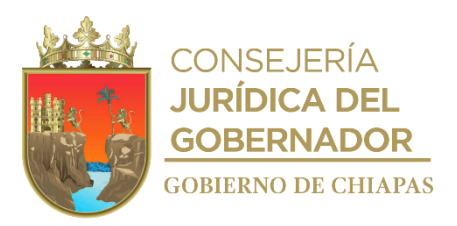

# **Publicado en el Periódico Oficial No. 344, Tomo III de fecha 01 de mayo de 2024, Publicación No. 5181-A-2024**

# **Manual de Procedimientos del Instituto del Patrimonio del Estado.**

Tuxtla Gutiérrez; Chiapas Abril de 2024

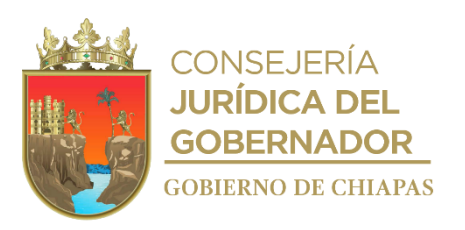

# **Índice**

# **Contenido Página** Autorización……………………………………………………………………………………………………. Introducción……………………… …………………………………………………………………………… Organigrama General………………………………………………………………………………………… Procedimientos……………………………………………………………………………………………….. UnidaddeApoyoAdministrativo………………………………………………………………..……..……. Comisaría……………………….……………………………………………….…..……………………......... UnidaddeApoyoJurídico…………….………………………………………………….………………….. Dirección Operativa…………………………………………………………………………..……………….. DirecciónOperativadelFOPROVEP……………………………………………………..…………………. Glosario de Términos…….………………………………………….………………………………………… Grupo de Trabajo……………………………………………………………………………………………….

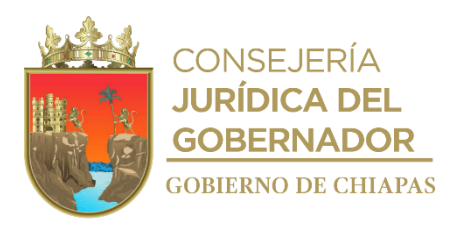

# **Autorización**

Con fundamento en los artículos 24, de la Ley de Entidades Paraestatales del Estado de Chiapas y 21, fracción XXIII, del Decreto de Creación del Instituto del Patrimonio del Estado, publicado en el periódico oficial no. 075, tomo III, de fecha 31 de diciembre de 2019 y al acuerdo No. IPE/JG/VII.1/1ª EXT/2020, de fecha 06 de febrero del año 2020, de la Primera Sesión Extraordinaria 2020 de la Junta de Gobierno de este Instituto, se expide el presente Manual de Procedimientos que tiene como finalidad servir de instrumento para la toma de decisiones.

El presente manual, entrará en vigor al día siguiente de su publicación en el Periódico Oficial.

# **Autoriza**

Corazón de Jesús Pérez Medina, Encargado de la Dirección General**.- Rúbrica.**

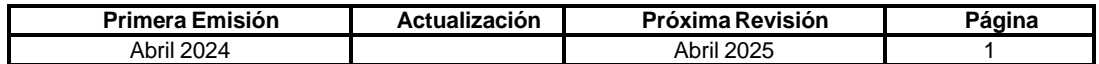

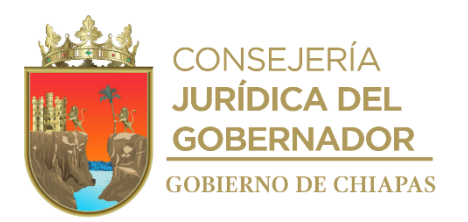

#### **Introducción**

El Instituto del Patrimonio del Estado, es un Organismo Público Descentralizado de la Administración Pública Estatal, sectorizado a la Secretaría de Hacienda, que tiene como objetivo fundamental, el registro, incorporación, catálogo, inventario, control, administración, posesión, uso, conservación, mantenimiento, aprovechamiento, destino, enajenación, vigilancia, titulación, arrendamiento, desincorporación y afectación del patrimonio a cargo del Poder Ejecutivo del Estado, o cualquier otra que le transfieran entidades públicas o privadas.

De igual forma, puede tener acceso al padrón de bienes muebles e inmuebles que integran el patrimonio de los Entes Públicos, previa autorización de sus titulares, con el objeto de generar un inventario único que permita mantener registros y valores actualizados del patrimonio total en el Gobierno del Estado, estableciendo de esa forma un control patrimonial, sin intervenir en las funciones y razón de ser de los Entes Públicos.

Para lograr este objetivo es importante contar con el Manual de Procedimientos, instrumento administrativo que permite conocer el funcionamiento interno de los Órganos Administrativos del Instituto, a través de la descripción de las actividades secuenciales, además de ser un auxiliar en la inducción del personal de nuevo ingreso, ya que el documento expone, qué deben hacer, cómo deben hacerlo y con quién coordinarse para realizar sus rutinas de trabajo.

El presente Manual contiene información de cada uno de los procedimientos, en rubros tales como su propósito, alcance, políticas y Órganos Administrativos responsables de su ejecución; además de anexar un glosario de términos para facilitar su compresión. Este documento no es una herramienta cerrada ni estática, sino que es un instrumento en permanente actualización, dispuesto a incorporar las adecuaciones que realicen los Órganos Administrativos a sus procesos, así como agregar los nuevos procedimientos derivados de la dinámica organizacional propia del Instituto.

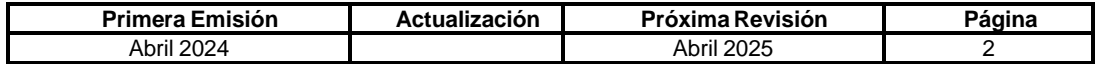

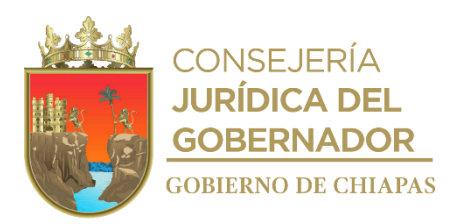

# **Organigrama General**

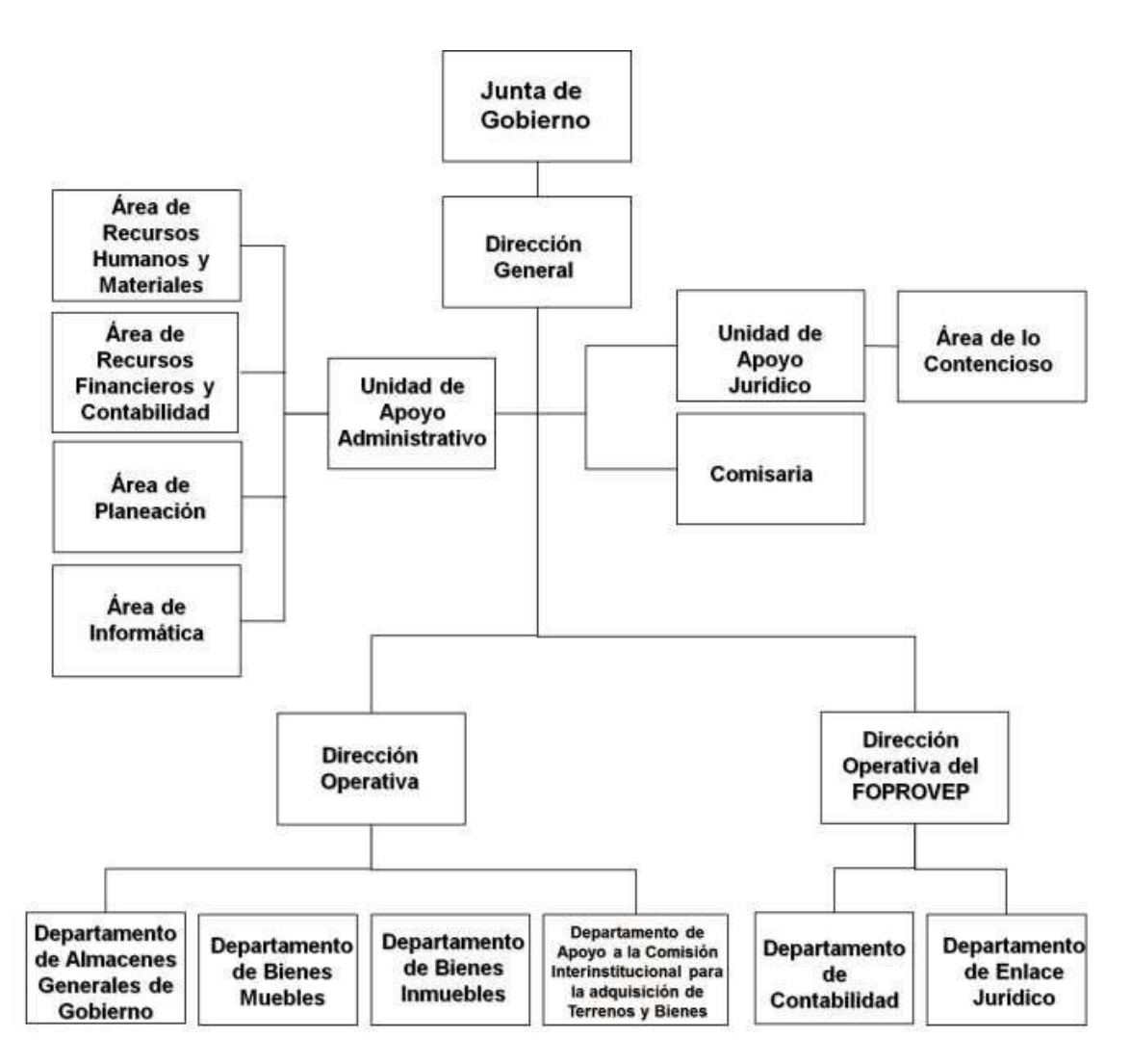

# **Opinión Técnica No. SH/CGRH/DEO/0110/2024.**

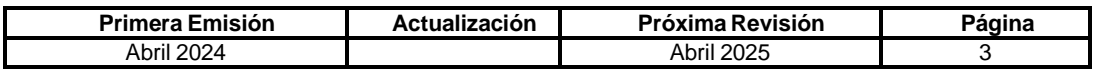

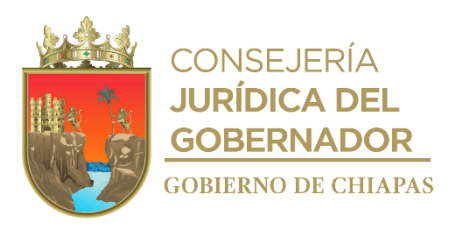

# **Procedimientos**

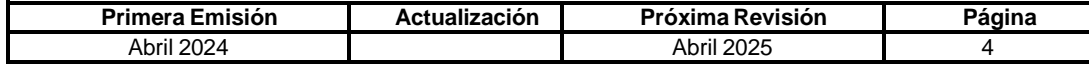

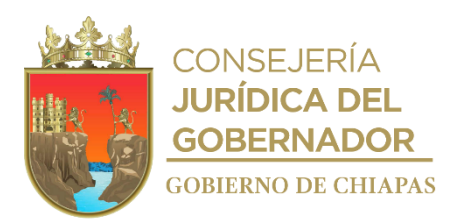

**OrganigramaEspecífico**

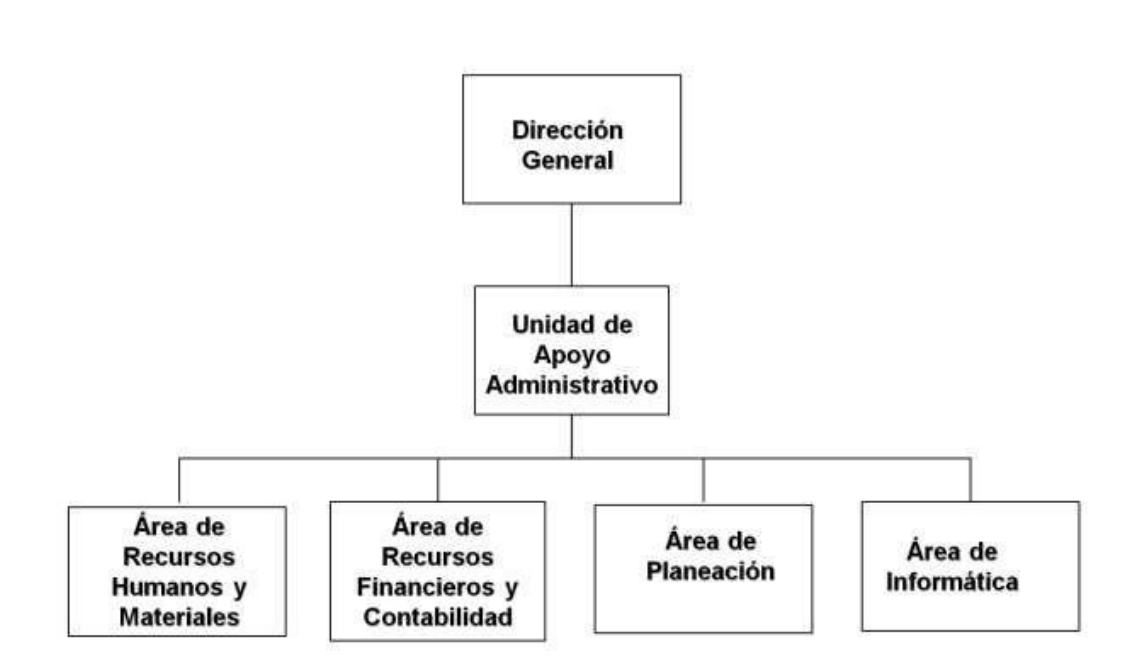

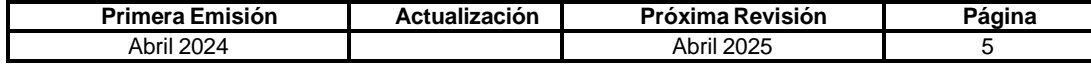

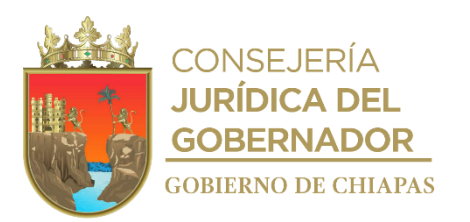

# **IPE-DG-UAA-ARHyM-001**

**Nombre del procedimiento:** Alta de personal de confianza.

**Propósito:** Cumplir con los requerimientos de personal de los Órganos Administrativos para el logro de sus objetivos.

**Alcance:** Desde la recepción del memorándum de solicitud de alta del trabajador del Órgano Administrativo donde se encuentra la vacante, hasta la entrega del nombramiento al interesado.

**Responsable del procedimiento:** Área de Recursos Humanos y Materiales.

#### **Reglas:**

- Lineamientos para la Aplicación de Movimientos Nominales y Administración de Plazas del Personal de la Administración Pública Estatal.
- Lineamientos Generales para la Administración de los Recursos Humanos Adscritos a la Administración Pública Estatal.

#### **Políticas:**

- Para evaluar a candidatos de nuevo ingreso, deberá observar lo establecido en las políticas de la Dirección de Evaluación y Formación de la Secretaría de Hacienda.
- El movimiento de alta de personal será derivado de restructuración orgánica y plantilla de plazas, plaza vacante y creación de plazas.
- Para realizar el movimiento de alta de personal deberá existir la plaza vacante en el organismo público.
- Los requisitos que deberá presentar el candidato deberán ser en original y copia.
- La vigencia del movimiento nominal deberá ser a partir del uno o del dieciséis de cada mes.
- El candidato a ocupar la plaza deberá de haber aprobado la evaluación por parte de la Dirección de Evaluación y Formación de la Secretaría de Hacienda.
- No se realizará el movimiento de alta de personal si los requisitos del candidato están incompletos.
- El movimiento de alta de personal deberá ser aprobado por la Coordinación General de Recursos Humanos de la Secretaría de Hacienda.
- En caso de que la vacante sea de personal temporal de gasto corriente o personal temporal de gasto de inversión se realizará contrato de trabajo.

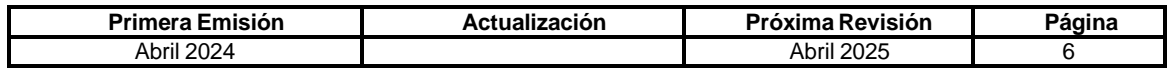

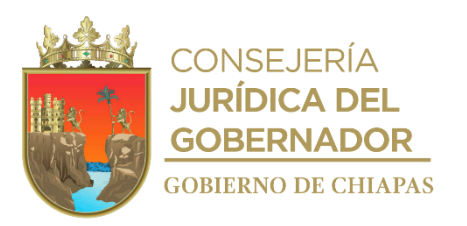

# **IPE-DG-UAA-ARHyM-001**

# **Descripción del Procedimiento:**

- 1. Recibe de manera económica instrucciones del titular de la Dirección General del Instituto para realizar entrevistas a los aspirantes a ocupar la plaza vacante.
- 2. Comunica vía telefónica a los aspirantes fecha y hora en que deberán presentarse al Instituto para la entrevista.
- 3. Elabora tarjeta informativa con los resultados de las entrevistas y entrega de manera económica al titular de la Dirección General del Instituto para su análisis.
- 4. Recibe de manera económica del titular de la Dirección General del Instituto, aprobación del aspirante seleccionado a ocupar la plaza vacante.
- 5. Comunica vía telefónica al aspirante que fue seleccionado para ocupar la plaza vacante y solicita documentos actualizados.
- 6. Elabora oficio, mediante el cual solicita la validación de perfil y evaluación del candidato a ocupar la plaza vacante, imprime y anexa la documentación requerida, recaba firma del titular de la Dirección General del Instituto, sella de despachado, fotocopia y distribuye de la manera siguiente.

Original del oficio y anexos: Titular de la Coordinación General de Recursos Humanos de la Secretaría de Hacienda.

1ª. Copia del oficio: Archivo.

- 7. Recibe vía telefónica fecha y hora de evaluación del candidato, por parte de la Dirección de Evaluación y Formación y comunica vía telefónica al aspirante fecha y hora para que se presente a la evaluación correspondiente.
- 8. Recibe oficio de la Dirección de Evaluación y Formación, adjunto Dictamen de Evaluación del candidato, sella de recibido.

¿El Dictamen de Evaluación Competente?

No. Continúa en la actividad No. 8a Si. Continúa en la Actividad No. 9

8a. Acuerda con el titular de la Dirección General del Instituto, nuevo aspirante para ocupar la plaza vacante.

Regresa a la actividad No. 5

9. Requisita formato Único de Movimiento Nominal de Alta, anexa dictamen de competente, firma y recaba firma del titular de la Dirección General del Instituto.

Nota. El formato Único de Movimiento Nominal, es establecido por la Secretaría de Hacienda.

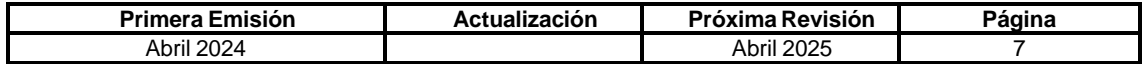

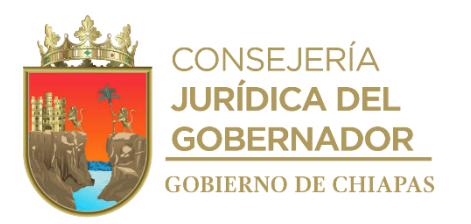

#### **IPE-DG-UAA-ARH-001**

10. Elabora oficio, mediante el cual solicita la activación de la plaza a ocupar, anexa los documentos del aspirante, consistente en: Dictamen de Evaluación de Competente, Constancia de No Adeudo del FAIFAP, último grado de estudios, Registro Federal de Contribuyentes y CURP, imprime, rubrica, recaba firma del titular de la Dirección General del Instituto, sella de despachado, fotocopia y distribuye de la manera siguiente.

Original del oficio y anexos: Titular de la Coordinación General de Recursos Humanos de la Secretaría de Hacienda.<br>Archivo. 1<sup>a</sup>. Copia del oficio:

- 11. Recibe de la Coordinación General de Recursos Humanos, oficio de activación de la plaza a ocupar, así como autorización de realizar el Movimiento Nominal de Alta en el Sistema de Nómina Electrónica de Chiapas (NECH) y sella de recibido.
- 12. Captura el Movimiento Nominal de Alta en el Sistema de Nómina Electrónica de Chiapas, (NECH) e imprime el reporte de movimientos nominales burocracia y reporte de pagos retroactivos personal burocracia.
- 13. Elabora oficio mediante el cual envía el reporte de movimientos nominales burocracia y reporte de pagos retroactivos personal burocracia, para la aplicación del movimiento nominal de alta; imprime, firma, sella de despachado, fotocopia y distribuye de la manera siguiente.

Original del oficio y anexos: Titular de la Coordinación General de Recursos Humanos de la Secretaría de Hacienda. 1<sup>a</sup>. Copia del oficio: Archivo.

14. Archiva documentación generada.

**TERMINA PROCEDIMIENTO.**

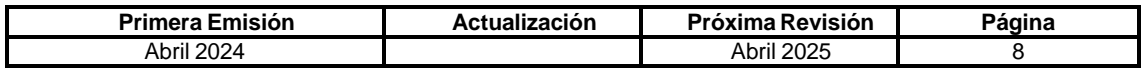

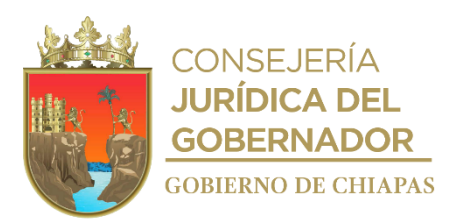

**IPE-DG-UAA-ARH-002**

**Nombre del procedimiento:** Promoción o recategorización del personal de confianza.

**Propósito:** Promover al personal activo a categorías con mejores condiciones salariales.

**Alcance:** Desde la recepción del memorándum de solicitud de alta del trabajador del Órgano Administrativo donde se encuentra la vacante, hasta la entrega del nombramiento al interesado.

**Responsable del procedimiento:** Área de Recursos Humanos y Materiales.

**Reglas:**

 Lineamientos para la Aplicación de Movimientos Nominales y Administración de Plazas del Personal de la Administración Pública Estatal.

# **Políticas:**

- La solicitud para el movimiento de promoción o recategorización deberá realizarse de forma oficial, previa firma de autorización del Director General del Instituto.
- El personal a ocupar la plaza, requerirá ser previamente evaluado y aprobado, con base a las políticas de la Dirección de Evaluación y Formación de la Secretaría de Hacienda.

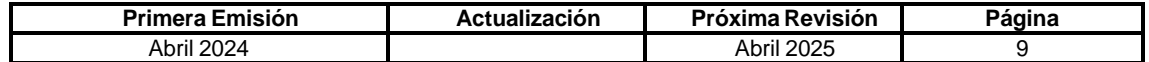

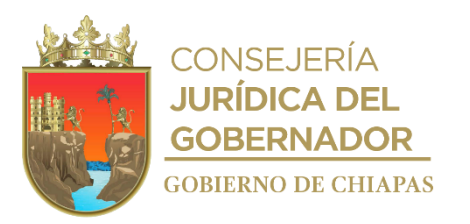

**IPE-DG-UAA-ARH-002**

#### **Descripción del Procedimiento:**

- 1. Recibe memorándum de solicitud del trámite para la evaluación del trabajador a promoverse o recategorizarse, del Órgano Administrativo donde se encuentra adscrita la plaza, sella de recibido y registra.
- 2. Elabora memorándum mediante el cual informa los requisitos que deberá presentar el trabajador para su evaluación ante la Dirección de Evaluación y Formación de la Secretaría de Hacienda; imprime, rubrica, recaba firma del titular de la Unidad de Apoyo Administrativo, fotocopia, sella de despachado y distribuye de la manera siguiente:

1ª. Copia del memorándum: Archivo.

Original del memorándum: Titular del Órgano Administrativo solicitante.

3. Recibe del Órgano Administrativo de manera económica, los requisitos del trabajador, para su evaluación ante la Dirección de Evaluación y Formación de la Secretaría de Hacienda.

Nota: Los formatos son proporcionados por la Dirección de Evaluación y Formación de la Secretaría de Hacienda para ser llenado por el Órgano Administrativo solicitante.

4. Elabora oficio mediante el cual remite formato de promoción o recategorización, anexa los documentos del trabajador; imprime, rubrica, recaba firma del titular de la Unidad de Apoyo Administrativo, fotocopia, sella de despachado y distribuye de la manera siguiente:

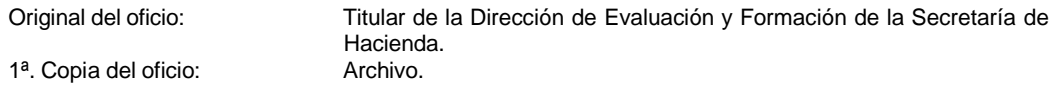

5. Comunica de manera económica al trabajador, fecha y hora en que deberá presentarse para su evaluación, ante la Dirección de Evaluación y Formación de la Secretaría de Hacienda.

Nota: La fecha de evaluación es proporcionada por la Dirección de Evaluación y Formación de la Secretaría de Hacienda.

6. Recibe de la Dirección de Evaluación y Formación de la Secretaría de Hacienda dictamen del resultado de la evaluación por parte del Departamento de Evaluación, de manera económica, sella de recibido y determina:

¿Aprobó la evaluación?

No. Continúa en la actividad No. 6a Si. Continúa en la actividad No. 7

6a. Elabora memorándum mediante el cual informa que el candidato es \*Aún no competente\*; imprime, rubrica, recaba firma del titular de la Unidad de Apoyo Administrativo, fotocopia, sella de despachado y distribuye de la manera siguiente:

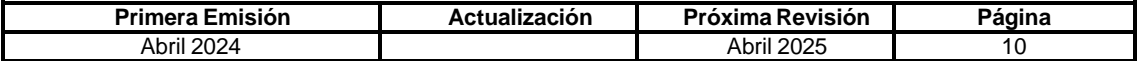

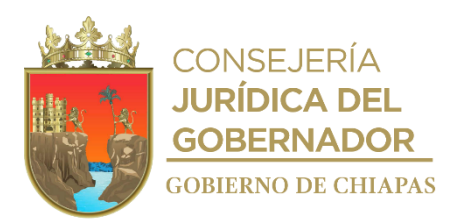

# **IPE-DG-UAA-ARH-002**

1ª. Copia del memorándum: Archivo.

Original del memorándum: Titular del Órgano Administrativo solicitante.

Regresa a la actividad No. 6

7. Elabora oficio mediante el cual informa el resultado aprobatorio de la evaluación; imprime, rubrica, recaba firma del titular de la Unidad de Apoyo Administrativo, fotocopia, sella de despachado y distribuye de la manera siguiente:

1<sup>a</sup>. Copia del oficio: Archivo.

Original del oficio: Titular de la Coordinación General de Recursos Humanos.

- 8. Recibe memorándum de solicitud de promoción o recategorización del trabajador, del Órgano Administrativo donde se encuentra adscrita la plaza, sella de recibido y registra.
- 9. Elabora memorándum mediante el cual solicita la documentación del trabajador (anexa relación de requisitos para recategorización o promoción); imprime, rubrica, recaba firma del titular de la Unidad de Apoyo Administrativo, fotocopia, sella de despachado y distribuye de la manera siguiente:

1<sup>a</sup>. Copia del memorándum: Archivo.

Original del memorándum: Titular del Órgano Administrativo.

- 10. Recibe del Órgano Administrativo memorándum con los documentos solicitados, sella de recibido y registra.
- 11. Requisita formato de promoción o recategorización del personal y efectúa el movimiento de promoción o recategorización en la nómina del personal del Instituto.
- 12. Elabora nombramiento, recaba firma del titular del Instituto, fotocopia y entrega al interesado, recaba firma en la copia del mismo y archiva en el expediente del trabajador.
- 13. Archiva documentación generada.

# **TERMINAPROCEDIMIENTO.**

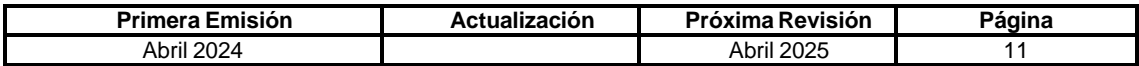

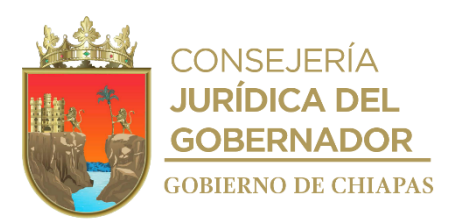

**IPE-DG-UAA-ARH-003**

**Nombre del procedimiento:** Baja del personal de confianza.

**Propósito:** Desincorporar del Sistema de Nómina al personal que presenta su renuncia.

**Alcance:** Desde la recepción de la renuncia, hasta la integración del movimiento de baja en el expediente del trabajador.

**Responsable del procedimiento:** Área de Recursos Humanos y Materiales.

**Reglas:**

 Lineamientos para la Aplicación de Movimientos Nominales y Administración de Plazas del Personal de la Administración Pública Estatal.

**Política:**

- Únicamente se realizará movimiento nominal de baja, si existe renuncia, acta de defunción o acta administrativa (cese).
- Los Órganos Administrativos deberán remitir la renuncia del trabajador el mismo día en que la presente, caso contrario, será responsabilidad administrativa no cumplir en tiempo con el envío del documento.
- La vigencia del movimiento nominal deberá ser a partir del quince o treinta de cada mes.
- Deberá recibir anexo a la solicitud de baja la renuncia original del servidor público, o en su caso copia de la resolución administrativa.

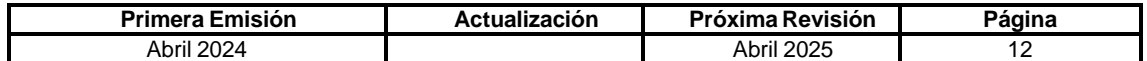

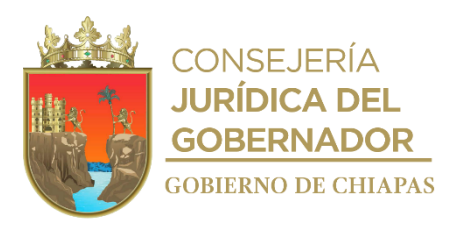

# **Descripción del Procedimiento:**

# **IPE-DG-UAA-ARHyM-003**

- 1. Recibe memorándum a través del Órgano Administrativo correspondiente, mediante el cual notifica baja del trabajador anexa renuncia, acta administrativa o acta de defunción según sea el caso, sella de recibido y registra.
- 2. Requisita formato Único de Movimiento Nominal de Baja, anexa documento del motivo de baja, rubrica, recaba firma del titular de la Dirección General del Instituto y archiva en el expediente del trabajador.

Nota. El formato Único de Movimiento Nominal, es establecido por la Secretaría de Hacienda.

- 3. Captura el Movimiento Nominal de Baja en el Sistema de Nómina Electrónica de Chiapas (NECH) e imprime reporte de movimientos nominales burocracia.
- 4. Elabora oficio mediante el cual envía reporte de movimientos nominales burocracia y copia del documento motivo de la baja, para la aplicación del movimiento nominal de baja; imprime, rubrica, recaba firma del titular de la Unidad de Apoyo Administrativo, sella de despachado, fotocopia y distribuye de la manera siguiente:

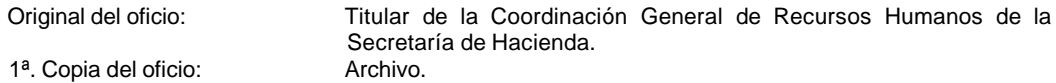

- 5. Recibe acuse del oficio de movimientos aplicados de acuerdo a la captura del Sistema de Nóminas del Estado de Chiapas (NECH), sella de recibido y registra.
- 6. Integra la renuncia, acta de defunción o acta administrativa y formato de movimiento nominal de baja del trabajador en su expediente.
- 7. Archiva documentación generada.

#### **TERMINAPROCEDIMIENTO.**

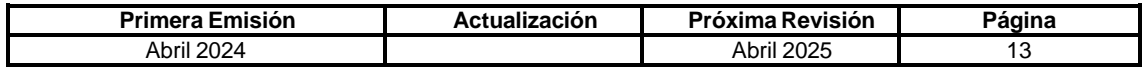

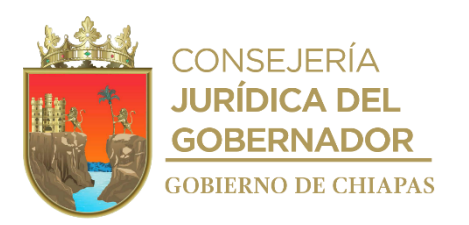

#### **IPE-DG-UAA-ARHyM-004**

**Nombre del procedimiento:** Control de asistencia.

**Propósito:** Efectuar los descuentos nominales al personal, derivado de las incidencias no justificadas o de la acumulación de retardos en el periodo correspondiente.

**Alcance:** Desde la recepción del reporte de incidencias del personal, hasta la entrega del reporte de descuentos disciplinarios a la Coordinación General de Recursos Humanos de la Secretaría de Hacienda.

**Responsable del procedimiento:** Área de Recursos Humanos.

#### **Reglas:**

- Ley del Servicio Civil del Estado y los Municipios de Chiapas.
- Ley Federal del Trabajo.
- Lineamientos Generales para la Administración de los Recursos Humanos Adscritos a la Administración Pública Estatal.

#### **Política:**

El horario de entrada es de 08:00 a 8:15 horas y de salida a las 16:00 horas de lunes a viernes.

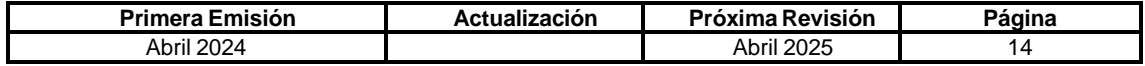

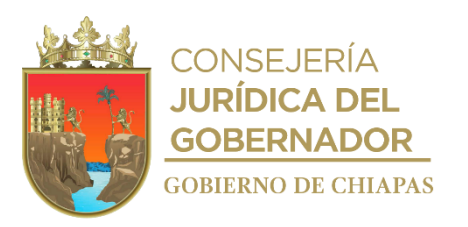

# **Descripción del Procedimiento:**

# **IPE-DG-UAA-ARHyM-004**

- 1. Verifica el registro de checado diario de los trabajadores en los horarios establecidos, en el reloj digital.
- 2. Genera y descarga del reloj digital información mensual del reporte de tarjetas de asistencia del personal del Instituto
- 3. Registra información de las tarjetas de asistencia del personal en el reporte mensual de incidencias del personal.
- 4. Revisa reporte mensual de incidencias del personal y determina.

¿El personal tiene inasistencia u omisión de entrada y salida por justificar?

Si. Continúa en la actividad No. 4a No. Continúa en la actividad No. 8

- 4a. Comunica de manera económica al personal las incidencias de asistencia, solicitándoles de manera económica la justificación de las inasistencias o la justificación de la omisión de entrada y/o salida.
- 4b. Recibe del personal soporte documental y/o justificación de incidencias, con las firmas de autorización correspondiente y captura la justificación en el reporte mensual de incidencias.

Continúa en la actividad No. 5

- 5. Imprime reporte mensual de incidencias y e identifica al personal que no justificó satisfactoriamente la inasistencia o la omisión de entrada y/o salida, firma reporte.
- 6. Captura información de inasistencia y/o disciplinarios del personal en el Sistema de Nómina Electrónica de Chiapas (NECH), y genera reporte de movimientos nominales burocracia, imprime reporte y firma
- 7. Elabora oficio mediante el cual envía reporte de movimientos nominales burocracia por inasistencias y/o disciplinarios; imprime, rubrica, recaba firma del titular de la Unidad de Apoyo Administrativo, sella de despachado y distribuye de la manera siguiente.

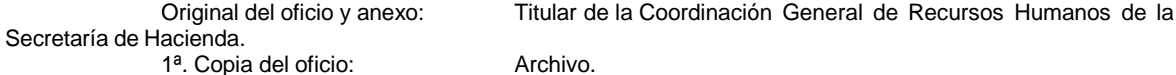

8. Archiva documentación generada.

**TERMINA PROCEDIMIENTO.**

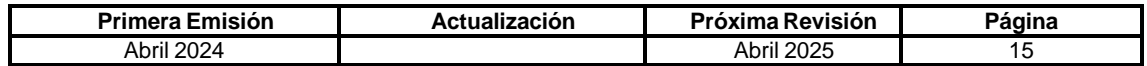

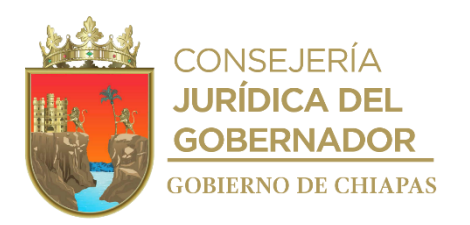

# **Formato "Solicitud de Justificación"**

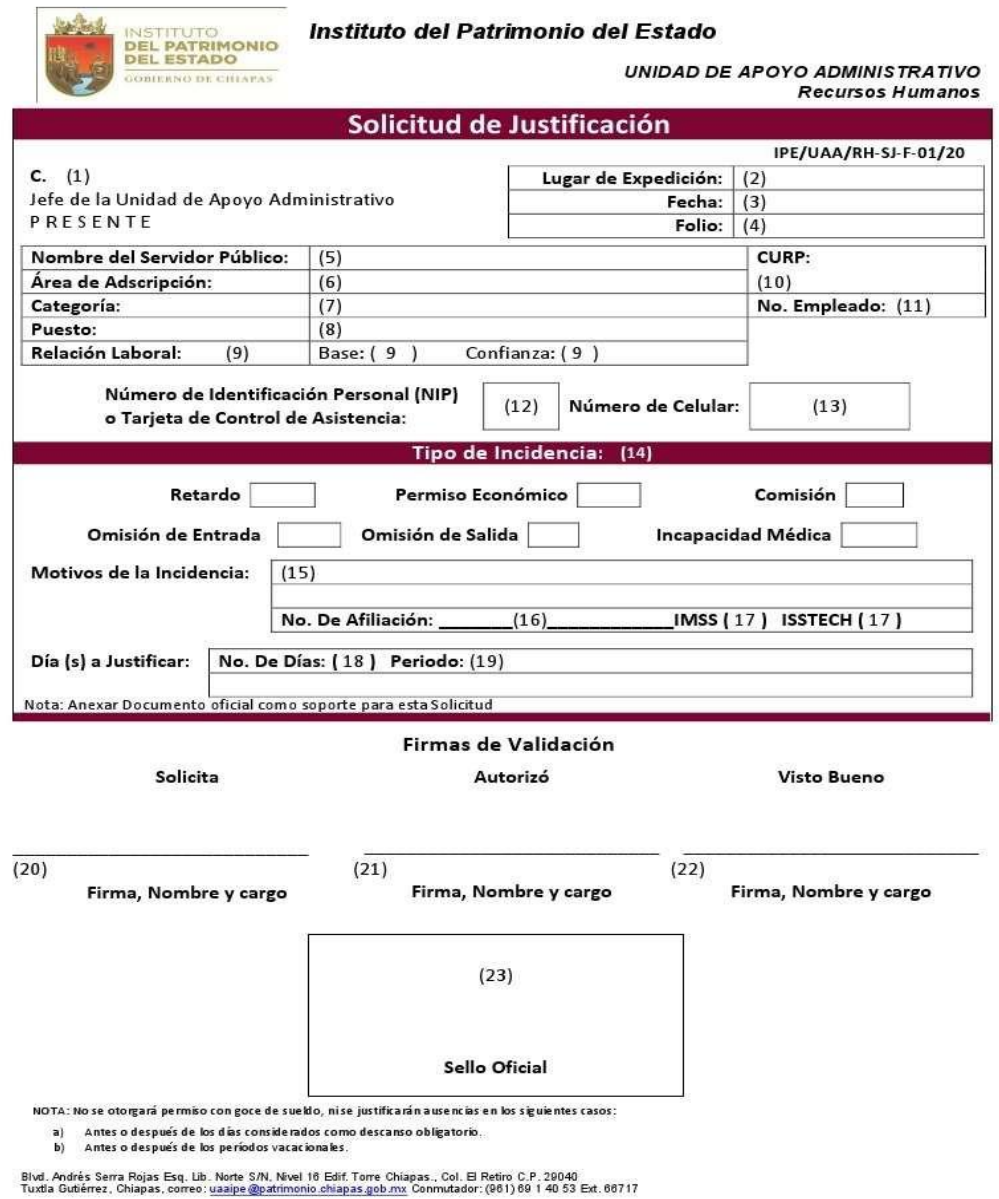

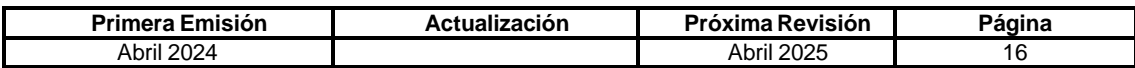

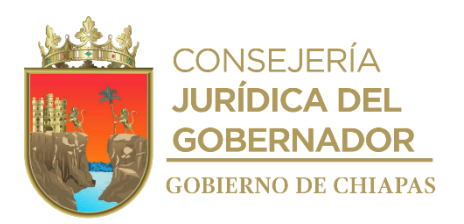

#### **Instructivo para el llenado de Formato**

#### **"Solicitud de Justificación" IPE/UAA/RH-SJ-F-01/20**

- 1. Nombre completo del titular de la Unidad de Apoyo Administrativo.
- 2. Lugar donde se expide la Solicitud de Justificante.
- 3. Fecha en la que se expide la Solicitud de Justificante.
- 4. Número de folio consecutivo de la Solicitud de Justificante.
- 5. Nombre completo del trabajador.
- 6. Área o Departamento al que está asignado o comisionado el trabajador.
- 7. Categoría que tiene el trabajador.
- 8. Puesto que ocupa el trabajador.
- 9. Relación Laboral (confianza y/o base), Marca con una X según corresponda.
- 10. Clave Única de Registro de Población
- 11. Numero de empleado.
- 12. Número de Identificación Personal o Número de Tarjeta de Control de Asistencia
- 13. Numero de celular
- 14. Marca con una X en el tipo de incidencia según corresponda.
- 15. Exprese el motivo de la incidencia.
- 16. Anote el número de afiliación
- 17. Marca con una X según corresponda
- 18. Anote el Número de días.
- 19. Periodo de los días a justificar.
- 20. Firma, nombre y cargo del trabajador que solicita.
- 21. Firma, nombre y cargo del Jefe de la Unidad de Apoyo Administrativo que autoriza.
- 22. Firma, nombre y cargo del Jefe inmediato, del trabajador solicitante.
- 23. Sello Oficial de la Unidad de Apoyo Administrativo (Recursos Humanos).

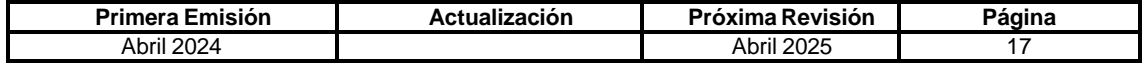

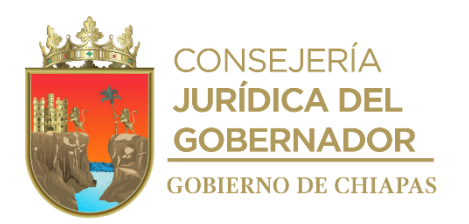

# **Formato "Solicitud y Autorización de Vacaciones"**

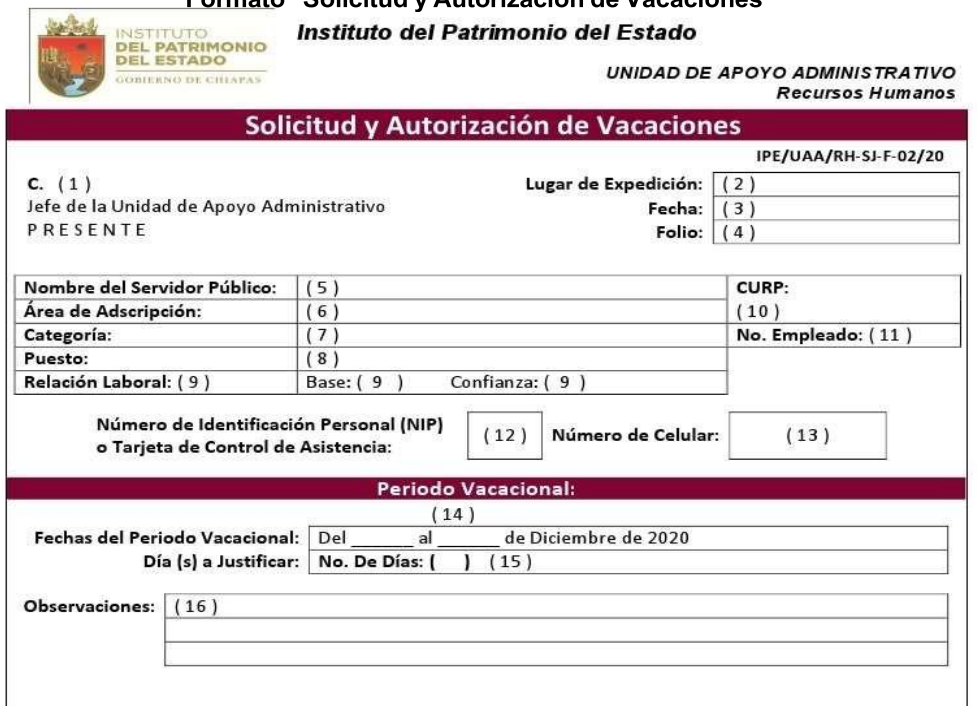

# Firmas de Validación

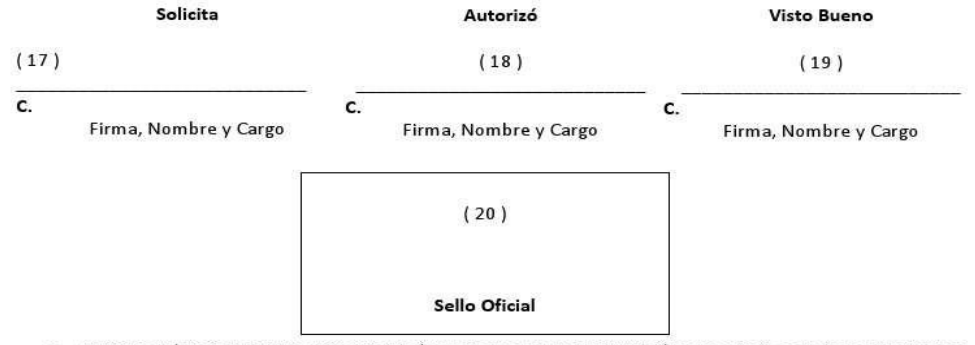

NOTA: Para eltrámite de esta Solicitud, el interesado deberá pasar a Recursos Humanos por la validación correspondiente, ya que, de no contar con este, se<br>considerará no autorizado.

Blvd. Andrés Serra Rojas Esq. Lib. Norte S/N, Nivel 16 Edif. Torre Chiapas., Col. El Retiro C.P. 20040<br>Tuxtla Gutiérrez, Chiapas, correo: uaaipe@patrimonio.chiapas.gob.mx Conmutador: (061) 69 1 40 53 Ext. 66717

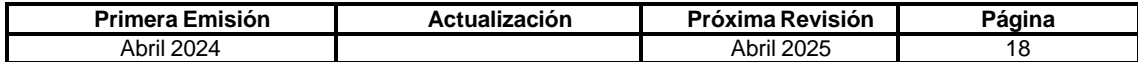

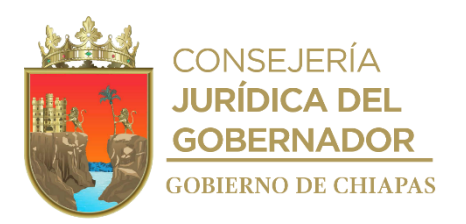

# **Instructivo para el llenado de Formato**

#### **"Solicitud de Vacaciones" IPE/UAA/RH-SJ-F-02/20**

- 1. Nombre completo del titular de la Unidad de Apoyo Administrativo.
- 2. Lugar donde se expide la Solicitud de Justificante.
- 3. Fecha en la que se expide la Solicitud de Justificante.
- 4. Número de folio consecutivo de la Solicitud de Justificante.
- 5. Nombre completo del trabajador.
- 6. Área o Departamento al que está asignado o comisionado el trabajador.
- 7. Categoría que tiene el trabajador.
- 8. Puesto que ocupa el trabajador.
- 9. Relación Laboral (confianza y/o base), Marca con una X según corresponda.
- 10. Clave Única de Registro de Población
- 11. Numero de empleado.
- 12. Número de Identificación Personal o Número de Tarjeta de Control de Asistencia
- 13. Numero de celular
- 14. Día, mes y año de inicio y término de las vacaciones.
- 15. Total de días pendientes de disfrutar y periodo correspondiente.
- 16. Anotar alguna aclaración o comentario.
- 17. Firma, nombre y cargo del trabajador que solicita.
- 18. Firma, nombre y cargo del Jefe de la Unidad de Apoyo Administrativo que autoriza.
- 19. Firma, nombre y cargo del Jefe inmediato, del trabajador solicitante.
- 20. Sello oficial de la Unidad de Apoyo Administrativo (Recursos Humanos).

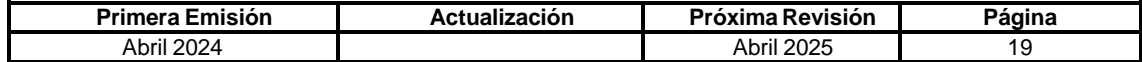

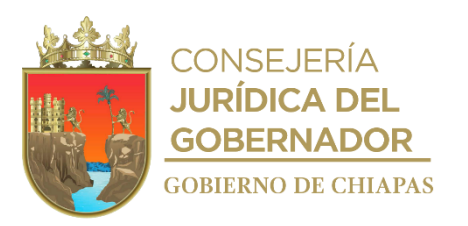

# **IPE-DG-UAA-ARHyM-005**

**Nombre del procedimiento:** Afiliación del personal de confianza ante el Instituto Mexicano del Seguro Social.

**Propósito:** Que el trabajador cuente con la prestación de seguridad social que por derecho le corresponde.

**Alcance:** Desde la identificación de los movimientos nominales de alta, hasta la entrega del formato Afil-02.

**Responsable del procedimiento:** Área de Recursos Humanos y Materiales.

**Regla:**

Ley del Seguro Social.

**Política:**

- La inscripción ante el Instituto Mexicano del Seguro Social, será exclusivamente para el personal de confianza y personal temporal de gasto corriente del Instituto.
- Realizará la afiliación del trabajador ante el IMSS dentro de los 5 días posteriores a su trámite de movimiento de alta en el sistema NECH.

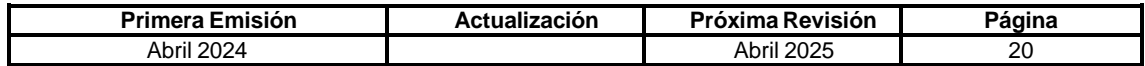

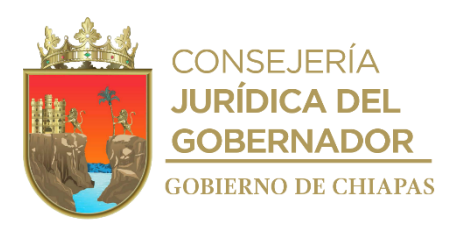

# **Descripción del Procedimiento:**

# **IPE-DG-UAA-ARHyM-005**

- 1. Identifica en el reporte de movimientos nominales burocracia los nombres del personal de nuevo ingreso.
- 2. Solicita de forma económica al trabajador su número de seguridad social.

¿Cuenta con número de seguridad social ante el IMSS?

No. Continúa en la actividad No. 2a Si. [Continúa](https://www.google.com/url?sa=t&rct=j&q&esrc=s&source=web&cd&ved=2ahUKEwjMis2NwNv7AhWMk2oFHXLEDhkQFnoECAsQAQ&url=http%3A%2F%2Fwww.imss.gob.mx%2Ftramites%2Fimss02008&usg=AOvVaw2Rwt5yLxgOoH7a8f6DVoUB) en la actividad No. 3

2a. Ingresa a la página [http://www.imss.gob.mx](http://www.imss.gob.mx/) tramites›imss02008, solicita los datos del trabajador para realizar el trámite de asignación o localización del número de seguridad social e imprime.

Continúa en la actividad No. 3

3. Requisita formato Afil-02 y formato SAIIA-01, anexa número de seguridad social y solicita al trabajador requisite el cuestionario médico individual complementario para la inscripción al Instituto Mexicano del Seguro Social.

Nota: El formato Afil-02 y SAIIA-01 son establecidos por el IMSS.

4. Elabora oficio mediante el cual entrega los documentos de los trabajadores que serán inscritos ante el Instituto Mexicano del Seguro Social (IMSS), imprime, rubrica y recaba firma del titular de la Unidad de Apoyo Administrativo, sella de despachado, fotocopia y distribuye de la manera siguiente.

Original del oficio y anexos: Titular del Departamento de Afiliación y Vigencia del IMSS. 1<sup>a</sup>. Copia del oficio: Archivo.

5. Recibe de forma económica del Departamento de Afiliación y Vigencia del IMSS, acuses de los formatos Afil-02 y SAIIA-01 y entrega de la manera siguiente:

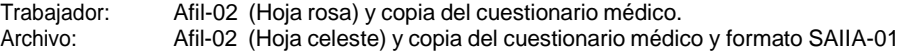

6. Archiva documentación generada.

#### **TERMINA PROCEDIMIENTO.**

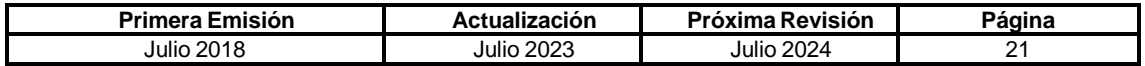

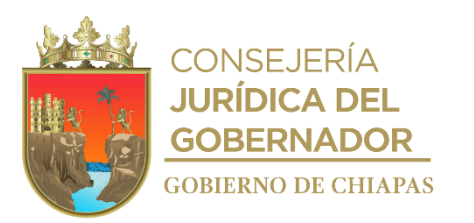

**IPE-DG-UAA-ARHyM-006**

**Nombre del procedimiento:** Baja del trabajador ante el Instituto Mexicano del Seguro Social.

**Propósito:** Evitar el pago del seguro al Instituto Mexicano del Seguro Social, cuando el trabajador ya no labore en el Instituto.

**Alcance:** Desde que se realiza la baja en el sistema de nómina, hasta la solicitud de baja ante el Instituto Mexicano del Seguro Social.

**Responsable del procedimiento:** Área de Recursos Humanos y Materiales.

**Reglas:**

Ley del Seguro Social.

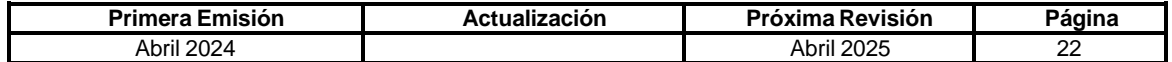

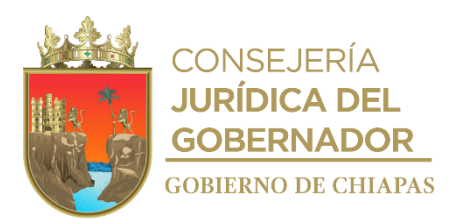

# **IPE-DG-UAA-ARHyM-006**

#### **Descripción del procedimiento**

- 1. Captura datos del trabajador en el programa Dispositivo Magnético "DISMAG", del Instituto Mexicano del Seguro Social, genera archivo y respalda en medio magnético.
- 2. Imprime en dos tantos formatos "SAIIA-01" (Sistema de Acopio Interactivo de Información Aleatoria) y recaba firma del servidor público habilitado en tarjeta patronal.
- 3. Entrega de manera económica, dos tantos del formato "SAIIA-01" y medio magnético en el Departamento de Afiliación y Vigencia de la Subdelegación Estatal del Instituto Mexicano del Seguro Social.
- 4. Recibe de manera económica, del Departamento de Afiliación y Vigencia de la Subdelegación Estatal del Instituto Mexicano del Seguro Social, un tanto sellado del formato "SAIIA-01", reporte SAIIA04 y reporte de control de movimientos recibidos.
- 5. Archiva documentación generada.

# **TERMINAPROCEDIMIENTO.**

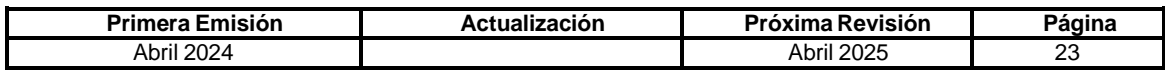

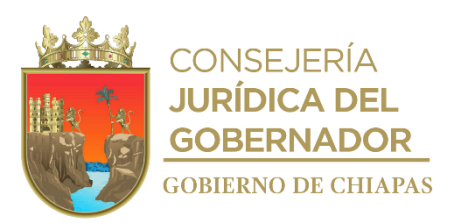

#### **IPE-DG-UAA-ARHyM-007**

**Nombre del procedimiento:** Reestructuración orgánica y/o adecuación de plantilla de plazas.

**Propósito:** Reorganizar la estructura orgánica y plantilla de plazas, a fin de procurar el mejoramiento administrativo del Instituto.

**Alcance:** Desde la recepción de la solicitud del titular del Instituto de realizar el proyecto de adecuación estructural y de plantilla de plazas, hasta la recepción del oficio mediante el cual se comunica al Instituto, el dictamen autorizado por la Secretaría de Hacienda.

**Responsable del procedimiento:** Área de Recursos Humanos y Materiales.

#### **Reglas:**

- Tabulador de Sueldos y Referentes de Puestos por Categorías, vigente.
- Lineamientos Generales de Austeridad, Racionalidad y Disciplina del Gasto de los Organismos Públicos de la Administración Pública Estatal.
- Lineamientos Generales que regulan los movimientos de Estructuras Orgánicas y Plantilla de Plazas de la Administración Pública Estatal.

#### **Política:**

- Deberá formular los formatos de Adecuaciones Estructurales y de Plantilla de Plazas emitidos por la Secretaría de Hacienda.
- Deberá gestionar ante la Secretaría de Hacienda, la autorización de adecuación presupuestal y tramitar los movimientos nominales correspondientes ante la Coordinación General de Recursos Humanos.
- Tratándose de adecuaciones a la estructura orgánica del Instituto, el Órgano Administrativo responsable deberá turnar copia del dictamen autorizado, para dar inicio a los trámites de actualización de los manuales administrativos.
- Para la asignación de claves de categorías, sueldos y puestos, deberá apegarse al Tabulador de Sueldos y Referentes de Puestos por Categorías vigentes.

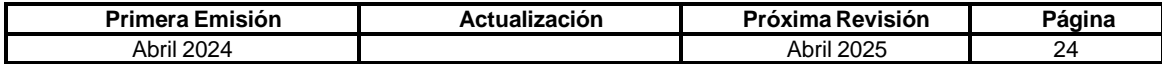

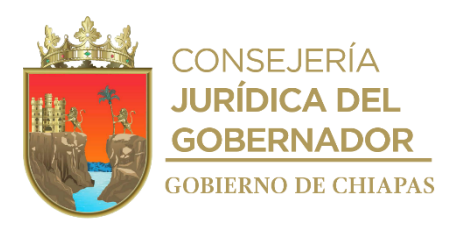

# **Descripción del Procedimiento:**

# **IPE-DG-UAA-ARHyM-007**

- 1. Recibe del titular de la Dirección General del Instituto, memorándum mediante el cual autoriza la gestión para la adecuación de estructura orgánica y de plantilla de plazas, anexo con documentación soporte de los Órganos Administrativos interesados, sella de recibido.
- 2. Descarga e imprime formatos de Adecuación de Estructura Orgánica y de Plantilla de Plazas de la página de la Secretaría de Hacienda.
- 3. Convoca de manera económica a los Órganos Administrativos involucrados, a una reunión de trabajo, establece fecha y hora para analizar las propuestas.
- 4. Realiza reunión con los Órganos Administrativos involucrados y determina de manera conjunta los tipos de movimientos nominales y la viabilidad de la propuesta en base a la disponibilidad de los recursos con que se cuente, requisita formatos dependiendo del tipo de movimiento nominal a solicitar.
- 5. Elabora cédula de adecuación presupuestaria, memoria de cálculo del presupuesto, imprime, requisita y guarda archivo en medio magnético.
- 6. Elabora oficio mediante el cual solicita autorización de recursos presupuestarios, adjunta propuesta, cédula de adecuación presupuestaria, memoria de cálculo del presupuesto y archivo en medio magnético; imprime, rubrica, recaba firma del titular de la Dirección General del Instituto, sella de despachado y distribuye de la manera siguiente:

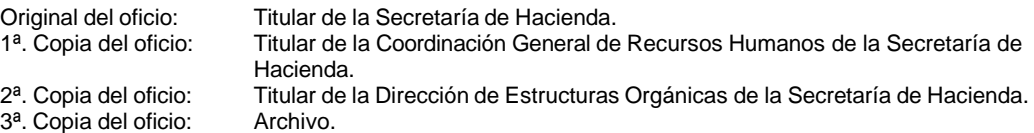

7. Recibe oficio de la Dirección de Presupuesto de Gasto Institucional de la Secretaría de Hacienda, indicando lo procedente de la autorización de recursos presupuestarios, para la adecuación de estructura orgánica y plantilla de plazas, sella de recibido.

¿Se autorizaron los recursos presupuestarios?

No. Continúa en la actividad No. 7a Si. Continúa en la actividad No. 8

7a. Elabora memorándum mediante el cual notifica, la no autorización de los recursos presupuestarios; imprime, firma, sella de despachado, fotocopia y distribuye de la manera siguiente:

1ª Copia del memorándum: Archivo.

Original del memorándum: Titular de la Dirección General del Instituto.

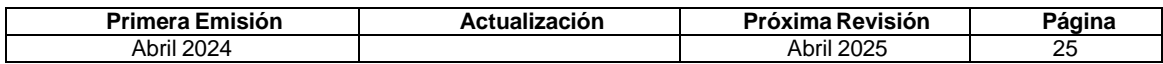

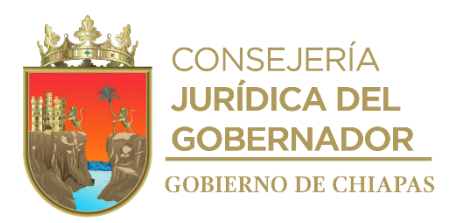

**IPE-DG-UAA-ARHyM-007**

Continúa en la actividad No. 14

8. Elabora memorándum mediante el cual solicita someter a aprobación a la Junta de Gobierno la propuesta de reestructuración orgánica y de plantilla de plaza; imprime, rubrica, recaba firma del titular de la Unidad de Apoyo Administrativo, sella de despachado, fotocopia y distribuye de la manera siguiente:

2<sup>a</sup>. Copia de memorándum : Archivo.

Original de memorándum: Titular del Área de Planeación del Instituto. 1ª. Copia del memorándum: Titular de la Dirección General del Instituto.

- 9. Recibe de la Dirección General a través del titular de la Unidad de Apoyo Administrativo, copia del acuerdo de la Junta de Gobierno e integra a la propuesta y archiva temporalmente, sella de recibido y registra.
- 10. Elabora oficio mediante el cual solicita dictamen de Adecuación de Estructura Orgánica y de Plantilla de Plazas, anexo propuesta, formatos requisitados y documentación soporte; imprime, rubrica, recaba firma del titular de la Dirección General del Instituto a través del titular de la Unidad de Apoyo Administrativo, sella de despachado y distribuye de la manera siguiente:

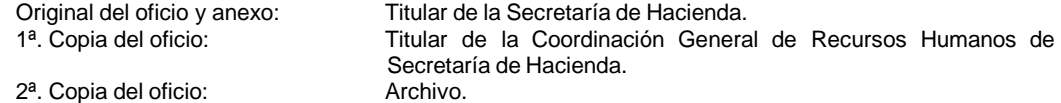

11. Recibe de la Coordinación General de Recursos Humanos de la Secretaría de Hacienda, a través del titular de la Unidad de Apoyo Administrativo, oficio mediante el cual comunica respuesta de procedencia o improcedencia de la propuesta presentada, sella de recibido.

¿La propuesta es procedente?

No. Continúa en la actividad No. 11a Si. Continúa en la actividad No. 12

- 11a. Agenda cita vía telefónica para realizar reunión de trabajo con el personal de la Dirección de Estructuras Orgánicas de la Secretaría de Hacienda, acuerda fecha y hora.
- 11b. Acude a reunión de trabajo a las oficinas de la Dirección de Estructuras Orgánicas de la Secretaría de Hacienda y le informan las modificaciones a realizar.
- 11c. Realiza las modificaciones correspondientes e integra la información a la propuesta de restructuración orgánica y plantilla de plazas.
- 11d. Entrega de manera económica propuesta de restructuración orgánica y plantilla de plazas a la Dirección de Estructuras Orgánicas.

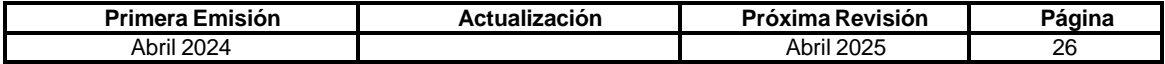

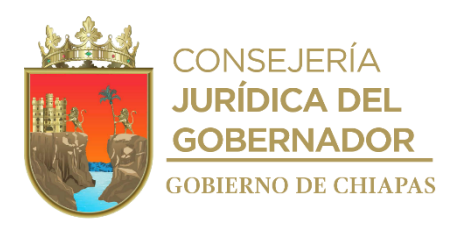

**IPE-DG-UAA-ARHyM-007**

Continúa en la actividad No. 12

- 12. Recibe de la Coordinación General de Recursos Humanos de la Secretaría de Hacienda, a través del titular de la Unidad de Apoyo Administrativo, oficio con Dictamen Técnico Autorizado, sella de recibido.
- 13. Elabora oficio mediante el cual solicita la aplicación de los movimientos nominales autorizados, anexo copia del Dictamen Técnico de la restructuración orgánica y de plantilla de plazas; imprime, rubrica, recaba firma del titular de la Dirección General del Instituto a través del titular de la Unidad de Apoyo Administrativo, fotocopia y distribuye de la manera siguiente:

Original del oficio: Titular de la Coordinación General de Recursos Humanos. 1ª. Copia del oficio: Archivo

14. Archiva documentación generada.

# **TERMINA PROCEDIMIENTO.**

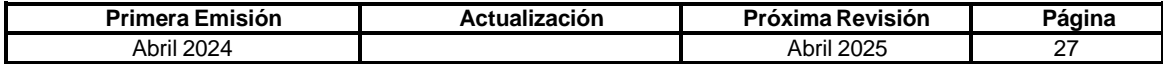

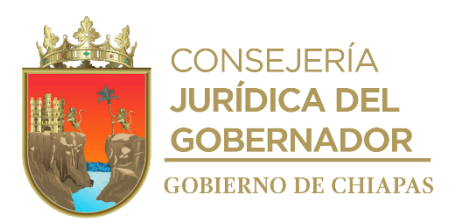

# **IPE-DG-UAA-ARHyM-008**

# **Nombre del procedimiento:** Modificación de Salario de los trabajadores al IMSS.

**Propósito:** Informar oportunamente al Instituto Mexicano del Seguro Social de las modificaciones salariales de los trabajadores del Instituto, que hayan tenido incremento salarial, promovidos o recategorizados.

**Alcance:** Desde la recepción del movimiento nominal por promoción o recategorización, hasta archivar el formato SALLA-01, en el expediente del trabajador de la modificación de salarios ente el Instituto Mexicano del Seguro Social.

**Responsable del procedimiento:** Área de Recursos Humanos y Materiales.

#### **Reglas:**

Ley del Seguro Social.

# **Política:**

 Deberá tramitar la modificación salarial ante el IMSS, siempre y cuando exista un dictamen de promoción o recategorización de un trabajador o se dé un incremento salarial del personal del Instituto.

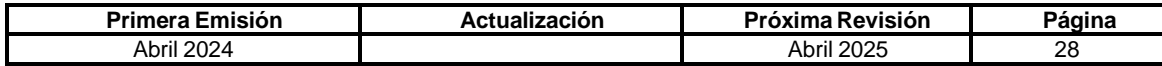

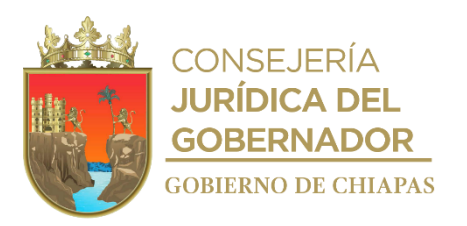

# **Descripción del Procedimiento:**

#### **IPE-DG-UAA-ARHyM-008**

- 1. Realiza movimiento nominal de promoción o recategorización del personal en el Sistema de Nómina Electrónica de Chiapas (NECH) y/o recibe de manera económica a través del titular de la Unidad Apoyo Administrativo, oficio emitido por la Secretaría de Hacienda, del incremento salarial para el personal burocracia al Servicio de Gobierno del Estado.
- 2. Captura en dispositivo magnético del IMSS DISPMAG, los datos de los trabajadores por incremento salarial o del trabajador promocionado o recategorizado, genera reporte de modificación de salarios, imprime y guarda en medio magnético.
- 3. Requisita formato SAIIA-01.

Nota. El Formato SAIIA-01 es establecido por el IMSS.

4. Elabora oficio mediante el cual envía el formato SAIIA-01, adjunta archivo en medio magnético y reporte de modificación de salarios; imprime, rubrica, recaba firma del titular de la Unidad de Apoyo Administrativo, sella de despachado y distribuye de la manera siguiente:

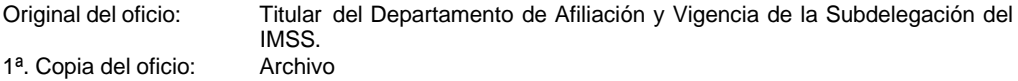

5. Recibe del Departamento de Afiliación y Vigencia del IMSS, acuse de oficio, reporte impreso de movimientos recibidos SAIIA-04, formato SAIIA-01 sellado, así como medio magnético con archivo procesado.

Nota. El Formato SAIIA-04 es establecido por el IMSS.

6. Archiva información generada.

# **TERMINA PROCEDIMIENTO.**

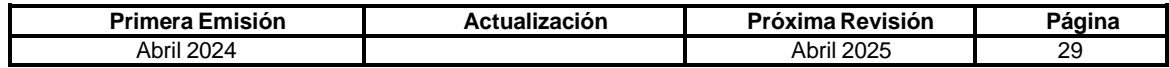

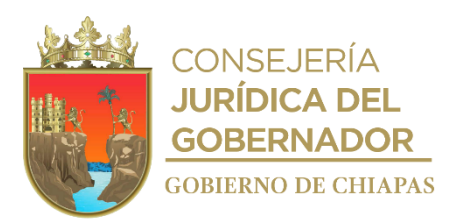

**IPE-DG-UAA-ARHyM-009**

**Nombre del procedimiento:** Cálculo para el pago de cuotas obrero patronal INFONAVIT del personal de confianza.

**Propósito:** Realizar bimestralmente las aportaciones patronales ante el INFONAVIT.

**Alcance:** Desde la descarga de la plataforma de afiliación universal (SUA), hasta la elaboración de oficio para la solicitud de recursos y elaboración de cheque o pago vía electrónica.

**Responsable del procedimiento:** Área de Recursos Humanos y Materiales.

**Reglas:**

Ley del Instituto del Fondo Nacional de la Vivienda para los Trabajadores.

**Políticas:**

- Realizará la gestión de pago de manera bimestral, no excediendo las fechas límites de pago, para evitar multas.
- Realizará los movimientos de altas, bajas y modificaciones salariales en el bimestre, a través del sistema SUA.
- [Enviará](mailto:afiliaciondirecta@infonavit.org.mx) los Layout de altas, modificaciones y bajas del personal al buzón de afiliación directa al correo [afiliaciondirecta@infonavit.org.mx.](mailto:afiliaciondirecta@infonavit.org.mx)

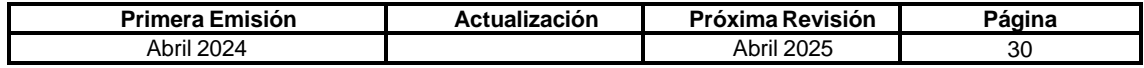

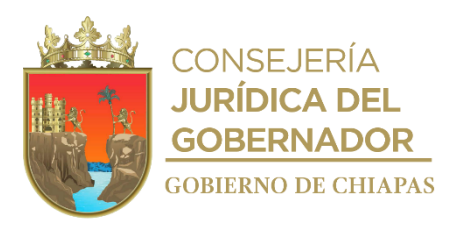

# **IPE-DG-UAA-ARHyM-009**

# **Descripción del Procedimiento:**

- 1. Ingresa a la página web del Instituto del Fondo Nacional de la Vivienda para los Trabajadores INFONAVIT, realiza el alta del Instituto *y* sus trabajadores ante el INFONAVIT.
- 2. Captura en la plataforma los datos generales del Instituto.
- 3. Captura los datos generales de los trabajadores según rubros solicitados en la plataforma (SUA) y genera archivo de pago, según el bimestre a pagar.
- 4. Elabora memorándum para la solicitud de pago, anexa factura generada, archivo de pago, cédula de determinación de pagos bimestral y resumen de liquidación en dispositivo magnético; imprime, firma, sella de despachado, fotocopia y distribuye de la manera siguiente:

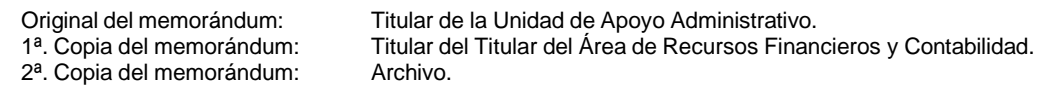

5. Archiva documentación generada.

# **TERMINAPROCEDIMIENTO.**

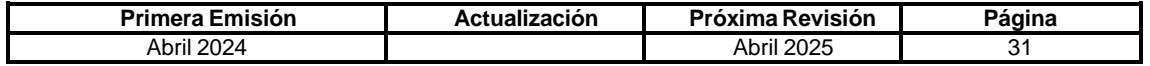

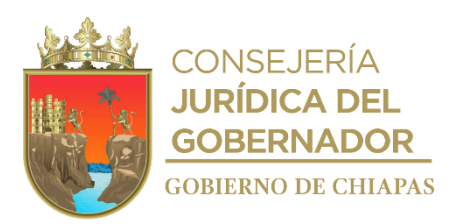

**IPE-DG-UAA-ARHyM-010**

**Nombre del procedimiento:** Cálculo para el pago de cuotas obrero patronal IMSS del personal de confianza del Instituto.

**Propósito:** Realizar de manera mensual las aportaciones patronales ante el IMSS.

**Alcance:** Desde la descarga de la plataforma de afiliación universal (SUA), hasta la elaboración de oficio para la solicitud de recursos y elaboración de cheque o pago vía electrónica.

**Responsable del procedimiento:** Área de Recursos Humanos y Materiales.

**Reglas:**

Ley del Seguro Social.

**Políticas:**

- Realizará la gestión de pago de manera mensual no excediendo las fechas límites de pago, para evitar multas.
- Realizará los movimientos de altas, bajas y modificaciones salariales en el sistema (SUA).
- Se envía copia del comprobante del pago mensual a la delegación del IMSS, mediante oficio.

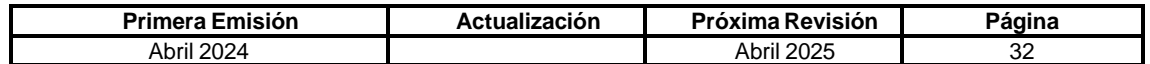

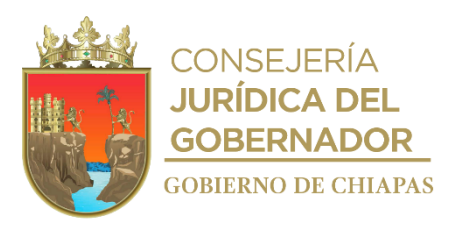

# **IPE-DG-UAA-ARHyM-010**

# **Descripción del Procedimiento:**

- 1. Ingresa a la página web del Instituto Mexicano del Seguro Social, para la verificación de cualquier Número de Afiliación o Preafiliación.
- 2. Captura los datos generales de los trabajadores según rubros solicitados en la plataforma (SUA) y genera archivo de pago, según el mes a pagar.
- 3. Elabora memorándum para la solicitud de pago, anexando factura generada, archivo de pago, cédula de determinación de pagos mensual y resumen de liquidación, guardado en dispositivo magnético; imprime, rubrica, recaba firma del titular de la Unidad de Apoyo Administrativo, sella de despachado, fotocopia y distribuye de la manera siguiente:

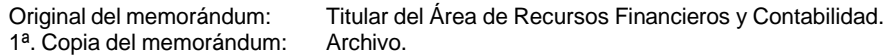

4. Archiva documentación generada.

# **TERMINAPROCEDIMIENTO.**

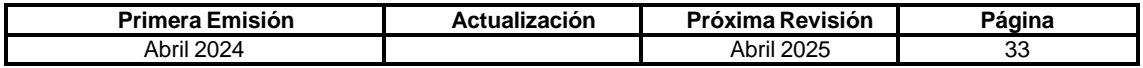

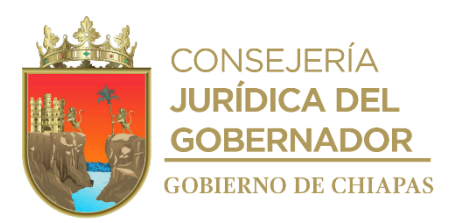

**IPE-DG-UAA-ARHyM-011**

**Nombre del procedimiento:** Adquisición de bienes y servicios en modalidad adjudicación directa.

**Propósito:** Efectuar las adquisiciones en tiempo y forma en apego a las disposiciones señaladas en la normatividad establecida.

**Alcance:** Desde la recepción de la solicitud por los Órganos Administrativos, hasta la conclusión del proceso de adquisición.

**Responsable del procedimiento:** Área de Recursos Humanos y Materiales.

# **Reglas:**

- Ley de Adquisiciones, Arrendamiento de Bienes Muebles y Contratación de Servicios para el Estado de Chiapas.
- Reglamento de la Ley de Adquisiciones, Arrendamiento de Bienes Muebles y Contratación de Servicios para el Estado de Chiapas.
- Lineamientos en Materia de Adquisiciones, Arrendamiento de Bienes Muebles y Contratación de Servicios, vigente.

#### **Políticas:**

- Los Órganos Administrativos deberán presentar sus requerimientos los primeros cinco días de cada mes.
- No se tramitará ninguna solicitud de compra sino se cuenta con suficiencia presupuestal.

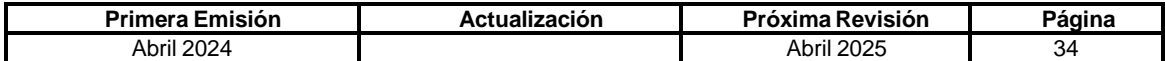
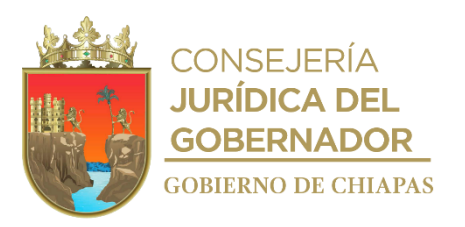

### **IPE-DG-UAA-ARHyM-011**

### **Descripción del procedimiento**

- 1. Recibe de los Órganos Administrativos requisición de compra, verifica la disponibilidad presupuestal.
- 2. Elabora oficio de solicitud de adjudicación directa; imprime, rubrica y recaba firma del titular de la Dirección General del Instituto a través del titular de la Unidad de Apoyo Administrativo, anexa documentación soporte; fotocopia y distribuye de la manera siguiente:

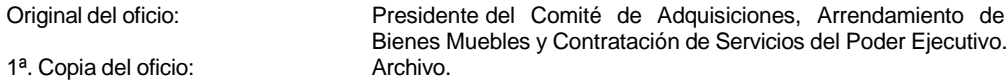

- 3. Recibe acuerdo mediante el cual comunica la autorización de Adjudicación Directa de los Miembros del Comité de Adquisiciones, Arrendamiento de Bienes Muebles y Contratación de Servicios del Poder Ejecutivo.
- 4. Elabora oficio de cotización de los bienes o servicios a adquirir, con las características mencionadas por los Órganos Administrativos solicitantes, a tres proveedores como mínimo; imprime, firma, fotocopia y distribuye de la manera siguiente:

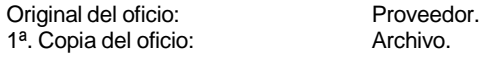

- 5. Recibe oficio de los proveedores, con la cotización solicitada.
- 6. Elabora memorándum para emitir el Dictamen Técnico, anexa propuestas técnicas; imprime, firma y distribuye de la manera siguiente.

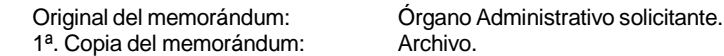

- 7. Recibe memorándum y Dictamen Técnico del Órgano Administrativo solicitante y emite con base al anterior cuadro comparativo.
- 8. Elabora memorándum mediante el cual invita a la sesión ordinaria o extraordinaria para dar a conocer a que proveedor se le asignara la compra de acuerdo a los resultados del dictamen técnico y cuadro comparativo; imprime, firma, fotocopia y distribuye de la manera siguiente:

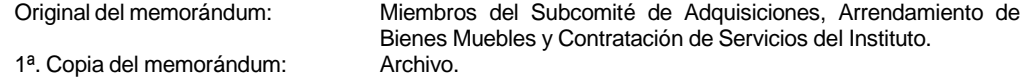

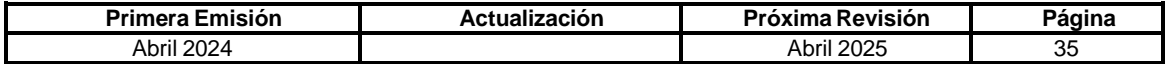

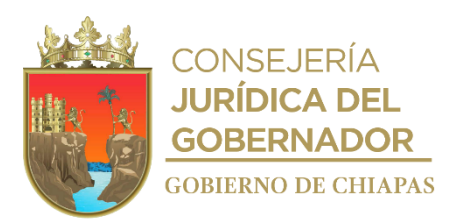

## **IPE-DG-UAA-ARHyM-012**

9. Elabora oficio de invitación para la sesión ordinaria o extraordinaria para su participación; imprime rubrica y recaba firma del titular de la Secretaría Técnica del Sub Comité, fotocopia y distribuye de la manera siguiente:

Original del oficio: Representante de la Secretaría de Honestidad y Función Pública. 1ª. Copia del oficio: Archivo.

- 10. Realiza sesión ordinaria o extraordinaria en la fecha establecida, elabora Acta de Sesión, rubrica y recaba firmas en la lista de asistencia y plasma los acuerdos de los miembros del Subcomité.
- 11. Elabora oficio mediante el cual informa el Acuerdo de Adjudicación, rubrica y recaba firma del titular de la Secretaría Técnica del Sub Comité, fotocopia y distribuye de la manera siguiente:

Original del oficio: Proveedor. 1<sup>a</sup>. Copia del oficio: Archivo.

12. Elabora pedido y/o contrato de adquisición o servicio, y solicita revisión y firma del Órgano Administrativo solicitante.

¿Existen observaciones?

Si. Continúa en la actividad No. 12a No. Continúa en la actividad No. 13

12a. Recibe observaciones del pedido y/o contrato de forma oficial del Órgano Administrativo solicitante y realiza las correcciones.

Regresa a la actividad No. 12

13. Recaba firma del proveedor, dos testigos, firma en dos tantos, fotocopia y distribuye de la manera siguiente:

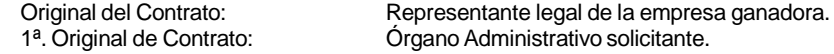

- 14. Recibe del proveedor los bienes y/o servicios y facturas, y del órgano solicitante y/o carta de recepción de conformidad de los bienes recibidos.
- 15. Envía la documentación para el pago correspondiente.
- 16. Archiva documentación generada.

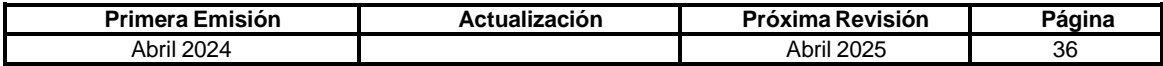

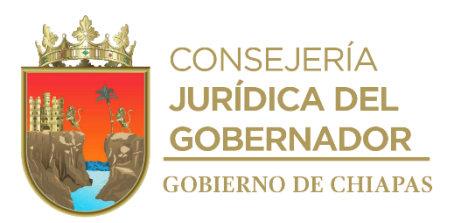

**IPE-DG-UAA-ARHyM-012**

**Nombre del procedimiento:** Control del inventario de mobiliario.

**Propósito:** Mantener actualizado la existencia, ubicación y responsable del mobiliario y equipo en los Órganos Administrativos del Instituto.

**Alcance:** Desde informar a los Órganos Administrativos del Instituto para realizar el inventario físico de bienes muebles hasta la entrega del formato de resguardo al trabajador.

**Responsable del procedimiento:** Área de Recursos Humanos y Materiales.

**Reglas:**

- Ley del Patrimonio del Estado de Chiapas.
- Reglamento de la Ley del Patrimonio del Estado de Chiapas.

- El inventario del mobiliario del Instituto, se realizará por lo menos dos veces al año.
- Todo cambio físico del bien o de resguardante, deberá ser notificado por el Órgano Administrativo.

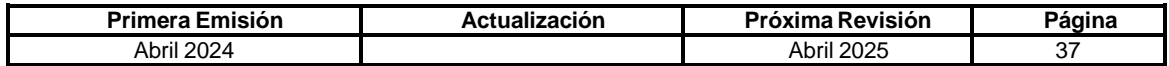

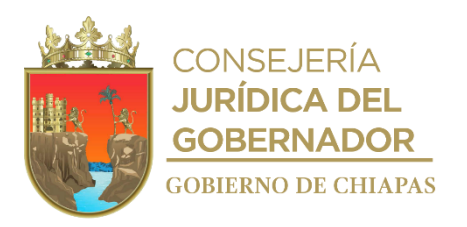

### **IPE-DG-UAA-ARHyM-012**

#### **Descripción del procedimiento**

1. Elabora circular para informar que se llevará a cabo el levantamiento del inventario físico; imprime, rubrica, recaba firma del titular de la Unidad de Apoyo Administrativo, sella de despachado, fotocopia y distribuye de la manera siguiente:

1ª. Copia de la circular: 1ª. Copia de la circular: Titular de los Órganos Administrativos del Instituto. Titular de la Comisaría.

Original de la circular: Archivo.

- 2. Imprime formato de resguardo y listado de bienes de la Suite Integral de Administración del Patrimonio del Estado (SIAPE).
- 3. Verifica el inventario físico de forma coordinada con el resguardante, se concilia con el resguardo y listado de bienes.

¿Es correcta la conciliación?

No. Continúa en la actividad No. 3a Si. Continúa en la actividad No. 6

3a. Actualiza el resguardo en la Suite Integral de Administración del Patrimonio del Estado (SIAPE).

Continúa en la actividad No. 4

- 4. Realiza los cambios en el SIAPE de acuerdo a la información obtenida en la verificación física, imprime el formato resguardo personal, firma y recaba firma del resguardatario.
- 5. Imprime el reporte actualizado de resguardo en la Suite Integral de Administración del Patrimonio del Estado (SIAPE).
- 6. Recaba firma en el formato de resguardo personal y entrega copia al resguardatario.
- 7. Archiva documentación generada.

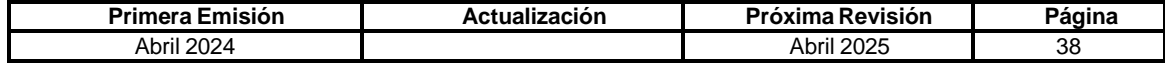

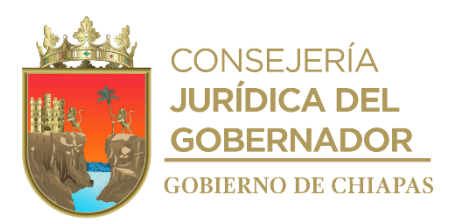

**IPE-DG-UAA-ARHyM-013**

**Nombre del procedimiento:** Alta de vehículo en el Sistema Vehicular (SIAPE).

**Propósito:** Registrar los vehículos adquiridos por el Instituto.

**Alcance:** Desde el envió de la solicitud de ingreso de la unidad vehicular nueva a Almacenes Generales de Gobierno del Estado, hasta la entrega del vehículo al resguardatario.

**Responsable del procedimiento:** Área de Recursos Humanos y Materiales.

#### **Reglas:**

- Ley de Adquisiciones, Arrendamiento de Bienes Muebles y Contratación de Servicios para el Estado de Chiapas.
- Lineamientos Generales de Austeridad, Racionalidad y Disciplina del Gasto de los Organismos Públicos de la Administración Pública Estatal.
- **·** Reglas de Operación del Fondo de Protección para Vehículos del Poder Ejecutivo Estatal (FOPROVEP).

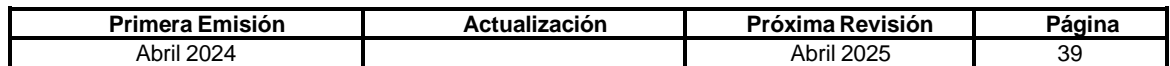

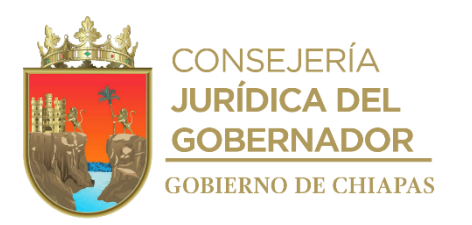

### **IPE-DG-UAA-ARHyM-013**

### **Descripción del procedimiento:**

1. Elabora oficio, mediante el cual comunica el ingreso de la unidad vehicular nueva a los Almacenes Generales de Gobierno, anexo copia de la factura y copia de hoja de pedido; imprime, firma, fotocopia y distribuye de la manera siguiente:

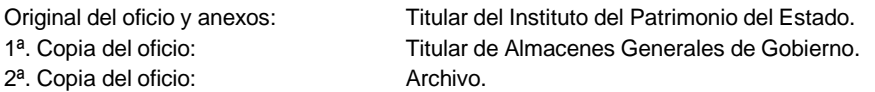

- 2. Recibe oficio del titular del Instituto del Patrimonio del Estado, mediante el cual informa la autorización del ingreso de la unidad vehicular nueva a los Almacenes Generales de Gobierno, sella y archiva.
- 3. Solicita de manera económica información del pago para emplacamiento de la unidad vehicular nueva en ventanilla de la Delegación Vehicular Tuxtla Gutiérrez de la Secretaría de Hacienda.
- 4. Solicita con factura original del vehículo, la impresión de la línea de captura ante la Delegación Vehicular Tuxtla Gutiérrez de la Secretaría de Hacienda.
- 5. Obtiene placas y tarjeta de circulación en ventanilla de la Delegación Vehicular Tuxtla Gutiérrez de la Secretaría de Hacienda.
- 6. Captura información del vehículo en el Sistema Vehicular (SIAPE) e imprime cédula patrimonial de alta, acuse de recibido y resguardo vehicular en dos tantos originales, y recaba firma del resguardatario para archivo.
- 7. Ingresa al Sistema Fondo de Protección para Vehículos del Poder Ejecutivo Estatal, llena e imprime formatos Anexo 01 Relación de Padrón Vehicular y Anexo 02 Tarjetón FOPROVEP.
- 8. Elabora oficio mediante el cual solicita el aseguramiento de la unidad vehicular propiedad del Poder Ejecutivo Estatal; imprime y adjunta Anexo 01 y 02 y documentación soporte; imprime, firma, fotocopia y distribuye de la manera siguiente:

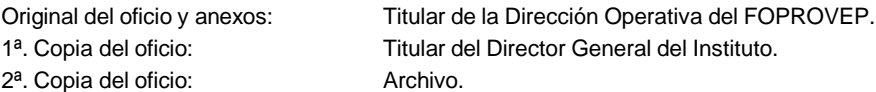

- 9. Acude con la documentación del vehículo a los Almacenes Generales de Gobierno; verifica que los datos del vehículo coincidan con las especificaciones de la factura y recibe el vehículo.
- 10. Entrega vehículo al resguardatario y copia del resguardo.

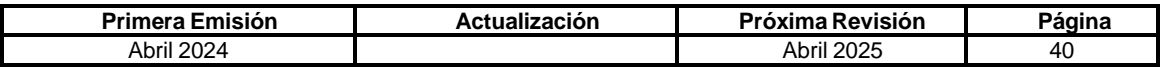

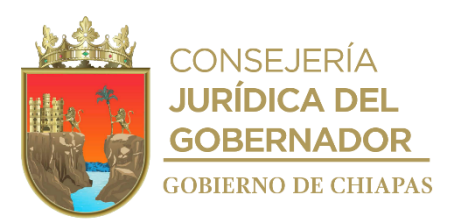

**IPE-DG-UAA-ARHyM-014**

**Nombre del procedimiento:** Baja de vehículo.

**Propósito:** Realizar el trámite de baja de vehículos asignados al Instituto, de acuerdo a los lineamientos establecidos por la instancia normativa**.**

**Alcance:** Desde la notificación del resguardatario del estatus del vehículo, hasta la entrega del vehículo en Almacenes Generales del Gobierno del Estado o la baja correspondiente.

**Responsable del procedimiento:** Área de Recursos Humanos y Materiales.

# **Reglas:**

- Ley del Patrimonio del Estado de Chiapas.
- Reglamento de la Ley del Patrimonio del Estado de Chiapas.
- Reglas de Operación del Fondo de Protección para Vehículos del Poder Ejecutivo Estatal.
- Lineamientos Generales de Austeridad, Racionalidad y Disciplina del Gasto de los Organismos Públicos de la Administración Pública Estatal.

### **Políticas:**

Deberá contar con al menos tres cotizaciones de arreglo del vehículo, para solicitar la baja.

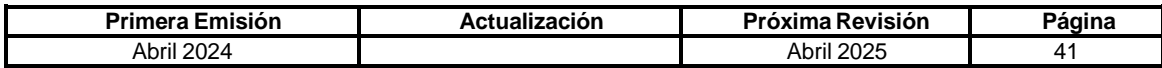

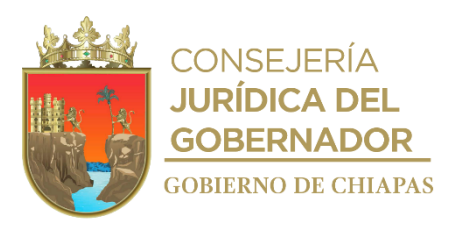

### **Descripción del procedimiento:**

### **IPE-DG-UAA-ARHyM-014**

1. Recibe memorándum del resguardatario, de solicitud de baja del vehículo bajo su resguardo; sella y determina.

¿La baja del vehículo es por robo?

No. Continúa con la actividad No. 1a Si. Continúa con la actividad No. 2

1a. Elabora acta administrativa anexando datos del motivo de la baja del vehículo; imprime en tres tantos originales y firma.

Continúa con la actividad No. 2

- 2. Solicita y obtiene información para realizar la baja de placa de la unidad vehicular, en ventanilla vía internet de la Delegación Vehicular Tuxtla Gutiérrez de la Secretaría de Hacienda.
- 3. Solicita, con factura original del vehículo, la impresión de la Línea de Captura en la Delegación Vehicular Tuxtla Gutiérrez, para su pago correspondiente.
- 4. Captura información del vehículo en el Sistema Vehicular (SIAPE), de acuerdo al motivo de la baja e imprime cédula de baja y acuse de recibido.
- 5. Requisita formato "Baja Vehicular" en la SIAPE y elabora oficio de solicitud de baja del vehículo, anexa copia de la información del vehículo y de los 2 últimos pagos de refrendo; imprime, rubrica, recaba firma del resguardante, fotocopia y distribuye de la manera siguiente:

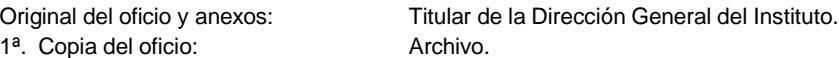

- 6. Recibe oficio del titular de la Dirección General, mediante el cual informa de la autorización de baja de vehículo, sella y archiva.
- 7. Entrega vehículo en Almacenes Generales de Gobierno, recaba sello en cédula de baja.
- 8. Elabora oficio en el cual se anexa cédula de baja sellada; imprime, firma y recaba firma del resguardante, fotocopia y distribuye de la manera siguiente:

Original del oficio y copia de Titular de la Dirección General del Instituto. cédula de baja:

1ª. Copia del oficio: Archivo.

9. Archiva documentación generada.

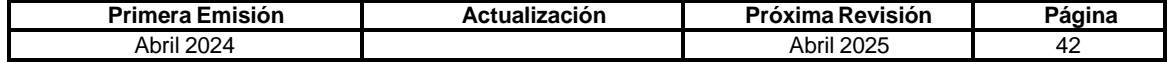

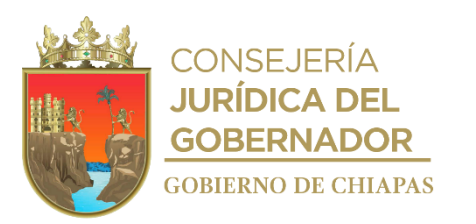

**IPE-DG-UAA-ARHyM-015**

**Nombre del procedimiento:** Mantenimiento preventivo y correctivo de vehículos.

**Propósito:** Que el parque vehicular este en buenas condiciones para el desarrollo de las actividades de los Órganos Administrativos del Instituto.

**Alcance:** Desde que se recibe la solicitud, hasta la entrega de la factura al Órgano Administrativo solicitante para su trámite de pago correspondiente.

**Responsable del procedimiento:** Área de Recursos Humanos y Materiales.

**Reglas:**

Ley del Patrimonio del Estado de Chiapas.

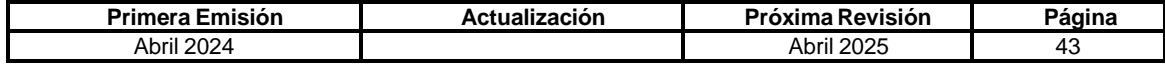

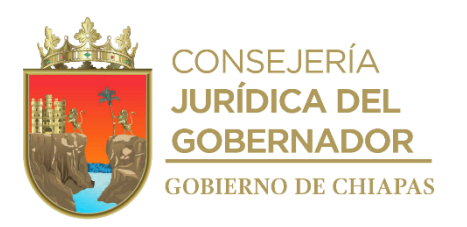

## **IPE-DG-UAA-ARHyM-015**

### **Descripción del procedimiento**

- 1. Recibe memorándum de solicitud de mantenimiento vehicular de los Órganos Administrativos del Instituto, adjunta requisición, sella de recibido y registra.
- 2. Revisa en la bitácora a que vehículo le corresponde el servicio de mantenimiento y envía el vehículo al taller mecánico para que realice el diagnostico.
- 3. Recibe del prestador de servicios el diagnóstico y la cotización del servicio, recaba visto bueno del titular de la Unidad de Apoyo Administrativo.
- 4. Acude al taller y verifica el servicio del mantenimiento preventivo o correctivo del vehículo.
- 5. Recibe del prestador de servicios el vehículo reparado, la factura original del servicio, requisita el formato "contra recibo" y entrega al prestador de servicios, así mismo, entrega el vehículo al resguardante.
- 6. Entrega el vehículo con factura para el trámite de pago correspondiente.
- 7. Revisa que el vehículo esté en buenas condiciones, requisita la factura con los formatos correspondientes (requisición de compra, orden compra), firma y recaba firma del titular de la Unidad de Apoyo Administrativo.
- 8. Elabora memorándum, mediante el cual solicita el pago del servicio, anexando la documentación soporte; imprime, rubrica, recaba firma del titular de la Unidad de Apoyo Administrativo, sella de despachado, fotocopia y distribuye de la manera siguiente:

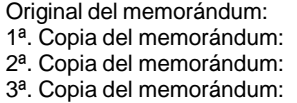

Titular del Área de Recursos Financieros. Titular del Instituto. Titular de la Unidad de Apoyo Administrativo. Archivo.

9. Archiva documentación generada.

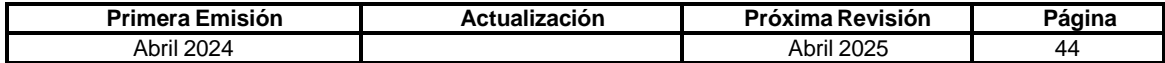

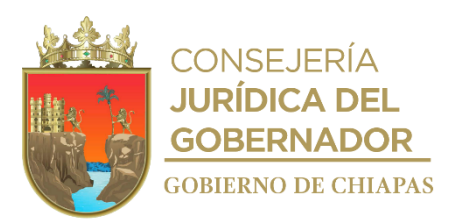

**IPE-DG-UAA-ARHyM-016**

**Nombre del procedimiento:** Notificación de robo o siniestro de vehículos.

**Propósito:** Realizar en tiempo y forma los requerimientos solicitados por la Dirección Operativa del Fondo de Protección para Vehículos del Poder Ejecutivo Estatal (FOPROVEP).

**Alcance:** Desde el reporte del robo o siniestro, hasta el envío de la ficha de depósito de pago del deducible al Fondo de Protección para Vehículos del Poder Ejecutivo Estatal.

**Responsable del procedimiento:** Área de Recursos Humanos y Materiales.

**Reglas:**

Reglas de Operación del Fondo de Protección para Vehículos del Poder Ejecutivo Estatal (FOPROVEP).

- Los resguardatarios de vehículos asignados, deberán contar con licencia de conducir e identificación con fotografía, vigentes.
- Debe darse cumplimiento con lo estipulado en el fideicomiso y dentro del término que establece la Normatividad del Fondo de Protección para Vehículos del Poder Ejecutivo Estatal.

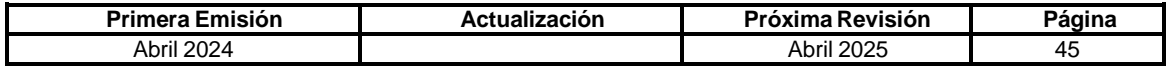

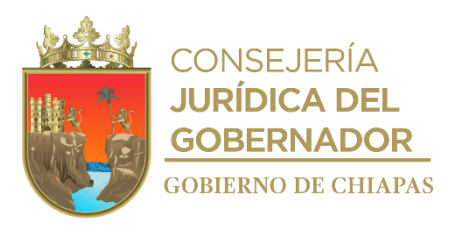

**IPE-DG-UAA-ARHyM-016**

### **Descripción del procedimiento**

- 1. Recibe de los Órganos Administrativos y del resguardante de manera económica, reporte de robo o siniestro.
- 2. Informa de manera económica a la aseguradora para la intervención del ajustador e inicie los trámites correspondientes; para que se elabore el acta circunstanciada de hechos y determina.

¿Es robo o siniestro?

Robo. Continúa en la actividad No. 2a Siniestro. Continúa en la actividad No. 3

- 2a. Reporta de manera económica a la Fiscalía de Combate al Robo de Vehículos, dependiente de la Fiscalía General del Estado los hechos ocurridos.
- 2b. Recibe de la Fiscalía General del Estado, copia certificada de carpeta de investigación.

Continúa con la actividad No. 3

3. Elabora oficio mediante el cual indica el siniestro y anexa acta circunstanciada de hechos, tarjeta de circulación, seguro de vida, formato de resguardo y licencia del conductor; imprime, rubrica y recaba firma, del titular de la Unidad de Apoyo Administrativo, fotocopia, sella de despachado y distribuye de la manera siguiente:

3<sup>a</sup>. Copia del oficio: Archivo.

Original del oficio y anexos: Titular de la Dirección Operativa del FOPROVEP.<br>1ª. Copia del oficio: Titular de la Unidad de Apoyo Jurídico. Titular de la Unidad de Apoyo Jurídico. 2ª. Copia del oficio: Titular del Órgano Administrativo del vehículo asignado.

- 4. Recibe oficio del titular de la Dirección Operativa del FOPROVEP, de reparación del daño o solicitud de pago del deducible, turna copia al resguardante.
- 5. Recibe del resguardante, el comprobante del pago del deducible efectuado a la cuenta del FOPROVEP.
- 6. Elabora oficio para el envío de la ficha de depósito del pago del deducible e iniciar la reparación del daño; imprime, rubrica, recaba firma del titular de la Unidad de Apoyo Administrativo, fotocopia, sella de despachado y distribuye de la manera siguiente.

Original del oficio y ficha de depósito: Titular de la Dirección Operativa del FOPROVEP.<br>1ª Copia del oficio: Titular del Órgano Administrativo del vehí Titular del Órgano Administrativo del vehículo asignado.<br>Archivo.

7. Archiva documentación generada.

#### **TERMINAPROCEDIMIENTO.**

2<sup>a</sup>. Copia del oficio:

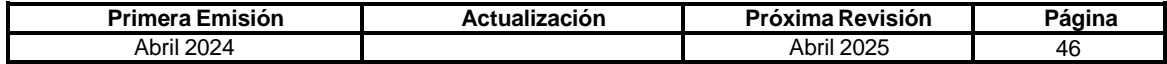

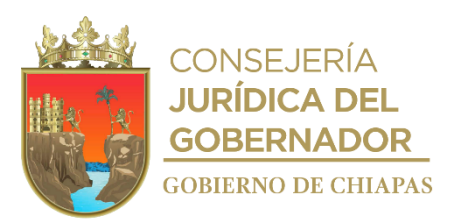

**IPE-DG-UAA-ARHyM-017**

**Nombre del procedimiento:** Suministro y control de combustible.

**Propósito:** Abastecer y controlar la asignación de combustible de los vehículos resguardados por el Instituto.

**Alcance:** Desde la recepción de la solicitud de combustible, hasta la entrega de los vales de combustible.

**Responsable del procedimiento:** Área de Recursos Humanos y Materiales.

#### **Regla:**

 Lineamientos Generales de Austeridad, Racionalidad y Disciplina del Gasto de los Organismos Públicos de la Administración Pública Estatal.

- La recepción de las solicitudes de combustible deberá realizarse la última semana del mes.
- La dotación mensual, se otorgará los primeros cinco días del mes, y en caso de ser día inhábil, se recorrerá al siguiente día hábil.

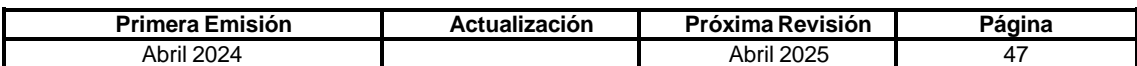

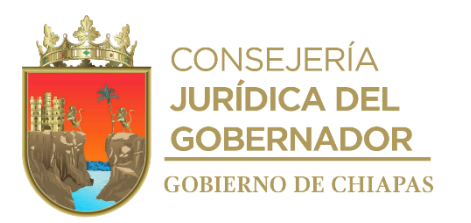

**IPE-DG-UAA-ARHyM-017**

### **Descripción del Procedimiento:**

1. Elabora memorándum mediante el cual solicita autorización de cheque para la adquisición de combustible anexa el formato de requisición de compra; imprime, firma, sella de despachado, fotocopia y distribuye de la manera siguiente:

1<sup>a</sup>. Copia del memorándum:

Original del memorándum: Titular del Área de Recursos Financieros y Contabilidad.<br>1ª. Copia del memorándum: Archivo.

- 2. Recibe notificación vía telefónica del Área de Recursos Financieros y Contabilidad comunicando que el cheque ha sido autorizado.
- 3. Acude a diversas instituciones bancarias para realizar el depósito a la cuenta de las empresas gasolineras.
- 4. Solicita los vales de gasolina por el importe pagado.
- 5. Recibe y revisa folios de los vales de gasolina.

¿Los vales de combustible, corresponden al importe pagado en la factura?

No. Continúa en la actividad No. 5a Sí. Continúa en la actividad No. 6

5a. Solicita al proveedor envié los vales por el importe faltante.

Regresa a la actividad No. 5

6. Relaciona los vales, resguarda y elabora memorándum informando la existencia de vales de gasolina; imprime, firma, sella de despachado y distribuye de la manera siguiente:

1ª. Copia del memorándum: Archivo.

Original del memorándum: Titular de la Unidad de Apoyo Administrativo.

- 7. Entrega de forma económica vales de gasolina al chofer del vehículo y recaba los talones de los vales por el importe otorgado, adjunto a la bitácora de recorrido mensual.
- 8. Archiva documentación generada.

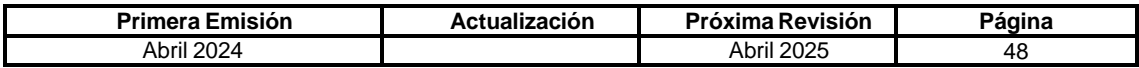

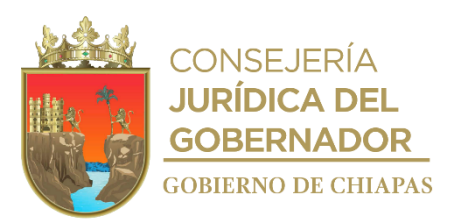

### **IPE-DG-UAA-ARHyM-018**

# **Nombre del procedimiento:** Control presupuestal.

**Propósito:** Contar con información real de los movimientos presupuestales por partidas y evitar el sobregiro de las mismas.

**Alcance:** Desde la recepción de la solicitud, hasta la notificación de autorización de la afectación presupuestal.

**Responsable del procedimiento:** Área de Recursos Humanos y Materiales.

# **Regla:**

- Presupuestos de Egresos del Estado de Chiapas, vigente.
- Normatividad Contable del Estado de Chiapas, vigente.
- Normas Presupuestarias para la Administración Pública del Estado de Chiapas.
- Agenda Presupuestaria.
- Clasificador por objeto del Gasto del Estado de Chiapas.

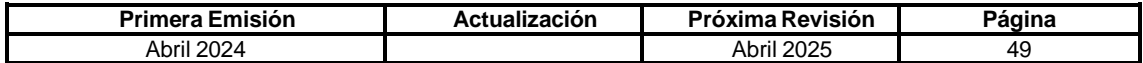

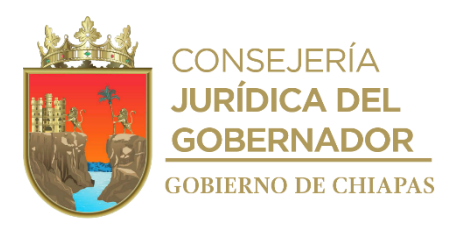

### **IPE-DG-UAA-ARHyM-018**

### **Descripción del Procedimiento:**

- 1. Recibe de los titulares de los Órganos Administrativos, solicitud de movimientos presupuestales de sus recursos asignados y copia de requisición, de manera económica.
- 2. Imprime analítico de partidas por clasificación administrativa, con base a la captura de las pólizas de cheques y comprobaciones de órdenes de pago en el Sistema Integral de Administración Hacendaria Estatal (SIAHE).
- 3. Realiza la conciliación presupuestal con la información contable.
- 4. Captura en el Sistema Integral de Administración Hacendaria Estatal (SIAHE)"Adecuación Presupuestal", ya sea traspaso o recalendarizaciones, para su trámite correspondiente ante la Secretaría de Hacienda.
- 5. Elabora oficio mediante el cual solicita y anexa adecuación presupuestal; imprime, rubrica y recaba firma del titular de la Unidad de Apoyo Administrativo, fotocopia en 4 tantos y distribuye de la manera siguiente:

3<sup>a</sup>. Copia del oficio: Archivo.

Original del oficio y adecuación presupuestal: Titular de la Dirección de Presupuesto del Gasto Institucional de la Secretaría de Hacienda. 1ª. Copia del oficio: Titular de la Dirección General del Instituto.<br>2ª. Copia del oficio: Titular de la Comisaría. Titular de la Comisaría.

- 6. Recibe de la Dirección de Presupuesto del Gasto Institucional de la Secretaría de Hacienda, autorización de adecuación presupuestal.
- 7. Verifica en el SIAHE que el trámite de los movimientos autorizados se haya realizado.
- 8. Elabora memorándum mediante el cual comunica la disponibilidad presupuestal a las direcciones administrativas solicitantes; imprime, rubrica y recaba firma del titular de la Unidad de Apoyo Administrativo, fotocopia en 4 tantos y distribuye de la manera siguiente:

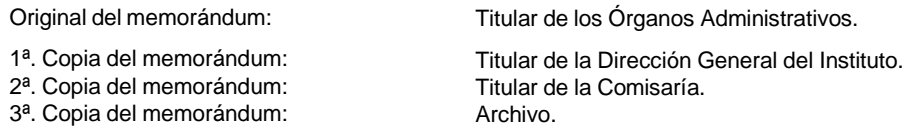

9. Realiza las comprobaciones presupuestales en el (SIAHE).

10. Archiva documentación generada.

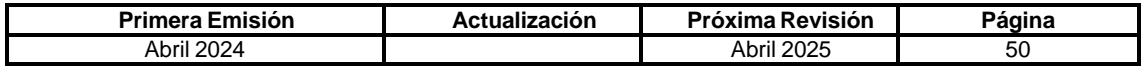

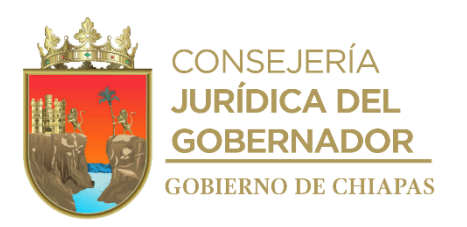

### **IPE-DG-UAA-ARHyM-019**

**Nombre del procedimiento:** Compra por licitación.

**Propósito:** Proveer de material y servicios a los Órganos Administrativos del Instituto.

**Alcance:** Desde que se recibe la requisición de compra y servicio de los departamentos hasta la entrega del material y/o proveer el servicio.

**Responsable del procedimiento:** Área de Recursos Humanos y Materiales.

#### **Regla:**

- Ley de Adquisiciones, Arrendamiento y Servicios del Sector Público.
- Ley de Adquisiciones, Arrendamiento de Bienes Muebles y la Contratación de Servicios para el Estado de Chiapas.
- Reglamento de la Ley de Adquisiciones, Arrendamiento y Servicios del Sector Público.
- Reglamento de la Ley de Adquisiciones, Arrendamiento de Bienes Muebles y la Contratación de Servicios para el Estado de Chiapas.
- Lineamientos para la Aplicación y Seguimiento de las Medidas de Austeridad, Disciplina Racionalidad del Gasto de la Administración Pública Estatal.
- Acuerdo por el que se establecen los Lineamientos para la Integración de los Subcomité de Adquisiciones, Arrendamiento de Bienes Muebles y la Contratación de Servicios, en las Dependencias y Entidades de la Administración Pública del Estado de Chiapas.

### **Política:**

 Si el material de salida del Almacén es un bien mueble o Inmueble, se hará entrega junto con su resguardo.

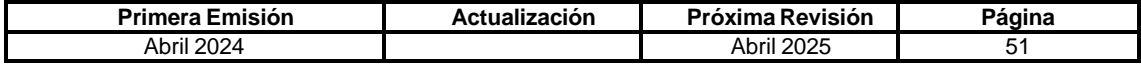

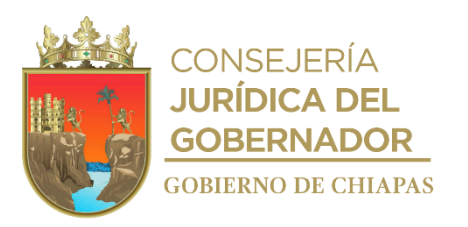

### **IPE-DG-UAA-ARHyM-019**

#### **Descripción del Procedimiento:**

- 1. Recibe de Oficialía Mayor del Estado de Chiapas, formato original de la requisición de compra y/o presupuesto de servicio debidamente requisitado, anexo proyecto técnico y revisa.
- 2. Elabora memorándum de disponibilidad de presupuesto en original y copia; imprime, firma. turna al Área de Contabilidad y Recursos Financieros y archiva temporalmente.
- 3. Recibe formato disponibilidad de presupuesto del Área de Contabilidad y Recursos Financieros.
- 4. Elabora la convocatoria de acuerdo a la solicitud de compra y/o servicio.
- 5. Recaba firma del titular de la Unidad de Apoyo Administrativo y distribuye a todos los Departamentos.
- 6. Presenta el acuerdo de autorización del inicio del proceso licitatorio, la requisición de compra y/o presupuesto de servicio, así como las bases que regirán la licitación.
- 7. Elabora minuta de acuerdo de inicio del proceso de licitación y archiva temporalmente.
- 8. Integra documentación requerida por la Dirección de Adquisiciones de Oficialía Mayor del Estado de Chiapas.
- 9. Elabora los pedidos u órdenes de trabajo a los prestadores de servicio que fueron ganadores de la licitación.
- 10. Entrega los pedidos u órdenes de trabajo a los prestadores de servicio que hayan sido adjudicados, los cuales deberán de firmar de recibido anotando su nombre, cargo y la fecha al reverso del mismo, con la finalidad de cumplir con los tiempos establecidos por la ley de adquisiciones.
- 11. Recibe el material o servicio, verifica el pedido o la orden de trabajo de acuerdo a la factura del proveedor que deberá corresponder con lo solicitado e importe.
- 12. Requisita formato de salida de almacén, entrega el material y recaba firma del jefe de cada departamento solicitante.
- 13. Requisita formato resguardo, con base a la copia de la factura, recaba firma del jefe de cada Departamento solicitante y entrega el material o proporciona el servicio.
- 14. Relaciona factura original en el formato de solicitud de pago a proveedores, obtiene copias de toda esta documentación para el archivo de compras y turna la documentación original al Área de Contabilidad y Recursos Financieros para el pago correspondiente.
- 15. Archiva documentación generada.

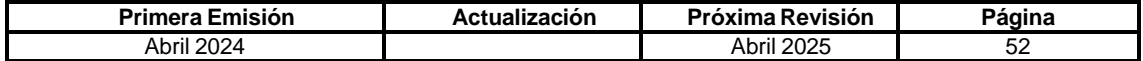

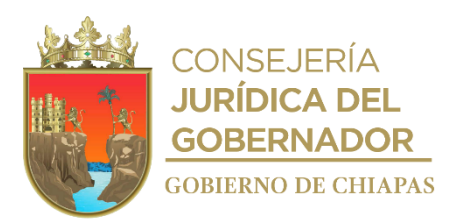

# **IPE-DG-UAA-ARFyC-001**

**Nombre del procedimiento:** Pago a Proveedores y Prestadores de Servicios.

**Propósito:** Realizar los pagos en tiempo y forma a los proveedores y prestadores de servicios.

**Alcance:** Desde la recepción de la factura o recibo, hasta el archivo de la póliza con la documentación comprobatoria.

**Responsable del procedimiento:** Área de Recursos Financieros y Contabilidad.

#### **Reglas:**

- Ley del Impuesto sobre la Renta.
- Código Fiscal de la Federación.
- Presupuesto de Egresos del Estado de Chiapas, vigente.
- Normatividad Contable del Estado de Chiapas, vigente.
- Normas Presupuestarias para la Administración Pública del Estado de Chiapas.

- Las facturas se recepcionan todos los días, en un horario de 9:00 15:00 horas.
- Las facturas serán pagadas conforme a la disponibilidad del recurso en su fecha de recibido en el Área.
- Los cheques serán pagados de lunes a viernes de 9:00 15:00 horas.
- Deberá recibir en original y copia las facturas debidamente requisitadas y autorizadas por el titular de la Unidad de Apoyo Administrativo.
- El proveedor o prestador de servicios deberá presentar para el cobro de cheque(s), fotocopia de la Credencial de Elector y sello de la empresa.
- Deberá verificar que la factura o recibo cumpla con los requisitos fiscales y que no exista duplicidad de pago.
- Los Formatos SH-TU-CF-DCF-DCF-008 y SH-TU-DCF-DCF-006, son establecidos por la Tesorería Única de la Secretaría de Hacienda.

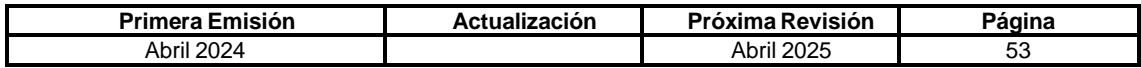

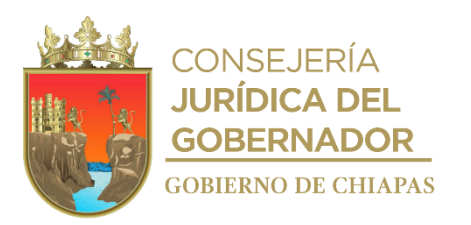

## **IPE-DG-UAA-ARFyC-001**

### **Descripción del Procedimiento:**

1. Recibe de manera económica de los proveedores o prestadores de servicio, la factura y/o solicitud de pago y verifica.

¿Los datos son correctos?

No. Continúa en la actividad No. 1a Si. Continúa en la actividad No. 2

1a. Entrega documentación de manera económica para su corrección al proveedor o prestador de servicio.

Regresa a la actividad No. 1

2. Revisa si el proveedor o prestador de servicios cuenta con la carta de autorización emitida por la Secretaría de Hacienda.

¿Cuenta con la carta de autorización?

No. Continúa en la actividad No. 2a Sí. Continúa en la actividad No. 3

2a. Comunica vía telefónica al proveedor o prestador de servicios, que necesita requisitar el formato SH- TU-DCF-DCF-008, carta de autorización, para continuar con el trámite de pago.

Regresa a la actividad No. 2

3. Requisita Formato SH-TU-DCF-DCF-006, Orden de Pago de Proveedores y Contratistas, para la realización del trámite de pago, en el Departamento de Pago a Proveedores y Contratistas de la Secretaría de Hacienda; imprime, rubrica, anexa documentos, recaba firma del titular de la Unidad de Apoyo Administrativo, sella de despachado y distribuye de la manera siguiente:

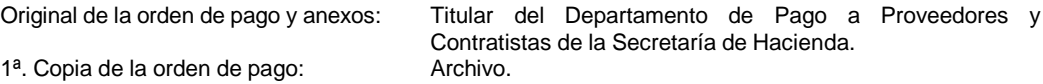

- 4. Recibe de forma económica de la Tesorería Única de la Secretaría de Hacienda, comprobante de transferencia electrónica de los pagos a proveedores, prestadores de servicios y viáticos del personal comisionado.
- 5. Envía vía correo electrónico comprobante de pago al proveedor, para conocimiento del pago realizado.
- 6. Archiva documentación generada.

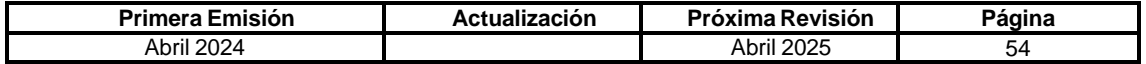

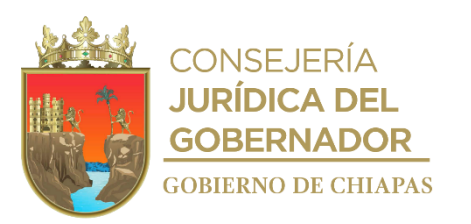

**IPE-DG-UAA-ARFyC-002**

**Nombre del procedimiento:** Ejecución y control del ejercicio presupuestal.

**Propósito:** Ejecutar y controlar el Presupuesto Anual de Egresos del ejercicio vigente mediante el Sistema Integral de Administración Hacendaria Estatal (SIAHE).

**Alcance:** Desde la recepción del oficio de autorización del presupuesto, hasta el envío de la Cuenta Pública Presupuestal.

**Responsable del procedimiento:** Área de Recursos Financieros y Contabilidad.

### **Reglas:**

- Normas Presupuestarias para la Administración Pública del Estado de Chiapas.
- Clasificador por Objeto del Gasto del Estado de Chiapas.

## **Política:**

Mediante reportes trimestrales se informará del ejercicio del gasto presupuestal.

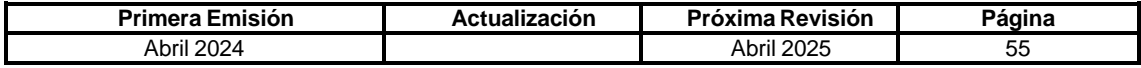

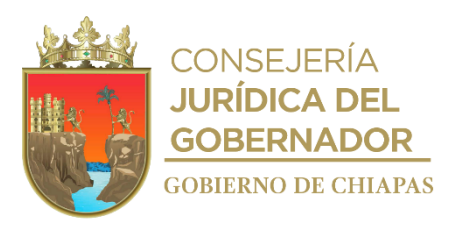

**IPE-DG-UAA-ARFyC-002**

#### **Descripción del Procedimiento:**

- 1. Recibe de la Dirección General del Instituto, oficio de autorización del Presupuesto Anual de Egresos emitido por la Secretaría de Hacienda, sella de recibido.
- 2. Verifica en el Sistema Integral Hacendario de la Administración Estatal (SIAHE) de la Secretaría de Hacienda, el presupuesto ministrado de manera mensual.
- 3. Recibe de manera económica de la Dirección de Pagos de la Tesorería Única de la Secretaría de Hacienda, volantes de ministración mensual, en los primeros cinco días hábiles de cada mes.
- 4. Captura en el SIAHE, operaciones presupuestales de gasto en la modalidad de comprometido, devengado, ejercido y pagado de las órdenes de pago a proveedores, prestadores de servicio y de servicios personales.
- 5. Imprime operaciones de gasto y archiva en las órdenes de pago correspondiente para su debido control.
- 6. Realiza e imprime del SIAHE los reportes trimestrales de los avances del ejercicio del gasto presupuestal para la cuenta pública, recaba firma del titular del Instituto.
- 7. Elabora oficio mediante el cual envía reporte de avances trimestrales de la cuenta pública; imprime, recaba firma del titular de la Dirección General del Instituto, sella de despachado, fotocopia y distribuye de la manera siguiente:

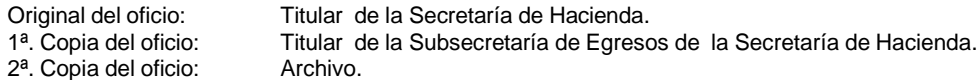

8. Archiva documentación generada.

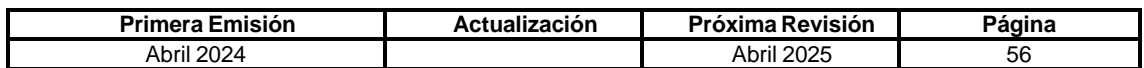

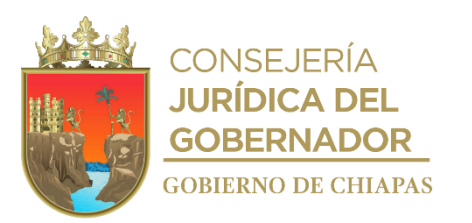

### **IPE-DG-UAA-ARFyC-003**

**Nombre del procedimiento:** Adecuaciones Presupuestarias

**Propósito:** Dar suficiencia presupuestal a las partidas que lo requieran a través de traspasos, ampliaciones y reducciones, en el Sistema Integral de Administración Hacendaria Estatal (SIAHE).

**Alcance:** Desde la solicitud de adecuación presupuestal en la modalidad de traspasos compensados, ampliación o reducción, hasta la autorización de la Secretaría de Hacienda.

**Responsable del procedimiento:** Área de Recursos Financieros y Contabilidad.

## **Reglas:**

- Normas Presupuestarias para la Administración Pública del Estado de Chiapas.
- Clasificador por Objeto del Gasto del Estado de Chiapas.

**Política:**

Deberán reportar las modificaciones al presupuesto autorizado.

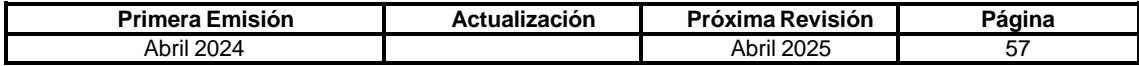

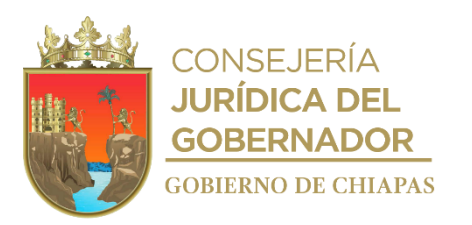

### **IPE-DG-UAA-ARFyC-003**

#### **Descripción del Procedimiento:**

- 1. Recibe de manera económica de la Dirección General del Instituto, instrucción de realizar adecuación presupuestal.
- 2. Elabora tarjeta informativa, mediante la cual solicita autorización para realizar la adecuación presupuestal, firma y distribuye de la manera siguiente:

Original de tarjeta: Titular de la Dirección de Presupuesto de Gasto Institucional la Secretaría de Hacienda.<br>Archivo. 1<sup>a</sup>. Copia de tarjeta:

3. Recibe de manera económica de la Dirección de Presupuesto de Gasto Institucional de la Secretaría de Hacienda respuesta a la solicitud de autorización de adecuación presupuestal.

¿La adecuación presupuestaria fue autorizada?

No. Continúa en la actividad No. 8 Si. Continúa en la actividad No. 3a

3a. Elabora en Excel memoria de cálculo y justificación, imprime y firma.

Continúa en la actividad No. 4

- 4. Captura en el sistema SIAHE la adecuación presupuestal e imprime volante de envío.
- 5. Realiza oficio de solicitud de autorización de la adecuación presupuestaria, adjunta adecuación presupuestal, volante de envió, justificación y en su caso memoria de cálculo; imprime, rubrica, recaba firma del titular de la Unidad de Apoyo Administrativo, sella de despachado y distribuye de la manera siguiente:

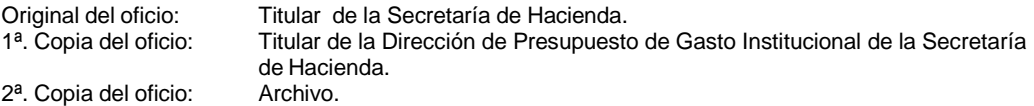

- 6. Recibe de la Secretaría de Hacienda oficio de autorización de la adecuación presupuestal solicitada, procediendo a la afectación presupuestal, sella de recibido.
- 7. Captura en el SIAHE Operaciones Presupuestales de Gasto en la modalidad de comprometido, devengado, ejercido, pagado e imprime información.
- 8. Archiva información generada.

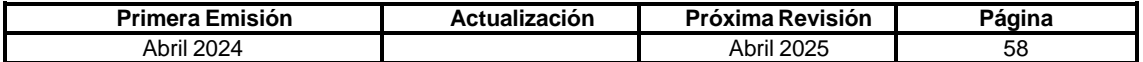

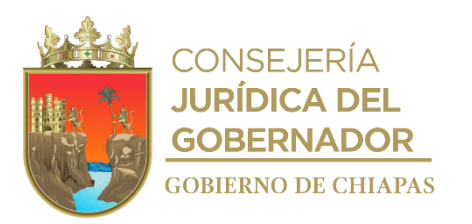

# **IPE-DG-UAA-ARFyC-004**

**Nombre del procedimiento:** Pago de Viáticos.

**Propósito:** Proporcionar recursos financieros al personal del Instituto, para llevar a cabo las actividades inherentes al Órgano Administrativo correspondiente.

**Alcance:** Desde la recepción de la solicitud para el trámite de viáticos del personal comisionado, hasta el archivo del Formato Único de Comisión.

**Responsable del procedimiento:** Área de Recursos Financieros y Contabilidad.

### **Reglas:**

- Presupuestos de Egresos del Estado de Chiapas, vigente.
- Normas y Tarifas para la Aplicación de Viáticos y Pasajes, vigente.
- Normatividad Contable del Estado de Chiapas, vigente.
- Normas Presupuestarias para la Administración Pública del Estado de Chiapas.
- Agenda Presupuestaria, vigente.

- Deberá realizar oficio de solicitud de viáticos debiendo anexar Formato Único de Comisión original, así como memorándum de comisión, check list.
- Para el pago de viáticos deberá apegarse al tabulador de viáticos vigente.
- El oficio de solicitud deberá ser entregado con tres (3) días de anticipación a la fecha de comisión.
- La comprobación de viáticos se recibirá cinco (5) días posteriores a la fecha de conclusión de la comisión, presentando documentación comprobatoria en original.
- El Formato Único de Comisión deberá estar debidamente requisitado y deberá traer el visto bueno y de conformidad del titular del Órgano Administrativo, en caso contrario no se realizará el pago correspondiente.

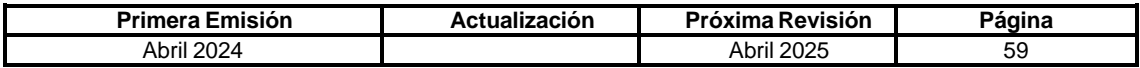

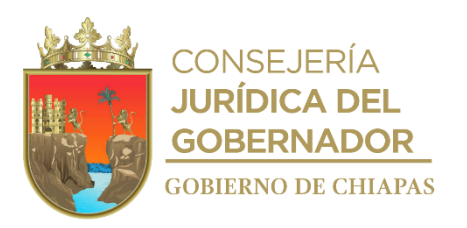

# **IPE-DG-UAA-ARFyC-004**

## **Descripción del Procedimiento:**

- 1. Recibe del Órgano Administrativo, memorándum de solicitud para el trámite de viáticos del personal comisionado, sella de recibido y registra.
- 2. Verifica los datos de la solicitud y calcula el monto a pagar de viáticos, combustibles, pasajes y peaje.
- 3. Verifica el oficio con anexo del Formato Único de Comisión y entrega al comisionado, para que recabe el sello del lugar de la comisión.
- 4. Emite cheque a nombre del comisionado, recaba firma del titular de la Unidad de Apoyo Administrativo y del Director General.
- 5. Entrega de cheque al comisionado, recaba firma del mismo en póliza original y copia de INE.
- 6. Recibe oficio y Formato Único de Comisión sellado y firmado, anexo el Informe de actividades realizadas por el comisionado, así como comprobantes de pasaje, combustible o peaje si así fuese el caso en solicitud y check list, sella de recibido y registra.
- 7. Integra la documentación comprobatoria en las pólizas de cheque emitidas.
- 8. Archiva documentación generada.

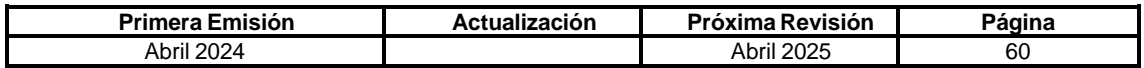

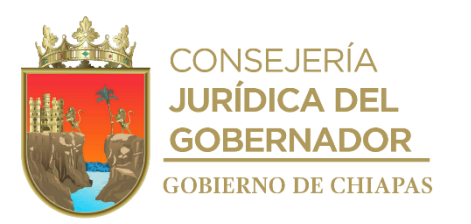

**IPE-DG-UAA-ARFyC-005**

**Nombre del procedimiento:** Conciliaciones Bancarias.

**Propósito:** Conciliar los movimientos y saldos de acuerdo con los estados de cuenta de la Institución Bancaria, contra los registros financieros que realice el Instituto.

**Alcance:** Desde la generación de los registros financieros del periodo, hasta el envío del formato de conciliación mensual.

**Responsable del procedimiento:** Área de Recursos Financieros y Contabilidad.

### **Reglas:**

- Normatividad Financiera del Estado de Chiapas, vigente.
- Normatividad Contable del Estado de Chiapas, vigente.

### **Política:**

 Deberá verificar que los importes mensuales de los ingresos y gastos del Instituto contra los reportes de la Institución Bancaria se encuentren registrados en su totalidad

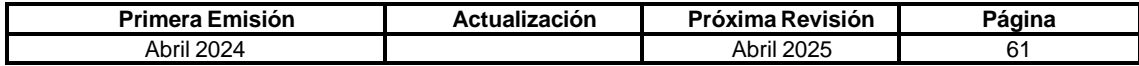

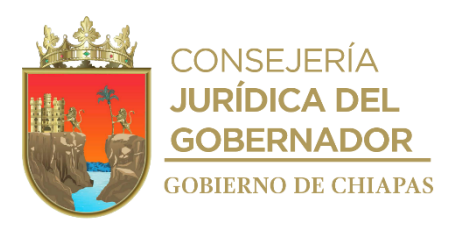

### **IPE-DG-UAA-ARFyC-005**

### **Descripción del Procedimiento:**

1. Elabora oficio mediante el cual solicita el estado de cuenta mensual de la Institución Bancaria correspondiente, rubrica, recaba firma del titular de la Unidad de Apoyo Administrativo, sella de despachado y distribuye de la manera siguiente:

Original del oficio: Institución Bancaria.<br>1ª. Copia del oficio: Archivo. 1<sup>a</sup>. Copia del oficio:

- 2. Recibe de manera económica o vía correo electrónico estados de cuenta mensual, de la Institución Bancaria.
- 3. Imprime analítico de cheques expedidos y concilia contra los cargos y abonos que realizó la Institución Bancaria.

¿Los saldos coinciden?

No. Continúa en la actividad No. 3a Si. Continúa en la actividad No. 4

3a. Elabora oficio mediante el cual solicita bonificación por cargo indebido; imprime, firma, sella de despachado, fotocopia y distribuye de la manera siguiente:

Original del oficio: Institución Bancaria. 1ª. Copia del oficio: Archivo.

Continúa en la actividad No. 4

4. Registra los datos en el Formato de Conciliación Bancaria T-II-05.

Nota: El formato de Conciliación Bancaria T-II-05, es emitido por la Secretaría de Hacienda.

5. Anexa la conciliación a los estados financieros y envía Formato de Conciliación T-II-05, firma, recaba firma del titular de la Unidad de Apoyo Administrativo, sella de despachado y distribuye de la manera siguiente:

Original del formato: Titular de la Dirección de Contabilidad Gubernamental de la Secretaría de Hacienda. 1ª. Copia del formato: Titular de la Dirección General del Instituto. 2<sup>a</sup>. Copia del formato: Titular de la Comisaría. 3ª. Copia del formato: Archivo

6. Archiva documentación generada.

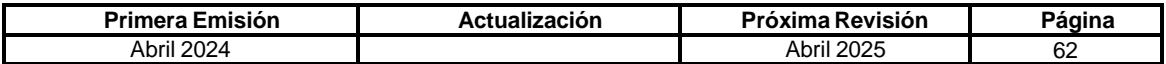

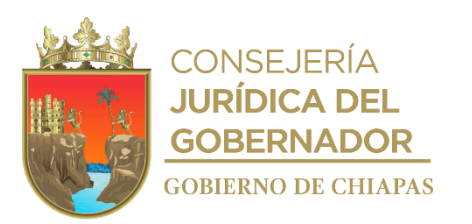

**IPE-DG-UAA-ARFyC-006**

**Nombre del procedimiento:** Elaboración del informe contable y presupuestal mensual.

**Propósito:** Disponer de la información contable y presupuestal actualizada, para el uso de los recursos asignados al Instituto.

**Alcance:** Desde que se captura información contenida en pólizas, hasta el envío de la información contable y presupuestal a la Secretaría de Hacienda.

**Responsable del procedimiento:** Área de Recursos Financieros y Contabilidad.

#### **Reglas:**

- Ley General de Contabilidad Gubernamental.
- Presupuesto de Egresos del Estado de Chiapas, vigente.
- Normatividad Contable del Estado de Chiapas, vigente.
- Normas Presupuestarias para la Administración Pública del Estado de Chiapas.
- Clasificador por Objeto del Gasto del Estado de Chiapas.

- Deberá contar con documentación soporte del ejercicio presupuestal actualizada. La documentación soporte consiste en:
	- Factura original.
	- Solicitud de pago.
	- Orden de compra.
	- Memorándum de solicitud de compra.
	- Requisición de compra.
	- Formato de entrada y salida de almacén
	- Carta de autorización.
- Deberá enviarse a la Secretaría de Hacienda en los primeros 5 días hábiles posteriores al mes a enterar.

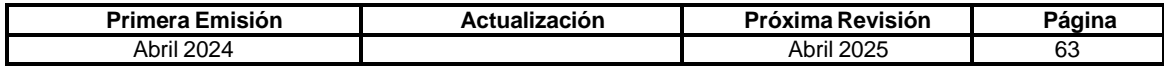

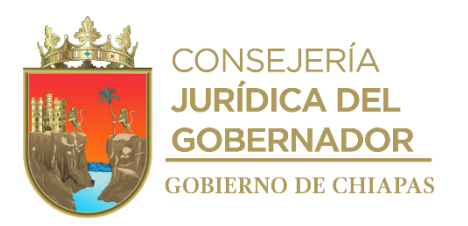

## **IPE-DG-UAA-ARFyC-006**

### **Descripción del procedimiento**

- 1. Captura las órdenes de pago en el SIAHE, imprime las operaciones presupuestales y pólizas contables generadas por el sistema en el apartado transacciones; anexa la documentación soporte.
- 2. Captura en el SIAHE las operaciones realizadas mediante cheques y transferencias, así como pólizas por diversos conceptos; selecciona y procesa las pólizas de diario realizadas, cambiando el estatus.
- 3. Imprime pólizas de cheque y transferencia capturados en el SIAHE, en el apartado contabilidad y anexa la documentación soporte.
- 4. Verifica con la documentación soporte que la información de las operaciones realizadas sea correcta.

¿Es correcta la información de las operaciones?

No. Continúa con la actividad No. 4a Si. Continúa con la actividad No. 5

4a. Realiza correcciones en el SIAHE.

Regresa a la actividad No. 4

- 5. Selecciona y cambia el estatus del mes de activo a cierre.
- 6. Imprime la información contable y los reportes; recaba firma del titular de la Dirección General del Instituto.
- 7. Graba en medio digital los reportes de la información contable.
- 8. Elabora oficio de envío de la información contable; imprime, anexa conciliación bancaria y reportes en medio digital; recaba firma del titular de la Dirección General del Instituto, fotocopia y distribuye de la manera siguiente:

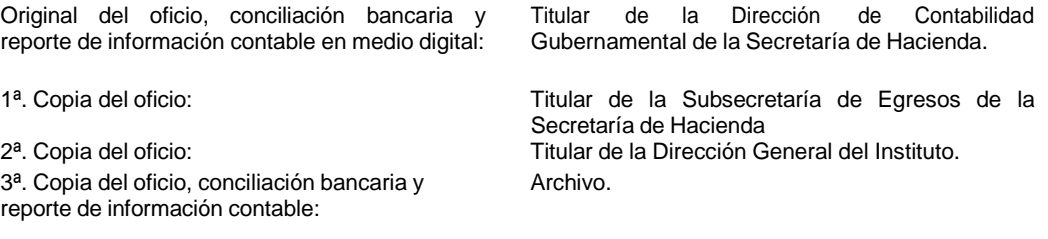

9. Archiva documentación generada.

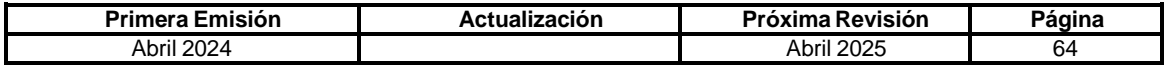

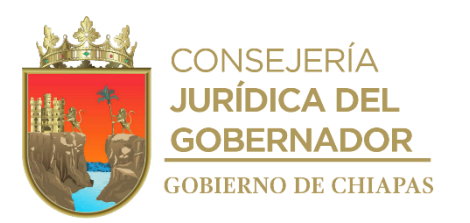

**IPE-DG-UAA-ARFyC-007**

**Nombre del procedimiento:** Elaboración de la cuenta pública.

**Propósito:** Informar a la Secretaría de Hacienda sobre la situación financiera y presupuestal de los recursos asignados al Instituto.

**Alcance:** Desde que se imprimen los reportes presupuestales y contables, hasta el envío de la cuenta Pública a la Secretaría de Hacienda.

**Responsable del procedimiento:** Área de recursos Financieros y Contabilidad.

### **Reglas:**

- Ley General de Contabilidad Gubernamental.
- Ley de Disciplina Financiera de las Entidades Federativas y los Municipios.
- Ley de Fiscalización y Rendición de Cuentas del Estado de Chiapas.
- Normatividad Contable del Estado de Chiapas, vigente.
- Normas Presupuestarias para la Administración Pública del Estado de Chiapas.

- Deberá enviar la cuenta pública de forma impresa, debidamente engargolada y en medio magnética, dentro de los primeros cinco días posteriores al cierre del mes.
- Deberá contar con la información presupuestal y contable cerrada del trimestre anterior a reportar.

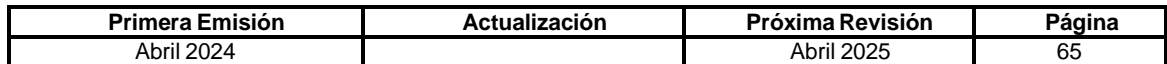

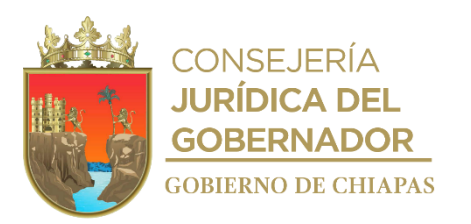

# **IPE-DG-UAA-ARFyC-007**

### **Descripción del procedimiento**

1. Recibe de manera económica de la Dirección de Contabilidad Gubernamental de la Secretaría de Hacienda, formatos presupuestales y contables de la cuenta pública en excel para su llenado.

Nota: Los formatos utilizados son proporcionados por la Secretaría de Hacienda.

- 2. Imprime los reportes presupuestales y contables del Sistema de Administración Hacendaria (SIHAE).
- 3. Llena los formatos presupuestales y contables con los saldos finales del Instituto.
- 4. Imprime y envía de manera económica los formatos, para su revisión a la Dirección de Contabilidad Gubernamental de la Secretaría de Hacienda.
- 5. Recibe de manera económica de la Dirección de Contabilidad Gubernamental de la Secretaría de Hacienda, los formatos presupuestales y contables debidamente revisados

¿La revisión determina si el llenado de los formatos presupuestales y contables es correcto?

No. Continúa con la actividad No. 5a Si. Continúa con la actividad No. 6

6. Realiza correcciones a los formatos presupuestales y contables.

Regresa a la actividad No. 4

- 7. Imprime y graba en medio digital la información de la cuenta pública.
- 8. Elabora oficio de formatos de la cuenta pública; imprime, rubrica, recaba firma del titular de la Dirección General del Instituto a través del titular de la Unidad de Apoyo Administrativo; fotocopia y distribuye de la manera siguiente:

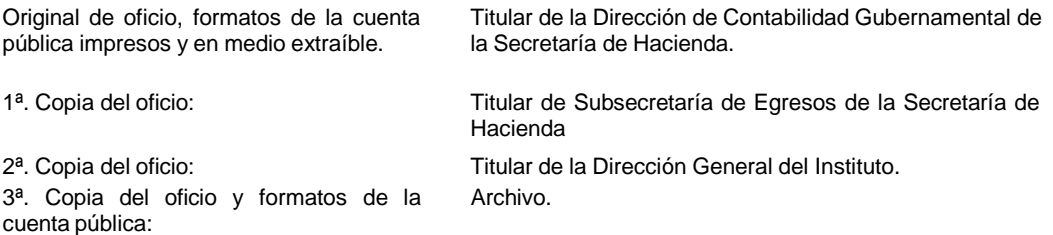

- 9. Recibe de manera económica, de la Secretaría de Hacienda, copia del oficio de envío y copia de la cuenta pública con sellos de recibido.
- 10. Archiva documentación generada.

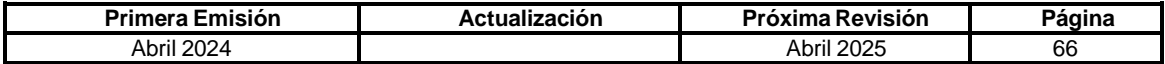

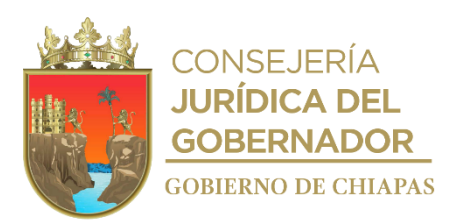

**IPE-DG-UAA-ARFyC-008**

**Nombre del procedimiento:** Pago de retenciones del 2% sobre nómina a proveedores y prestadores de servicios por mano de obra.

**Propósito:** Cumplir en tiempo y forma con las obligaciones fiscales del Instituto.

**Alcance:** Desde que obtiene la información de facturas pagadas, hasta la impresión del comprobante del pago.

**Responsable del procedimiento:** Área de recursos Financieros y Contabilidad.

**Reglas:**

Código de la Hacienda Pública para el Estado de Chiapas.

- Sólo se considerarán las facturas pagadas.
- La documentación soporte consiste en:
	- ❖ Relación de importes retenidos.
	- ❖ Fotocopias de facturas del oficio de relación de cuentas bancarias autorizadas por la Secretaría de Hacienda.
	- ❖ Orden de Ministración.

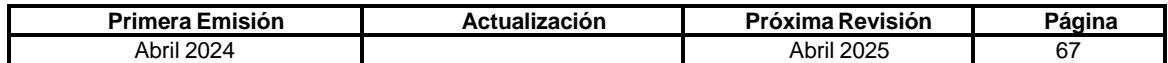

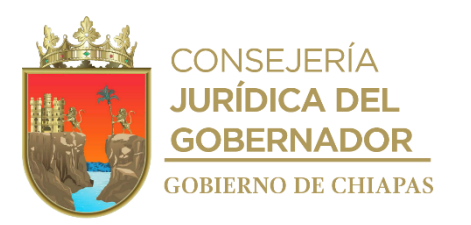

**IPE-DG-UAA-ARFyC-008**

### **Descripción del procedimiento**

- 1. Extrae de las facturas las cantidades a enterar y pagar; elabora relación de importes retenidos y fotocopia las facturas.
- 2. Requisita orden de pago y firma; anexa documentación soporte; fotocopia.
- 3. Entrega de manera económica, original de la orden de pago y de la relación de importes retenidos y fotocopia de la documentación soporte, distribuye de la manera siguiente:

Original y copia de la orden de pago, relación de Ventanilla de la Tesorería Única de la Secretaría de importes retenidos y documentación soporte: 1ª. Copia de la orden de pago y documentación Expediente. soporte: 2 fotocopias de Hacienda

- 4. Recibe acuse de orden de pago y documentación, con sellos de recibido con la leyenda: "Sujeto a revisión".
- 5. Realiza seguimiento del estatus de la orden de pago ante la Tesorería Única de la Secretaría de Hacienda y verifica si fue aprobada.

¿La orden de pago fue aprobada?

No. Continúa con la actividad No. 5a Si. Continúa con la actividad No. 6

5a. Recibe de la Tesorería Única de la Secretaría de Hacienda la orden de pago, con observaciones y corrige.

Regresa a la actividad No. 2

- 6. Verifica en banca electrónica el depósito de la Secretaría de Hacienda a la cuenta bancaria del Instituto.
- 7. Ingresa a la página de la Secretaría de Hacienda en la sección servicios en línea, impuestos sobre nóminas y captura los datos de los proveedores y contratistas de las facturas con retención.
- 8. Genera e imprime reporte pago del impuesto del 2% sobre nómina, para efectuar el pago.
- 9. Realiza pago del impuesto, vía internet e imprime el comprobante.
- 10. Archiva documentación generada.

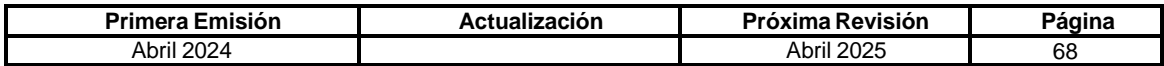

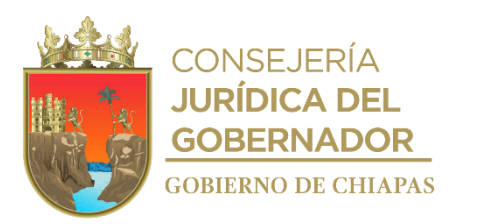

**IPE-DG-UAA-AP-001**

**Nombre del procedimiento:** Elaborar el Anteproyecto de Presupuesto de Egresos.

**Propósito:** Programar los recursos presupuestales para realizar las erogaciones que permitan desarrollar las actividades operativas y sustantivas del Instituto.

**Alcance:** Desde la recepción de los lineamientos para la formulación del Anteproyecto de Presupuesto de Egresos y formatos, hasta que recibe oficio por parte de la Secretaría de Hacienda.

**Responsable del procedimiento:** Área de Planeación.

**Reglas:**

- Ley orgánica de la Administración Pública del Estado de Chiapas.
- Código de la Hacienda Pública para el Estado de Chiapas.
- Instrumentos Normativos para la Formulación del Anteproyecto de Presupuesto de Egresos, vigente.

- La información plasmada en dicho Anteproyecto será responsabilidad de los Órganos Administrativos del Instituto, quienes proporcionen los datos para su elaboración.
- Deberá comunicar el techo financiero aprobado.

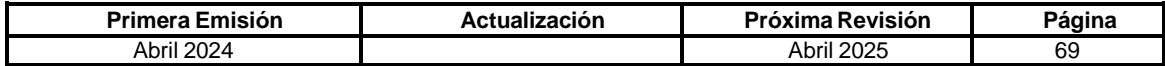

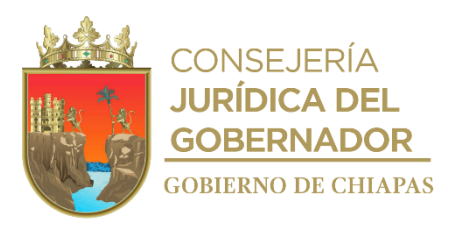

### **IPE-DG-UAA-AP-001**

#### **Descripción del Procedimiento:**

- 1. Elabora cronograma de reuniones con el Grupo Estratégico, para la integración del Anteproyecto de Presupuesto de Egresos.
- 2. Elabora circular, mediante la cual da a conocer Instrumentos Normativos para la Formulación del Anteproyecto de Presupuesto de Egresos; imprime, recaba firma del Jefe de la Unidad de Apoyo Administrativo, fotocopia y distribuye de la manera siguiente:

1ª Copia de la circular: Original de la circular:

Representantes del Grupo Estratégico. Archivo.

- 3. Realiza reunión de trabajo en la que da a conocer los Instrumentos Normativos para la Formulación del Anteproyecto de Presupuesto de Egresos; así como las fechas definitivas para la entrega de la Carátula de Proyecto Institucional "presupuesto por ejercer" que contiene información cualitativa y cuantitativa.
- 4. Recibe memorándum a través de los representantes del Grupo Estratégico, así como del presupuesto por ejercer del próximo ejercicio, analiza, verifica si cumplió con las especificaciones señaladas en reunión de trabajo y determina.

¿Cumplió con las especificaciones señaladas?

No. Continúa con la actividad No. 4a Sí. Continúa con la actividad No. 5

4a. Envía de manera económica a los representantes del Grupo Estratégico, la Carátula de Proyecto Institucional, para que realicen las correcciones correspondientes.

Regresa a la actividad No. 4

- 5. Captura la información en el Sistema de Anteproyecto de Presupuesto de Egresos (SAPE), e informa de manera económica al Área de Recursos Financieros y Contabilidad, para que ésta realice la asignación del recurso a ejercer.
- 6. Imprime posterior a la asignación de recursos, información previa para obtener las Carátulas del Anteproyecto de Presupuesto de Egresos, para su revisión correspondiente, envía de manera económica a los representantes del Grupo Estratégico, para firma del líder del proyecto.
- 7. Recibe de los representantes del Grupo Estratégico, las Carátulas del Anteproyecto de Presupuesto de Egresos debidamente firmadas.
- 8. Elabora oficio mediante el cual envía carátulas del Anteproyecto para su firma correspondiente; imprime, firma, sella de despachado, fotocopia y distribuye de la manera siguiente:

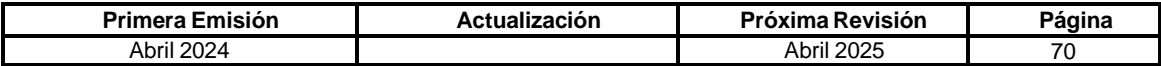
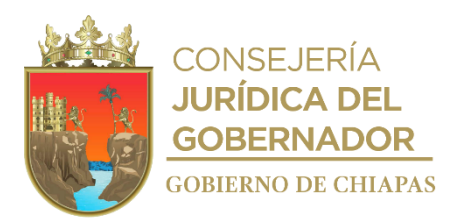

**IPE-DG-UAA-AP-001**

Original del oficio:<br>1ª. Copia del oficio, carátulas de los proyectos: Titular de la Subsecretaría de

- 2ª. Copia del oficio, carátulas de los proyectos:
- 3ª. Copia del oficio, carátulas de los proyectos:
- 4ª. Copia del oficio, carátulas de los proyectos:
- 5ª. Copia del oficio, carátulas de los proyectos:
- 9. Archiva documentación generada.

#### **TERMINAPROCEDIMIENTO.**

Titular de la Subsecretaría de Egresos de la Secretaría de Hacienda.

Titular de la Subsecretaría de Planeación de la Secretaría de Hacienda.

Titular de la Coordinación General de Recursos Humanos de la Secretaría de Hacienda. Archivo.

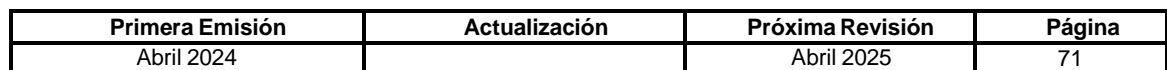

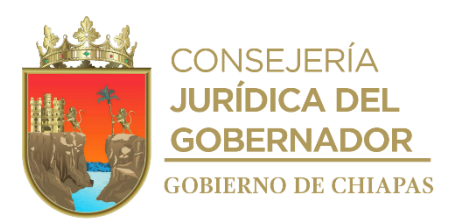

**IPE-DG-UAA-AP-002**

**Nombre del procedimiento:** Gestionar los recursos presupuestales para Proyectos de Gasto de Inversión.

**Propósito:** Obtener la autorización de recursos ante la Secretaría de Hacienda para el desarrollo de las actividades que genera el Instituto.

**Alcance:** Desde la recepción de la solicitud de autorización, liberación o reprogramación de Proyectos de Gasto de Inversión, hasta la modificación de la resolución del proyecto.

**Responsable del procedimiento:** Área de Planeación.

#### **Reglas:**

Código de la Hacienda Pública para el Estado de Chiapas.

- El líder del proyecto deberá conformar y especificar adecuadamente su requerimiento de recursos para evitar gastos innecesarios que afecten el erario público.
- Los requerimientos de los proyectos presentados por los Órganos Administrativos deberán estar acordes a lo establecido por los lineamientos de la Secretaría de Hacienda.
- Deberá ingresar al sistema SIPLAN, el proyecto de inversión y se generará la Ficha de Información Básica de Proyectos FIBAP´S, la cual debe ser tramitada dentro de los primeros días naturales de cada mes.

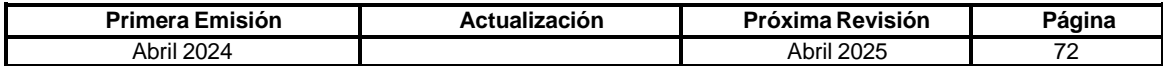

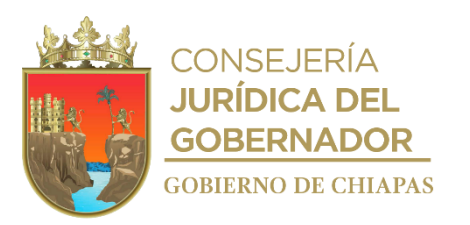

**IPE-DG-UAA-AP-002**

#### **Descripción del Procedimiento:**

- 1. Recibe de los Órganos Administrativos memorándum de solicitud para la gestión de recursos presupuestarios para Proyectos de Inversión, con el debido soporte documental, sella de recibido y registra.
- 2. Captura los proyectos en el Sistema SIPLAN Web para la validación del Subcomité Sectorial de Honestidad y Función Pública en el sector Honestidad y Función Pública.
- 3. Elabora oficio mediante el cual solicita la validación de inversión para la programación de los recursos correspondientes, previa validación del Subcomité Sectorial Honestidad y Función Pública; imprime, firma, sella de despachado, fotocopia y distribuye de la manera siguiente:

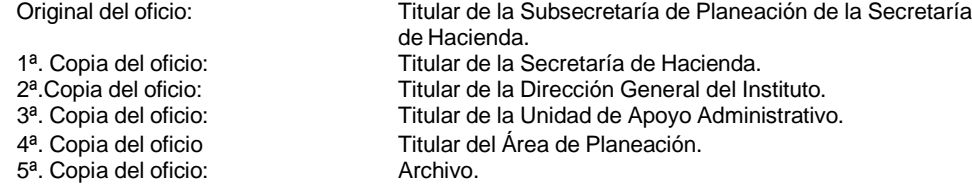

- 4. Recibe a través del titular del Instituto, oficio de validación y autorización presupuestaria de la Subsecretaría de Planeación de la Secretaría de Hacienda, sella de recibido y registra.
- 5. Elabora memorándum mediante el cual comunica la autorización de recursos; imprime, firma, sella de despachado, fotocopia y distribuye de la manera siguiente:

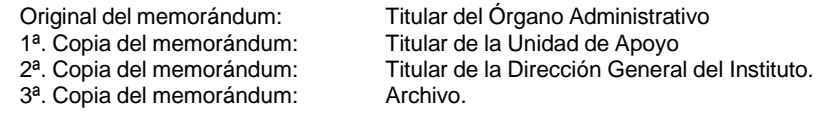

6. Archiva documentación

generada. **TERMINAPROCEDIMIENTO.**

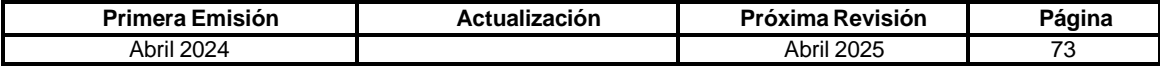

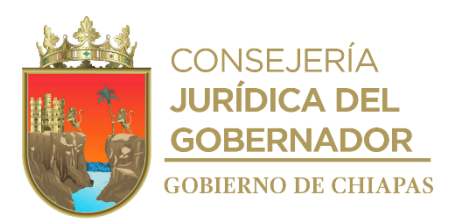

**IPE-DG-UAA-AP-003**

**Nombre del procedimiento:** Elaboración de la Cuenta Pública Funcional.

**Propósito:** Rendir cuentas en forma transparente de los programas y proyectos que ejecutan los Órganos Administrativos del Instituto.

**Alcance:** Desde la recepción del oficio de invitación para la presentación de la cuenta pública funcional, hasta él envió del reporte del Sistema Integral de Administración Hacendaria Estatal (SIAHE).

**Responsable del procedimiento:** Área de Planeación.

**Reglas:**

- Ley General de Contabilidad Gubernamental.
- Ley de Disciplina Financiera de las Entidades Federativas y los Municipios.
- Ley de Fiscalización y Rendición de Cuentas del Estado de Chiapas.
- Código de la Hacienda Pública para el Estado de Chiapas.
- Normatividad Contable del Estado de Chiapas, vigente.

- La solicitud de la información será notificada vía circular a los Órganos Administrativos y recepcionados de la misma forma, de manera impresa y vía magnética.
- Los Órganos Administrativos serán los responsables directos de la información proporcionada.
- La recepción de la información será dentro de los cinco primeros días de cada trimestre.
- La elaboración de dicho documento será con estricto apego a los lineamientos y disposiciones formuladas por la Secretaría de Hacienda.
- Los formatos de la cuenta pública son establecidos por la Secretaría de Hacienda.

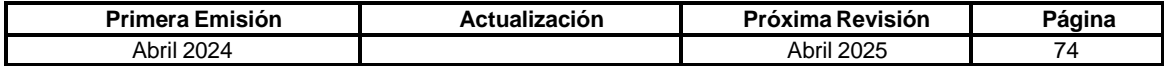

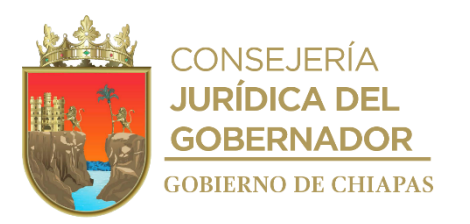

**IPE-DG-UAA-AP-003**

#### **Descripción del Procedimiento:**

1. Elabora memorándum solicitando el avance de sus indicadores o las justificaciones de incumplimiento en formato editable e impreso; imprime, rubrica, recaba firma del titular de la Unidad de Apoyo Administrativo, sella de despachado y distribuye de la manera siguiente:

2ª. Copia del memorándum:

Original del memorándum : Titulares de los Órganos Administrativos del Instituto.<br>1ª. Copia del memorándum Titular de la Dirección General del Instituto. Titular de la Dirección General del Instituto.<br>Archivo/Minutario.

- 2. Genera e imprime los reportes con la Información que contiene los avances cuantitativos y cualitativos del Instituto, del Sistema Integral de la Administración Hacendaria (SIAHE).
- 3. Revisa la información funcional generada para la integración de la cuenta pública trimestral y requisita los formatos correspondientes de la cuenta pública funcional.
- 4. Envía de manera económica para su revisión la información generada de la cuenta pública funcional a la Dirección de Contabilidad Gubernamental de la Secretaría de Hacienda.
- 5. Recibe de la Dirección de Contabilidad Gubernamental de la Secretaría de Hacienda de manera económica la información enviada, debidamente revisada.

¿La información tuvo observaciones?

No. Continúa en la actividad No. 5a Si. Continúa en la actividad No. 6

5a. Corrige la información de los estados financieros y presupuestal.

Continúa en la actividad No. 6

- 6. Imprime información para la integración de la cuenta pública funcional y avance de indicadores, firma y recaba firma del titular de la Dirección General del Instituto y del Jefe de la Unidad de Apoyo Administrativo, genera archivo magnético para la entrega de la información y elabora legajos para su resguardo.
- 7. Elabora oficio mediante el cual adjunta archivo magnético; imprime, rubrica, recaba firma del titular de la Dirección General del Instituto, sella de despachado y distribuye de la manera siguiente:

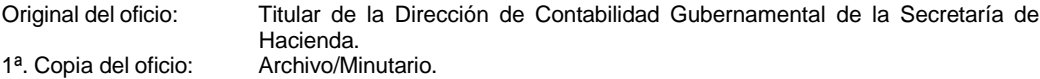

8. Archiva documentación generada.

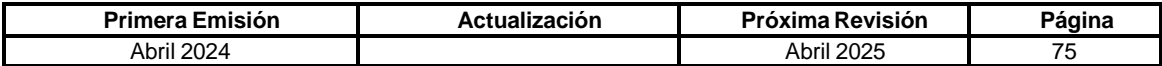

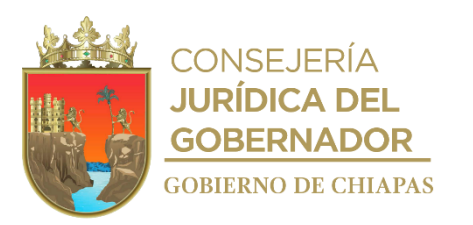

**IPE-DG-UAA-AP-004**

**Nombre del procedimiento:** Elaboración del Informe de Gobierno.

**Propósito:** Elaborar el documento de los principales logros alcanzados por el Instituto.

**Alcance:** Desde la recepción del oficio de invitación para la reunión de capacitación para la elaboración del Informe de Gobierno, hasta su envió a la Coordinación de Sector.

**Responsable del procedimiento:** Área de Planeación.

#### **Reglas:**

- Ley de Planeación para el Estado de Chiapas.
- Lineamientos para la Recopilación e Integración de la Información para Elaborar el Informe Anual de Gobierno, vigente.

- La recepción de la información será dentro de los cinco días posteriores a su solicitud.
- Los Órganos Administrativos serán los responsables directos de la información proporcionada.

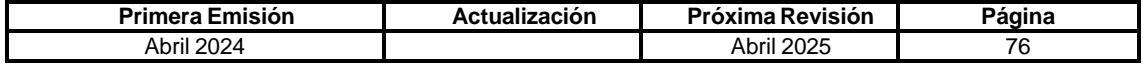

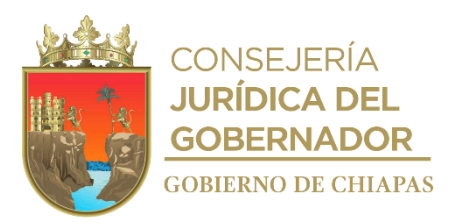

**IPE-DG-UAA-AP-004**

#### **Descripción del Procedimiento:**

- 1. Recibe de la Unidad de Planeación de la Secretaría de la Honestidad y Función Pública a través del titular de la Unidad de Apoyo Administrativo, oficio mediante el cual envían lineamientos generales para la integración del informe de Gobierno, así como designación de la persona que fungirá como enlace y asistirá a reuniones, sella de recibido y registra.
- 2. Elabora memorándum solicitando información de las acciones relevantes; imprime, anexa lineamientos generales a que deberán sujetarse a fin de integrar dicho informe en forma impresa y magnética, firma, sella de despachado, fotocopia y distribuye de la manera siguiente:

1<sup>a</sup>. Copia del memorándum:

Original del memorándum: Titulares de los Órganos Administrativos del Instituto.<br>1ª. Copia del memorándum: Archivo/Minutario.

- 3. Recibe de los Órganos Administrativos del Instituto, memorándum con la información solicitada en medios magnéticos e impresos.
- 4. Revisa, analiza, integra y captura información en la formatería proporcionada por la Unidad de Planeación de la Secretaría de la Honestidad y Función Pública.
- 5. Envía de manera económica para su revisión al enlace facilitador de la Secretaría de Hacienda.
- 6. Recibe del enlace facilitador de la Secretaría de Hacienda de manera económica la información enviada, debidamente revisada.

¿La información tuvo observaciones?

Si. Continúa en la actividad No. 6a No. Continúa en la actividad No. 7

6a. Corrige la información de las acciones relevantes del Instituto.

Regresa a la actividad No. 5

- 7. Realiza impresión de los formatos en primera versión, conteniendo información cualitativa, cuantitativa y anexos gráficos, firma y recaba firma del titular del Instituto.
- 8. Elabora oficio mediante el cual envía disco magnético e impresión del informe cualitativo y cuantitativo para su integración al informe de Gobierno; imprime, rubrica, recaba firma del titular de la Unidad de Apoyo Administrativo del Instituto, sella de despachado, fotocopia y distribuye de la manera siguiente:

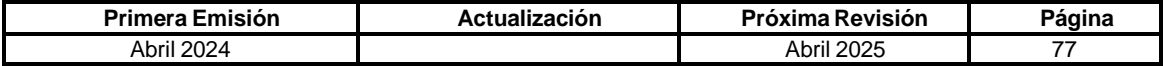

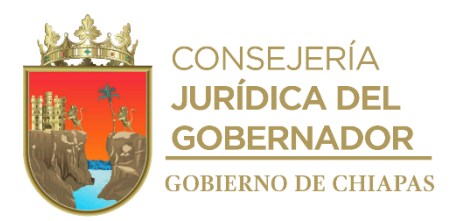

**IPE-DG-UAA-AP-004**

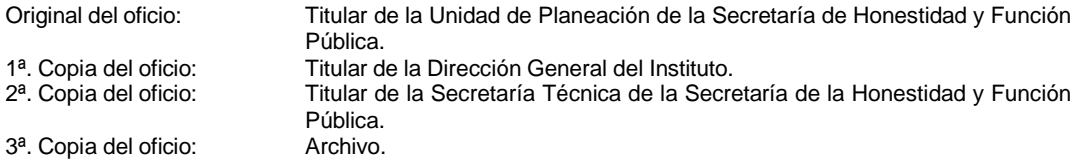

9. Archiva documentación generada.

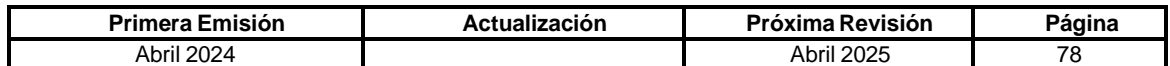

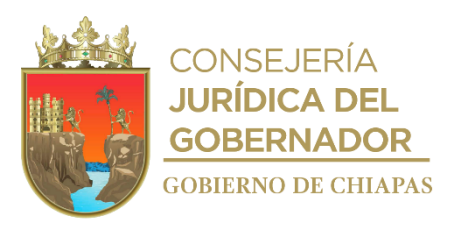

**IPE-DG-UAA-AP-005**

**Nombre del procedimiento:** Elaborar y actualizar losManuales Administrativos del Instituto.

**Propósito:** Que el Instituto cuente con los Manuales de Inducción, Organización y Procedimientos actualizados, que permitan delimitar las responsabilidades de cada Órgano Administrativo.

**Alcance:** Desde la elaboración del oficio de solicitud de la asesoría para la elaboración o actualización de los Manuales Administrativos, hasta la publicación del mismo.

**Responsable del procedimiento:** Área de Planeación.

### **Reglas:**

 Guía Técnica de los Organismos Públicos del Ejecutivo Estatal para la elaboración o actualización de Manuales Administrativos (Inducción, Organización y Procedimientos).

- Las asesorías para la elaboración o actualización de Manuales Administrativos (Inducción, Organización y Procedimientos) serán impartidas por el Departamento de Reglamentos Interiores y Manuales Administrativos de la Dirección de Estructuras Orgánicas de la Secretaría de Hacienda.
- Los Manuales Administrativos (Inducción, Organización y Procedimientos) serán validados por los Órganos Administrativos y autorizados por el titular de la Dirección General del Instituto.

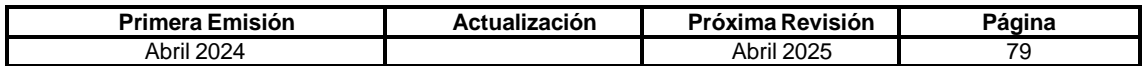

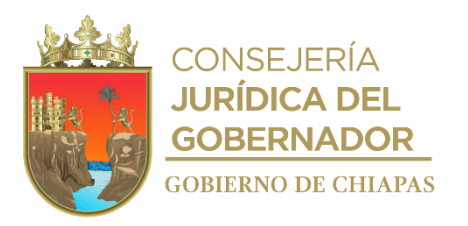

**IPE-DG-UAA-AP-005**

### **Descripción del Procedimiento:**

1. Elabora circular mediante el cual envía las guías técnicas proporcionadas por la Dirección de Estructuras Orgánicas de la Secretaría de Hacienda y solicita se inicien los procesos de elaboración o actualización de los manuales administrativos (Inducción, Organización y Procedimientos) en formato editable e impresa; imprime, rubrica, recaba firma del titular de la Unidad de Apoyo Administrativo, sella de despachado, fotocopia y distribuye de la manera siguiente:

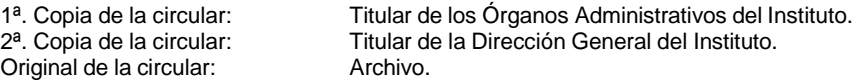

- 2. Recibe memorándum de los Órganos Administrativos con la información actualizada para la elaboración o actualización de los manuales administrativos, sella de recibido.
- 3. Integra la información recibida en el manual administrativo correspondiente.
- 4. Elabora oficio mediante el cual solicita asesorías para elaboración o actualización de los manuales administrativos (Inducción, Organización y Procedimientos); imprime, rubrica, recaba firma del titular de la Unidad de Apoyo Administrativo, sella de despachado, fotocopia y distribuye de la manera siguiente:

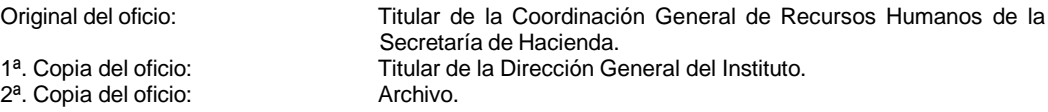

- 5. Recibe a través del titular de la Unidad de Apoyo Administrativo oficio mediante el cual la Dirección de Estructuras Orgánicas de la Secretaría de Hacienda, informa fecha y hora de reunión de trabajo para recibir plática inductiva y notifica los datos del asesor asignado del Departamento de Reglamentos Interiores y Manuales Administrativos, sella de recibido.
- 6. Asiste a reunión de trabajo en el Departamento de Reglamentos Interiores y Manuales Administrativos y recibe plática inductiva.
- 7. Elabora conjuntamente con el asesor del Departamento de Reglamentos Interiores y Manuales Administrativos cronograma de trabajo que establece fechas y tiempos estimados de ejecución de las acciones de asesoría, firma y recaba firmas, sella de recibido.
- 8. Asiste de acuerdo al cronograma de trabajo, al Departamento de Reglamentos Interiores y Manuales Administrativos, entrega de manera económica archivo digital con avance de los apartados del manual administrativo correspondiente y recibe asesoría.
- 9. Recibe cédula de seguimiento con avance porcentual de los trabajos realizados.

¿Existen observaciones en el manual administrativo correspondiente?

Si. Continúa en la actividad No. 9a No. Continúa en la actividad No. 13

**Primera Emisión Actualización Próxima Revisión Página** Abril 2024 80

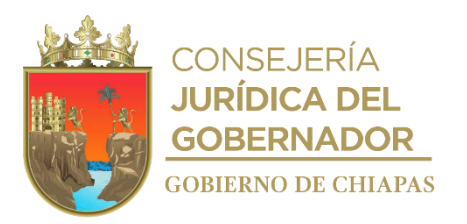

**IPE-DG-UAA-AP-005**

9a. Elabora memorándum mediante el cual envía las observaciones identificadas y designe al personal encargado de solventar y actualizar la información correspondiente; imprime, rubrica, recaba firma del titular de la Unidad de Apoyo Administrativo, sella de despachado, fotocopia y distribuye de la manera siguiente:

Original del memorándum: Titular del Órgano Administrativo del Instituto.

1ª. Copia del memorándum: Titular de la Dirección General del Instituto.

- 2ª. Copia del memorándum: Archivo.
- 
- 9b. Recibe a través del titular de la Unidad de Apoyo Administrativo memorándum mediante el cual el Órgano Administrativo designa a la persona y envía la solventación de las observaciones emitidas, sella de recibido.
- 9c. Modifica e integra las observaciones al apartado del Manual Administrativo correspondiente.

Regresa a la actividad No. 8

- 10. Integra el Manual Administrativo correspondiente, imprime 02 ejemplares, rubrica, firma y recaba firmas del titular del Instituto y del titular de la Unidad de Apoyo Administrativo.
- 11. Entrega de manera económica al Departamento de Reglamentos Interiores y Manuales Administrativos 02 ejemplares firmados del Manual Administrativo correspondiente.
- 12. Firma de manera conjunta con el asesor del Departamento de Reglamentos Interiores y Manuales Administrativos constancia de conformidad y cédula de conclusión del manual administrativo correspondiente, para que continúe el trámite de publicación.
- 13. Recibe a través del titular de la Unidad de Apoyo Administrativo copia del oficio de la Coordinación General de Recursos Humanos, de la Secretaría de Hacienda, mediante el cual realizó el envío del Manual Administrativo correspondiente a la Consejería Jurídica del Gobernador para publicación en el Periódico Oficial, sella de recibido.
- 14. Ingresa a la página web de la Secretaría General de Gobierno del Estado de Chiapas, consulta el Periódico Oficial, descarga e imprime el manual administrativo publicado.
- 15. Elabora circular mediante el cual entrega el manual administrativo; imprime, firma, sella de despachado, fotocopia y distribuye de la manera siguiente:

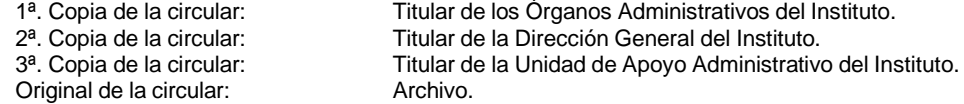

16. Archiva documentación generada.

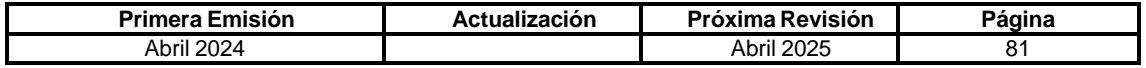

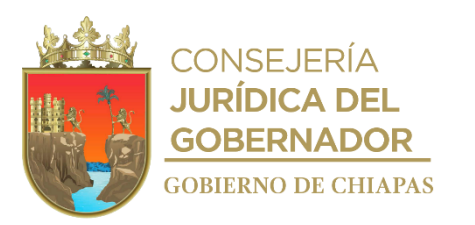

**IPE-DG-UAA-AP-006**

**Nombre del procedimiento:** Coordinar la integración de información de auditorías.

**Propósito:** Que el Instituto atienda oportunamente los requerimientos de los Órganos de Fiscalización y Control.

**Alcance:** Desde la recepción del oficio de solicitud de la auditoria o verificación por parte de los Órganos de Fiscalización y Control, hasta la resolución de la misma.

**Responsable del procedimiento:** Área de Planeación.

- La solicitud de información será solicitada al Órgano Administrativo correspondiente.
- El Órgano Administrativo deberá brindar la información o la atención de los requerimientos.

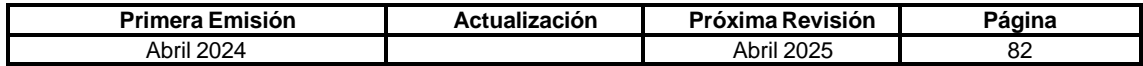

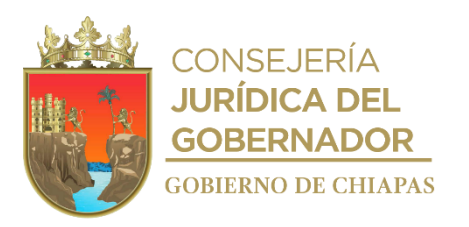

#### **IPE-DG-UAA-AP-006**

### **Descripción del Procedimiento:**

- 1. Recibe del Órgano de Fiscalización y de Control a través del titular de la Dirección General del Instituto o de la Unidad de Apoyo Administrativo, oficio mediante el cual solicitan información o informan el inicio de auditoría, así como designación de la persona que fungirá como enlace, sella de recibido y registra.
- 2. Elabora memorándum mediante el cual informa sobre el requerimiento o inicio de auditoria de los Órganos de Fiscalización y de Control para su seguimiento; imprime, anexa los soportes a que deberán sujetarse a fin de integrar la información en forma impresa y magnética (según aplique), firma, sella de despachado, fotocopia y distribuye de la manera siguiente:

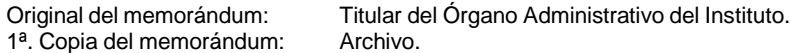

- 3. Recibe de los Órganos Administrativos del Instituto, memorándum con la información solicitada en medios magnéticos (según aplique) e impresos.
- 4. Revisa, analiza, integra información y captura (en caso de que aplique) en la formatería proporcionada por los Órganos de Fiscalización y de Control.
- 5. Elabora oficio mediante el cual envía disco magnético (en caso de que aplique) e impresión la información solicitada; imprime, rubrica, recaba firma del titular de la Dirección General del Instituto o del Jefe de la Unidad de Apoyo Administrativo, sella de despachado, fotocopia y distribuye de la manera siguiente:

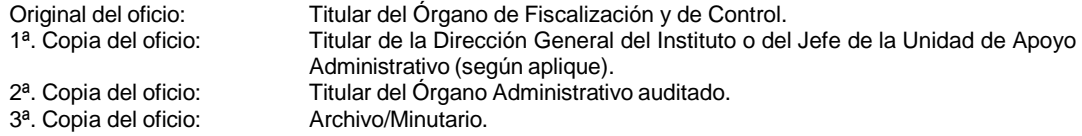

6. Archiva documentación generada.

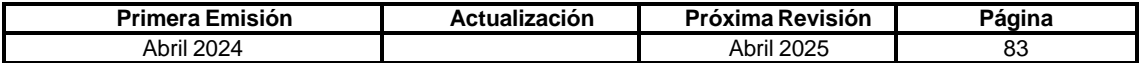

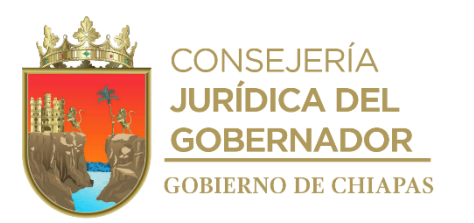

#### **IPE-DG-UAA-AP-007**

**Nombre del procedimiento:** Coordinar la integración del reporte físico-financiero del gasto para su presentación a la Junta de Gobierno del Instituto.

**Propósito:** Que el Instituto presente la rendición de las cuentas presupuestales de manera transparente a los integrantes de la Junta de Gobierno.

**Alcance:** Desde la elaboración del memorándum de solicitud, hasta su Integración en la carpeta de la Junta de Gobierno.

**Responsable del procedimiento:** Área de Planeación.

#### **Reglas:**

 Lineamientos generales para el funcionamiento de los Órganos de Gobierno de las Entidades Paraestatales.

### **Políticas:**

 Los informes trimestrales de la ejecución del gasto otorgado al Instituto mismos que se informan a la Junta de Gobierno para su validación y conocimiento.

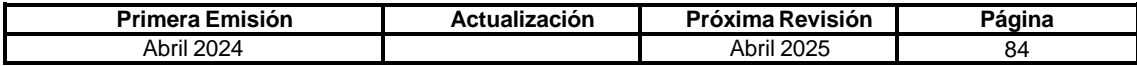

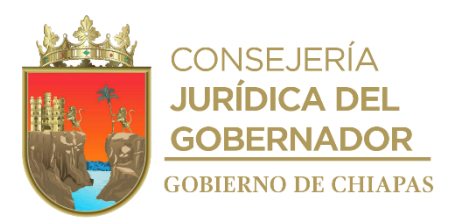

**IPE-DG-UAA-AP-007**

### **Descripción del Procedimiento:**

1. Elabora memorándum mediante el cual solicita información de los cierres contables, así como la cuenta pública presupuestal y financiera del Instituto; imprime, rubrica, recaba firma del titular de la Unidad de Apoyo Administrativo, sella de despachado, fotocopia y distribuye de la manera siguiente:

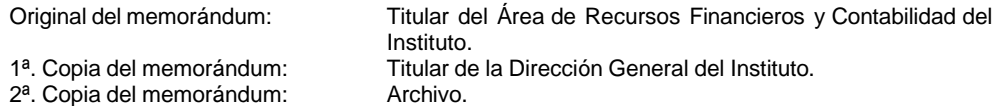

- 2. Recibe a través del titular del Área de Recursos Financieros y Contabilidad, memorándum mediante el cual envía la información de los cierres contables, así como la cuenta pública presupuestal y financiera del Instituto, sella de recibido.
- 3. Integra la información recibida en la Carpeta de la Junta de Gobierno del Instituto.
- 4. Archiva documentación generada.

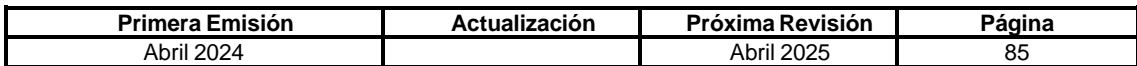

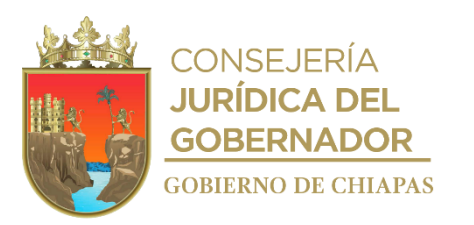

**IPE-DG-UAA-AI-001**

## **Nombre del procedimiento:** Desarrollar sistemas informáticos.

**Propósito:** Diseñar sistemas que faciliten la gestión de información de los diferentes Órganos Administrativos del Instituto, que permitan eficientar su operatividad.

**Alcance:** Desde la recepción de la solicitud para el desarrollo del Sistema de Información hasta la implementación y mejoras o actualizaciones.

**Responsable del procedimiento:** Área de Informática.

- La solicitud deberá ser de manera oficial, debidamente autorizada por el titular del Órgano Administrativo.
- Debe apegarse a la metodología para el desarrollo de sistemas.
- Deberá cumplir los estándares de calidad para el desarrollo de software.

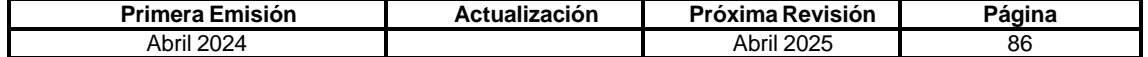

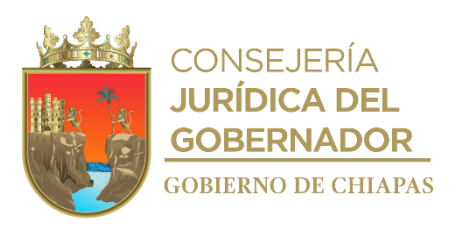

### **Descripción del Procedimiento:**

**IPE-DG-UAA-AI-001**

- 1. Recibe memorándum de solicitud de los Órganos Administrativos del Instituto para el desarrollo del Sistema de Información, sella de recibido y registra.
- 2. Realiza el estudio de factibilidad técnica, económica y operativa.
- 3. Realiza entrevistas, encuestas y estudios de campo para el desarrollo del Sistema de Información.
- 4. Diseña la propuesta del Sistema de Información, así como la base de datos y diagrama de flujos.
- 5. Elabora el Sistema de Información en base a los diseños solicitados y realiza prueba piloto conjuntamente con el Órgano Administrativo del Instituto, mediante la metodología Scrum.
- 6. Elabora Manual de Usuario, Manual Técnico e Instructivo de Mantenimiento.
- 7. Instala el Sistema de Información en los equipos de cómputo destinados para tal efecto o su aparcamiento en el servidor.
- 8. Capacita a los usuarios en el manejo del Sistema y entrega el Manual de Usuario.
- 9. Elabora memorándum mediante el cual informa que se llevó a cabo la instalación del Sistema de Información, así como la capacitación del personal en el manejo del mismo; imprime, firma, sella de despachado, fotocopia y distribuye de la manera siguiente:

1ª. Copia del memorándum: Titular de Titular de Titular de Titular de Titular de Titular de Titular de Titular de Titular de Titular de Titular de Titular de Titular de Titular de Titular de Titular de Titular de Titular d 2<sup>a</sup>. Copia del memorándum:

Original del memorándum: Titular del Órgano Administrativo solicitante.<br>1ª. Copia del memorándum: Titular del Instituto.

10. Archiva documentación generada.

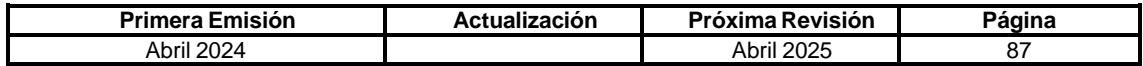

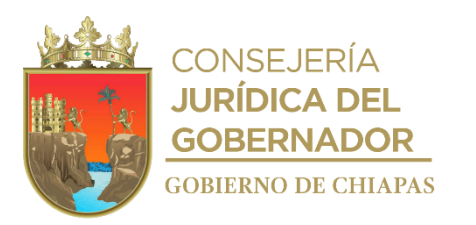

**IPE-DG-UAA-AI-002**

**Nombre del procedimiento:** Trámite de solicitud de Dictamen de Diagnóstico Técnico.

**Propósito:** Contribuir con la Unidad de Apoyo Administrativo para proceder con la emisión del Dictamen de Vialidad Técnica para el proceso de adquisición de bienes informáticos.

**Alcance:** Desde la elaboración del Plan Anual de Proyectos, hasta la emisión del Dictamen de Vialidad Técnica.

**Responsable del procedimiento:** Área de Informática.

#### **Reglas:**

**•** Normatividad para la Gestión y Desarrollo de Tecnologías de Información y Telecomunicaciones.

- La solicitud deberá ser de manera oficial y deberá ser autorizado por el titular del Órgano Administrativo solicitante del Instituto.
- El Órgano Administrativo solicitante, deberá adjuntar a su solicitud el proyecto con las características técnicas y cotizaciones del equipo o servicio a adquirir.
- El Plan Anual de Proyectos deberá apegarse a los "Lineamientos para la Aplicación y Seguimiento de las Medidas de Austeridad, Disciplina y Racionalidad de Gasto de la Administración Pública Estatal" y deberá contener lo siguiente:
- ✓ Deberá requisitar las carátulas de los proyectos como lo establece la Normatividad para la Gestión y Desarrollo de Tecnologías de Información y Telecomunicaciones.
- ✓ Deberá contar con Factibilidad Presupuestal.
- ✓ Deberá realizar un censo de necesidades a los Órganos Administrativos del Instituto.
- En los proyectos se deberán considerar las licencias del Software necesario para el correcto desempeño de las funciones de los bienes informáticos solicitados, vigilando que se cumpla con la legalidad del mismo, evitando la piratería y sus consecuencias.

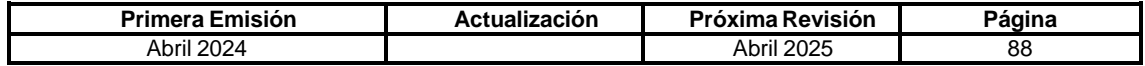

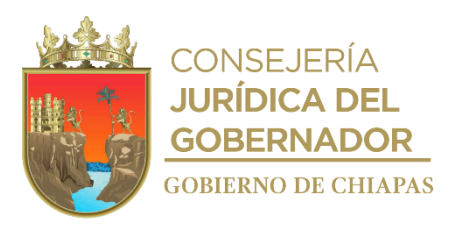

**IPE-DG-UAA-AI-002**

### **Descripción del Procedimiento:**

- 1. Realiza el censo de necesidades a todos los Órganos Administrativos que integran al Instituto, el cual se ejecutará 60 días naturales antes del término de cada ejercicio fiscal.
- 2. Elabora el Plan Anual de Proyectos en conjunto con los Órganos Administrativos requirentes, de acuerdo a las características técnicas mínimas emitidas por la Plataforma Tecnológica de Servicios de la Dirección de Normatividad Tecnológica, del Instituto de Ciencia, Tecnología e Innovación del Estado de Chiapas.
- 3. Presenta de manera económica, el Plan Anual de Proyectos a la Dirección de Normatividad Tecnológica durante la primera quincena del mes de diciembre.
- 4. Tramita la emisión del dictamen técnico a través de la plataforma de la Dirección de Normatividad Tecnológica.
- 5. Emite el Dictamen de Vialidad Técnica por medio de la plataforma de la Dirección de Normatividad Tecnológica.
- 6. Elabora memorándum y anexa el Dictamen de Vialidad Técnica; imprime, firma, fotocopia y distribuye de la manera siguiente:

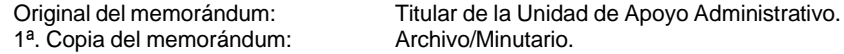

7. Archiva documentación generada.

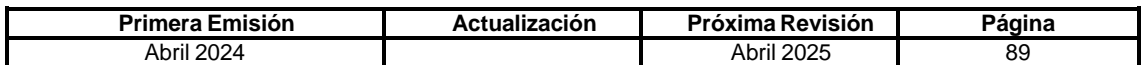

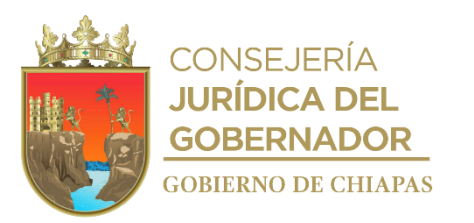

**IPE-DG-UAA-AI-003**

**Nombre del procedimiento:** Inventario de bienes informáticos.

**Propósito:** Mantener actualizado la existencia, ubicación y responsable del bien informático en los Órganos Administrativos del Instituto.

**Alcance:** Desde informar a los Órganos Administrativos del Instituto para realizar el inventario físico del bien informático hasta la entrega del formato de resguardo.

**Responsable del procedimiento:** Área de Informática.

- El inventario se realizará anualmente, salvo en los casos de solicitudes externas se realizará de manera inmediata.
- La solicitud deberá ser de manera oficial, debidamente autorizado por el titular del Órgano Administrativo.
- Los Órganos Administrativos proporcionarán las facilidades necesarias al personal asignado, para que realicen el inventario de los bienes informáticos.

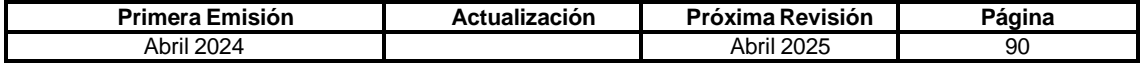

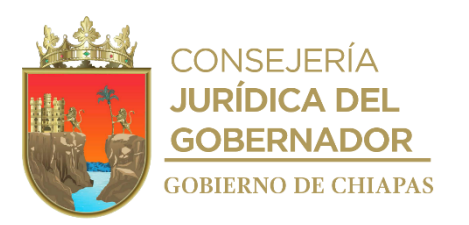

**IPE-DG-UAA-AI-003**

#### **Descripción del procedimiento:**

1. Elabora circular mediante la cual informa el levantamiento del inventario físico de los bienes informáticos; imprime, firma, fotocopia y distribuye de la manera siguiente:

1ª. Copia de la circular: 2ª. Copia de la circular: Titular de los Órganos Administrativos del Instituto. Titular de la Comisaría.

Original de la circular: Archivo.

- 2. Imprime formato de resguardo y listado de bienes en la Suite Integral de Administración del Patrimonio del Estado (SIAPE).
- 3. Verifica el inventario físico de forma coordinada con el resguardante, concilia con el resguardo y listado de bienes informáticos.

¿Es correcta la conciliación?

No. Continúa en la actividad No. 3a Sí. Continúa en la actividad No. 4

3a. Actualiza el resguardo en la Suite Integral de Administración del Patrimonio del Estado (SIAPE).

Continúa en la actividad No. 4

- 4. Realiza los cambios en la SIAPE de acuerdo a la información obtenida en la verificación física, imprime el formato resguardo personal, firma y recaba firma del resguardatario.
- 5. Imprime el reporte actualizado de resguardo en la Suite Integral de Administración del Patrimonio del Estado (SIAPE).
- 6. Recaba firma en el formato de resguardo personal y entrega copia al resguardatario.
- 7. Archiva documentación generada.

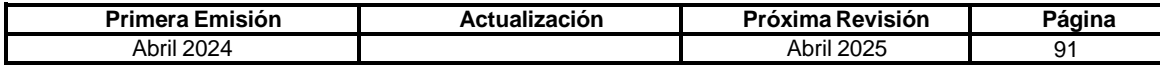

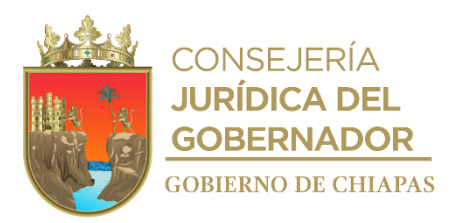

**IPE-DG-UAA-AI-004**

**Nombre del procedimiento:** Servicio de Mantenimiento Preventivo y Correctivo.

**Propósito:** Garantizar la funcionalidad de hardware y software de la tecnología de información.

**Alcance:** Desde la planificación del servicio, hasta la realización del mantenimiento y reportes del servicio.

**Responsable del procedimiento:** Área de Informática.

- El mantenimiento del hardware se realizará anualmente, salvo los casos de antivirus, los cuales quedarán sujetos a las fechas de actualización que marque el fabricante.
- La solicitud deberá ser de manera oficial, con el visto bueno del titular del Órgano Administrativo del Instituto.

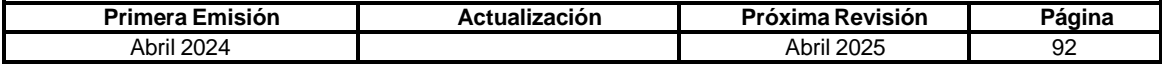

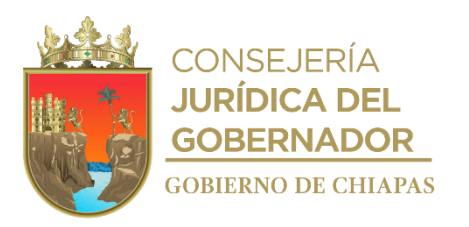

## **Descripción del Procedimiento:**

### **IPE-DG-UAA-AI-004**

- 1. Elabora el Plan Anual de Mantenimiento Preventivo, el cual contiene las fechas para realizar el mantenimiento a los bienes informáticos del Instituto.
- 2. Elabora circular mediante el cual envía el Plan Anual de Mantenimiento Preventivo; imprime, firma, sella de despachado, fotocopia y distribuye de la manera siguiente:

1ª. Copia de la Circular: Original de la Circular:

Titulares de los Órganos Administrativos del Instituto. Archivo.

- 3. Prepara el equipo y las herramientas necesarias para realizar el mantenimiento.
- 4. Acude a las instalaciones del Órgano Administrativo y realiza el mantenimiento.
- 5. Archiva documentación generada.

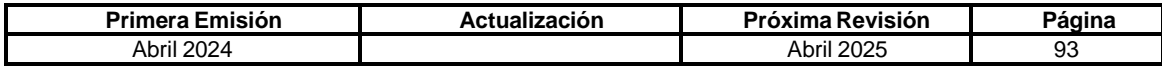

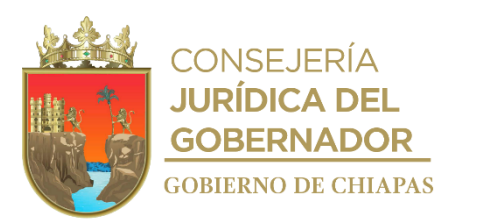

**IPE-DG-UAA-AI-005**

**Nombre del procedimiento:** Trámite de solicitud de Dictamen de Diagnóstico Técnico.

**Propósito:** Que los Órganos Administrativos del Instituto realicen la baja de los bienes informáticos de conformidad con la normatividad vigente.

**Alcance:** Desde el diagnóstico de las condiciones de operación informática, hasta el envío del Dictamen Técnico de Baja al Órgano Administrativo.

**Responsable del procedimiento:** Área de Informática.

#### **Reglas:**

 Normatividad para la Gestión y Desarrollo de Tecnologías de Información y Telecomunicaciones, vigente

- La Dirección de Normatividad Tecnológica no emitirá dictamen de diagnóstico técnico de autorización para realizar la baja, cuando les falten dispositivos o accesorios a los equipos, se advierta el daño de los mismos por negligencia o no tenga el número patrimonial.
- Se deberá vigilar que las partes móviles de los bienes informáticos dictaminados para su baja no sean retirados o desinstalados después de su dictaminación.

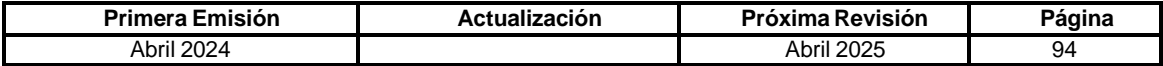

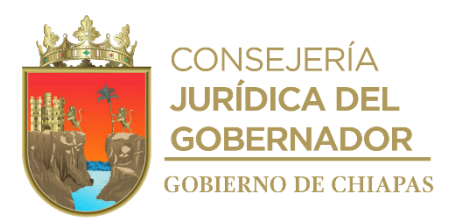

**IPE-DG-UAA-AI-005**

### **Descripción del Procedimiento:**

- 1. Realiza diagnóstico de las condiciones de operación de los bienes informáticos de los Órganos Administrativos del Instituto, que ya no se encuentren en uso por considerarse obsoletos o estén dañados.
- 2. Realiza la solicitud del dictamen de diagnóstico técnico de autorización para realizar los trámites de baja de manera digital, a través de la plataforma de la Dirección de Normatividad Tecnológica del Instituto de Ciencia, Tecnología e Innovación del Estado de Chiapas.

Nota: La solicitud deberá adjuntar la lista de los bienes informáticos, describiendo marca, modelo, número de serie, número patrimonial y diagnóstico interno de obsolescencia o daño.

- 3. Agenda cita para la revisión de los bienes dictaminados por parte de la Dirección de Normatividad Tecnológica del Instituto de Ciencia, Tecnología e Innovación del Estado de Chiapas.
- 4. Realiza la revisión de los bienes informáticos dictaminados y de manera conjunta, con el usuario del bien informático, se firma una cédula de común acuerdo donde se especifican las condiciones en las que se encuentran dichos bienes.

¿Se encontraron observaciones en la revisión?

Si. Continúa en la actividad No. 4a No. Continúa en la actividad No. 5

4a. Solventa las observaciones.

Regresa a la actividad No. 2

5. Elabora memorándum comunicando el resultado de la revisión de los bienes informáticos dictaminados, anexando el Dictamen de Diagnostico Técnico; imprime, firma, sella de despachado, fotocopia en dos tantos y distribuye de la manera siguiente:

1<sup>a</sup>. Copia del memorándum: 2ª. Copia del memorándum: Archivo.

Original de memorándum y anexos: Titular de la Unidad de Apoyo Administrativo<br>1ª. Copia del memorándum: Titular del Instituto.

6. Archiva documentación generada.

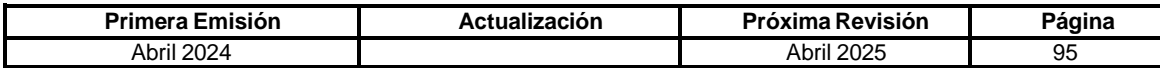

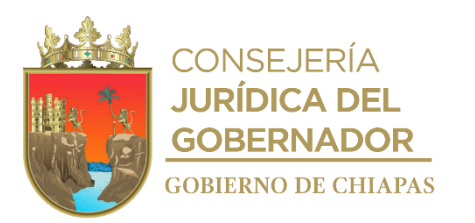

**IPE-DG-UAA-AI-006**

**Nombre del procedimiento:** Emisión de la Firma Electrónica Avanzada, otorgada a los servidores públicos del Instituto.

**Propósito:** Generar, actualizar o revocar la Firma Electrónica Avanzada.

**Alcance:** Desde la generación de Firmas Electrónicas Avanzadas nuevas para funcionarios de nuevo ingreso, hasta la revocación y/o actualización de Firmas Electrónicas Avanzadas.

**Responsable del procedimiento:** Área de Informática.

**Reglas:**

Ley de Firma Electrónica Avanzada del Estado de Chiapas.

- Deberá presentar para la generación de la Firma Electrónica Avanzada, copia fotostática de los siguientes documentos: Credencial de elector, CURP, RFC (constancia del SAT, comprobante de pago) y comprobante de domicilio (recibo de luz, agua, teléfono u otro servicio).
- La renovación de la Firma Electrónica Avanzada puede ser por extravió o que haya expirado.
- El proceso de revocación tiene una duración aproximada de 15 a 30 minutos.

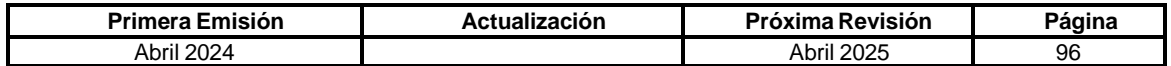

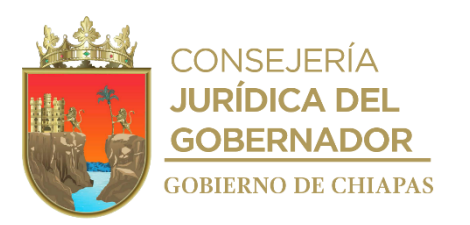

**IPE-DG-UAA-AI-006**

### **Descripción del Procedimiento:**

- 1. Envía a la Secretaría de la Honestidad y Función Pública, a través de correo electrónico, datos del agente certificador para que proporcionen la firma electrónica al servidor público obligado.
- 2. Determina si la firma electrónica del servidor público obligado es de nueva creación o renovación.

¿La Firma Electrónica Avanzada es de nueva creación o renovación?

Renovación: Continúa con la actividad No. 2a Creación: Continúa con la actividad No. 3

2a. Solicita la renovación de la firma.

Continúa en la actividad No. 3

- 3. Solicita documentación y una dirección de correo electrónico único y personal, para la generación de la Firma Electrónica Avanzada.
- 4. Asigna al servidor público obligado, firma electrónica a través del administrador de certificados digitales del portal de firma electrónica.
- 5. Confirma que se haya enviado los archivos adjuntos de la firma electrónica a la dirección de correo electrónico especificada.
- 6. Recibe la constancia de expedición de firma por parte del funcionario firmada.
- 7. Archiva documentación generada.

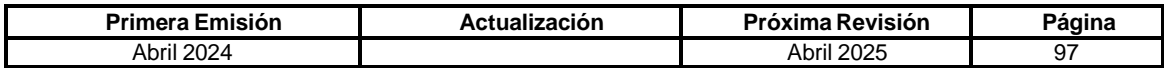

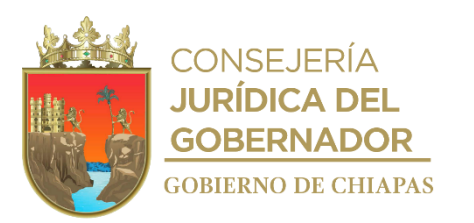

**IPE-DG-UAA-AI-007**

**Nombre del procedimiento:** Asesoría para el uso y manejo de la Suite Integral de Administración del Patrimonio del Estado (SIAPE).

**Propósito:** Que los Organismos Públicos realicen adecuadamente los procesos en la SIAPE.

**Alcance:** Desde el inicio del proceso hasta la conclusión de la misma.

**Responsable del procedimiento:** Área de Informática.

**Políticas:**

Deberá apegarse a los procedimientos establecidos.

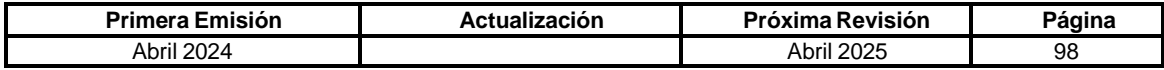

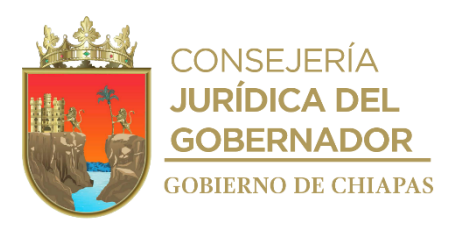

**IPE-DG-UAA-AI-007**

#### **Descripción del Procedimiento:**

- 1. Recibe del Organismo Público, solicitud de apoyo vía telefónica para continuar con el trámite en curso en la Suite Integral de Administración del Patrimonio del Estado (SIAPE).
- 2. Analiza la información y determina.

¿Se encontraron observaciones en la revisión?

Si. Continúa en la actividad No. 2a No. Continúa en la actividad No. 3

2a. Solventa las observaciones de forma conjunta con el Organismo Público.

Regresa a la actividad No. 2

- 3. Accede a la SIAPE con las credenciales de acceso de la persona encargada de realizar el proceso
- 4. Asesora a la Organismo Público para que continúe con el proceso.

¿Se solventó la solicitud del Órgano Público?

Si. Continúa en la actividad No. 4a No. Regresa a la actividad No. 2

- 4a. Proporciona una hoja del asesoramiento con la descripción realizada y solicita firma de conformidad del servicio proporcionado.
- 5. Archiva documentación generada.

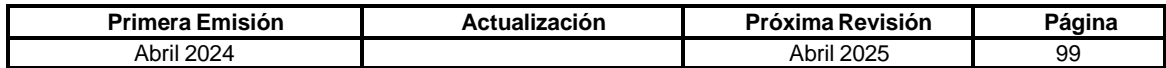

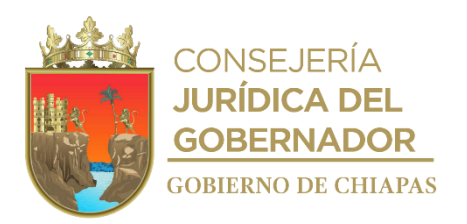

**Formato "Hoja de Servicio"**

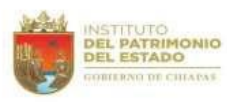

### UNIDAD DE APOYO ADMINISTRATIVO ÁREA DE INFORMÁTICA

"2023, Año de Francisco Villa, el Revolucionario del Pueblo"

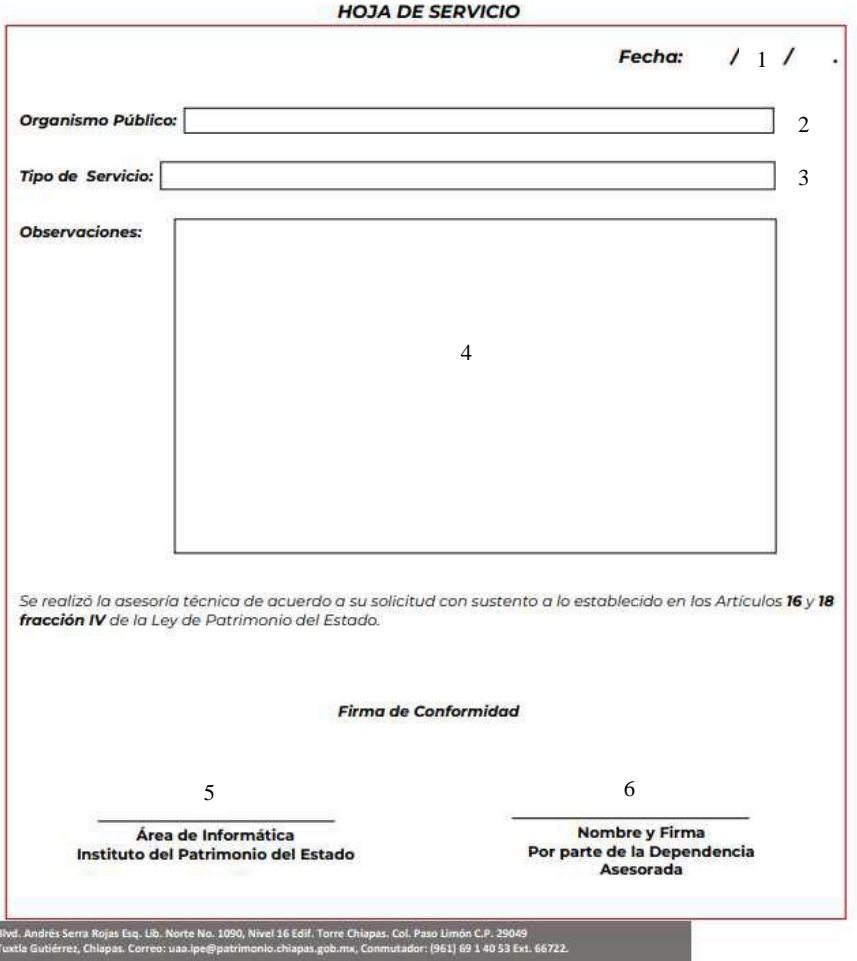

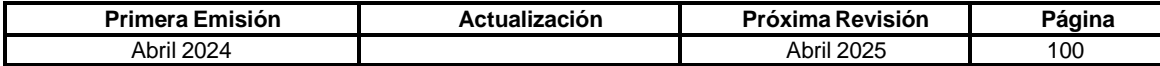

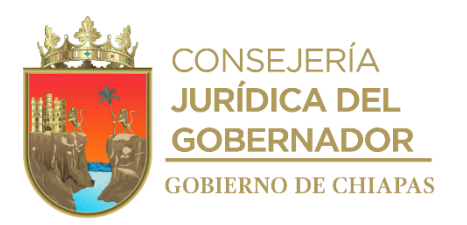

# **Instructivo para el llenado del Formato "Hoja de Servicio".**

- 1. Colocar la fecha en la que se asesoró al personal.
- 2. Dependencia de Procedencia del Personal asesorado.
- 3. Colocar el detalle, problemática o cuestionamiento que solicitó el personal asesorado.
- 4. Firma por parte del personal del Área de Informática.
- 5. Firma por parte de la persona asesorada.
- 6. Sello de Despachado por parte del Área de Informática.

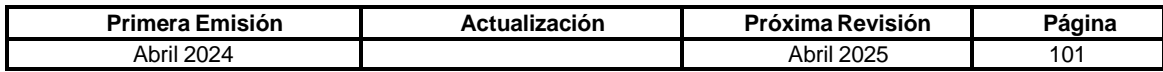

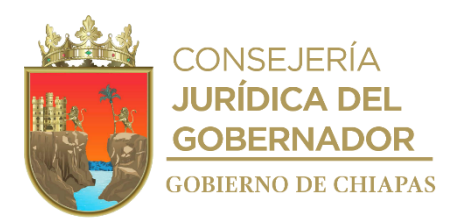

**OrganigramaEspecífico**

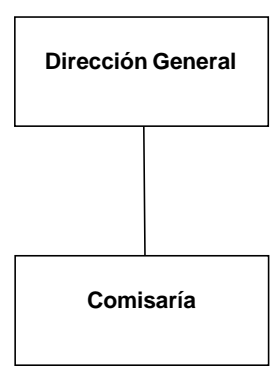

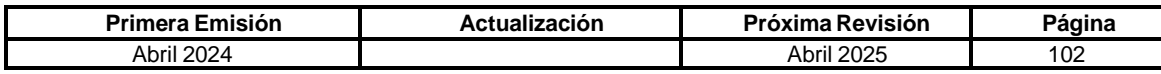

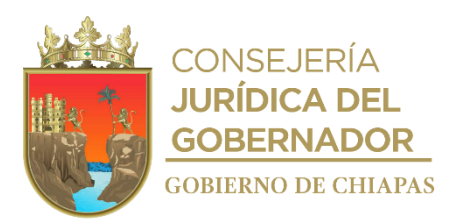

**IPE-DG-C-001**

**Nombre del procedimiento:** Se encuentran establecidos en el Programa de Trabajo del Comisario Público validado por la Coordinación de Comisarios y Despachos Externos de la Secretaría de la Función Pública del Estado de Chiapas.

**Propósito:** Vigilar que la funcionalidad y la operatividad de la Entidad se realice bajo criterios de la racionalidad, austeridad, eficiencia y transparencia en el uso de los recursos propios.

**Alcance:** Desde la elaboración del programa de vigilancia, prevención y control, hasta la evaluación de la gestión pública de las Entidades.

**Responsable del procedimiento:** Comisaría.

### **Reglas:**

- Ley Orgánica de la Administración Pública del Estado de Chiapas.
- Ley de Entidades Paraestatales del Estado de Chiapas.
- Decreto que Regula las Funciones de los Comisarios Públicos en las Entidades Paraestatales.

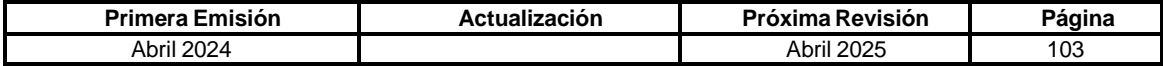

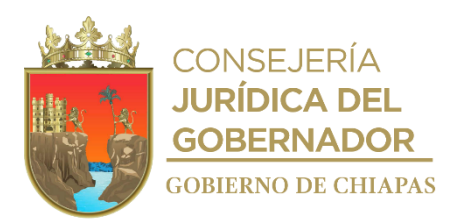

**OrganigramaEspecífico**

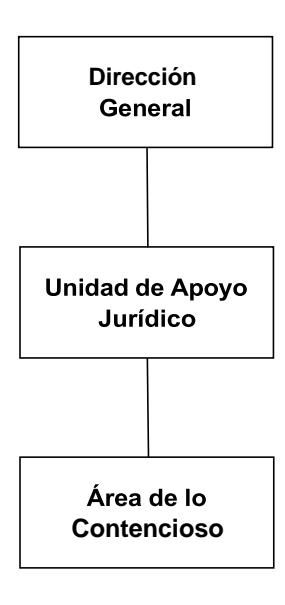

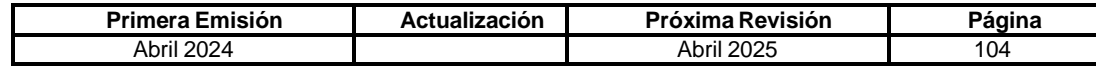

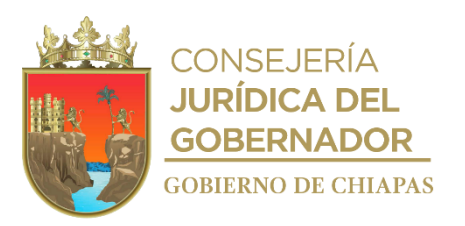

**IPE-DG-UAJ-AC-001**

**Nombre del procedimiento:** Validación de instrumentos jurídicos – administrativos.

**Propósito:** Vigilar y proteger el interés jurídico del Instituto, así como brindar certeza y seguridad jurídica a los instrumentos jurídicos- administrativos.

**Alcance:** Desde la recepción de la solicitud para la validación del documento, hasta la firma y rubrica de validación para el envío del mismo.

**Responsable del procedimiento:** Área de lo Contencioso.

### **Reglas:**

- Ley Orgánica de la Administración Pública del Estado de Chiapas.
- Ley de Entidades Paraestatales del Estado de Chiapas.
- Ley del Patrimonio del Estado de Chiapas.
- Reglamento de la Ley del Patrimonio de Chiapas.
- Reglamento Interior del Instituto del Patrimonio del Estado.
- Código Civil del Estado de Chiapas.
- Código de Procedimientos Civiles para el Estado de Chiapas.
- Ley de Procedimientos Administrativos para el Estado de Chiapas.
- Ley de Responsabilidades Administrativas para el Estado de Chiapas.

- La documentación soporte debe ser en original y completa, consiste en lo siguiente:
	- ❖ Nombramiento o Documento que acredite la personalidad de las partes que suscriben.
		- ❖ RFC, INE, comprobante de domicilio.
		- ❖ Escritura Pública, Privada, Título de Propiedad o Documento que acredite la propiedad.
		- ❖ Facturas y resguardos de Bienes Muebles.
		- ❖ Actas de Cabildo.
		- ❖ Fundamentación Legal aplicable.
		- ❖ Solicitud de validación Jurídica de Contrato de Comodato.

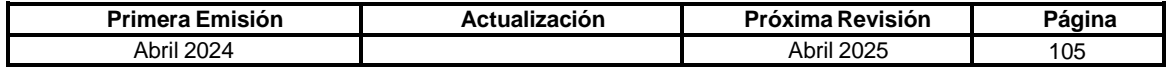

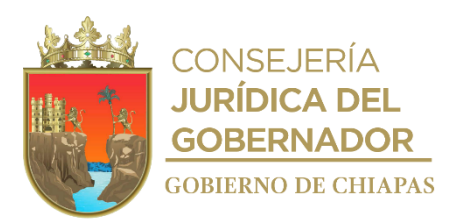

**IPE-DG-UAJ-AC-001**

#### **Descripción del Procedimiento:**

1. Recibe de los Órganos Administrativos memorándum de solicitud de revisión y validación de un tanto de formato del instrumento jurídico, anexo documentación soporte, sella de recibido y registra.

Nota: La solicitud puede ser un convenio, contrato, minuta, acuerdo, acta, etc.

2. Revisa y analiza la información soporte del proyecto del instrumento jurídico-administrativo para revisión y validación jurídica.

¿Es correcta la información del documento?

No. Continúa en la actividad No. 2a Si. Continúa en la actividad No. 3

2a. Elabora memorándum en el que se informa las observaciones detectadas y solicita la corrección del formato del instrumento jurídico-administrativo; imprime, firma, fotocopia y distribuye de la manera siguiente:

2ª. Copia del memorándum: Archivo.

Original del memorándum: Titular del Órgano Administrativo solicitante.<br>1ª. Copia del memorándum: Titular de la Dirección General del Instituto. Titular de la Dirección General del Instituto.

Continúa en la actividad No. 3

3. Elabora memorándum con 03 tantos originales del instrumento jurídico- administrativo, con la documentación soporte anexa validada, rubricado y firmado; imprime, firma, sella de despachado, fotocopia y distribuye de la manera siguiente:

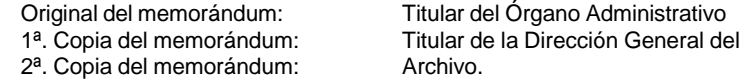

4. Archiva documentación

generada. **TERMINAPROCEDIMIENTO.**

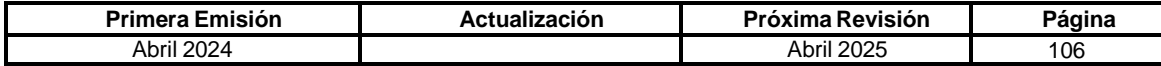
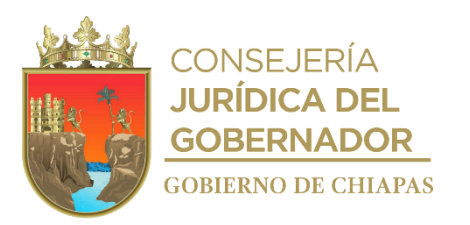

**IPE-DG-UAJ-AC-002**

**Nombre del procedimiento:** Presentación y seguimiento de denuncias o querellas.

**Propósito:** Salvaguardar los intereses y bienes del Instituto, así como brindar certeza y seguridad jurídica a los instrumentos que emitan los Órganos Administrativos.

**Alcance:** Desde la solicitud de intervención y recepción de la demanda, hasta el informe de la resolución.

**Responsable del procedimiento:** Área de lo Contencioso.

#### **Reglas:**

- Constitución Política de los Estados Unidos Mexicanos.
- Ley Federal del Trabajo.
- Ley Agraria.
- Ley de Amparo Reglamentaria de los artículos 103 y 107, de la Constitución Política de los Estados Unidos Mexicanos.
- Código Penal Federal.
- Código Federal de Procedimientos Civiles.
- Código Civil Federal.
- Código Federal de Procedimientos Penales.
- Constitución Política del Estado Libre y Soberano de Chiapas.
- Ley Orgánica de la Administración Pública del Estado de Chiapas.
- Ley del Servicio Civil del Estado y los municipios de Chiapas.
- Ley de Procedimientos Administrativos del Estado de Chiapas
- Ley de Entidades Paraestatales del Estado de Chiapas.
- Ley de Adquisiciones, Arrendamiento de Bienes Muebles y Contracción de Servicios del Estado de Chiapas.
- Ley de Responsabilidades de los Servidores para el Estado de Chiapas.
- Código Penal para el Estado de Chiapas.
- Código de Procedimientos Penales para el Estado de Chiapas.
- Código Civil para el Estado de Chiapas.
- Código de Procedimientos Civiles para el Estado de Chiapas.

#### **Políticas:**

 La notificación debe contener las pretensiones del actor, adjuntando pruebas soporte a su queja, denuncia o querella.

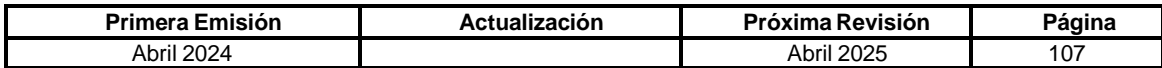

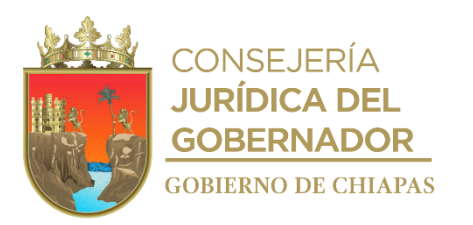

**IPE-DG-UAJ-AC-002**

#### **Descripción del Procedimiento:**

- 1. Recibe a través de la Unidad de Apoyo Jurídico, original de la notificación del oficio o cédula de notificación de emplazamiento del procedimiento administrativo o demanda judicial, revisa fecha, hora y lugar para el desahogo de la diligencia, sella de recibido y registra.
- 2. Analiza y realiza las acciones correspondientes para la representación jurídica del Instituto ante la instancia correspondiente y archiva temporalmente notificación e información recabada.
- 3. Asiste al lugar indicado en la fecha y hora programada, para el desahogo de la diligencia para defensa de los intereses y patrimonio del Instituto.
- 4. Realiza el seguimiento del asunto ante la instancia correspondiente hasta la emisión de la sentencia o resolución.
- 5. Recibe a través de la Unidad de Apoyo Jurídico, cédula de notificación, anexo sentencia, sella de recibido y revisa la resolución.

¿La resolución es favorable para el Instituto?

No. Continúa en la actividad No. 5a Si. Continúa en la actividad No. 6

5a. Elabora escrito interponiendo el recurso legal correspondiente; imprime, rubrica, recaba firma del titular de la Dirección General del Instituto, sella de despachado, fotocopia y distribuye de la manera siguiente:

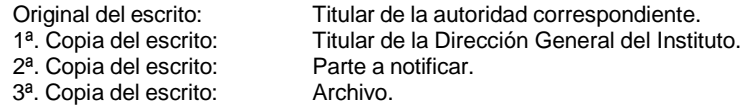

Regresa a la actividad No. 5

6. Elabora memorándum de informe de la resolución; imprime, firma, anexa copia de la resolución, sella de despachado, fotocopia y distribuye de la manera siguiente:

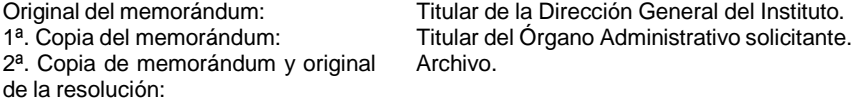

7. Archiva documentación generada.

### **TERMINAPROCEDIMIENTO.**

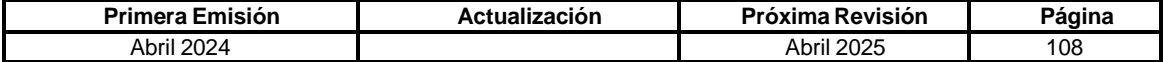

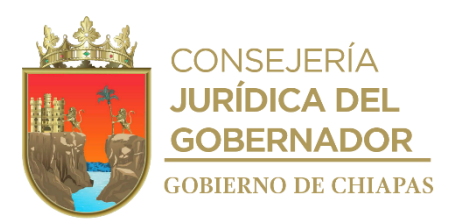

### **IPE-DG-UAJ-AC-003**

**Nombre del procedimiento:** Certificación de documentos.

**Propósito:** Establecer el mecanismo adecuado que permita acreditar la autenticidad del documento que obre en los archivos del Instituto.

**Alcance:** Desde la recepción de la solicitud hasta la certificación del documento que obre en los archivos del Instituto.

**Responsable del procedimiento:** Área de lo Contencioso.

#### **Reglas:**

- Constitución Política del Estado de Chiapas.
- Decreto de Creación del Instituto del Patrimonio del Estado.

#### **Políticas:**

- Es obligación del requirente presentar solicitud por escrito, adjuntando los documentos originales y copias simples para cotejo.
- Debe realizar la certificación única y exclusivamente a los documentos propios del Instituto.
- En caso de que sea un documento de varias fojas se realizará la certificación al final del documento.

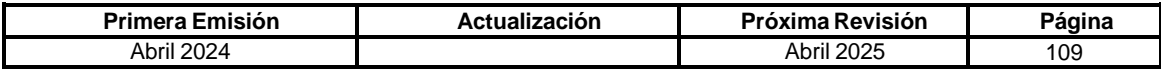

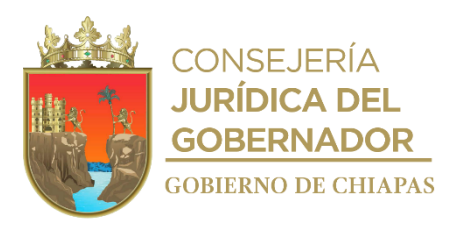

### **IPE-DG-UAJ-AC-003**

### **Descripción del Procedimiento:**

- 1. Recibe del Órgano Administrativo del Instituto, memorándum de solicitud de certificación de documentos que obre en los archivos del Instituto, con los documentos originales y copias simples para cotejo, sella de recibido y registra.
- 2. Revisa y coteja los documentos originales contra las copias simples.
- 3. Enumera cada uno de los documentos que forman parte del legajo para cotejo, rubrica todas las hojas, incorpora redacción de certificación en la última hoja y firma en original.
- 4. Elabora memorándum mediante el cual entrega los documentos certificados y documentos originales; imprime, firma, sella de despachado, fotocopia en tres tantos y distribuye de la manera siguiente:

2ª. Copia del memorándum:

5. Archiva documentación generada.

## **TERMINAPROCEDIMIENTO.**

Original del memorándum y anexos: Titular del Órgano Administrativo solicitante. 1ª. Copia del memorándum:<br>2ª. Copia del memorándum: Titular de la Dirección General del Instituto.

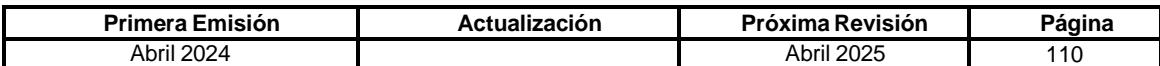

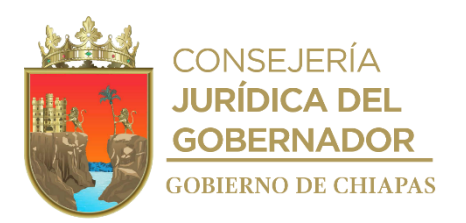

**OrganigramaEspecífico**

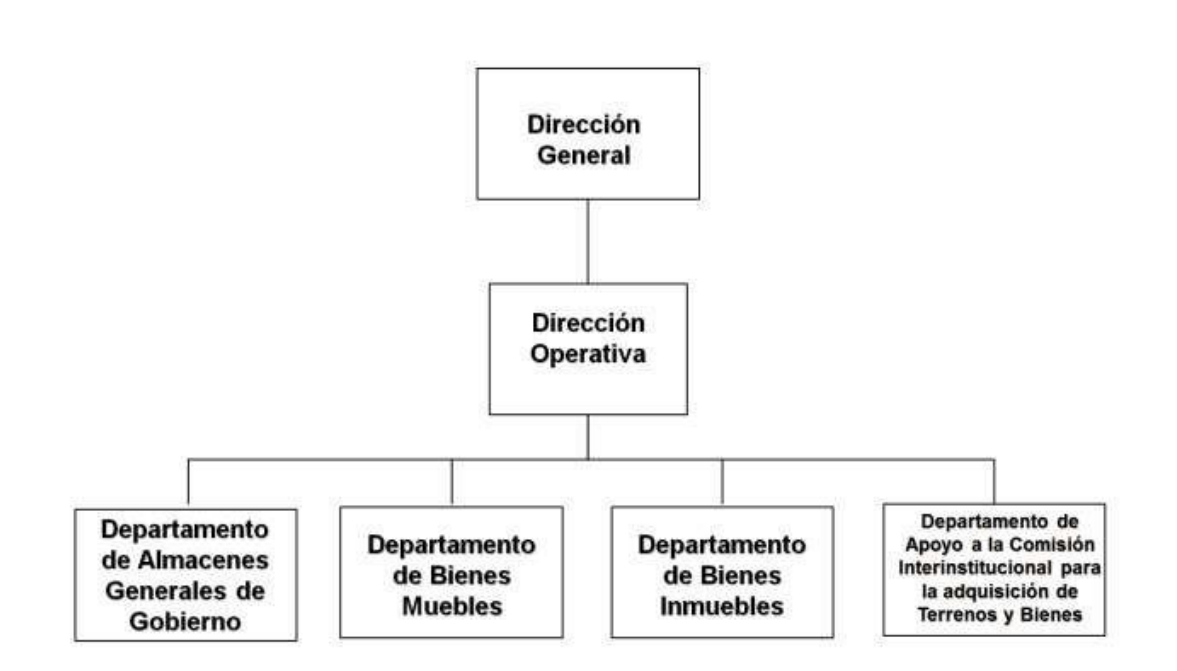

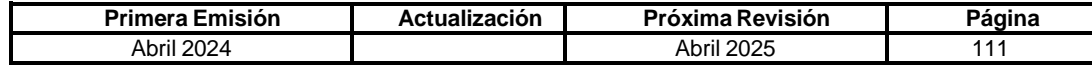

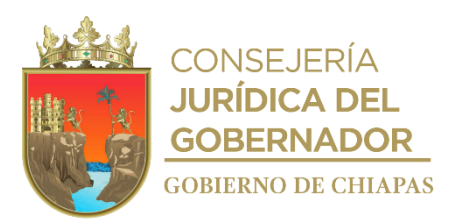

### **IPE-DG-DO-DAGG-001**

**Nombre del procedimiento:** Ingreso, custodia temporal y entrega de vehículos, equipo fluvial y maquinaria pesada de reciente adquisición a los Almacenes Generales de Gobierno.

**Propósito:** Custodiar temporalmente los vehículos, equipo fluvial y maquinaria pesada adquiridos por los Organismos Públicos, durante el proceso de registro de alta en la Suite Integral de Administración del Patrimonio del Estado (SIAPE) para su posterior entrega al Organismo Público.

**Alcance:** Desde la notificación de la autorización de ingreso de los vehículos, equipo fluvial y maquinaria pesada a los Almacenes Generales de Gobierno, hasta el retiro de los mismos por parte de los Organismos Públicos.

**Responsable del procedimiento:** Departamento de Almacenes Generales de Gobierno.

#### **Reglas:**

- Ley General de Contabilidad Gubernamental.
- Normatividad Contable, las disposiciones del Consejo Nacional de Armonización Contable y del Consejo de Armonización Contable del Estado de Chiapas.
- Ley Orgánica de la Administración Pública del Estado de Chiapas.
- Ley de Archivos del Estado de Chiapas.
- Ley del Patrimonio del Estado de Chiapas.
- Reglamento de la Ley del Patrimonio del Estado de Chiapas.
- Decreto de Creación del Instituto del Patrimonio del Estado.
- Reglamento de Interior del Instituto del Patrimonio.
- Reglas Específicas del Registro y Valoración del Patrimonio

### **Políticas:**

 El Organismo Público deberá presentar para el retiro de la unidad vehicular, equipo fluvial o maquinaria pesada los siguientes documentos:

**Unidades vehiculares**: 1.-Oficio emitido por el Instituto del Patrimonio en el cual informa la conclusión del proceso de registro de alta en la SIAPE y autorización del retiro de la misma. 2.- Copias simples de: resguardo, 3.- Comprobante de emplacamiento emitido por la Secretaria de Hacienda o permiso provisional de circulación emitido por la Dirección de Tránsito Municipal, 4.- Oficio de designación de personal autorizado para el retiro de bienes emitido por el Organismo Público e identificación oficial, 5.- Cédula de Alta.

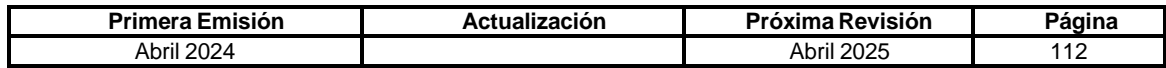

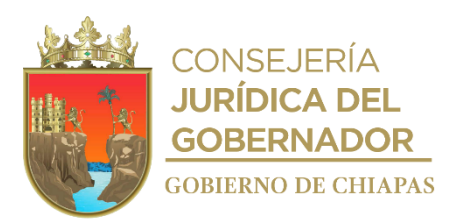

### **IPE-DG-DO-DAGG-001**

**Equipo fluvial y maquinaria**: 1.-Oficio emitido por el Instituto del Patrimonio en el cual informa la conclusión del proceso de registro de alta en la SIAPE y autorización del retiro de la misma. 2.- Copias simples de resguardo, 3.- Oficio de designación de personal autorizado para el retiro de bienes emitido por el Organismo Público e identificación oficial, 4.- Cédula de Alta.

- El Departamento de Almacenes Generales de Gobierno emitirá al momento del ingreso de bienes muebles los siguientes formatos y entregará un original al Organismo Público.
	- ✓ Formato Único de Movimiento de Almacenes (FUMA) en duplicado.
	- ✓ Inventario de Unidades Vehiculares en duplicado.
	- ✓ Inventario de equipo fluvial y maquinaria, en triplicado.
- El Formato Único de Movimiento de Almacenes (FUMA) será firmado en el caso del Instituto, por el personal administrativo que recibe y verifica físicamente el bien y el titular de Departamento de Almacenes Generales de Gobierno en el caso del Organismo Público, por el personal administrativo previamente autorizado por Organismo Público.
- El Formato de Inventario será firmado por personal administrativo del Instituto que recibe y verifica físicamente el bien y el Jefe de Departamento de Almacenes Generales de Gobierno y de conformidad por el agente de ventas o personal administrativo del proveedor y el personal administrativo previamente autorizado por Organismo Público.

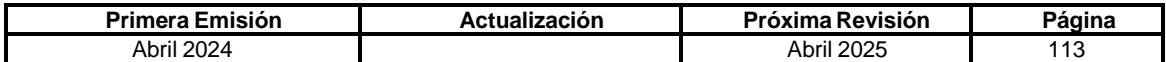

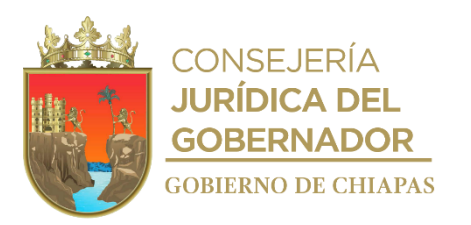

**IPE-DG-DO-DAGG-001**

### **Descripción del Procedimiento:**

1. Recibe en forma económica de los Organismos Públicos o del Instituto del Patrimonio del Estado a través del Departamento de Bienes Muebles, fotocopia del oficio de autorización de ingreso emitido por la Dirección de General del Instituto, para el levantamiento de inventarios de los vehículos, equipo fluvial o maquinaria pesada de reciente adquisición para su custodia temporal y se agenda el horario de ingreso.

Nota: Formato de Inventario de Vehículos, Equipo Fluvial y Maquinaria Pesada (DAGG/IVF-F-2.1-2023).

2. Recibe del proveedor o a través de los Organismos Públicos, copia del contrato, pedido o requisición elaborado por la Oficialía Mayor del Estado o por los Organismos Públicos de la Administración Centralizada o Paraestatal, en su caso copia del Dictamen Técnico, así como original y copia de factura expedida por el proveedor; verifica que el vehículo, equipo fluvial o maquinaria pesada cumpla con los requisitos asentados en el contrato, pedido o requisición y determina:

¿Los vehículos, equipo fluvial o maquinaria pesada que se reciben cumplen con los requisitos del pedido?

No. Continúa en la actividad No. 2a Si. Continúa en la actividad No. 3

2a. Devuelve al proveedor o al Organismo Público, la documentación recibida y el vehículo, equipo fluvial o maquinaria pesada.

Regresa a la actividad No. 2

- 3. Requisita el formato de inventario, recaba firmas y proporciona un juego original del inventario al Organismos Público.
- 4. Requisita el Formato Único de Movimiento en Almacén (FUMA) (DAGG-FUMA-F-1.1-2023), recaba firmas, entrega un original al Organismo público y realiza el resguardo de la unidad en el área correspondiente.
- 5. Recibe, revisa y coteja la documentación e información capturada en la cédula de alta generada por el Organismo Público a través de la SIAPE.

¿Existen observaciones?

Si. Continúa en la actividad No. 5a No. Continúa en la actividad No. 6

5a. Señalas las observaciones correspondientes y envía a través de la SIAPE.

Regresa a la actividad No. 5

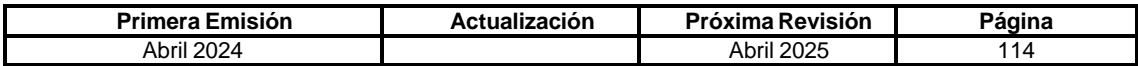

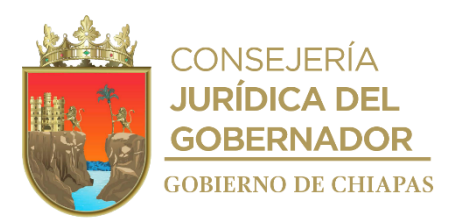

**IPE-DG-DO-DAGG-001**

*6.* Digitaliza en formato PDF, adjunta en la cédula de alta el oficio de autorización de ingreso, FUMA e inventario y valida la revisión física en la SIAPE.

Nota: El Organismo Público debe dar seguimiento conforme a lo señalado en el proceso No. (IPE-DG-DO-DBM-008))

- 7. Recibe en forma económica del Organismo Público, fotocopia del oficio de conclusión del proceso de registro de alta en la SIAPE, autorización de retiro emitido por la Dirección General o Dirección Operativa del Instituto y la documentación señalada en las políticas de este procedimiento para cada tipo de bien.
- 8. Elabora el FUMA que ampare el retiro de la unidad, recaba firmas y entrega un original al Organismo Público.
- 9. Digitaliza en formato PDF el oficio de autorización de retiro y FUMA, adjunta en la cédula correspondiente de la SIAPE.
- 10. Archiva documentación generada.

### **TERMINA PROCEDIMIENTO.**

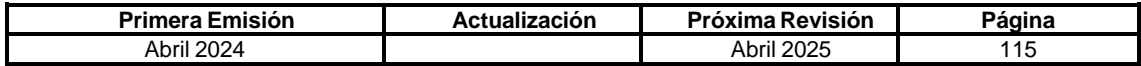

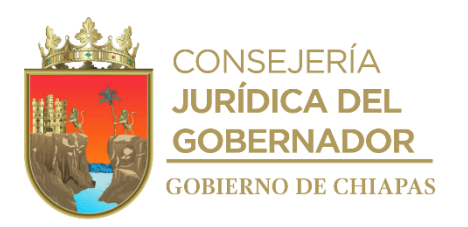

## **Formato Único de Movimiento en Almacén**

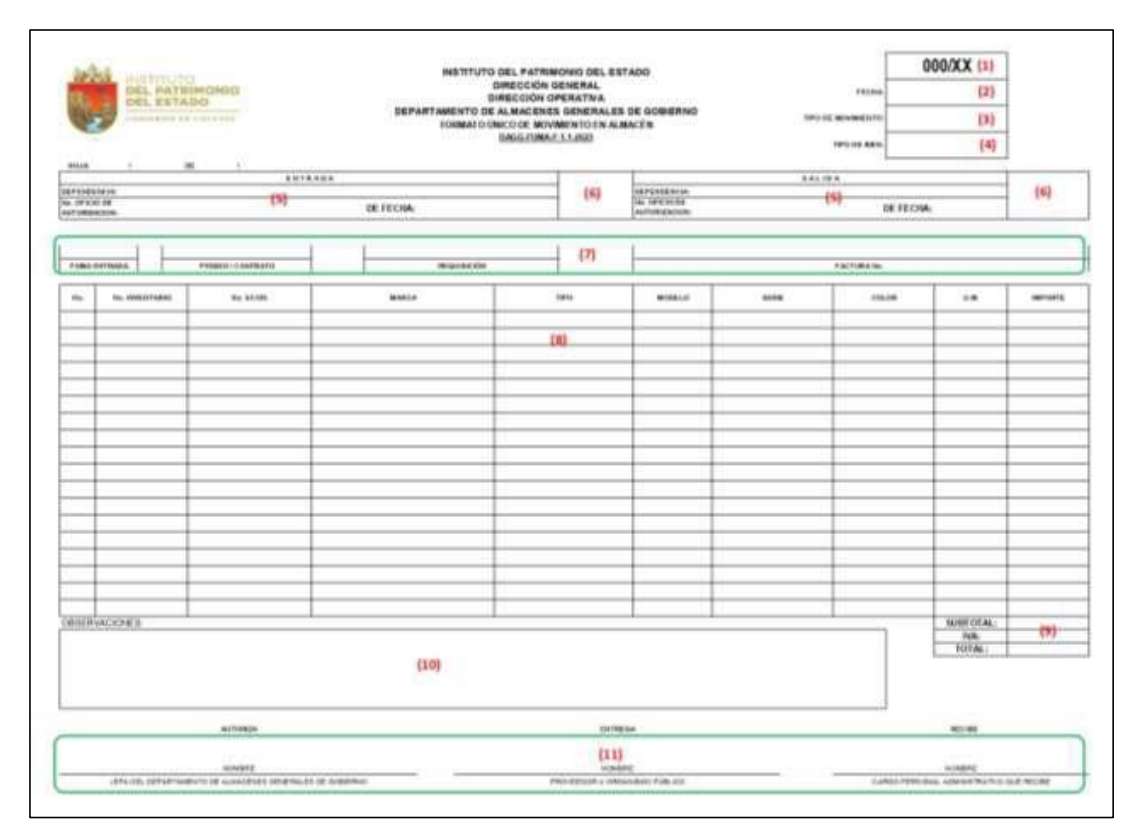

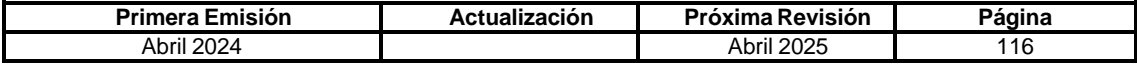

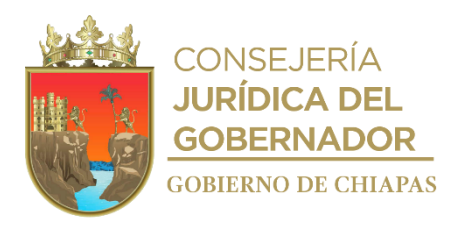

# **Instructivo para el llenado del Formato Único de Movimiento en Almacén**

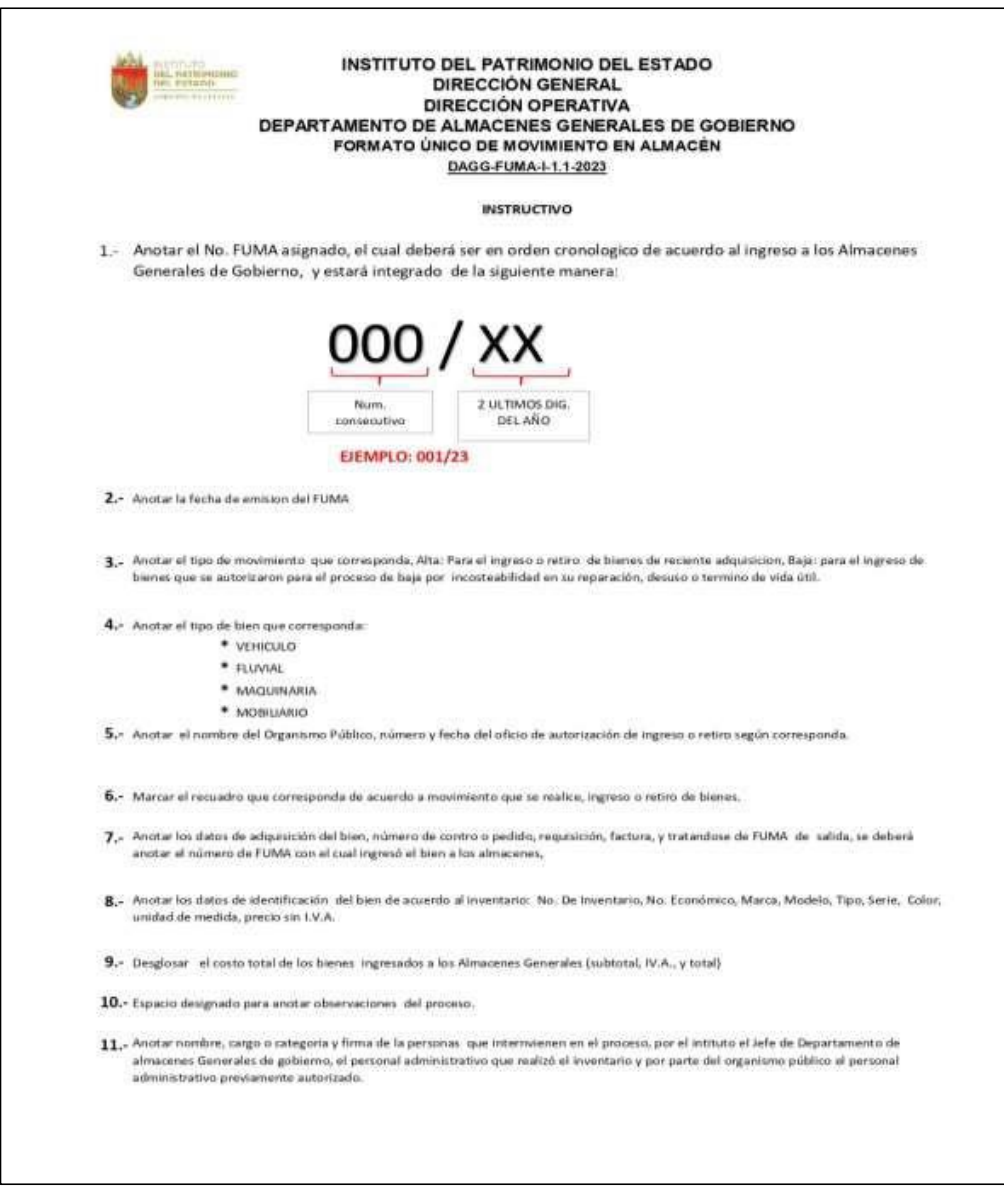

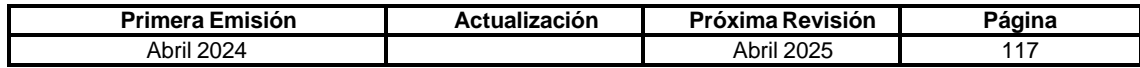

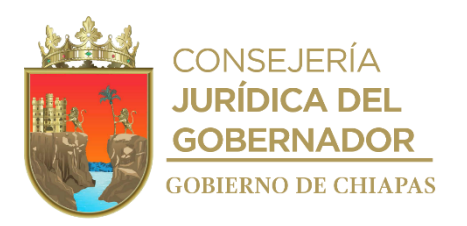

Г

# **Manual de Procedimientos**

# **Formato "Inventario de vehículo y equipo fluvial"**

٦

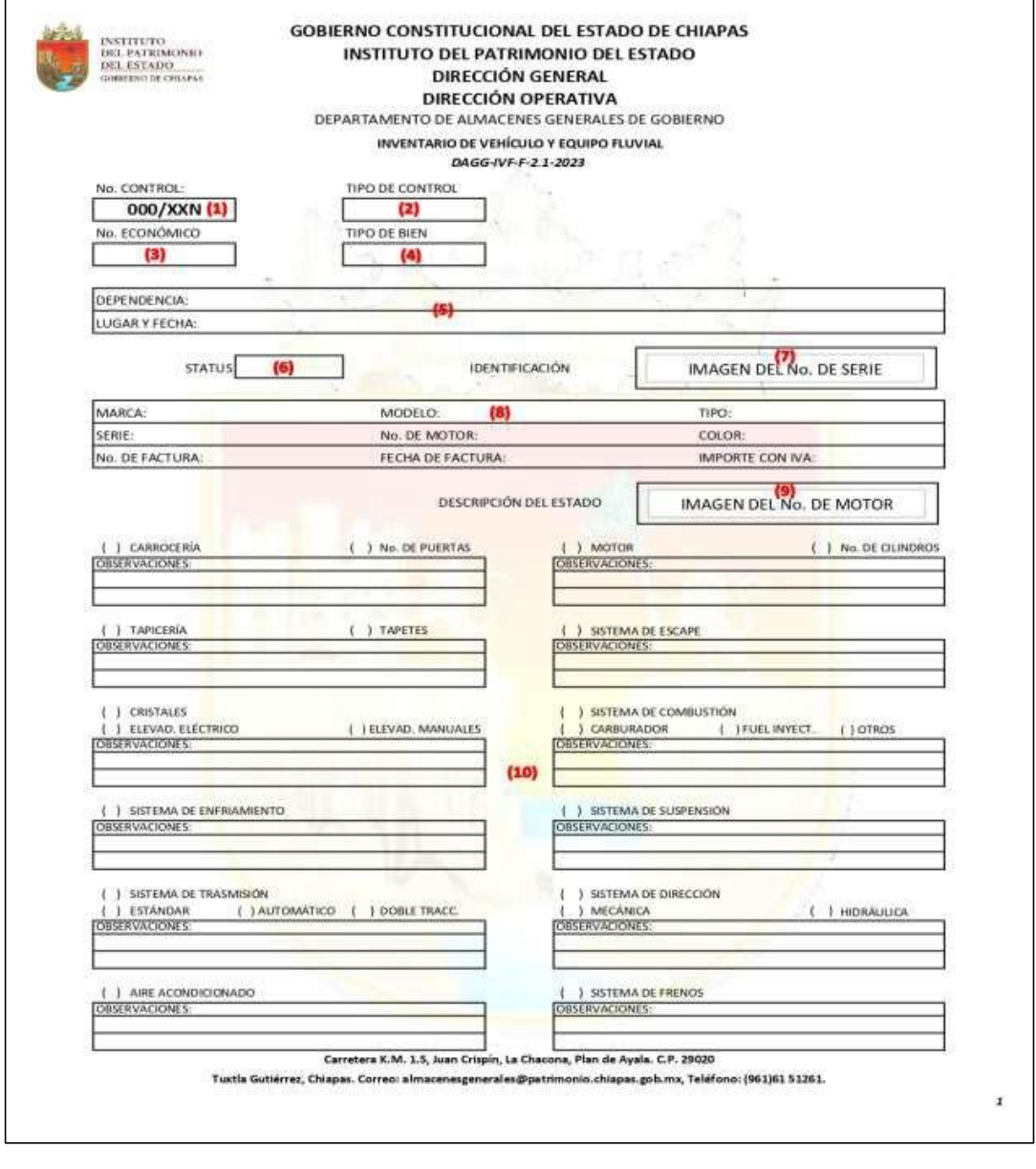

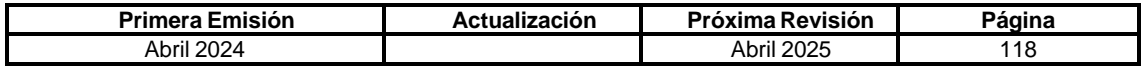

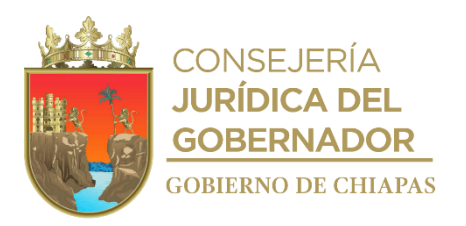

r

**Manual de Procedimientos**

# **Formato "Inventario de vehículo y equipo fluvial" reverso.**

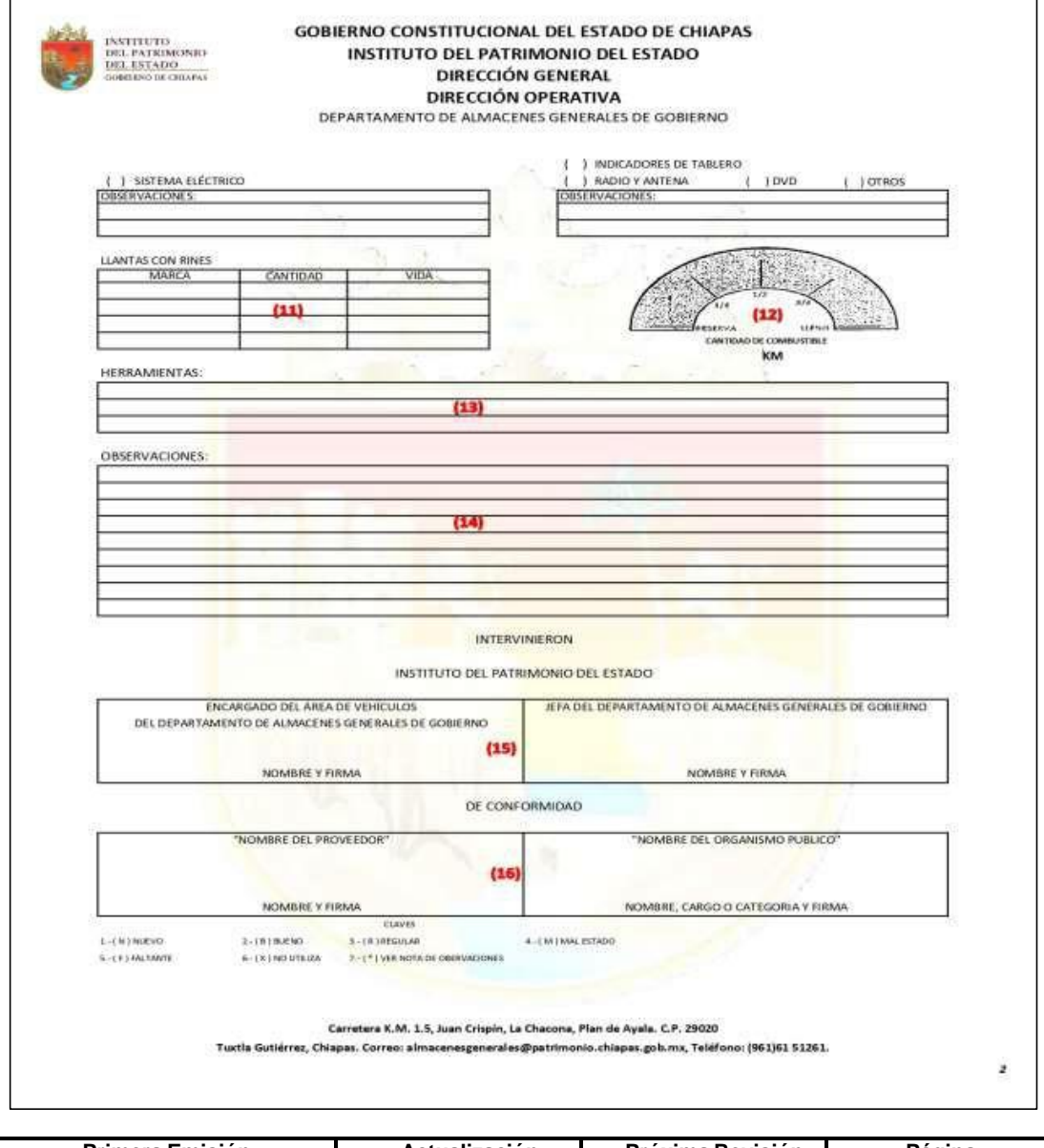

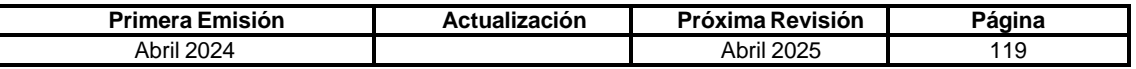

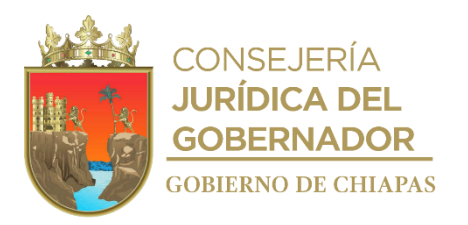

# **Instructivo de llenado del Formato "Inventario de vehículo y equipo fluvial"**

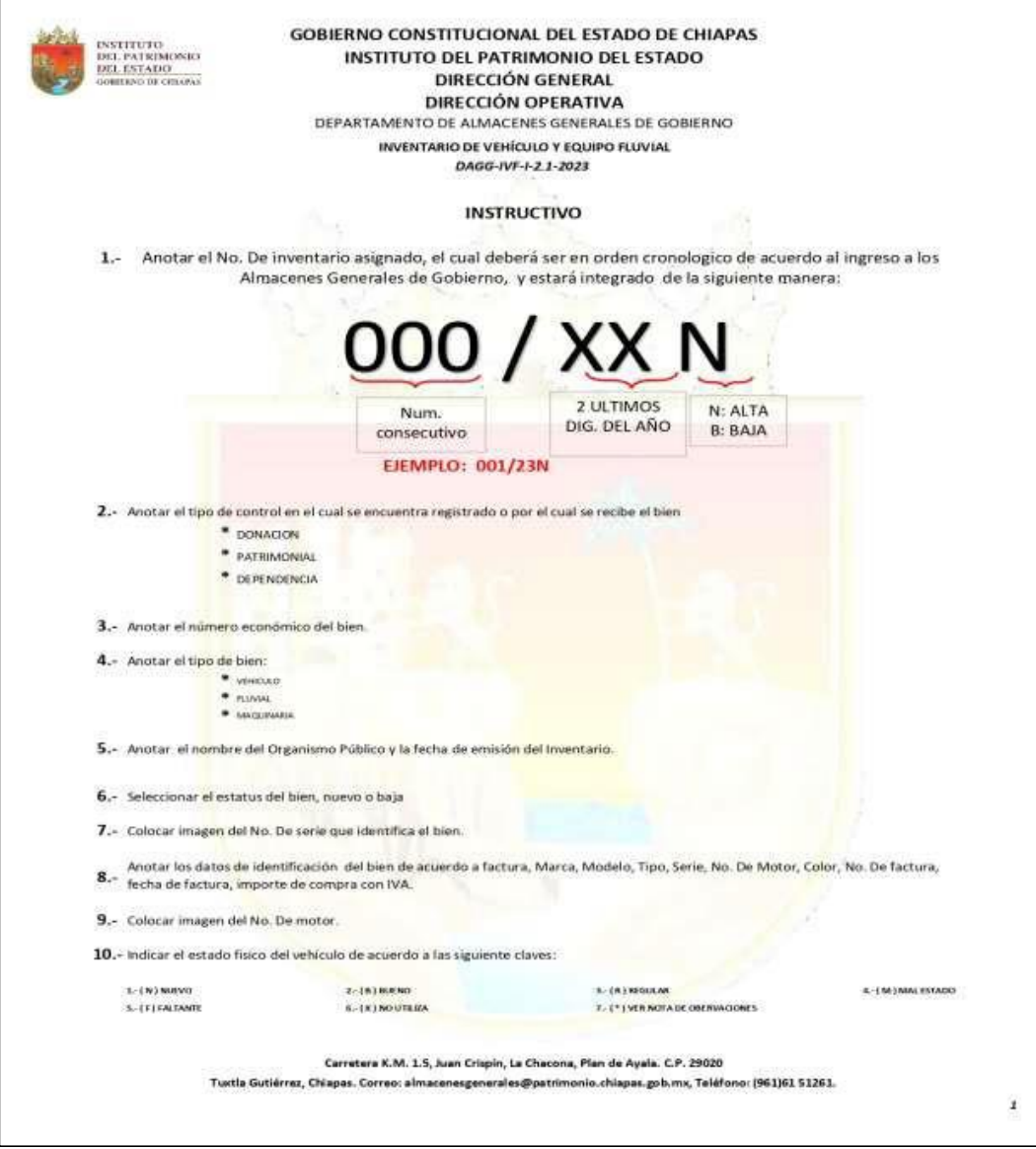

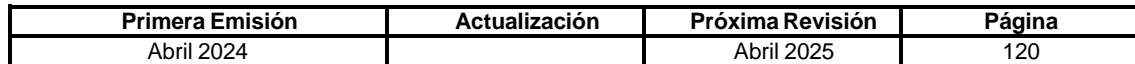

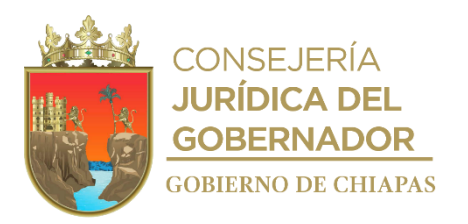

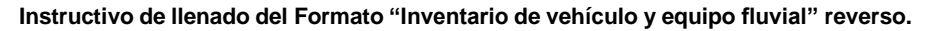

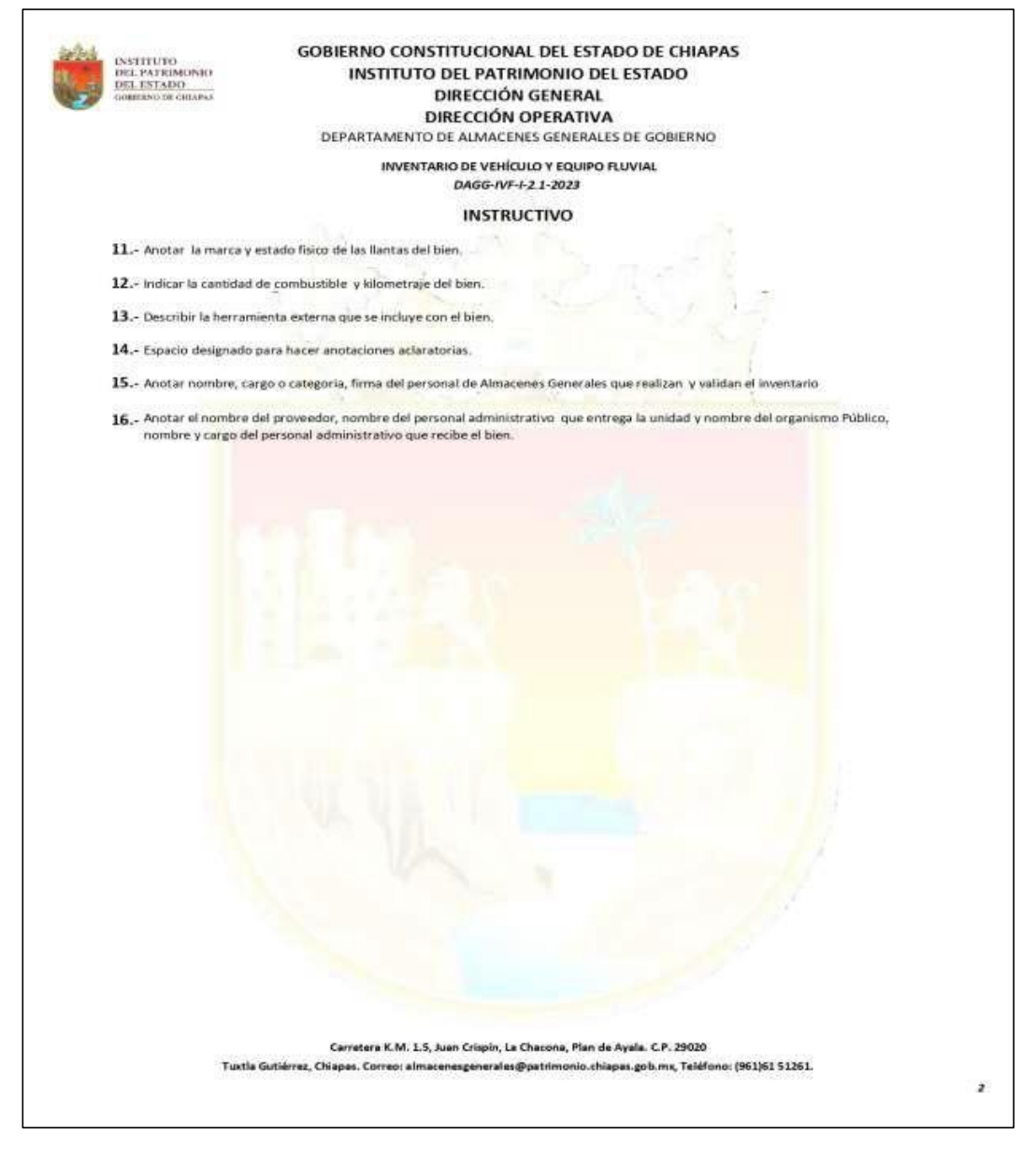

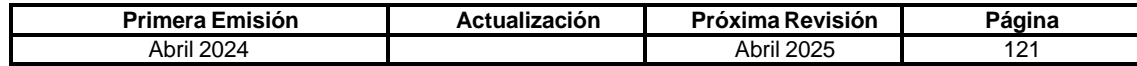

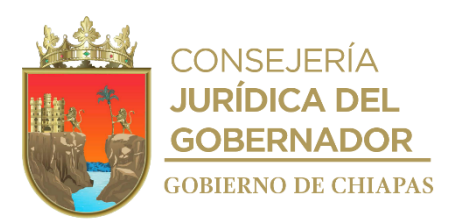

### **IPE-DG-DO-DAGG-002**

**Nombre del procedimiento:** Autorización de ingreso, recepción y verificación física de las unidades vehiculares que causan baja por incosteabilidad en su reparación o desuso.

**Propósito:** Revisar y en su caso procesar los registros de baja por incosteabilidad en su reparación o desuso de las unidades vehiculares bajo resguardo de los Organismos Públicos.

**Alcance:** Desde la recepción y autorización de solicitud de baja, verificación y levantamiento de inventario físico de las unidades, emisión del FUMA, validación de la cédula de baja en la SIAPE, hasta el archivo de la documentación generada por el trámite de baja.

**Responsable del procedimiento:** Departamento de Almacenes Generales de Gobierno.

### **Reglas:**

- Ley General de Contabilidad Gubernamental.
- Ley Orgánica de la Administración Pública del Estado de Chiapas.
- Ley del Patrimonio del Estado de Chiapas.
- Ley de Archivos del Estado de Chiapas.
- Reglamento de la Ley del Patrimonio del Estado.
- Decreto de Creación del Instituto del Patrimonio del Estado.
- Reglamento Interior del Instituto del Patrimonio.
- Normatividad Contable, las disposiciones del Consejo Nacional de Armonización Contable y del Consejo de Armonización Contable del Estado de Chiapas.

#### **Políticas:**

 Los Organismos Públicos deberán manifestar mediante oficio dirigido a la Dirección General del Instituto del Patrimonio, el tipo de baja que requieran, presentado para todos los casos, pre-cédula de baja, formato de baja vehicular, acta administrativa de baja, factura original y/o documento que acredite la propiedad (fe testimonial notariada y fotocopia de factura certificada por la agencia automotriz), copia del último resguardo, copias de los recibos de pago de tenencia o refrendo de cuando menos los cinco últimos ejercicios anteriores a la baja de placas, original del recibo por concepto de pago por baja de placas o documento que certifique que no existe adeudo o registro en el sistema de Registro Estatal de Vehículos emitido por la Secretaría de Hacienda, y además para cada caso lo siguiente:

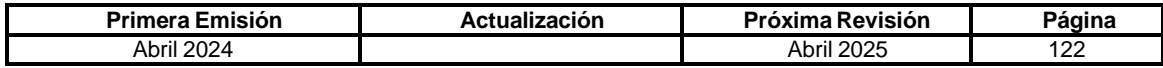

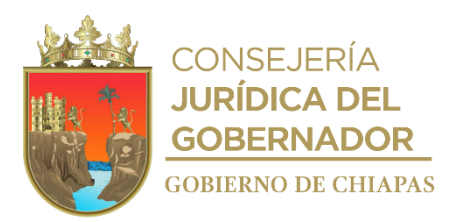

### **IPE-DG-DO-DAGG-002**

- **Incosteabilidad en su reparación:** Presupuesto original que acredite que la reparación es igual o mayor al 50% del valor de mercado, constancia emitida por el REPUVE en el cual se señale que el bien no se encuentra en Proceso Judicial, así como, original o copia certificada del documento emitido por la Fiscalía General del Estado o equivalente, en el cual el bien no se encuentre en proceso de robo o algún otro proceso ante la instancia señalada, fotografías de la unidad vehicular, en las cuales identifique, número de serie y de motor, se observe el estado de carrocería, interiores de la unidad, computadora, motor, suspensión**.**
- **No útiles o en desuso:** Acta circunstanciada mediante la cual se haga constar el motivo por el cual el bien no es útil para el organismo público, bitácora de mantenimiento, constancia emitida por el REPUVE en el cual se señale que el bien no se encuentra en Proceso Judicial, así como, original o copia certificada del documento emitido por la Fiscalía General del Estado o equivalente, en el cual el bien no se encuentre en proceso de robo o algún otro proceso ante la instancia señalada, fotografías de la unidad vehicular, en las cuales identifique, número de serie y de motor, se observe el estado de carrocería, interiores de la unidad, computadora, motor, suspensión.
- El Departamento de Almacenes Generales de Gobierno emitirá al momento del ingreso de bienes muebles los siguientes formatos y entregará un original al Organismo Público.
	- ✓ Formato Único de Movimiento de Almacenes (FUMA) en duplicado.
	- ✓ Inventario de unidades vehiculares en duplicado.
	- ✓ Inventario de equipo fluvial y maquinaria, en triplicado.
- El Formato Único de Movimiento de Almacenes (FUMA) será firmado en el caso del Instituto, por el personal administrativo que recibe y verifica físicamente el bien y por el titular del Departamento de Almacenes Generales de Gobierno; en el caso del Organismo Público, por el personal administrativo previamente autorizado por Organismo Público.
- El Formato de Inventario será firmado en el caso del Instituto por el personal administrativo que recibe y verifica físicamente el bien y el Jefe de Departamento de Almacenes Generales de Gobierno y de conformidad por el personal administrativo previamente autorizado por Organismo Público.

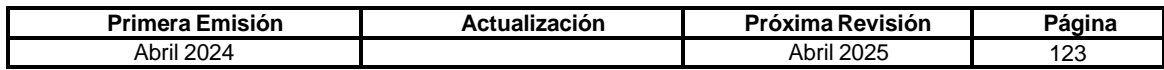

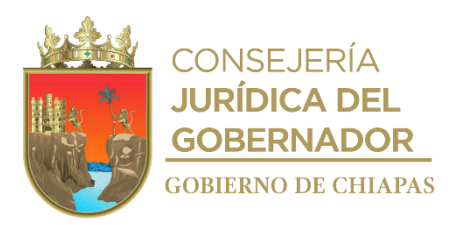

#### **IPE-DG-DO-DAGG-002**

#### **Descripción del Procedimiento:**

- 1. Recibe de los Organismos Públicos de la Administración Centralizada o Paraestatal a través de la Dirección Operativa del Instituto, oficio original de solicitud de ingreso por incosteabilidad en su reparación o desuso, anexando la documentación señalada en las políticas.
- 2. Revisa la documentación enviada por el Organismo Público mediante oficio y a través de cédula de baja generada en la SIAPE.

¿Cumple con los requisitos?

No. Continúa en la actividad No. 2a Si. Continúa en la actividad No. 3

2a. Elabora oficio de rechazo del proceso, señalando observaciones encontradas y solicita solventar las mismas; imprime, recaba firma del titular de la Dirección Operativa, fotocopia y distribuye de la manera siguiente:

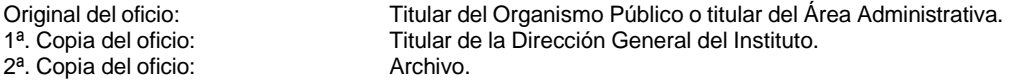

3. Elabora el oficio de autorización de ingreso a los Almacenes Generales de Gobierno; imprime, recaba firma del titular de la Dirección General, fotocopia y distribuye de la manera siguiente:

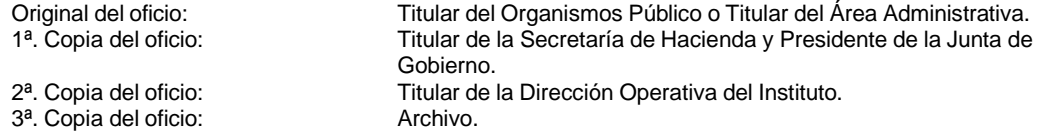

4. Recibe la unidad y realiza la inspección física.

¿Los bienes muebles se encuentran en las condiciones que fueron descritas en el expediente?

- No. Continúa en la actividad No. 4a Si. Continúa en la actividad No. 5
- 4a. Elabora hoja de observaciones recabando firmas de personal que entrega la unidad y el personal de almacenes que realiza la inspección, teniendo un plazo para solventar de 10 días hábiles, en caso de no cumplir se solicitará mediante oficio el retiro de la unidad y devuelve la documentación al Organismo Público; archiva documentación en forma definitiva.

Continúa en la actividad No. 5

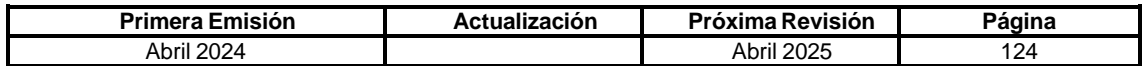

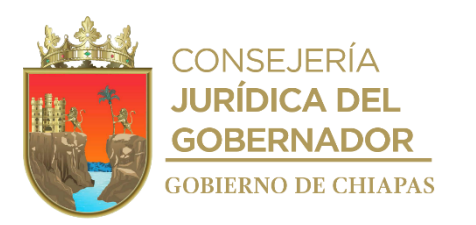

## **IPE-DG-DO-DAGG-002**

- 5. Emite el formato de inventario y recaba firmas y proporciona un juego original del inventario al Organismos Público.
- 6. Emite el Formato Único de Movimiento en Almacén (FUMA), recaba firmas, entrega un original al Organismo público y realiza el resguardo de la unidad en el área correspondiente.
- 7. Digitaliza en formato PDF, adjunta en la cédula de baja el oficio de autorización de ingreso, FUMA e inventario y valida la revisión física en la SIAPE.
- 8. Archiva documentación generada.

**TERMINAPROCEDIMIENTO.**

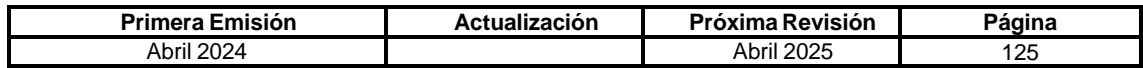

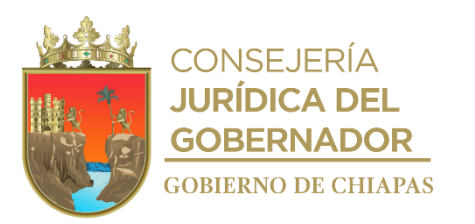

### **IPE-DG-DO-DAGG-003**

**Nombre del procedimiento:** Baja de mobiliario, hardware y software, por incosteabilidad en su reparación, obsolescencia o término de vida útil, no útil o en desuso.

**Propósito:** Administrar y controlar los registros del mobiliario, hardware y software bajo resguardo de los Organismos Públicos del Poder Ejecutivo del Estado.

**Alcance:** Desde la recepción de la solicitud y autorización de baja, recepción de bienes, emisión de FUMA, hasta el archivo de la documentación generada.

**Responsable del procedimiento:** Departamento de Almacenes Generales de Gobierno.

## **Reglas:**

- Ley General de Contabilidad Gubernamental.
- Ley Orgánica de la Administración Pública del Estado de Chiapas.
- Ley del Patrimonio del Estado de Chiapas.
- Ley de Archivos del Estado de Chiapas.
- Normatividad Contable del Estado de Chiapas.
- Reglamento de la Ley del Patrimonio del Estado de Chiapas.
- Decreto de Creación del Instituto del Patrimonio del Estado.
- Reglamento Interior del Instituto del Patrimonio.
- Reglas Específicas del Registro y Valoración del Patrimonio.

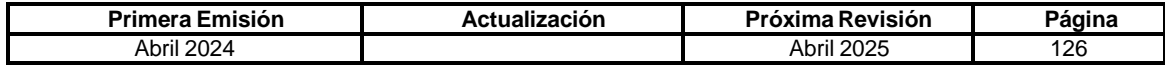

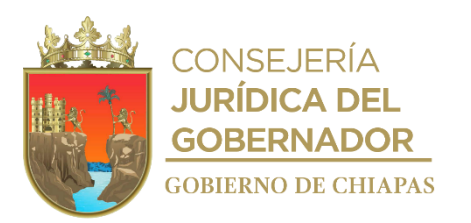

### **IPE-DG-DO-DAGG-003**

### **Políticas:**

- Los Organismos Públicos de la Administración Centralizada o Paraestatal deberán manifestar mediante oficio dirigido a la Dirección General del Instituto del Patrimonio, indicando el tipo de baja que requiera, presentado para todos los casos, acta administrativa de baja, pre-cédula de baja, oficio de designación de personal autorizado para el ingreso de bienes a los Almacenes Generales de Gobierno y además para cada caso lo siguiente:
	- o **Incosteabilidad en su reparación:** para bienes informáticos dictamen de diagnóstico técnico emitido por la autoridad estatal normativa en la materia, para bienes eléctricos y/o electrónico el dictamen podrá ser emitido por el órgano u organismo que cuente con el área especializada o un tercero especialista en la materia.
	- o **Obsolescencia o termino de vida útil**: para bienes intangibles presentar "Acta Administrativa de Baja de Bienes Intangible", suscrito por el titular del Área Administrativa, titular del Área de Recursos Materiales o equivalente, titular del Área de Informática y responsable de inventarios.
	- o **No útil o en desuso:** presentar dictamen de no utilidad o en desuso, emitido por el titular del Área Administrativa, o del funcionario a quien sea asignada la atribución.
- En el caso que el mobiliario que se está dando de baja se encuentre destruido o desarmado el Organismo Público deberá manifestar mediante acta circunstanciada de hechos, los bienes que se encuentren en este supuesto anexando listado debidamente firmado en el cual se especifique el número de piezas que lo integran, identificando cada una de ellas al momento del ingreso con el número de inventario correspondiente.
- Para los bienes muebles (mobiliario, hardware) que se hayan registrado con número de serie y este no sea legible al momento del proceso de baja, el Organismo Público deberá elaborar acta circunstanciada de hechos mediante la cual haga constar que los bienes que se ingresan a los Almacenes Generales de Gobierno corresponden a los que fueron registrados originalmente.
- Los Organismos Públicos que ingresen bienes a los Almacenes Generales de Gobierno deberán presentar al momento del ingreso: oficio de autorización de ingreso y cédulas de baja para el debido control de sus bienes.
- Tratándose de cédulas de baja por obsolescencia o término de vida útil de bienes intangibles, el oficio de validación del proceso será emitido por la Dirección Operativa.

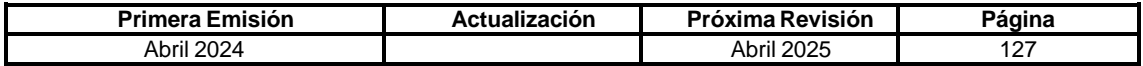

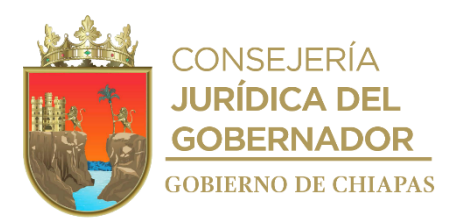

**IPE-DG-DO-DAGG-003**

#### **Descripción del Procedimiento:**

- 1. Recibe de los Organismos Públicos de la Administración Pública Estatal a través de la Dirección Operativa del Instituto, oficio original solicitando la revisión de la documentación que soporte la baja y la pre-cédula de baja vía sistema en la SIAPE.
- 2. Revisa y coteja que los bienes informáticos, eléctricos y/o electrónicos cuenten con el dictamen que corresponde y que los datos coincidan con las pre-cédulas de baja, así como se haya adjuntado la documentación solicitada en la SIAPE.

¿Cumple con los requisitos?

No. Continúa en la actividad No. 2a Si. Continúa en la actividad No. 3

2a. Elabora oficio de rechazo del proceso, identifica las observaciones encontradas y solicita solventar las mismas; imprime, recaba firma del titular de la Dirección Operativa, fotocopia y distribuye de la manera siguiente:

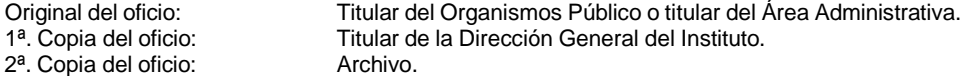

Regresa a la actividad No. 1

3. Elabora oficio de autorización de ingreso a los Almacenes Generales de Gobierno; imprime, recaba firma del titular de la Dirección General, fotocopia y distribuye de la manera siguiente:

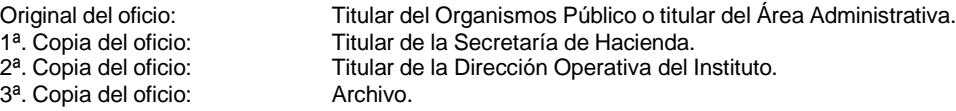

- 4. Recibe y verifica los bienes previamente autorizados para su ingreso, previa cita en los Almacenes Generales de Gobierno.
- 5. Realiza el resguardo de los bienes informáticos, eléctricos y/o electrónicos en el área asignada.
- 6. Emite el Formato Único de Movimiento en Almacén (FUMA), recaba firmas y entrega un original al Organismo público.
- 7. Digitaliza el FUMA en formato PDF, adjunta el oficio de autorización de ingreso y autoriza la cédula en la SIAPE.

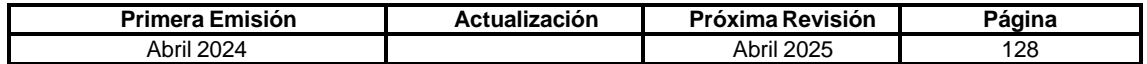

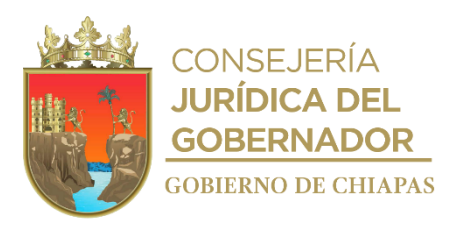

## **IPE-DG-DO-DAGG-003**

- 8. Digitaliza en formato PDF y adjunta la cédula original y procesa la misma en la SIAPE.
- 9. Elabora oficio de conclusión del proceso; imprime, rubrica, recaba firma del titular de la Dirección Operativa, fotocopia y distribuye de la manera siguiente:

2<sup>a</sup>. Copia del oficio:

Original del oficio: Titular del Organismo Público o titular del Área Administrativa.<br>1ª. Copia del oficio: Titular de la Dirección General del Instituto. Titular de la Dirección General del Instituto.<br>Archivo.

10. Archiva documentación generada.

### **TERMINAPROCEDIMIENTO.**

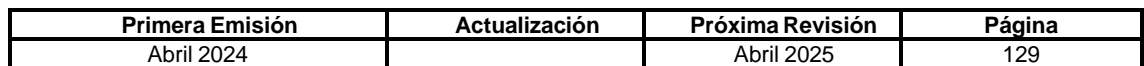

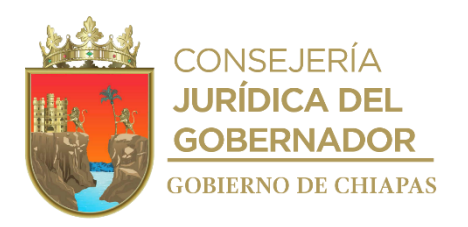

# **Formato Único de Movimiento de Almacén.**

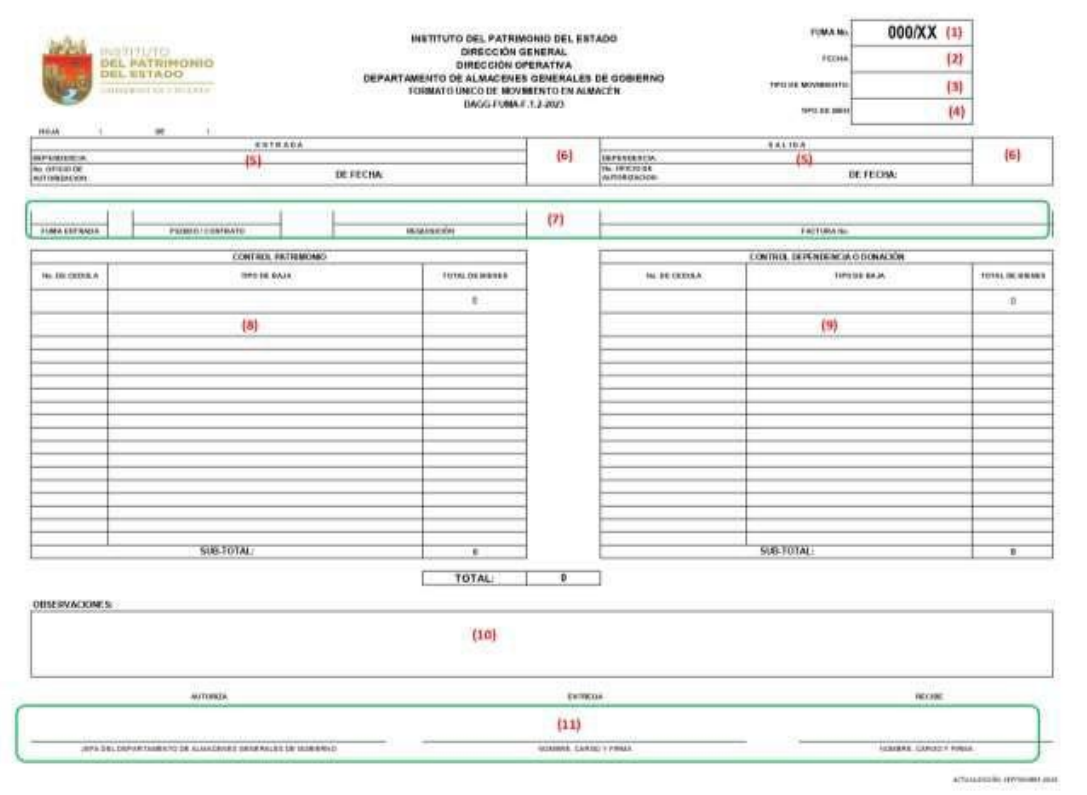

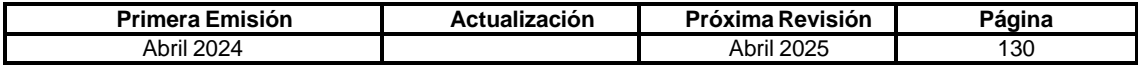

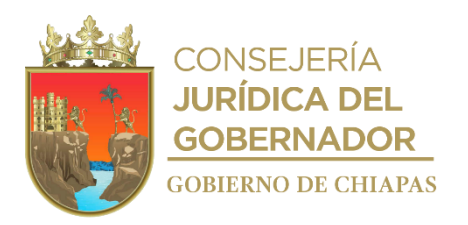

# **Instructivo de llenado del Formato Único de Movimiento de Almacén.**

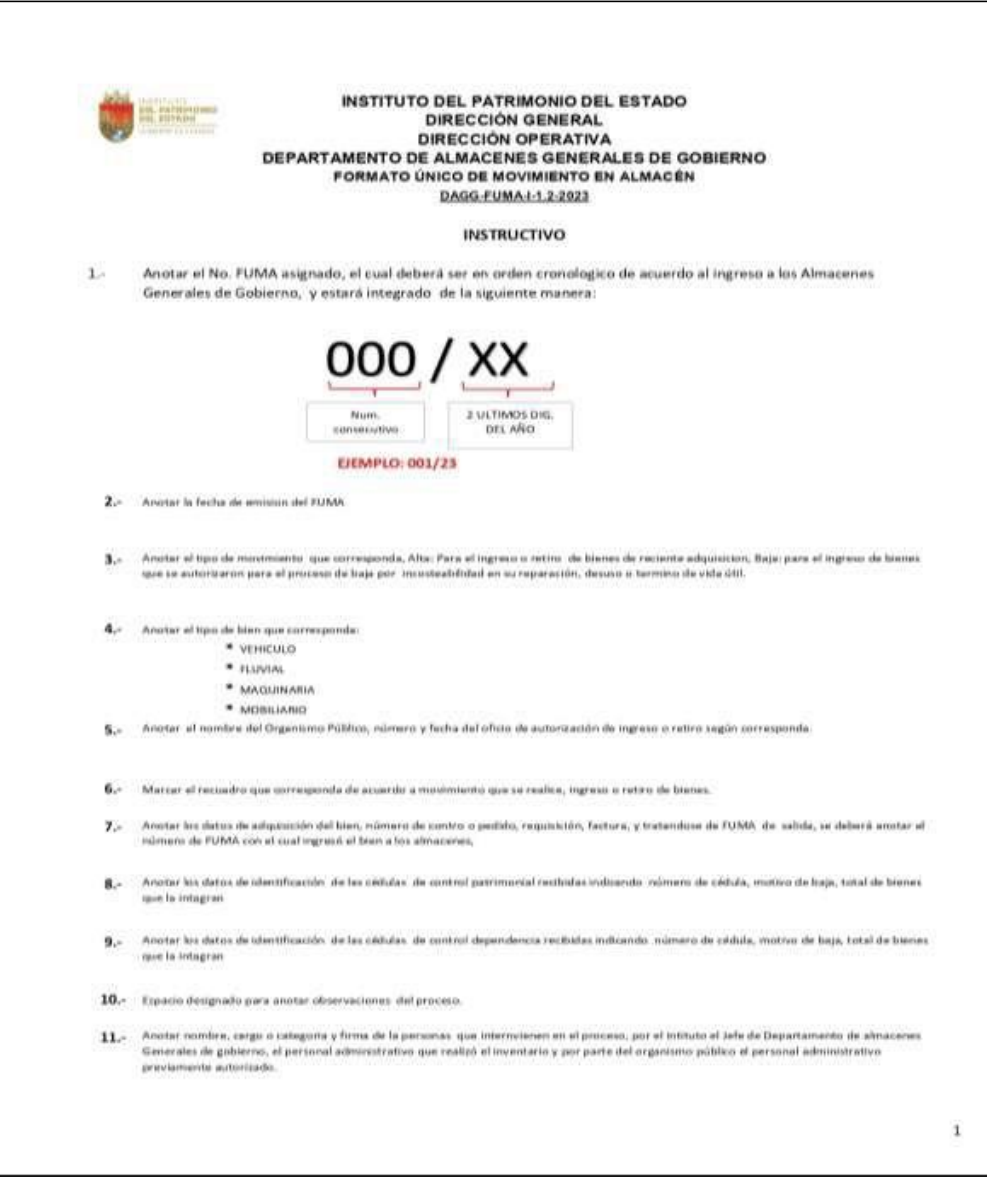

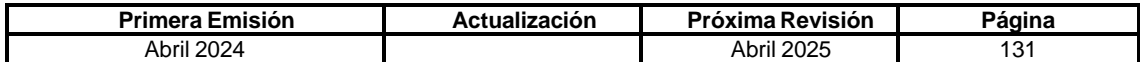

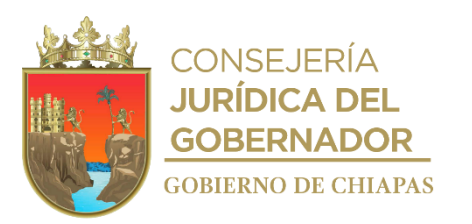

### **IPE-DG-DO-DAGG-004**

**Nombre del procedimiento:** Resguardo temporal de bienes muebles en los Almacenes Generales de Gobierno.

**Propósito:** Administrar y controlar los bienes muebles que ingresan a los almacenes generales en calidad de resguardo temporal.

**Alcance:** Desde la solicitud, autorización de ingreso y retiro de los almacenes.

**Responsable del procedimiento:** Departamento de Almacenes Generales de Gobierno.

#### **Regla:**

- Ley General de Contabilidad Gubernamental.
- Ley Orgánica de la Administración Pública del Estado de Chiapas.
- Ley del Patrimonio del Estado de Chiapas.
- Ley de Archivos del Estado de Chiapas.
- Decreto de Creación del Instituto del Patrimonio del Estado.
- Normatividad Contable, las disposiciones del Consejo Nacional de Armonización Contable y del Consejo de Armonización Contable del Estado de Chiapas.
- Reglamento de la Ley del Patrimonio del Estado de Chiapas.
- Reglamento Interior del Instituto del Patrimonio.

#### **Política:**

- Los Organismos Públicos de la Administración Centralizada o Paraestatal que requieran solicitar el resguardo temporal de bienes activos propiedad del Gobierno del Estado, deberán realizar la solicitud mediante oficio dirigido a la Dirección General del Instituto, anexando en el caso de unidades vehiculares, equipo fluvial, maquinaria: copia certificada de la factura que acredite la propiedad del bien y resguardo vigente, tratándose de mobiliario y equipo informático: listado de bienes que incluya número de inventario, descripción, marca, modelo y serie.
- El Departamento de Almacenes Generales de Gobierno emitirá al momento del ingreso de bienes muebles los siguientes formatos y entregará un original al Organismo Público.
	- o Formato Único de Movimiento de Almacenes (FUMA) en duplicado.
	- o Inventario de Unidades Vehiculares en duplicado.
	- o Inventario de equipo fluvial y maquinaria, en duplicado.
- El Formato Único de Movimiento de Almacenes (FUMA) será firmado en el caso del Instituto por el personal administrativo que recibe y verifica físicamente el bien, el titular del Departamento de Almacenes Generales de Gobierno y en el caso del Organismo Público, por el personal administrativo previamente autorizado por el Organismo Público.
- El Formato de inventario será firmado en el caso del Instituto por el personal administrativo que recibe y verifica físicamente el bien y el titular del Departamento de Almacenes Generales de Gobierno y de conformidad por el personal administrativo previamente autorizado por el Organismo Público.

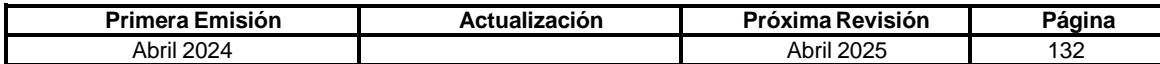

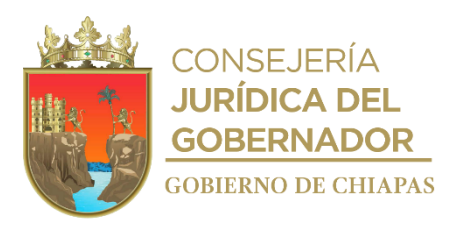

### **IPE-DG-DO-DAGG-004**

### **Descripción del Procedimiento:**

- 1. Recibe oficio de solicitud de resguardo temporal del Organismo Público a través de la Dirección Operativa, sella de recibido y determina.
- 2. Revisa la documentación enviada por el Organismo Público.

¿Cumple con los requisitos?

No. Continúa en la actividad No. 2a Si. Continúa en la actividad No. 3

2a. Elabora oficio de rechazo; imprime, rubrica, recaba firma del titular de la Dirección Operativa, fotocopia y distribuye de la manera siguiente:

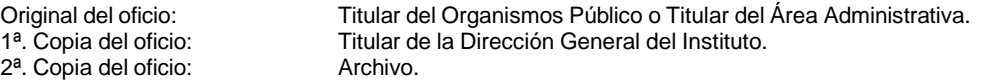

Regresa a la actividad No. 1

3. Elabora oficio de autorización de ingreso a los Almacenes Generales de Gobierno; imprime, rubrica y recaba firma del titular de la Dirección General, fotocopia y distribuye de la manera siguiente:

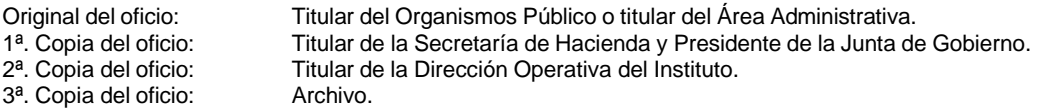

4. Recibe los bienes muebles, verificando que estos se encuentren debidamente identificados y que corresponden a los bienes previamente autorizados.

¿De qué tipo de bien se trata?

Mobiliario y equipo informático. Continúa en la actividad No. 5 Unidades vehiculares, equipo fluvial, maquinaria. Continúa en la actividad No. 6

5. Emite el "Formato Único de Movimiento en Almacén" en duplicado, imprime, recaba firmas, realiza el resguardo de los mismos en el área correspondiente y entrega un juego original al Organismo Público.

Continúa en la actividad No. 7

- 6. Emite el "Formato de Inventario de Unidades Vehiculares" en duplicado o el "Formato de Inventario de Equipo Fluvial y Maquinaria", en duplicado, imprime, recaba firmas y proporciona un juego original del inventario al Organismo Público.
- 7. Archiva documentación generada.

### **TERMINA PROCEDIMIENTO.**

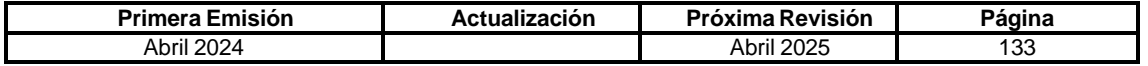

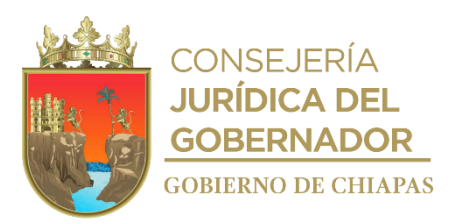

#### **IPE-DG-DO-DAGG-005**

**Nombre del procedimiento:** Ingreso de bienes muebles por donación o entrega recepción para baja por incosteabilidad en su reparación.

**Propósito:** Administrar y controlar los bienes muebles que no se encuentran registrados en los sistemas de control patrimonial que ingresan a los Almacenes Generales de Gobierno.

**Alcance:** Desde la notificación de la autorización de ingreso de los de los bienes muebles a los Almacenes Generales de Gobierno, hasta la elaboración del Formato Único de Movimiento en Almacenes.

**Responsable del procedimiento:** Departamento de Almacenes Generales de Gobierno.

#### **Reglas:**

- Ley del Patrimonio del Estado de Chiapas.
- Reglamento de la Ley del Patrimonio del Estado de Chiapas.
- Decreto de Creación del Instituto del Patrimonio del Estado.
- Reglamento de Interior del Instituto del Patrimonio.

#### **Políticas:**

- Los Organismos Públicos de la Administración Centralizada o Paraestatal que ingresen bienes muebles en calidad de donación o por entrega recepción deberán comunicarse al Departamento de Almacenes Generales para agendar fecha y hora de ingreso, presentando al momento del ingreso al personal del Departamento de Almacenes Generales de Gobierno, original y copia del oficio de autorización de ingreso emitido por el Instituto del Patrimonio del Estado, en el caso de unidades vehiculares, maquinaria o equipo fluvial copia de factura que acredite su propiedad y tratándose de mobiliario y equipo informático listado de los bienes que incluya cuando menos, numero de inventario, descripción, marca, modelo y serie.
- El Departamento de Almacenes Generales de Gobierno emitirá al momento del ingreso de bienes muebles los siguientes formatos y entregará un original al Organismo Público.
	- ✓ Formato Único de Movimiento de Almacén (FUMA) en duplicado.
	- ✓ Inventario de Unidades Vehiculares en duplicado.
	- ✓ Inventario de Equipo Fluvial y Maquinaria en duplicado.
- El Formato Único de Movimiento de Almacenes (FUMA) será firmado en el caso del Instituto por el personal administrativo que recibe y verifica físicamente el bien, el titular del Departamento de Almacenes Generales de Gobierno y en el caso del Organismo Público, por el personal administrativo previamente autorizado por Organismo Público.
- El Formato de Inventario de Equipo Fluvial y Maquinaria será firmado en el caso del Instituto, por el personal administrativo que recibe y verifica físicamente el bien y el titular del Departamento de Almacenes Generales de Gobierno y de conformidad por el personal administrativo previamente autorizado por Organismo Público.

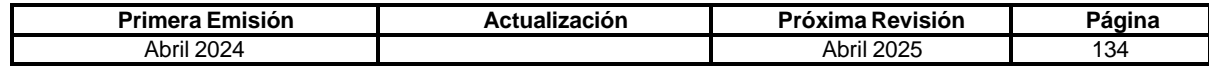

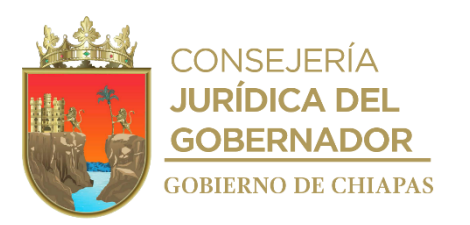

**IPE-DG-DO-DAGG-005**

### **Descripción del procedimiento**

1. Recibe de forma económica por parte del Organismo Público o a través del Departamento de Bienes Muebles copia del oficio de autorización de ingreso emitido por la Dirección General del Instituto y determina.

¿De qué tipo de bien se trata?

Unidades vehiculares, equipo fluvial, maquinaria. Continúa en la actividad No. 1a Mobiliario y equipo informático. Continúa en la actividad No. 2

- 1a. Recibe la unidad y realiza la inspección física.
- 1b. Emite el formato de inventario y recaba firmas y proporciona un juego original del inventario al Organismos Público.

Continúa en la actividad No. 4

- 2. Recibe y verifica que los bienes muebles se encuentren debidamente identificados y que corresponden a los bienes previamente autorizados.
- 3. Emite el Formato Único de Movimiento en Almacén (FUMA), recaba firmas, entrega un original al Organismo público y realiza el resguardo de los bienes en el área correspondiente.
- 4. Escanea y envía a través de correo electrónico los formatos emitidos al Departamento de Bienes Muebles con copia a la Dirección Operativa del Instituto.
- 5. Recibe mediante memorándum del Departamento de Bienes Muebles el Contrato de donación original.
- 6. Archiva documentación generada.

### **TERMINAPROCEDIMIENTO.**

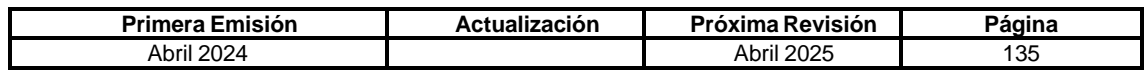

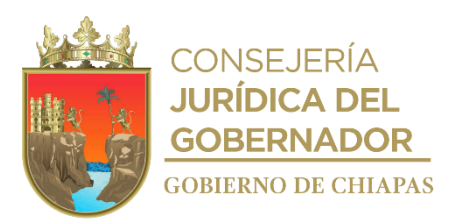

### **IPE-DG-DO-DBM-001**

**Nombre del procedimiento:** Elaboración de Dictamen Técnico para adquisición de nuevos vehículos y equipos de transporte o de viabilidad para el trámite correspondiente a la liberación o autorización de los recursos para la adquisición.

**Propósito:** Elaborar y autorizar Dictámenes Técnicos o de viabilidad con base en los requerimientos e información que presentan los organismos de la Administración Centralizada y Paraestatal del Poder Ejecutivo del Estado, para la adquisición de vehículos y equipos de transporte.

**Alcance:** Desde la recepción de la solicitud, revisión, análisis, elaboración y envío de la propuesta para validación para su emisión, hasta la entrega a los Organismos Públicos y archivo correspondiente.

**Responsable del procedimiento:** Departamento de Bienes Muebles.

### **Reglas:**

- Presupuesto de Egresos del Estado de Chiapas, vigente.
- Ley del Patrimonio del Estado de Chiapas.
- Ley de Adquisiciones Arrendamiento de Bienes Muebles y Contratación de Servicios para el Estado de Chiapas.
- Reglamento de la Ley del Patrimonio del Estado.
- Lineamientos Generales de Austeridad, Racionalidad y Disciplina del Gasto de los Organismos Públicos de la Administración Pública Estatal.
- Normas Presupuestarias para la Administración Pública del Estado de Chiapas.

### **Políticas:**

- El Organismo Público requirente, deberá enviar oficio de petición suscrito por su titular o servidor público que cuente con las atribuciones o delegación para tal efecto, debiendo remitir el documento que lo acredite, dirigido al titular del Instituto del Patrimonio del Estado, y adjuntar el Expediente Técnico debidamente rubricado por el titular del Área Administrativa y/o líder del Proyecto, que deberá contener:
- ✓ Nombre del proyecto, presentación y/o descripción del proyecto, antecedentes, nombre y cargo del servidor público que dará uso del bien a dictaminar.
- Justificación del proyecto, en el que se indique: acreditación fehaciente de que el bien requerido es fundamental para el desarrollo y operación de programas prioritarios y de beneficio social, que requieran constante traslado y que se encuentre conforme al Plan Estatal de Desarrollo.

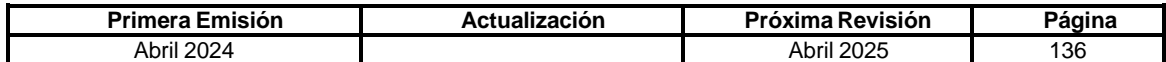

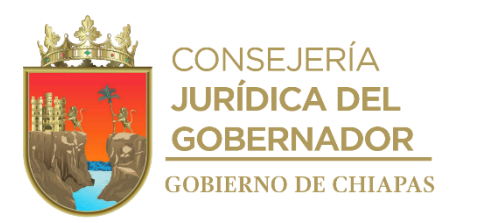

**Manual de Procedimientos IPE-DG-DO-DBM-001**

- ✓ Origen del recurso: (Federal o Estatal), fuente de financiamiento, programa y/o fondo, anexando copia de los documentos que lo acrediten, de liberación de presupuesto y proyecto de inversión, en su caso.
- ✓ Evaluación técnica del vehículo a sustituir. (si fuera el caso).
- ✓ Especificaciones técnicas del bien: tipo de unidad, número y tipo de puertas, número de cilindros del motor, potencia del motor (hp), cantidad y tipo de velocidades, tracción, capacidad de pasajeros y/o carga. Así como los demás que sean rigurosamente necesarios para desempeñar las actividades correspondientes.
- Tres cotizaciones y tres fichas técnicas de por lo menos tres proveedores diferentes, por tipo de bien requerido, en caso de unidades con adaptaciones y/o equipamientos especiales en caso de no existir en el mercado tres proveedores diferentes, podrán enviar la justificación correspondiente.
- ✓ En caso de no contar con los recursos para la adquisición, el Organismo Público deberá señalar en el oficio de petición que la emisión de dictamen de viabilidad será para solicitar al Organismo correspondiente la liberación o autorización de los recursos para la adquisición; una vez que tengan dichos recursos, deberán enviar en alcance la solicitud para la emisión del dictamen técnico a la adquisición del o los vehículos, en el que deberán adjuntar copia del oficio de autorización de los recursos y su adecuación presupuestaria.
- ✓ Una vez que cuenten con los recursos se elabora el dictamen técnico, especificando las características técnicas que deberá contener por lote, y en su versión más austera, y en su caso, llevar logotipos oficiales y/o rótulos, en caso de no requerir, el Organismo Público deberá justificar y motivar las razones de la no rotulación, se otorga una vigencia de ochenta días hábiles hasta el mes de Diciembre, después de esa fecha hasta el 31 de diciembre del ejercicio fiscal de la elaboración y emisión; y para lo de viabilidad veinte días hábiles.
- ✓ Los vehículos deberán destinarse para fines estrictamente oficiales y deberán de pernoctar en los sitios oficiales de los Organismos Públicos.
- Se podrán autorizar dictámenes técnicos de adquisición de unidades vehiculares nuevas, para el cumplimiento de funciones estrictamente operativas, que tengan como objetivo salvaguardar la seguridad pública, la procuración de justicia, los servicios de salud, la protección civil y el desarrollo de programas productivos prioritarios, de acuerdo a lo descrito en el Decreto de Presupuesto de Egresos vigente.
- **Por reposición**, como consecuencia de pago de seguros de vehículos siniestrados (robo o pérdida total), siempre y cuando se presente el documento que avale la disponibilidad presupuestal y que cuente con el depósito del monto de la indemnización correspondiente ante la Secretaría de Hacienda.
- **Por sustitución,** en cuyo caso, la autorización de salida del vehículo nuevo de los Almacenes Generales de Gobierno, estará supeditada a que el Organismo Público de que se trate, ingrese al mismo tiempo la unidad a sustituir.
- Se podrá autorizar dictámenes técnicos, para la adquisición o arrendamiento de vehículos terrestres nuevos y vehículos terrestres usados, hasta con tres años anteriores al ejercicio fiscal en el que se pretendan adquirir, para tal caso, se deberá presentar los requisitos arriba establecidos.

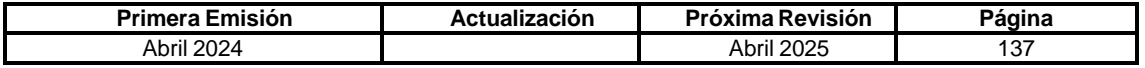

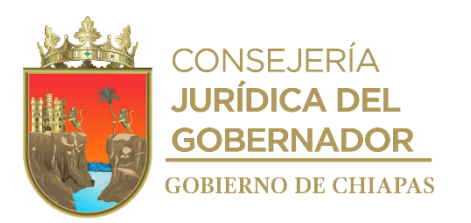

**IPE-DG-DO-DBM-001**

 Considerar dentro del proyecto de adquisición, vehículos con el menor número de cilindros y en versiones austeras, que permitan cumplir con el desarrollo de las actividades y optimizar los recursos, observando y promoviendo en todo momento la austeridad, racionalización y disciplina del gasto de la Administración Pública del Estado de Chiapas.

En casos excepcionales, por causas justificadas y de urgente necesidad, relacionados con la seguridad pública, la procuración de justicia, los servicios de salud, los de protección civil y programas productivos prioritarios, se podrán adquirir y arrendar vehículos aéreos y marítimos, nuevos o usados, previo Dictamen Técnico emitido por el Instituto y/o autoridad competente en materia de aeronaves, conforme a lo establecido en la Ley, el Reglamento y demás disposiciones aplicables.

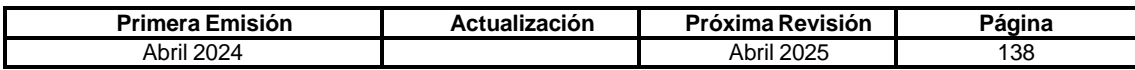

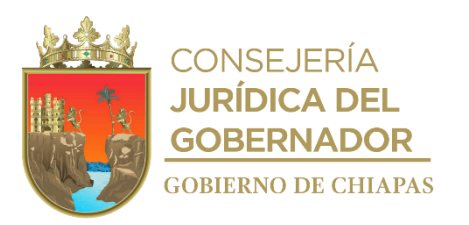

**IPE-DG-DO-DBM-001**

### **Descripción del Procedimiento:**

- 1. Recibe del Organismo Público la solicitud de dictamen técnico y adjunto el expediente técnico.
- 2. Analiza el expediente técnico con la documentación adjunta y determina.

¿Cumple con los requisitos?

No. Continúa en la actividad No. 2a Sí. Continúa en la actividad No. 3

2a. Elabora oficio de negación mediante el cual se indica la razón y registra en la lista de solicitudes de dictamen técnico, como rechazado por falta de requisitos; imprime, rubrica, recaba firma del titular de la Dirección General del Instituto, fotocopia y distribuye de la manera siguiente:

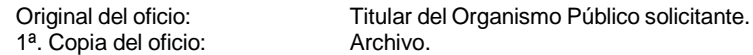

Regresa a la actividad No. 2

- 3. Elabora dictamen técnico de viabilidad.
- 4. Envía de manera económica el dictamen técnico a la Dirección Operativa, para validación y firma del titular de la Dirección General del Instituto.
- 5. Recibe de manera económica del titular de la Dirección General del Instituto, el dictamen técnico debidamente suscrito.
- 6. Elabora oficio mediante el cual envía dictamen técnico; imprime, rubrica, recaba firma del titular de la Dirección General, fotocopia y distribuye de la manera siguiente:

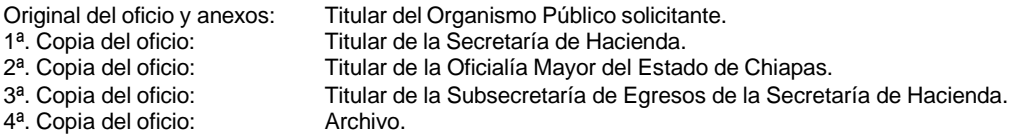

- 7. Registra el número de dictamen en la lista de solicitudes de dictamen y digitaliza.
- 8. Archiva documentación generada.

### **TERMINA PROCEDIMIENTO.**

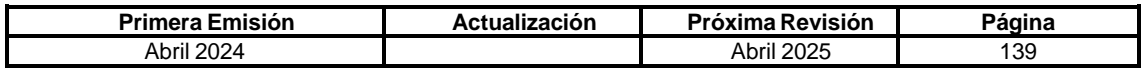

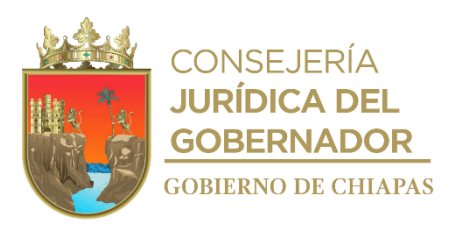

### **IPE-DG-DO-DBM-002**

**Nombre del procedimiento:** Modificación o actualización de vigencia de dictamen técnico para adquisición de nuevos vehículos y equipos de transporte o de viabilidad.

**Propósito:** Elaborar la modificación o actualización de vigencia de dictámenes técnicos o de viabilidad con base en los requerimientos e información que presentan los Organismos de la Administración Centralizada y Paraestatal del Poder Ejecutivo del Estado, para la adquisición de vehículos y equipos de transporte.

**Alcance:** Desde la recepción de la solicitud, revisión, análisis, elaboración de la modificación o actualización de la vigencia del dictamen, hasta la entrega a los Organismos Públicos y archivo correspondiente.

**Responsable del procedimiento:** Departamento de Bienes Muebles.

### **Reglas:**

- Presupuesto de Egresos del Estado de Chiapas, vigente.
- Ley del Patrimonio del Estado de Chiapas.
- Ley de Adquisiciones Arrendamiento de Bienes Muebles y Contratación de Servicios para el Estado de Chiapas y su Reglamento.
- Reglamento de la Ley del Patrimonio del Estado.
- Decreto por el que se crea el Instituto del Patrimonio del Estado.
- Normas Presupuestarias para la Administración Pública del Estado de Chiapas.
- Reglamento Interior del Instituto del Patrimonio del Estado.
- Lineamientos Generales de Austeridad, Racionalidad y Disciplina del Gasto de los Organismos Públicos de la Administración Pública Estatal.

### **Políticas:**

El Organismo Público requirente, deberá enviar oficio de petición suscrito por su titular o servidor público que cuente con las atribuciones o delegación para tal efecto, debiendo solicitar la modificación o actualización de la vigencia del dictamen técnico:

- **Modificación** del dictamen técnico, el Organismo solicitante deberá enviar ficha técnica de la unidad o unidades vehiculares propuestas y la exposición de motivos que justifique la modificación, observando en todo momento las Disposiciones de Racionalidad, Austeridad y Disciplina Presupuestaria, establecidas en el Decreto de Presupuesto de Egresos del Estado de Chiapas y los Lineamientos Generales de Austeridad, Racionalidad y Disciplina del Gasto de los Organismos Públicos de la Administración Pública Estatal, vigentes.
- Para la **actualización de la vigencia** del dictamen técnico, el Organismo solicitante deberá adjuntar copia del dictamen, copia de la liberación de recursos y adecuación presupuestaria; y para el de viabilidad bastará con la solicitud.

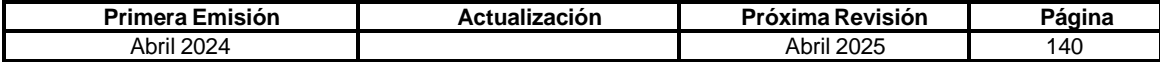

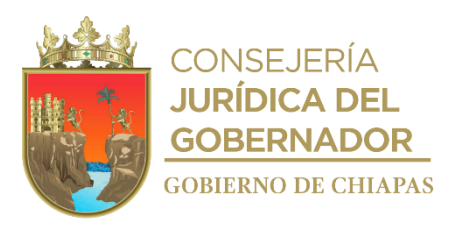

### **IPE-DG-DO-DBM-002**

#### **Descripción del Procedimiento:**

- 1. Recibe del Organismo Público la solicitud de modificación o actualización de vigencia de dictamen y adjunto documentos señalados en las políticas de este proceso según el trámite.
- 2. Analiza la petición solicitada con la documentación adjunta para la modificación o actualización de vigencia de dictamen,

¿Cumple con los requisitos?

No. Continúa en la actividad No. 2a Si. Continúa en la Actividad No. 3

2a. Elabora oficio de negación, indicando la razón; imprime, recaba firma del titular de la Dirección Operativa, fotocopia y distribuye de la manera siguiente:

1ª. Copia del oficio: Archivo.

Original del oficio: Titular del Organismo Público solicitante.

2b. Registra en la lista de solicitudes de dictamen técnico, como rechazado por falta de requisitos o no procedencia.

Regresa a la actividad No. 1

- 3. Elabora modificación o actualización de vigencia de dictamen de viabilidad, soportado con la documentación remitida por el Organismo Público en donde justifica y motiva las razones de la modificación o actualización de la vigencia.
- 4. Envía de manera económica dictamen técnico a la Dirección Operativa, para validación y firma del titular de la Dirección General del Instituto.
- 5. Recibe de manera económica del titular de la Dirección General, el dictamen debidamente suscrito.
- 6. Elabora oficio mediante el cual remite dictamen; imprime, rubrica, recaba firma del titular de la Dirección General, fotocopia y distribuye de la manera siguiente:

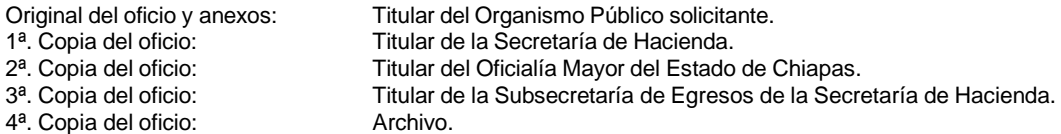

- 7. Registra el número de dictamen en la lista de solicitudes de dictamen y digitaliza.
- 8. Archiva documentación generada.

### **TERMINA PROCEDIMIENTO.**

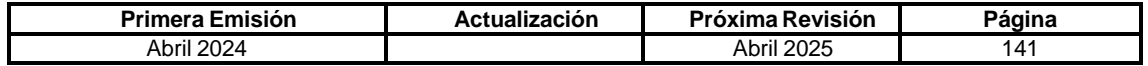

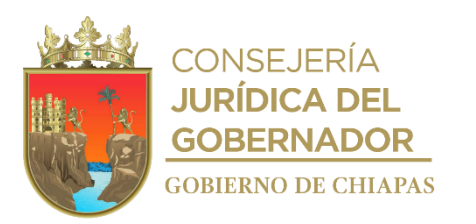

### **IPE-DG-DO-DBM-003**

**Nombre del procedimiento:** Autorizar los dictámenes de arrendamiento de nuevos vehículos y equipos de transporte.

**Propósito:** Elaborar y autorizar dictámenes de arrendamiento con base en los requerimientos e información que presentan los Organismos Públicos del Poder Ejecutivo del Estado, para el arrendamiento de vehículos y equipos de transporte.

**Alcance:** Desde la recepción de la solicitud, revisión, análisis, elaboración y envío de la propuesta para validación para su emisión, hasta la entrega a los Organismos Públicos y archivo correspondiente.

**Responsable del procedimiento:** Departamento de Bienes Muebles.

### **Reglas:**

- Presupuesto de Egresos del Estado de Chiapas, vigente.
- Ley del Patrimonio del Estado de Chiapas.
- Ley de Adquisiciones Arrendamiento de Bienes Muebles y Contratación de Servicios para el Estado de Chiapas.
- Reglamento de la Ley del Patrimonio del Estado.
- Normas Presupuestaria para la Administración Pública del Estado de Chiapas.
- Decreto por el que se crea el Instituto del Patrimonio del Estado.
- Reglamento Interior del Instituto del Patrimonio del Estado.
- Lineamientos Generales de Austeridad, Racionalidad y Disciplina del Gasto de los Organismos Públicos de la Administración Pública Estatal.

### **Política:**

- El Organismo Público requirente, deberá enviar oficio de petición suscrito por su titular o servidor público que cuente con las atribuciones o delegación para tal efecto, debiendo remitir el documento que lo acredite, dirigido al titular del Instituto del Patrimonio del Estado, y adjuntar el expediente técnico debidamente rubricado por el titular del Área Administrativa y/o líder del Proyecto, que deberá contener:
	- ✓ Nombre del proyecto, presentación y/o descripción del proyecto, antecedentes, nombre y cargo del servidor público que dará uso del bien a dictaminar.

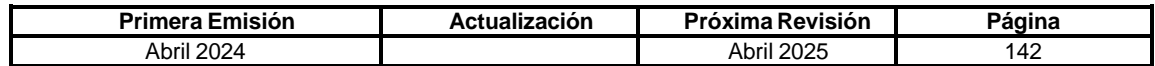
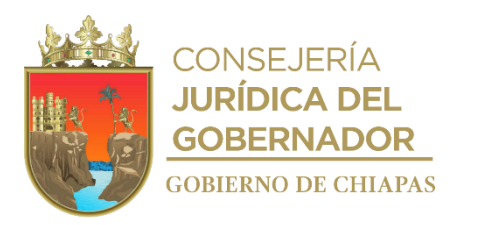

### **IPE-DG-DO-DBM-003**

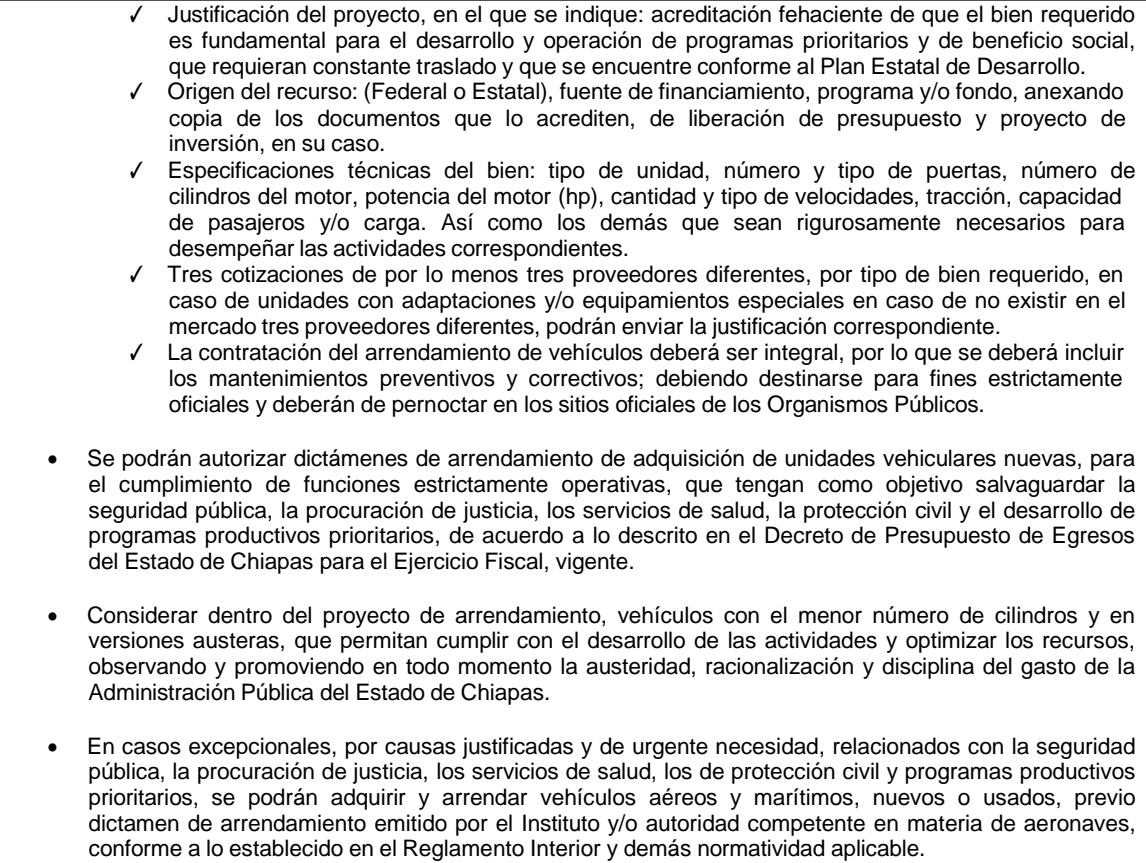

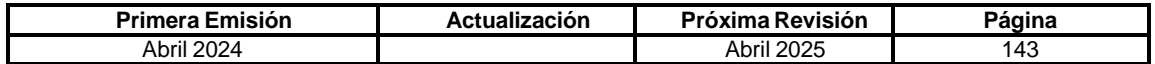

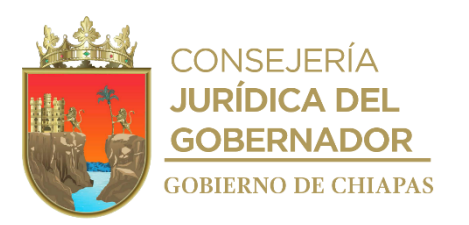

**IPE-DG-DO-DBM-003**

### **Descripción del Procedimiento:**

- 1. Recibe del Organismo Público la solicitud de dictamen y adjunto el expediente de arrendamiento y demás documentos, sella de recibido y registra.
- 2. Analiza el expediente técnico con la documentación adjunta.

¿Cumple con los requisitos?

No. Continúa en la actividad No. 2a Si. Continúa en la Actividad No. 3

2a. Elabora oficio de negación y registra en la lista de solicitudes de dictamen de arrendamiento, como rechazado por falta de requisitos; imprime, firma, fotocopia y distribuye de la manera siguiente:

1<sup>a</sup>. Copia del oficio: Archivo.

Original del oficio: Titular del Organismo Público solicitante.

Regresa a la actividad No. 1

- 3. Elabora dictamen de arrendamiento, especificando las características técnicas que deberá contener por lote, en su versión más austera.
- 4. Envía de manera económica dictamen de arrendamiento a la Dirección Operativa, para validación y firma.

Nota: Una vez rubricado por la Dirección Operativa, envía el dictamen para suscripción del Director General.

- 5. Recibe de manera económica del titular de la Dirección General, el dictamen debidamente suscrito.
- 6. Elabora oficio mediante el cual remite dictamen; imprime, rubrica, recaba firma del titular de la Dirección General, fotocopia y distribuye de la manera siguiente:

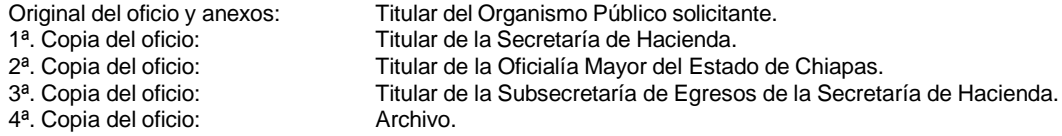

- 7. Registra el número de dictamen en la lista de solicitudes de dictamen y digitaliza.
- 8. Archiva documentación generada.

## **TERMINA PROCEDIMIENTO.**

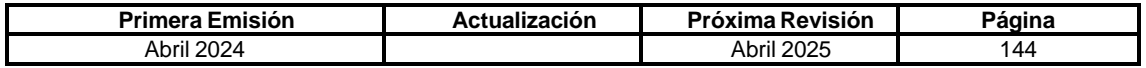

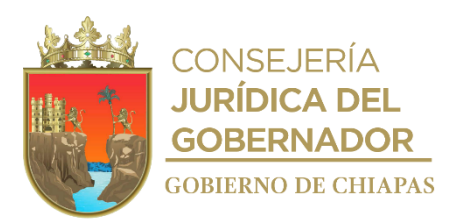

## **IPE-DG-DO-DBM-004**

**Nombre del procedimiento:** Verificación física y/o documental de maquinaria pesada y vehículos fluviales propiedad del Poder Ejecutivo del Estado.

**Propósito:** Asegurar que los Organismos de la Administración Centralizada o Paraestatal, mantengan una adecuada administración, registro, uso y control eficiente y eficaz de la maquinaria pesada y vehículos fluviales bajo su resguardo.

**Alcance:** Desde la elaboración del programa y cronograma de verificaciones hasta la emisión del acta y notificación de resultados de verificación.

**Responsable del procedimiento:** Departamento de Bienes Muebles.

## **Reglas:**

- Presupuesto de Egresos del Estado de Chiapas, vigente.
- Ley del Patrimonio del Estado de Chiapas.
- Ley de Adquisiciones Arrendamiento de Bienes Muebles y Contratación de Servicios para el Estado de Chiapas.
- Reglamento de la Ley del Patrimonio del Estado.
- Decreto por el que se crea el Instituto del Patrimonio del Estado.
- Normas Presupuestaria para la Administración Pública del Estado de Chiapas.
- Reglamento Interior del Instituto del Patrimonio del Estado.
- Lineamientos Generales de Austeridad, Racionalidad y Disciplina del Gasto de los Organismos Públicos de la Administración Pública Estatal.

## **Política:**

- Los Organismos Públicos de la Administración Centralizada o Paraestatal, deberán poner a disposición del personal que realizará las actividades, los expedientes debidamente identificados con los números económicos y/o de expedientes generados por el Sistema de Control de Maquinaria, Vehículos Fluviales y Semovientes (SISMAQ), resguardo actualizado, que deberá contener entre otros, información de las condiciones en que se encuentran, así como, las bitácoras de servicio, mantenimiento y de combustible asignado, póliza de seguros y demás documentos relativos, y para aquellos que hayan sido otorgados en comodato el instrumento jurídico vigente; asimismo, deberán poner a disposición los equipos de maquinaria pesada y/o vehículos fluviales que se les requieran para su revisión física.
- Los Organismos de la Administración Centralizada o Paraestatal que se les haya detectado inconsistencias, tendrán diez (10) días hábiles para presentar el bien o los bienes no localizados a partir de la fecha de recibido del acta de resultados de verificación, en caso contrario se dará vista a los órganos que correspondan para lo procedente.

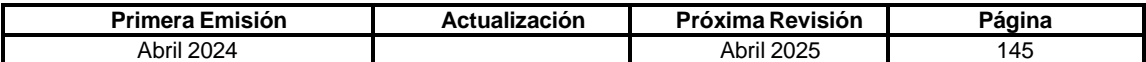

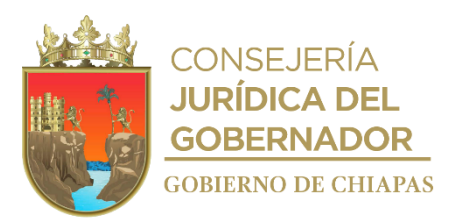

**IPE-DG-DO-DBM-004**

### **Descripción del Procedimiento:**

1. Elabora cronograma anual de verificación física de maquinaria pesada y vehículo.

Nota: El cronograma deberá contener entre otros, antecedentes, objetivos, metas y estrategias.

- 2. Realiza un análisis de manera aleatoria partiendo de la ubicación de los equipos y los recursos presupuestados disponibles.
- 3. Elabora oficio y envía con diez (10) días de anticipación, las fechas de las verificaciones de maquinaria pesada o vehículos fluviales, solicitando el envío del itinerario correspondiente, que debe contener ubicación y cantidad de bienes a verificar en cada localidad, así como, los días en que se verificaran; imprime, rubrica, recaba firma del titular del Director General, fotocopia y distribuye de la manera siguiente:

1<sup>a</sup>. Copia del oficio: Archivo.

Original del oficio: Titular del Organismo Público.

- 4. Acude en la fecha y hora fijada previamente, al lugar en donde se encuentran los bienes, para su verificación física y documental.
- 5. Requisita el formato de inventario de maquinaria pesada y vehículo fluvial, realiza apuntes fotográficos y concilia los datos localizados con los registros en el Sistema de Control de Maquinaria, Vehículos Fluviales y Semovientes (SISMAQ), a efectos de cotejar que las características, valores y resguardos, correspondan a los registrados en el SISMAQ.
- 6. Elabora acta circunstanciada de verificación con los resultados preliminares correspondientes, firma y recaba firma del titular de Recursos Materiales o encargado del Área de Maquinaria y/o Vehículos Fluviales de la Dependencia o Entidad verificada.
- 7. Realiza el análisis de los resultados obtenidos y determina:

¿Existen observaciones en los resultados obtenidos?

No. Continúa en la actividad No. 7a Si. Continúa en la actividad No. 8

7a. Envía oficio, mediante el cual notifica el resultado de la verificación y anexa copia del acta circunstanciada de verificación; imprime, rubrica, recaba firma el titular de la Dirección General, sella de despachado, fotocopia y distribuye de la manera siguiente:

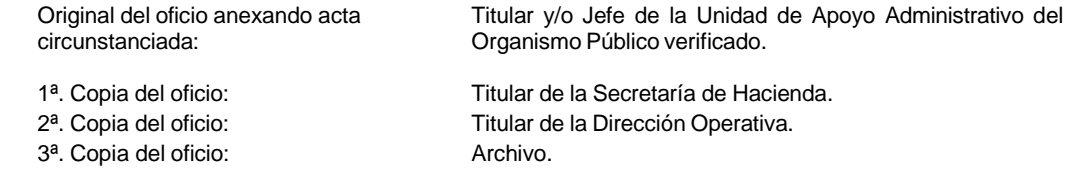

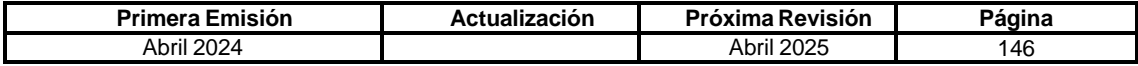

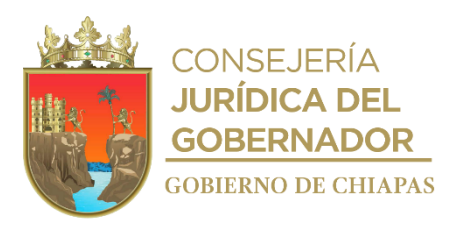

## **IPE-DG-DO-DBM-004**

Continúa en la actividad No. 11

8. Recibe del Organismo Público oficio con la solventación de las observaciones un término no mayor a diez días hábiles, informando y documentando dicho cumplimiento.

Nota: En caso de incumplimiento injustificado, elabora oficio de notificación al Organismo de Control correspondiente, a efecto de que, en su caso, se determine las responsabilidades a que haya lugar, y se brinda el seguimiento correspondiente.

- 9. Elabora reporte de comisión y envía anexo resultados de la verificación al titular de la Dirección General y Operativa para su validación correspondiente.
- 10. Digitaliza en el expediente de verificaciones de maquinaria pesada y vehículos fluviales en el área correspondiente del Departamento.
- 11. Archiva documentación generada.

## **TERMINA PROCEDIMIENTO.**

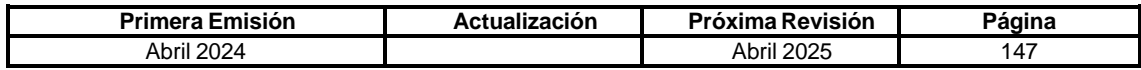

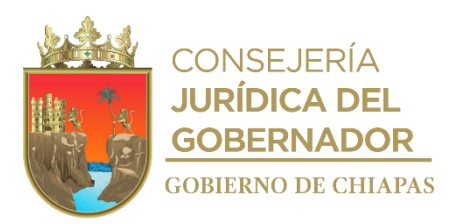

**IPE-DG-DO-DBM-005**

**Nombre del procedimiento:** Alta de maquinaria pesada y vehículos fluviales en el Sistema de Control de Maquinaria Vehículos Fluviales, Aeronaves y Semovientes (SISMAQ).

**Propósito:** Controlar el registro de la maquinaria pesada y vehículos fluviales bajo resguardo de los Organismos Públicos de la Administración Centralizada o Paraestatal del Poder Ejecutivo del Estado.

**Alcance:** Desde la recepción de la solicitud de alta, hasta la notificación al Organismo Público de la incorporación de los bienes en el SISMAQ.

**Responsable del procedimiento:** Departamento de Bienes Muebles.

## **Reglas:**

- Ley del Patrimonio del Estado de Chiapas.
- Reglamento de la Ley del Patrimonio del Estado.
- Decreto por el que se crea el Instituto del Patrimonio del Estado.
- Reglamento Interior del Instituto del Patrimonio del Estado.

#### **Política:**

- En caso de bienes nuevos los organismos de la Administración Centralizada o Paraestatal, podrán solicitar la recepción de la maquinaria pesada y/o vehículo fluvial en los Almacenes Generales de Gobierno, para su inventario, anexando la siguiente documentación: copia de la factura, copia del pedido de la maquinaria pesada y/o vehículo fluvial.
- Para realizar el alta de maquinaria pesada o vehículo fluvial en el SISMAQ, los Organismos Públicos, deberán entregar de manera oficial la siguiente documentación: factura original o documento que acredite la propiedad del bien, copia simple del pedido en caso de contar con dicho documento, copia certificada de la póliza del aseguramiento, resguardo original debidamente suscrito, cuatro fotografías (frontal, trasera y laterales), inventario original realizado por el personal del Departamento de Almacenes Generales de Gobierno, documento que demuestre la fuente de financiamiento de cada uno de los bienes adquiridos ya sea por el tipo de gasto público, fondo, ramo y/o programa o convenio, con base en las asignaciones presupuestarias otorgadas; y si por causas justificadas el bien no ingresa a los Almacenes Generales de Gobierno, el Organismo Público deberá presentar copia certificada del inventario, realizado por dicho Organismo.
- Cuando el Departamento de Almacenes Generales de Gobierno reciba la maquinaria pesada y/o vehículo fluvial en las instalaciones de los Almacenes Generales de Gobierno, se realizará el inventario correspondiente.
- Una vez que el bien se haya registrado en el SISMAQ, los responsables asignados por el Organismo Público de efectuar el proceso, deberán acudir al Departamento de Bienes Muebles para actualizar su base de datos que del SISMAQ local, en tanto se actualiza dicho sistema de control.

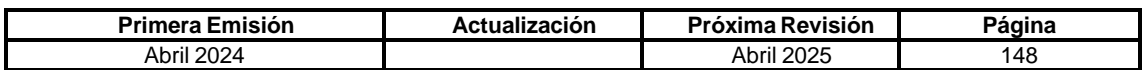

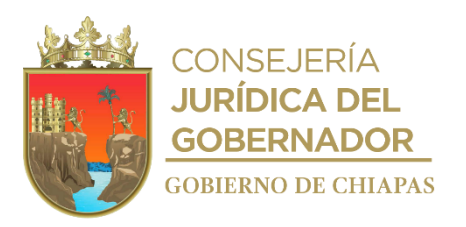

## **Descripción del Procedimiento:**

## **IPE-DG-DO-DBM-005**

- 1. Recibe del Organismo Público oficio de solicitud para el ingreso del bien a los Almacenes Generales de Gobierno, sella de recibido y determina.
- 2. Analiza la petición solicitada con la documentación adjunta y determina.

¿Cumple con los requisitos?

No. Continúa en la actividad No. 2a Sí. Continúa en la actividad No. 3

2a. Elabora oficio de negación, mediante el cual indica las observaciones que debe solventar y el plazo en que deberá remitir nuevamente la solicitud; imprime, firma, fotocopia y distribuye de la manera siguiente:

1<sup>a</sup>. Copia del oficio: Archivo.

Original del oficio: Titular del Organismo Público solicitante.

Regresa a la actividad No. 1

3. Elabora oficio de autorización de ingreso, mediante el cual indica la documentación para al registro de alta en el Sistema de Maquinaria y Equipos Fluviales (SISMAQ); imprime, firma, fotocopia y distribuye de la manera siguiente:

1ª. Copia del oficio: Archivo.

Original del oficio: Titular del Organismo Público solicitante.

4. Recibe oficio del Organismo Público, adjunta la documentación y determina.

¿Cumple con los requisitos?

No. Continúa en la actividad No. 4a Si. Continúa en la actividad No. 5

4a. Elabora oficio mediante el cual indica las observaciones y otorga un plazo de diez días hábiles a su recepción, para corregir las observaciones; imprime, firma, fotocopia y distribuye de la manera siguiente:

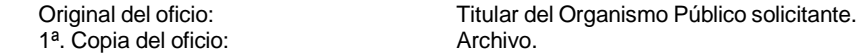

Regresa a la actividad No. 4

5. Elabora memorándum, anexo factura original y dos (2) copias para la certificación correspondiente; imprime, rubrica, recaba firma del titular de la Dirección Operativa, fotocopia y distribuye de la manera siguiente:

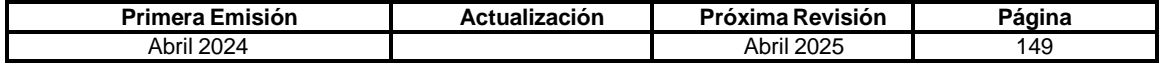

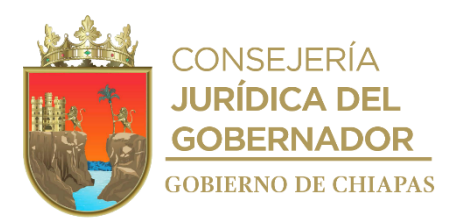

**IPE-DG-DO-DBM-005**

1ª. Copia del memorándum: Archivo.

Original del memorándum: Titular de la Unidad de Apoyo Jurídico.

- 6. Recibe documentación certificada por la Unidad de Apoyo Jurídico, asigna número de expediente y procesa el alta en el SISMAQ.
- 7. Elabora oficio mediante el cual notifica alta y autorización del retiro del bien de los Almacenes Generales de Gobierno en caso de que haya ingresado, anexa copia del resguardo con el sello de validación correspondiente por cada bien y copia(s) de la(s) factura(s) certificada(s); imprime, rubrica, recaba firma del titular de la Dirección General, fotocopia y distribuye de la manera siguiente:

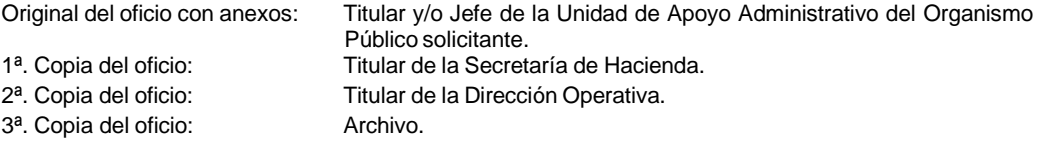

8. Registra en la lista de alta de maquinaria pesada y vehículos fluviales, digitaliza.

Nota: En caso de incumplimiento de los plazos otorgados, se informa al Órgano de Control Interno, para que conforme a sus atribuciones determine lo conducente.

9. Archiva documentación generada.

## **TERMINA PROCEDIMIENTO.**

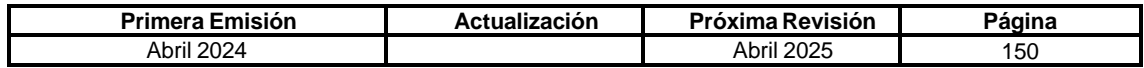

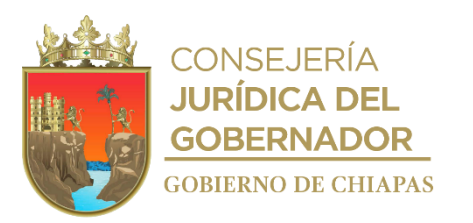

### **IPE-DG-DO-DBM-006**

**Nombre del procedimiento:** Baja de maquinaria pesada y vehículos fluviales de los Sistemas de Control de Maquinaria, Vehículos Fluviales y Semovientes (SISMAQ).

**Propósito:** Controlar los registros de la maquinaria pesada y vehículos fluviales asignados a los Organismos de la Administración Centralizada o Paraestatal del Poder Ejecutivo del Estado, por incosteabilidad en su reparación y/o recuperación, robo, extravío o pérdida.

**Alcance:** Desde la recepción de la solicitud de baja de la maquinaria pesada y/o vehículos fluviales hasta la notificación a la Dependencia o Entidad.

**Responsable del procedimiento:** Departamento de Bienes Muebles.

### **Reglas:**

- Ley del Patrimonio del Estado de Chiapas y su Reglamento.
- Reglamento de la Ley del Patrimonio del Estado.
- Decreto por el que se crea el Instituto del Patrimonio del Estado.
- Reglamento Interior del Instituto del Patrimonio del Estado.

### **Política:**

- Los Organismos de la Administración Centralizada o Paraestatal deben operar la baja de los bienes muebles bajo su responsabilidad, en el SISMAQ, cuando se den los supuestos siguientes:
	- **a. Por incosteabilidad en su reparación**: Formato de baja de maquinaria pesada o vehículo fluvial, que deberán descargar de la página oficial del Instituto del Patrimonio del Estado, acta administrativa de baja de maquinaria pesada o vehículo fluvial, documento o presupuesto que acredite la incosteabilidad en la reparación o recuperación, por un monto superior al 50% de su valor en el mercado y apunte fotográfico de cuatro fotografías (una de cada lado). Para aquellos bienes que presenten faltantes en sus piezas relevantes que lo conforman, al momento de su entrega a los Almacenes Generales de Gobierno, los destinatarios deberán enviar acta de hechos en la que se especifique y motive los faltantes, en caso de que hayan sido robadas, deberán presentar el acta de denuncia ante la autoridad correspondiente, así como, copia del oficio con el sello de acuse de recibido por parte de la Secretaría de la Honestidad y Función Pública, en el cual hayan solicitado su intervención, para que conforme a sus atribuciones determine lo conducente.
	- **b. Por incosteabilidad en su recuperación:** Formato de baja de maquinaria pesada o vehículo fluvial, que deberán descargar de la página oficial del Instituto del Patrimonio del Estado, acta administrativa de baja de maquinaria pesada o vehículo fluvial, documento o presupuesto que acredite la incosteabilidad en su recuperación, por un monto superior al 50% de su valor en el

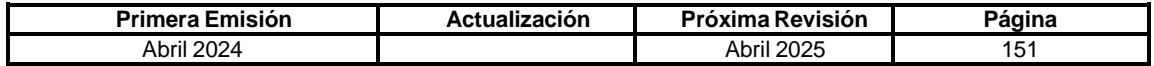

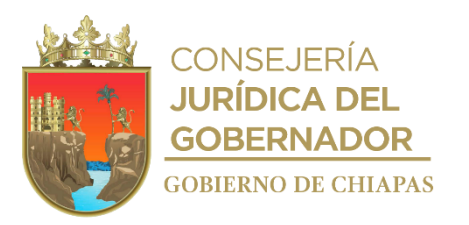

correspondiente.

# **Manual de Procedimientos**

### **IPE-DG-DO-DBM-006**

mercado; en caso de que el bien haya sido otorgado en comodato a Ayuntamientos o Instituciones Públicas, y que por negligencia u omisión en el cuidado hayan abandonado el bien, el Organismo Público que lo tenga asignado, deberá presentar las denuncias antes las autoridades correspondientes y de forma oficial hacer del conocimiento a la Secretaría de la Honestidad y Función Pública para que conforme a sus atribuciones determine lo conducente. **c. Por robo o siniestro**: Formato de baja de maquinaria pesada o vehículo fluvial, acta administrativa de baja, acta circunstanciada de hechos, acta de denuncia ante la autoridad correspondiente, copia del documento que acredite y/o justifique su indemnización y documento original en donde se compruebe que el bien no se encuentra reportado en alguna plataforma que administra la Fiscalía General del Estado. En caso de que el bien no contara con seguro correspondiente, deberán presentar copia del documento con acuse de recibido, en el que el Organismo Público haga del conocimiento a la Secretaría de la Honestidad y Función Pública, la situación y de la determinación que origina este tipo de baja, para que en caso de que exista responsabilidad por negligencia u omisión, de acuerdo a sus atribuciones determine lo conducente. **d. Por extravío o pérdida**: Formato de baja de maquinaria pesada o vehículo fluvial, acta administrativa de baja, copia de la denuncia presentada ante la autoridad correspondiente, acta circunstanciada en la que haga constar los hechos que dieron lugar al extravío o pérdida del bien; así como copia del documento con acuse de recibido, en el que el Organismo Público haga del conocimiento a la Secretaría de la Honestidad y Función Pública, la situación y de la determinación que origina este tipo de baja, para que en caso de que exista responsabilidad por negligencia u omisión, de acuerdo a sus atribuciones determine lo conducente. **Entendiéndose por extravío**, aquellos bienes que causen baja por eventos naturales o sociopolíticos; **y por pérdida**, aquellos casos en el que los bienes hayan sido objeto de condena en una resolución judicial, para tal efecto se deberá levantar acta administrativa en la que se especifique y motive las causas que originó la pérdida, debiendo presentar copia certificada del acuse de recibido del oficio de notificación ante la Secretaría de la Contraloría General u Organismo equivalente, en el que se le haga del conocimiento, a efecto de que de acuerdo a sus atribuciones determine si

 Los responsables de efectuar el proceso, adscritos a los Organismos Públicos, deberán acudir al Departamento de Bienes Muebles para actualizar su base de datos generada por el SISMAQ.

existe responsabilidad por acto u omisión, y en su caso, inicie con el proceso administrativo

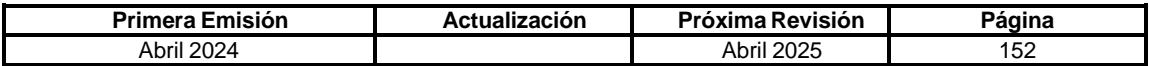

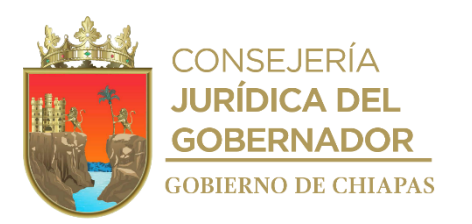

### **IPE-DG-DO-DBM-006**

#### **Descripción del Procedimiento:**

- 1. Recibe del Organismo Público la solicitud de baja de maquinaria pesada o vehículo fluvial, sella de recibido y registra.
- 2. Analiza el motivo de la baja, revisa la documentación que adjunta y determina.

¿El motivo de baja es por incosteabilidad en su reparación?

- No. Continúa en la actividad No. 2a
- Si. Continúa en la actividad No. 3
- 2a. Elabora memorándum y adjunta original del formato de la baja para su validación y suscripción correspondiente; imprime, firma, fotocopia y distribuye de la manera siguiente:

1ª. Copia del memorándum: Archivo.

Original del memorándum: Titular de la Dirección Operativa.

- 2b. Recibe de la Dirección Operativa, el formato de baja debidamente suscrito y realiza a la baja en el SISMAQ.
- 2c. Elabora oficio mediante el cual notifica la baja y anexa copia del formato de baja; imprime, rubrica, recaba firma del titular de la Dirección General, fotocopia y distribuye de la manera siguiente:

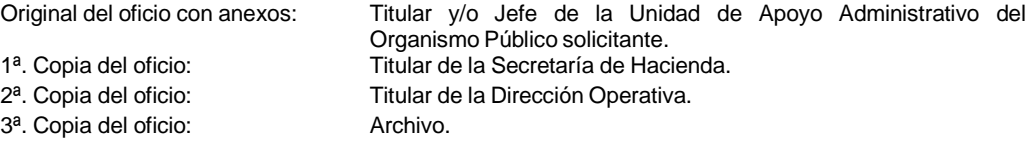

2d. Registra en la lista de baja de maquinaria pesada y vehículo fluvial, digitaliza.

Nota: En caso de incumplimiento en las políticas, regresa la documentación a la Dependencia o Entidad señalando la improcedencia de su solicitud, y solicita que un plazo no mayor a diez días hábiles, contados a la recepción de la notificación, solventen las observaciones, en caso contrario se informa a la Secretaría de la Honestidad y Función Pública, para que conforme a sus atribuciones determine lo conducente, se registra en la lista de baja de maquinaria pesada y vehículo fluvial, y se digitaliza.

Continúa en la actividad No. 10

3. Elabora oficio de autorización de ingreso, mediante el cual indica la documentación para el registro de alta en el Sistema de Maquinaria y Equipos Fluviales (SISMAQ); imprime, rubrica, recaba firma del titular de la Dirección General, fotocopia y distribuye de la manera siguiente:

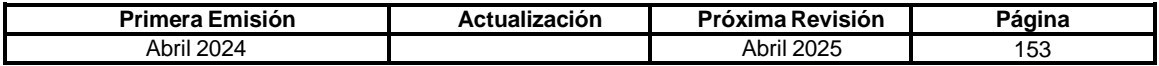

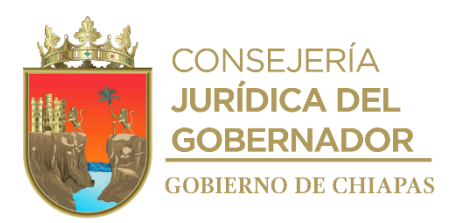

## **IPE-DG-DO-DBM-006**

Original del oficio: Titular y/o Jefe de la Unidad de Apoyo Administrativo del Organismo Público solicitante.<br>Archivo. 1ª. Copia del oficio:

4. Elabora oficio mediante el cual autoriza el ingreso del o los bienes a los Almacenes Generales de Gobierno, informando que una vez que se efectúen el ingreso y recepción del bien o bienes, será procesada las bajas de los mismos; imprime, rubrica, recaba firma de la Dirección General, fotocopia y distribuye de la manera siguiente:

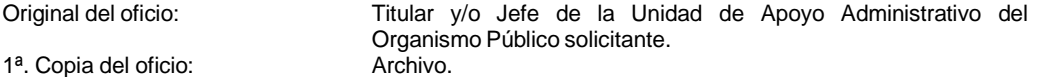

- 5. Recibe memorándum del Departamento de Almacenes Generales de Gobierno, las copias de inventarios y formatos de baja debidamente suscritos y con el sello correspondiente.
- 6. Elabora memorándum, adjunta cédula de baja para su validación y suscripción correspondiente; imprime, firma, fotocopia y distribuye de la manera siguiente:

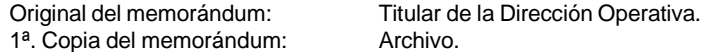

- 7. Recibe memorándum de la Dirección Operativa, con el original de la cédula de baja debidamente suscrita y realiza la baja del bien en el SISMAQ.
- 8. Elabora oficio mediante el cual notifica la baja y adjunta copia de la cédula de baja debidamente suscrita; imprime, rubrica, recaba firma del titular de la Dirección General, fotocopia y distribuye de la manera siguiente:

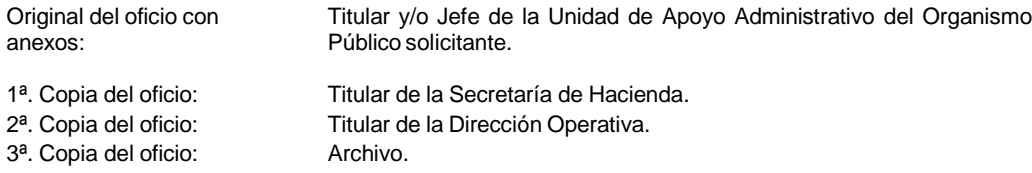

- 9. Registra en la lista de baja de maquinaria pesada y vehículo fluvial, y digitaliza.
- 10. Archiva documentación generada.

## **TERMINA PROCEDIMIENTO.**

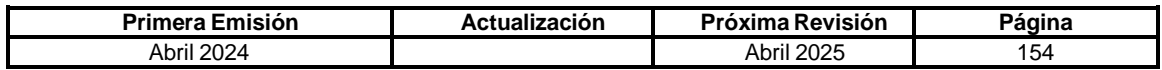

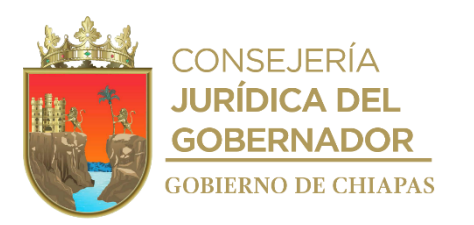

## **IPE-DG-DO-DBM-007**

**Nombre del procedimiento:** Transferencia de maquinaria pesada y/o vehículos fluviales asignados a los Organismos Públicos de la Administración Centralizada del Poder Ejecutivo del Estado.

**Propósito:** Procesar la transferencia de registros en el SISMAQ, de la maquinaria pesada y/o vehículos fluviales, de un Organismo a otro.

**Alcance:** Desde la recepción de la solicitud y la elaboración del instrumento jurídico hasta la notificación a las Dependencias y archivo de la documentación generada por el trámite.

**Responsable del procedimiento:** Departamento de Bienes Muebles.

## **Reglas:**

- Ley del Patrimonio del Estado de Chiapas.
- Reglamento de la Ley del Patrimonio del Estado.
- Decreto por el que se crea el Instituto del Patrimonio del Estado.
- Reglamento Interior del Instituto del Patrimonio del Estado.

### **Política:**

- Los Organismos de la Administración Centralizada, deberán anexar a la solicitud la siguiente documentación: Cédula General de Transferencia (formato libre) de maquinaria pesada y/o vehículo fluvial en su modalidad de transferencia en tres tantos originales y acta de transferencia debidamente suscrita por el organismo que entrega y por el que recibe, en el cual deberán hacer referencia de la documentación, registros y condiciones físicas en que entregan y reciben los bienes, un tanto en original del acuerdo o decreto que motive la transferencia (en su caso), cuatro fotografías (frontal, trasera y ambos laterales), de cada bien, y resguardo de maquinaria pesada o vehículo fluvial del Organismo que recibe.
- En caso de decreto de creación, extinción, fusión o liquidación, los bienes pasen de un Organismo de la Administración Centralizada a una Paraestatal o viceversa, se podrá migrar los registros a través de la Cédula General de Transferencia (Formato libre), siempre y cuando se haya cumplido con la suscripción de los instrumentos jurídicos correspondientes.
- Para aquellos en que, existan Dependencias o Entidades que por Decreto se extingan, y que en dicho Decreto no se especifique a donde serán transferidos los recursos materiales, el Instituto del Patrimonio del Estado con base en sus atribuciones, podrá realizar la transferencia de los registros en los Sistemas de Control Patrimonial al Organismo Público a quien le sean transferidos o cargados los registros contables.

Los responsables de efectuar el proceso, adscritos a los Organismos Públicos deberán acudir al Departamento de Bienes Muebles para actualizar su base de datos generada por el Sistema de Control de Maquinaria, Vehículos Fluviales y Semovientes (SISMAQ), en tanto se actualiza el Sistema.

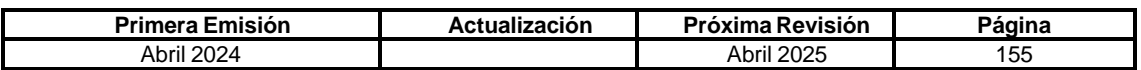

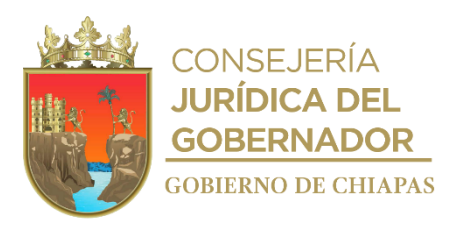

**IPE-DG-DO-DBM-007**

## **Descripción del Procedimiento:**

- 1. Recibe la solicitud de transferencia de maquinaria pesada y/o vehículo fluvial del Organismo Público, sella de recibido y registra.
- 2. Revisa y analiza la documentación adjunta, determina.

¿Cumple con los requisitos?

No. Continúa en la actividad No. 2a Si. Continúa en la actividad No. 3

2a. Elabora oficio mediante el cual indica el motivo de negación de la solicitud y devuelve la documentación enviada, así también notifica que en un plazo no mayor de diez días hábiles, contados a su recepción, solvente las observaciones; imprime, rubrica y recaba firma del titular de la Dirección General, fotocopia y distribuye de la manera siguiente:

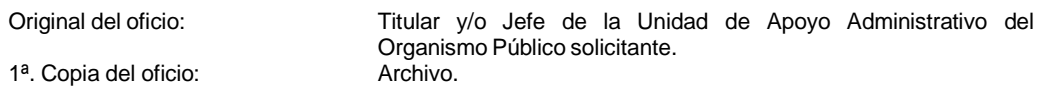

Regresa a la actividad No. 1

3. Elabora memorándum y adjunta la cédula general de transferencia en tres tantos originales para su suscripción; imprime, firma, fotocopia y distribuye de la manera siguiente:

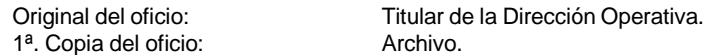

- 4. Recibe memorándum de la Dirección Operativa, las cédulas de transferencias debidamente suscritas y realiza en el SISMAQ la trasferencia de los bienes.
- 5. Elabora oficio mediante el que indica la transferencia de registros, en el SISMAQ adjuntando dos tantos en originales de la cédula de transferencia, notificando que se haga llegar un tanto de la cédula suscrita a la Dependencia o Entidad receptora y acudir al Departamento de Bienes Muebles, para actualizar sus bases de datos respectivamente, así como del resguardo correspondiente a la receptora; imprime, firma el titular de la Dirección General, fotocopia y distribuye de la manera siguiente:

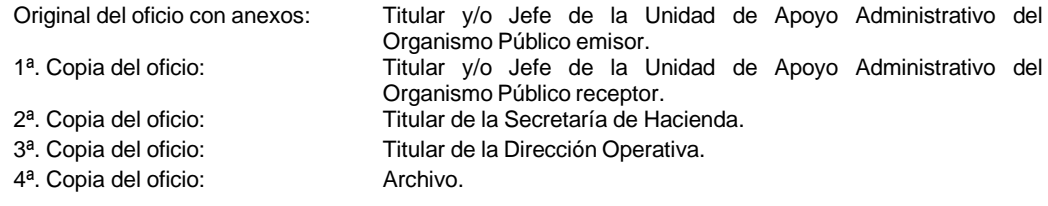

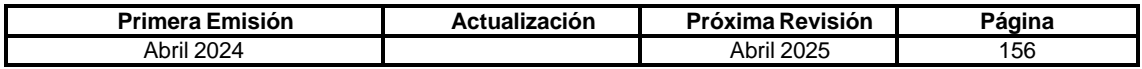

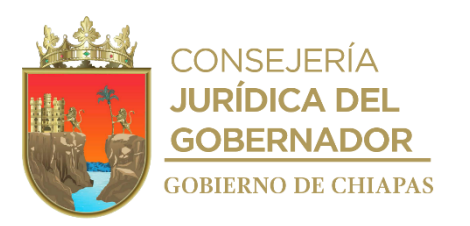

**IPE-DG-DO-DBM-007**

- 6. Registra en el Formato de Registro de Transferencia de Maquinaria Pesada y Vehículo Fluvial, y digitaliza.
- 7. Archiva documentación generada.

**TERMINA PROCEDIMIENTO.**

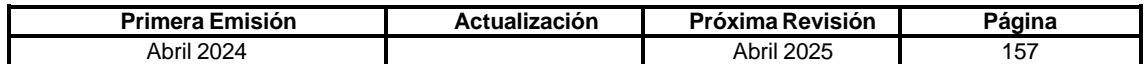

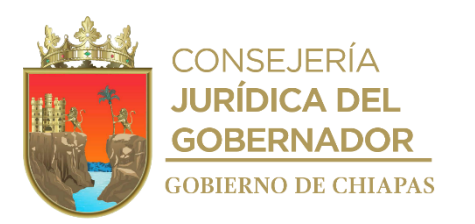

### **IPE-DG-DO-DBM-008**

**Nombre del procedimiento:** Verificación física y/o documental de semovientes propiedad del Poder Ejecutivo del Estado.

**Propósito:** Asegurar que los Organismos de la Administración Centralizada o Paraestatal, mantengan control eficiente y eficaz de los semovientes que tienen asignados.

**Alcance:** Desde que se autoriza la verificación física hasta que se notifica a la Dependencia los resultados de la verificación y archivo de la documentación generada.

**Responsable del procedimiento:** Departamento de Bienes Muebles.

## **Reglas:**

- Ley del Patrimonio del Estado de Chiapas.
- Reglamento de la Ley del Patrimonio del Estado.
- Decreto por el que se crea el Instituto del Patrimonio del Estado.
- Reglamento Interior del Instituto del Patrimonio del Estado.

### **Política:**

- En caso de existir semovientes para altas, registra en el SISMAQ, los datos de las nacencias, donaciones o adquisiciones que se encontraron en la verificación, asignándole un número de registro patrimonial y solicita al Organismo Público que envíe el resguardo original debidamente suscrito para concluir con el proceso de alta, debiendo señalar el número de control patrimonial y registra en la lista de control de alta o baja de semovientes.
- Para el trámite de alta de semovientes el resguardo debe especificar: número de expediente, ubicación del bien, estado reproductivo y periodo de gestación para las hembras, en caso de que se encuentren gestantes, fecha de nacimiento, sexo, raza, especie y números de identificación.
- En caso de adquisición, copia del documento que acredite la compra, donación, dación en pago, transferencias, adjudicación o cualquier otro medio licito de adquisición.
- Para la verificación física de los semovientes, el responsable de la administración, control y registro, deberá elaborar calendario de actividades; conforme a lo señalado en la Ley del Patrimonio del Estado de Chiapas y su Reglamento, el Organismo Público deberá proporcionar el traslado del personal del Instituto del Patrimonio del Estado a los lugares en que se encuentren los bienes a verificar.
- Al concluir con la verificación el responsable de las actividades deberá elaborar el acta correspondiente por cada tipo de bien verificado, dicha acta deberá ser suscrita por el responsable de las actividades por parte del Instituto del Patrimonio del Estado y por el responsable del Organismo Público verificado.
- Con base en el artículo 3 y 4 del Reglamento de la Ley del Patrimonio del Estado de Chiapas; el Instituto del Patrimonio del Estado, sin previa notificación podrá efectuar verificaciones físicas y documentales a los bienes muebles, inmuebles e intangibles a cargo de la Administración Pública Estatal, siempre que lo considere necesario; el Organismo Público deberá proporcionar el apoyo y facilidades necesarias para llevar a cabo las verificaciones físicas de los bienes, así como la documentación correspondiente.

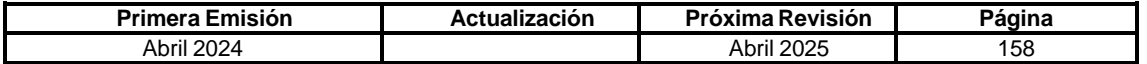

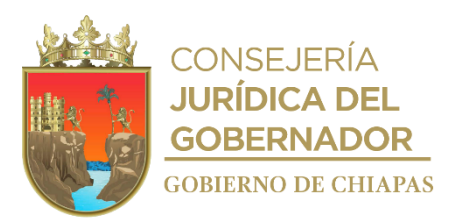

## **IPE-DG-DO-DBM-008**

### **Descripción del Procedimiento:**

- 1. Elabora cronograma anual de verificación física y documental de semovientes, validada por el Director Operativo y autorizada por el Director General, que deberá contener entre otros, antecedentes, objetivos, metas, estrategias y resultados a obtener.
- 2. Elabora oficio mediante el cual notifica la fecha y el lugar en que se llevará a cabo la verificación física y documental de los semovientes, solicitando el apoyo para el traslado; imprime, rubrica, recaba firma del titular de la Dirección General, fotocopia y distribuye de la manera siguiente:

1<sup>a</sup>. Copia del oficio: Archivo.

Original del oficio: Titular del Organismo Público.

Nota: Cuando la inspección sea foránea, se envía a las áreas correspondientes el oficio y formato de Comisión para su autorización respectiva; el responsable de la verificación se traslada al lugar en donde se encuentran ubicados los semovientes y realiza la verificación física en la fecha notificada.

- 3. Genera el reporte del inventario de los semovientes en el Sistema de Control de Maquinaria, Vehículos Fluviales y Semovientes (SISMAQ).
- 4. Realiza la verificación física del total de los semovientes registrados en el inventario; así como, de las nacencias que se hayan registrado en el periodo, registra los números de control correspondientes.
- 5. Concilia los datos generados por el SISMAQ con los localizados físicamente y el inventario presentado por el Organismo Público, revisando según corresponda, documentos de venta, siniestros, nacencias, adquisiciones o donaciones.

Nota: En caso de existir inconsistencias o no detectarlas, elabora acta circunstanciada de verificación de semovientes por tipo, asentando lo que corresponda y firmando quienes intervienen en dicha verificación: personal del Departamento de Bienes Muebles que realiza la verificación y el o (los) Responsable(s) del control y sanidad de los semovientes del Organismo Público correspondiente.

- 6. Entrega al responsable de la sanidad de los bienes verificados, copia del acta circunstanciada de verificación de semovientes.
- 7. Elabora oficio mediante el cual notifica el resultado obtenido de la verificación; imprime, rubrica, recaba firma del titular de la Dirección General, fotocopia y distribuye de la manera siguiente:

Original del oficio con anexos: Titular y/o Jefe de la Unidad de Apoyo Administrativo del Organismo Público verificado. 1ª. Copia del oficio: Titular de la Secretaría de Hacienda.<br>2ª. Copia del oficio: Titular de la Dirección Operativa. Titular de la Dirección Operativa.<br>Archivo. 3<sup>ª</sup>. Copia del oficio:

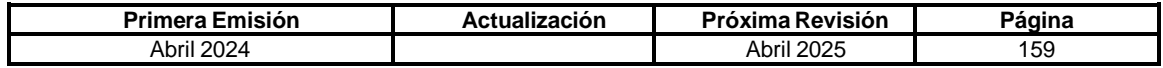

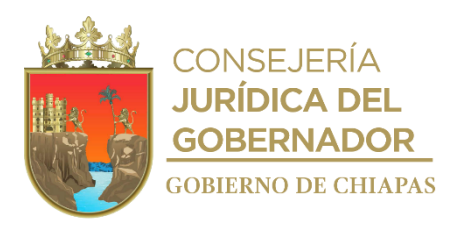

### **IPE-DG-DO-DBM-008**

Nota: En caso de haber inconsistencias o anomalías, se le solicita que, en un plazo de diez días hábiles a la recepción de la notificación, envíe información de las gestiones y trámites realizados para solventar las observaciones señaladas. En caso de incumplimiento, se realiza una segunda notificación, citando el incumplimiento y turnándole copia a la Secretaría de la Honestidad y Función Pública.

8. Elabora memorándum reporte de comisión y envía anexo resultados de la verificación, para su validación correspondiente; imprime, firma, fotocopia y distribuye de la manera siguiente:

2<sup>a</sup>. Copia del memorándum:

Original del memorándum:<br>1ª. Copia del memorándum: Titular de la Dirección Operativa Titular de la Dirección Operativa.<br>Archivo.

- 9. Registra en el listado de maquinaria pesada, vehículo fluvial y semoviente, y digitaliza.
- 10. Archiva documentación generada.

# **TERMINA PROCEDIMIENTO.**

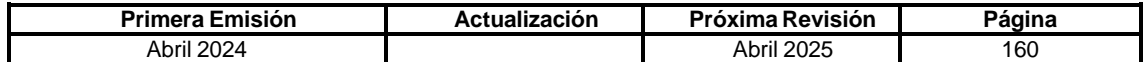

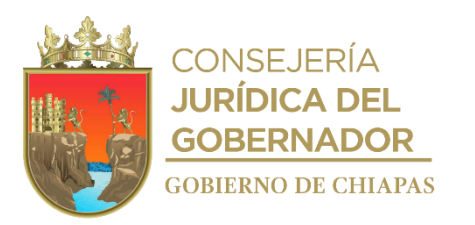

## **IPE-DG-DO-DBM-009**

**Nombre del procedimiento:** Baja del registro de los semovientes por venta, desecho o muerte en el Sistema de Control de Maquinaria, Vehículos Fluviales y Semovientes (SISMAQ).

**Propósito:** Controlar los registros de los semovientes bajo resguardo de los Organismos de la Administración Centralizada o Paraestatal, para mantener el padrón patrimonial actualizado.

**Alcance:** Desde la recepción de la solicitud de baja de semoviente hasta el archivo de la documentación generada por el trámite.

**Responsable del procedimiento:** Departamento de Bienes Muebles.

## **Reglas:**

- Ley del Patrimonio del Estado de Chiapas.
- Reglamento de la Ley del Patrimonio del Estado.
- Decreto por el que se crea el Instituto del Patrimonio del Estado.
- Reglamento Interior del Instituto del Patrimonio del Estado.

#### **Política:**

- En caso de que la solicitud de **baja sea por venta**, los Organismos Públicos deberán entregar la siguiente documentación: Dictamen técnico que justifique y motive la venta, expedido por el responsable de la sanidad de los semovientes del Organismo Público; acta circunstanciada de hechos, convenio o contrato de compra venta, que haga constar el mecanismo y aprovechamiento de la venta, así como el destino de los recursos obtenidos, especificando el número de identificación, sexo, raza y peso de cada semoviente y copia certificada del documento oficial que compruebe los ingresos obtenidos de la venta y su ingreso al erario estatal.
- En caso de que la solicitud de **baja sea por desecho**, los Organismos Públicos deberán entregar la siguiente documentación: Dictamen técnico o médico que justifique y motive las causas del desecho, expedido por el responsable de la sanidad de los semovientes del Organismo Público, soportado con apuntes fotográficos. En caso de que, aplique la venta se deberá presentar la documentación de baja por venta.
- En caso de que la solicitud de **baja sea por muerte**, los Organismos Públicos deberán entregar la siguiente documentación: Acta administrativa de siniestro, y en su caso dictamen médico, elaborado por el responsable de la sanidad de los semovientes, en donde se haga constar las características y las causas del fallecimiento del semoviente, soportado con apuntes fotográficos; en caso que sea por disposición de autoridad sanitaria deberá presentar el documento emitido por dicho Organismo.

El Organismo Público deberá solicitar al Instituto del Patrimonio del Estado la actualización de la base de datos generado por el Sistema de Control de Maquinaria, Vehículos Fluviales y Semovientes (SISMAQ).

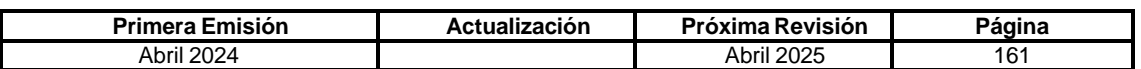

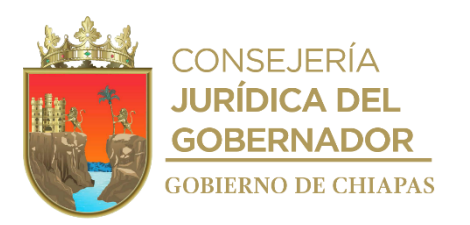

### **IPE-DG-DO-DBM-009**

## **Descripción del Procedimiento:**

- 1. Recibe solicitud de baja del Organismo Público en donde señala el tipo de baja y adjunta la documentación señalada en las políticas, sella de recibido y registra.
- 2. Analiza el motivo de la baja y revisa la documentación que adjunta, determina.

¿Cumple con los requisitos?

No. Continúa en la actividad No. 2a Si. Continúa en la actividad No. 3

2a. Elabora oficio de incumplimiento y devuelve la documentación, solicita solventar las observaciones y requiriéndole en un plazo de diez días hábiles contados a la recepción de la notificación, enviar los documentos debidamente integrados, en caso contrario se envía a la Secretaría de la Honestidad y Función Pública, para que de acuerdo a sus atribuciones determine lo conducente; imprime, rubrica, recaba firma del titular de la Dirección General, fotocopia y distribuye de la manera siguiente:

```
1ª. Copia del oficio: Archivo.
```
Original del oficio: Titular del Organismo Público solicitante.

Regresa a la actividad No. 1

- 3. Procesa la baja en el Sistema de Control de Maquinaria, Vehículos Fluviales y Semovientes (SISMAQ).
- 4. Elabora oficio de notificación de baja; imprime, rubrica, recaba firma del titular de la Dirección General, fotocopia y distribuye de la manera siguiente:

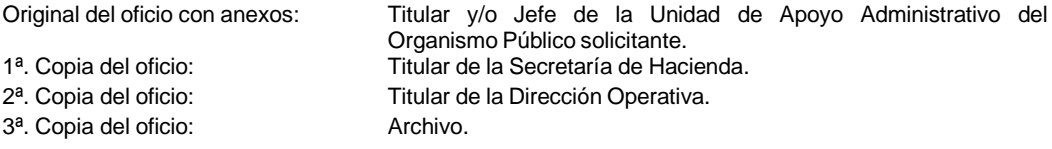

- 5. Registra en el listado de baja de maquinaria pesada, vehículo fluvial y semoviente, y digitaliza.
- 6. Archiva documentación generada.

# **TERMINA PROCEDIMIENTO.**

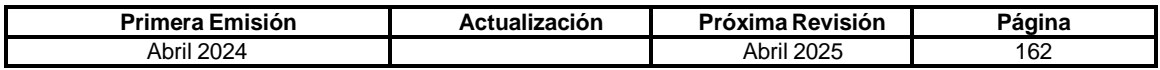

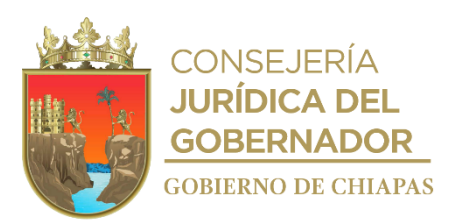

**IPE-DG-DO-DBM-010**

**Nombre del procedimiento:** Alta de vehículos con licitación en la Suite Integral de Administración del Patrimonio del Estado (SIAPE).

**Propósito:** Controlar el registro de las unidades vehiculares asignadas a los Organismos Públicos del Poder Ejecutivo del Estado.

**Alcance:** Desde la recepción de la solicitud de alta hasta el archivo de la documentación generada por el trámite de alta.

**Responsable del procedimiento:** Departamento de Bienes Muebles.

## **Reglas:**

- Ley Orgánica de la Administración Pública del Estado de Chiapas.
- Ley del Patrimonio del Estado de Chiapas.
- Reglamento de la Ley del Patrimonio del Estado.
- Decreto por el que se crea el Instituto del Patrimonio del Estado.
- Reglamento Interior del Instituto del Patrimonio del Estado.

#### **Políticas:**

- Deberá observar lo establecido en Ley del Patrimonio del Estado de Chiapas y su Reglamento.
- Crear cédula de alta emitido por la Suite Integral de Administración del Patrimonio del Estado (SIAPE).
- Copia certificada de la factura o documento que acredite la propiedad.
- Fotocopia certificada por concepto de pago de emplacamiento y de impuestos de derecho vehicular.
- Copia del pedido y/o contrato de adquisición.
- Copia del inventario generado por el personal del Departamento de Almacenes Generales de Gobierno.
- Adjuntar en archivo digital vía sistema los siguientes documentos: copia de la factura, fotografías de la unidad vehicular, recibo de pago de emplacamiento, copia de la orden del pedido y cedula de alta debidamente suscrita.
- Acta circunstanciada de hechos (formato libre) en el que hagan constar los antecedentes y hechos por no haber registrado la unidad al momento de la adquisición, e intervengan los titulares de las Áreas Administrativas y Jurídicas, de Recursos Materiales y Servicios Generales o equivalente, y dos testigos. (En su caso).
- Copia del instrumento jurídico que acredite la donación y/o incorporación de los bienes a título gratuito y copia certificada de la factura endosada a favor del Gobierno del Estado. (En su caso).

Para el alta en la Suite Integral de Administración del Patrimonio del Estado (SIAPE), los Organismos de la Administración Centralizada, Descentralizada o Paraestatal, deberán realizar una pre-cédula, en la cual tendrán que subir en archivo digital legible la documentación original correspondiente de acuerdo al tipo de alta vía SIAPE.

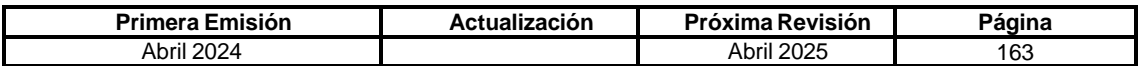

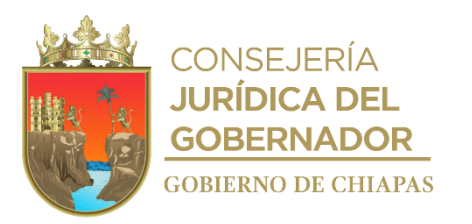

### **IPE-DG-DO-DBM-010**

**Licitación:** Este procedimiento se aplicará cuando los Organismos Públicos adquieran vehículos por compra directa y/o compra por licitación, debiendo entregar de manera oficial la siguiente documentación: Cédula de alta emitida por la SIAPE, copia certificada de la factura o del documento que acredite la propiedad y del recibo oficial expedido por la Secretaría de Hacienda por concepto de emplacamiento y pago de impuesto de derechos vehiculares; copia simple del inventario realizado por el Departamento de Almacenes Generales de Gobierno; y del documento que demuestre la fuente de financiamiento de cada uno de los bienes adquiridos ya sea por el tipo de gasto público, fondo, ramo y/o programa o convenio, con base en las asignaciones presupuestarias otorgadas; y para el retiro de dichos bienes de los almacenes, presenten al personal responsable de la entrega de las unidades dos copias de los resguardos con el status de validado, dos copias de la tarjeta de circulación y dos copias de la credencia de elector de la persona autorizada para el retiro de las unidades; así como el documento de conclusión elaborado por este Instituto.

En caso de que el Organismo no pueda continuar con el proceso de alta, debido a que en los catálogos de la SIAPE no se encuentre la marca, submarca y proveedor; el Organismo deberá solicitar el alta de estos en los catálogos de la SIAPE de manera oficial, adjuntando para tal efecto la siguiente documentación:

Para marcas y/o submarcas: Copia de factura, subrayando la marca y/o submarca solicitada.

Para Proveedores: Copia de factura, subrayando el Nombre Completo del Proveedor, RFC, Domicilio Fiscal y Número Telefónico. En caso de que la factura no describa los datos anteriores, deberá solicitarlos con su proveedor.

**Primera Emisión Actualización Próxima Revisión Página** Abril 2024 164

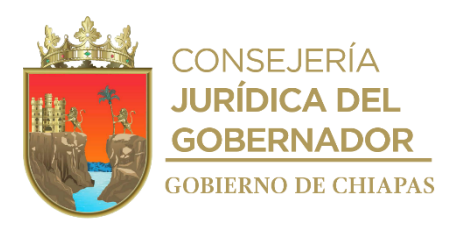

### **IPE-DG-DO-DBM-010**

### **Descripción del Procedimiento:**

1. Recibe oficio de los Organismos Públicos para la recepción de la unidad vehicular a los Almacenes Generales de Gobierno, indicando el número del Dictamen para la Adquisición de Vehículos y Equipos de Transporte, anexando la siguiente documentación: fotocopias simples del pedido y/o contrato de adquisición que describa las características técnicas del vehículo y copia simple de la factura, sella de recibido y determina.

¿Cumple con los requerimentos de la solicitud?

No. Continúa en la actividad No. 1a Si. Continúa en la actividad No. 2

1a. Elabora oficio mediante el cual solicita solventar las observaciones en la solicitud; imprime, rubrica, recaba firma del titular de la Dirección General, fotocopia y distribuye de la manera siguiente:

1<sup>a</sup>. Copia del oficio: Archivo.

Original del oficio: Titular del Organismo Público solicitante.

Regresa a la actividad No.1

2. Elabora oficio de autorización del ingreso de la unidad vehicular a los Almacenes Generales de Gobierno; imprime, rubrica, recaba firma del titular de la Dirección General, fotocopia y distribuye de la manera siguiente:

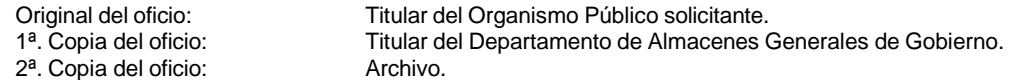

3. Revisa el Departamento de Bienes Muebles la información de la pre-cédula de alta vía SIAPE

¿Cumple con los requerimientos?

No. Continúa en la actividad No. 3a Si. Continúa en la actividad No. 4

3a. Notifica vía SIAPE la solventación de las observaciones.

Regresa a la actividad No. 3

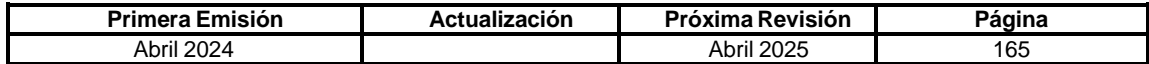

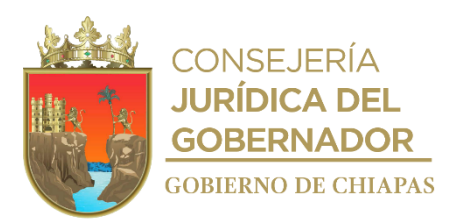

## **IPE-DG-DO-DBM-010**

- 4. Autoriza la información de la cédula de alta vía SIAPE; para que el Organismo Público recabe las firmas autógrafas de los titulares, adjuntando la misma en la SIAPE.
- 5. Recibe de los Organismos Públicos la documentación soporte para la conclusión del alta de vehiculos.

¿Cumple con los requerimientos?

No. Continúa en la actividad No. 5a Si. Continúa en la actividad No. 6

Nota: La documentación soporte es la que se indica en las politicas de este procedimiento.

5a. Elabora oficio de la improcedencia de la solicitud y solicita solventar las observaciones, requiriéndoles un plazo de diez días hábiles para enviar los documentos debidamente integrados, en caso contrario se envía a la Secretaría de la Honestidad y Función Pública, para que de acuerdo a sus atribuciones determine lo conducente; imprime, rubrica, recaba firma del titular de la Dirección General, fotocopia y distribuye de la manera siguiente:

1<sup>a</sup>. Copia del oficio: Archivo.

Original del oficio: Titular de los Organismos Públicos solicitantes.

Regresa a la actividad No. 5

- 6. Elabora oficio de conclusión del proceso de alta, procesando vía SIAPE la cédula de alta del registro vehicular; imprime, rubrica, recaba firma del titular de la Dirección General, fotocopia y distribuye de la manera siguiente:
	- Original del oficio: Titular del Órgano Administrativo solicitante. 1ª. Copia del oficio: Archivo.
- 7. Archiva documentación generada.

**TERMINAPROCEDIMIENTO.**

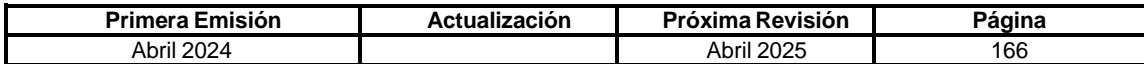

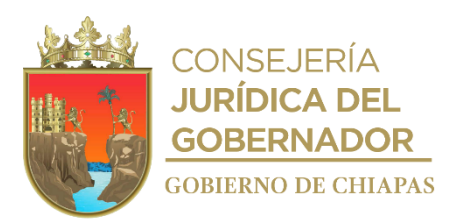

## **IPE-DG-DO-DBM-011**

**Nombre del procedimiento:** Alta de vehículos sin licitación en la Suite Integral de Administración del Patrimonio del Estado (SIAPE).

**Propósito:** Controlar el registro de las unidades vehiculares asignadas a los Organismos Públicos del Poder Ejecutivo del Estado.

**Alcance:** Desde la recepción de la solicitud de alta hasta el archivo de la documentación generada por el trámite de alta.

**Responsable del procedimiento:** Departamento de Bienes Muebles.

## **Reglas:**

- Ley Orgánica de la Administración Pública del Estado de Chiapas.
- Ley del Patrimonio del Estado de Chiapas.
- Reglamento de la Ley del Patrimonio del Estado.
- Decreto por el que se crea el Instituto del Patrimonio del Estado.
- Reglamento Interior del Instituto del Patrimonio del Estado.

#### **Políticas:**

- Deberá observar lo establecido en Ley del Patrimonio del Estado de Chiapas y su Reglamento.
- Crear cédula de alta emitido por la Suite Integral de Administración del Patrimonio del Estado (SIAPE).
- Copia certificada de la factura o documento que acredite la propiedad.
- Fotocopia certificada por concepto de pago de emplacamiento y de impuestos de derecho vehicular.
- Copia del pedido y/o contrato de adquisición.
- Copia del inventario generado por el personal del Departamento de Almacenes Generales de Gobierno.
- Adjuntar en archivo digital vía sistema los siguientes documentos: Copia de la factura, fotografías de la unidad vehicular, recibo de pago de emplacamiento, copia de la orden del pedido y cedula de alta debidamente suscrita.
- Acta circunstanciada de hechos (formato libre) en el que hagan constar los antecedentes y hechos por no haber registrado la unidad al momento de la adquisición, e intervengan los titulares de las Áreas Administrativas y Jurídicas, de Recursos Materiales y Servicios Generales o equivalente, y dos testigos. (En su caso).
- Copia del instrumento jurídico que acredite la donación y/o incorporación de los bienes a título gratuito y copia certificada de la factura endosada a favor del Gobierno del Estado. (En su caso).

Para el alta en la Suite Integral de Administración del Patrimonio del Estado (SIAPE), los Organismos de la Administración Centralizada, Descentralizada o Paraestatal, deberán realizar una pre-cédula, en la cual tendrán que subir en archivo digital legible la documentación original correspondiente de acuerdo al tipo de alta vía SIAPE.

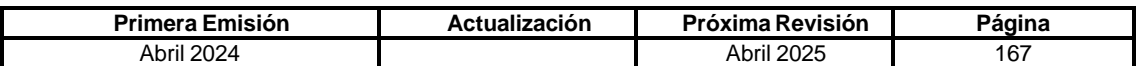

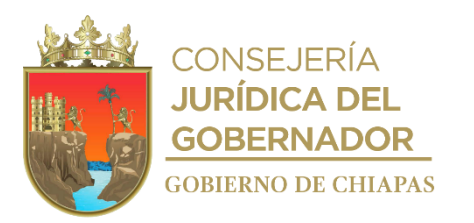

### **IPE-DG-DO-DBM-011**

**Regularización (sin licitación):** Este procedimiento se aplicará para el registro de las unidades, que no se registraron al momento de realizar la adquisición, los Organismos Públicos, deberán entregar de manera oficial la siguiente documentación: Cédula de alta emitida por la SIAPE, copia certificada de la factura o del documento que acredite la propiedad y del recibo oficial expedido por la Secretaría de Hacienda por concepto de emplacamiento y pago de impuesto de derechos vehiculares; acta circunstanciada de hechos; y del documento que demuestre la fuente de financiamiento de cada uno de los bienes adquiridos ya sea por el tipo de gasto público, fondo, ramo y/o programa o convenio, con base en las asignaciones presupuestarias otorgadas.

**Donación (sin licitación):** Cuando se trate de incorporación de bienes a favor del Gobierno del Estado, los Organismo Públicos, deberán presentar copia del instrumento jurídico que acredite la donación y/o incorporación de los bienes a título gratuito, copia certificada de la factura endosada a favor del Gobierno del Estado, cédula de alta emitida por la SIAPE, y del recibo oficial expedido por la Secretaría de Hacienda por concepto de emplacamiento y pago de impuestos de derechos vehiculares.

En caso de que el Organismo no pueda continuar con el proceso de alta, debido a que en los catálogos de la SIAPE no se encuentre la marca, submarca y proveedor; el Organismo deberá solicitar el alta de estos en los catálogos de la SIAPE de manera oficial, adjuntando para tal efecto la siguiente documentación:

**Para marcas y/o submarcas:** copia de factura, subrayando la marca y/o submarca solicitada.

**Para Proveedores:** Copia de factura, subrayando el Nombre Completo del Proveedor, RFC, Domicilio Fiscal y Número Telefónico. En caso de que la factura no describa los datos anteriores, deberá solicitarlos con su proveedor.

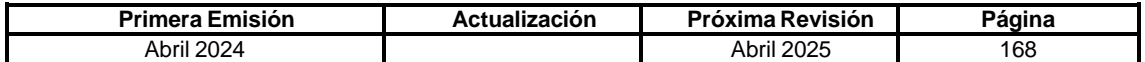

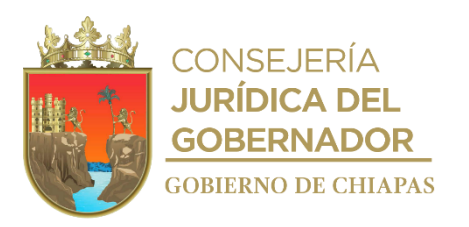

## **Descripción del Procedimiento:**

## **IPE-DG-DO-DBM-011**

1. Revisa la información del alta de vehículo capturada por parte los Organismos Públicos en la SIAPE.

¿Cumple con los requerimientos?

No. Continúa en la actividad No. 1a Si. Continúa en la actividad No. 2

1a. Notifica via SIAPE la solventación de las observaciones para su analisis y revisión.

Regresa a la actividad No.1

- 2. Autoriza vía SIAPE la cédula de alta, para que el Organismo Público recabe las firmas autógrafas de los titulares, adjuntando la misma en la SIAPE.
- 3. Recibe de los Organismos Públicos la documentación soporte para la conclusión del alta de vehículos.

¿Cumple con los requerimientos?

No. Continúa en la actividad No. 3a Si. Continúa en la actividad No. 4

3a. Elabora oficio de la improcedencia de la solicitud y solicita solventar las observaciones, requiriéndoles un plazo de diez días hábiles para enviar los documentos debidamente integrados, en caso contrario se envía a la Secretaría de la Honestidad y Función Pública, para que de acuerdo a sus atribuciones determine lo conducente; imprime, rubrica, recaba firma del titular de la Dirección General, fotocopia y distribuye de la manera siguiente:

1ª. Copia del oficio: Archivo.

Original del oficio: Titular de los Organismos Públicos solicitantes.

Regresa a la actividad No. 3

4. Elabora oficio de conclusión del proceso de alta, procesando vía SIAPE la cédula de alta del registro vehicular; imprime, rubrica, recaba firma del titular de la Dirección General, fotocopia y distribuye de la manera siguiente:

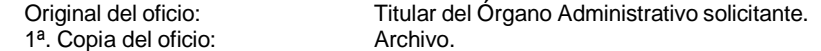

5. Archiva documentación generada.

## **TERMINAPROCEDIMIENTO.**

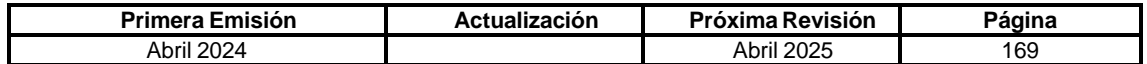

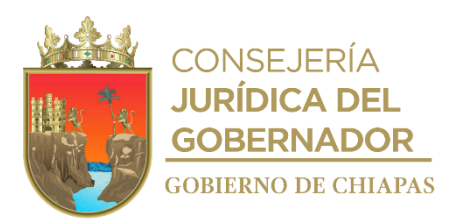

## **IPE-DG-DO-DBM-012**

**Nombre del procedimiento:** Baja de vehículos en la Suite Integral de Administración del Patrimonio del Estado (SIAPE), del padrón de bienes activos del Poder Ejecutivo del Estado por incosteabilidad en su reparación.

**Propósito:** Controlar y en su caso, procesar el registro de las unidades vehiculares bajo resguardo de los Organismos Públicos del Poder Ejecutivo del Estado.

**Alcance:** Desde la recepción de la solicitud y autorización de baja hasta el archivo de la documentación generada por el trámite de baja.

**Responsable del procedimiento:** Departamento de Bienes Muebles.

### **Reglas:**

- Ley Orgánica de la Administración Pública del Estado de Chiapas.
- Ley del Patrimonio del Estado de Chiapas.
- Reglamento de la Ley del Patrimonio del Estado.
- Decreto por el que se crea el Instituto del Patrimonio del Estado.
- Reglamento Interior del Instituto del Patrimonio del Estado.

### **Políticas:**

- Deberá observar lo establecido en Ley del Patrimonio del Estado de Chiapas y su Reglamento.
- Crear cédula de baja emitido por la Suite Integral de Administración del Patrimonio del Estado (SIAPE).
- Factura o documento que acredite la propiedad en original.
- Recibo original por concepto de pago baja de las placas.
- Documentación del presupuesto de incosteabilidad en su reparación (Según el caso).
- Documentación del presupuesto de incosteabilidad en su recuperación (Según el caso).
- Formato de Baja Vehicular.
- Formato de acta administrativa de baja.
- Original y/o copias certificadas de los recibos de pago de tenencia de cuando menos los cinco últimos ejercicios anteriores a la baja de placa.
- Documento emitido por el REPUVE en el cual se señale que el bien no se encuentra en proceso judicial (baja por incosteabilidad en su reparación).
- Documento emitido por la Fiscalía General del Estado o equivalente, en el cual el bien no se encuentre en proceso de robo o algún otro proceso ante la instancia señalada (baja por incosteabilidad en su reparación).
- Copia simple de la carpeta de investigación o documento equivalente (baja por incosteabilidad en su recuperación).

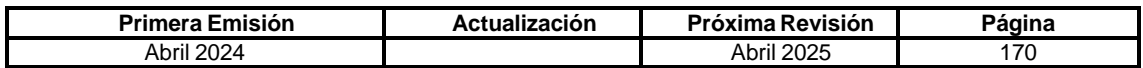

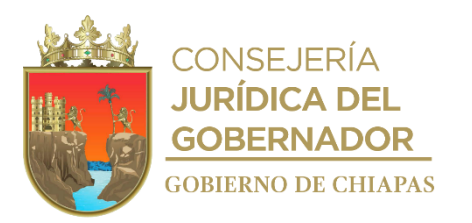

**IPE-DG-DO-DBM-012**

- Acta circunstanciada de hechos (formato libre) en la que se hagan constar los antecedentes y hechos que motiva la baja por incosteabilidad en su recuperación, e intervengan los titulares de las Áreas Administrativas y Jurídicas, de Recursos Materiales y Servicios Generales, o equivalentes, y dos testigos (baja por incosteabilidad en su recuperación).
- Copia del documento con acuse de recibido en el que se haga del conocimiento a la Secretaría de la Honestidad y Función Pública u Organismo equivalente de la situación que origina y motiva este tipo de baja por incosteabilidad en su recuperación, para que en caso de que exista responsabilidad por negligencia u omisión, de acuerdo a sus atribuciones, este determine lo conducente,
- Copia del documento de la resolución de la determinación emitida Secretaría de la Honestidad y Función Pública u Organismo equivalente (baja por incosteabilidad en su recuperación).

Los Organismos de la Administración Centralizada o Paraestatal deberán manifestar el tipo de baja que requieran, presentado para todos los casos, Cédula de baja, Baja Vehicular, Acta administrativa de baja, factura original y/o documento que acredite la propiedad, original del recibo por concepto de pago por baja de placas o documento que certifique que no existe adeudo o registro en el sistema de Registro Estatal de Vehículos emitido por la Secretaría de Hacienda, y además para cada caso lo siguiente:

Incosteabilidad en su reparación: Original y/o copias certificadas de los recibos de pago de tenencia de cuando menos los cinco últimos ejercicios anteriores a la baja de placas, y presupuesto original que acredite que la reparación es igual o mayor al 50% del valor real, impresión emitida por el REPUVE en el cual se señale que el bien no se encuentra en proceso judicial, así como, del documento emitido por la Fiscalía General del Estado o equivalente, en el cual el bien no se encuentre en proceso de robo o algún otro proceso ante la instancia señalada.

Para determinar el valor real de los vehículos se podrá considerar el valor promedio que establezca la Guía EBC o Libro Azul.

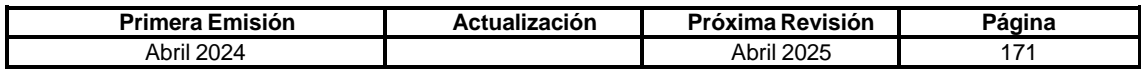

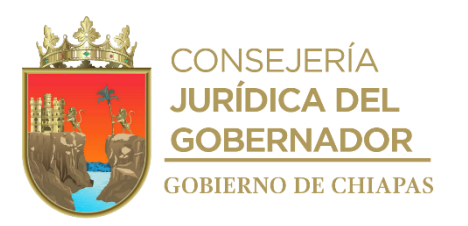

**IPE-DG-DO-DBM-012**

## **Descripción del Procedimiento:**

1. Revisa la información de la pre-cédula de baja vía SIAPE, previa validación por parte del Departamento de Almacenes Generales de Gobierno.

¿Cumple con los requerimientos?

No. Continúa en la actividad No. 1a Si. Continúa en la actividad No. 2

1a. Notifica via SIAPE la solventación de las observaciones para su analisis y revisión.

Regresa a la actividad No.1

- 2. Autoriza vía SIAPE la cédula de baja, para que el Organismo Público recabe las firmas autógrafas de los titulares, adjuntando la misma en la SIAPE.
- 3. Recibe de los Organismos Públicos la documentación soporte para la conclusión de la baja de vehiculos.
- 4. Elabora oficio de conclusión del proceso de baja, procesando vía SIAPE la cédula de baja del registro vehicular; imprime, rubrica, recaba firma del titular de la Dirección General, fotocopia y distribuye de la manera siguiente:

Original del oficio: Titular del Órgano Administrativo solicitante. 1ª. Copia del oficio: Archivo.

5. Archiva documentación generada.

# **TERMINAPROCEDIMIENTO.**

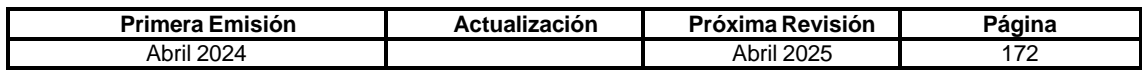

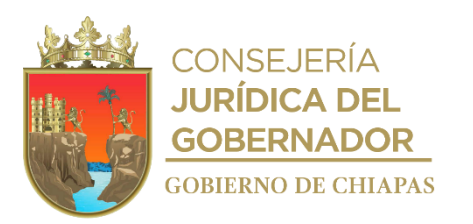

## **IPE-DG-DO-DBM-013**

**Nombre del procedimiento:** Baja de vehículos en la Suite Integral de Administración del Patrimonio del Estado (SIAPE), del padrón de bienes activos del Poder Ejecutivo del Estado por incosteabilidad en su recuperación.

**Propósito:** Controlar y en su caso, procesar el registro de las unidades vehiculares bajo resguardo de los Organismos Públicos del Poder Ejecutivo del Estado.

**Alcance:** Desde la recepción de la solicitud y autorización de baja hasta el archivo de la documentación generada por el trámite de baja.

**Responsable del procedimiento:** Departamento de Bienes Muebles.

## **Reglas:**

- Ley Orgánica de la Administración Pública del Estado de Chiapas.
- Ley del Patrimonio del Estado de Chiapas.
- Reglamento de la Ley del Patrimonio del Estado.
- Decreto por el que se crea el Instituto del Patrimonio del Estado.
- Reglamento Interior del Instituto del Patrimonio del Estado.

### **Políticas:**

- Deberá observar lo establecido en Ley del Patrimonio del Estado de Chiapas y su Reglamento.
- Crear cédula de baja emitido por la Suite Integral de Administración del Patrimonio del Estado (SIAPE).
- Factura o documento que acredite la propiedad en original.
- Recibo original por concepto de pago baja de las placas.
- Documentación del presupuesto de incosteabilidad en su reparación (Según el caso).
- Documentación del presupuesto de incosteabilidad en su recuperación (Según el caso).
- Formato de baja vehicular.
- Formato de acta administrativa de baja.
- Original y/o copias certificadas de los recibos de pago de tenencia de cuando menos los cinco últimos ejercicios anteriores a la baja de placa.
- Documento emitido por el REPUVE en el cual se señale que el bien no se encuentra en proceso judicial (baja por incosteabilidad en su reparación).
- Documento emitido por la Fiscalía General del Estado o equivalente, en el cual el bien no se encuentre en proceso de robo o algún otro proceso ante la instancia señalada (baja por incosteabilidad en su reparación).
- Copia simple de la carpeta de investigación o documento equivalente (baja por incosteabilidad en su recuperación).

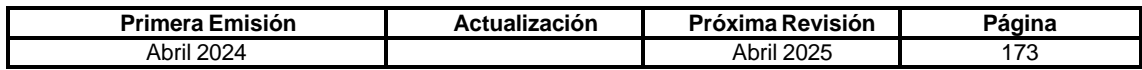

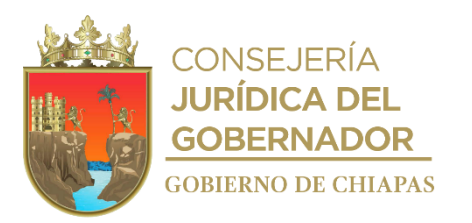

**IPE-DG-DO-DBM-013**

- Acta circunstanciada de hechos (formato libre) en la que se hagan constar los antecedentes y hechos que motiva la baja por incosteabilidad en su recuperación, e intervengan los titulares de las Áreas Administrativas y Jurídicas, de Recursos Materiales y Servicios Generales, o equivalentes, y dos testigos (baja por incosteabilidad en su recuperación).
- Copia del documento con acuse de recibido en el que se haga del conocimiento a la Secretaría de la Honestidad y Función Pública u Organismo equivalente de la situación que origina y motiva este tipo de baja por incosteabilidad en su recuperación, para que en caso de que exista responsabilidad por negligencia u omisión, de acuerdo a sus atribuciones, este determine lo conducente,
- Copia del documento de la resolución de la determinación emitida Secretaría de la Honestidad y Función Pública u Organismo equivalente (baja por incosteabilidad en su recuperación).

Los Organismos de la Administración Centralizada o Paraestatal deberán manifestar el tipo de baja que requieran, presentado para todos los casos, Cédula de baja, Baja Vehicular, Acta administrativa de baja, factura original y/o documento que acredite la propiedad, original del recibo por concepto de pago por baja de placas o documento que certifique que no existe adeudo o registro en el sistema de Registro Estatal de Vehículos emitido por la Secretaría de Hacienda, y además para cada caso lo siguiente:

Incosteabilidad en su reparación: original y/o copias certificadas de los recibos de pago de tenencia de cuando menos los cinco últimos ejercicios anteriores a la baja de placas, y presupuesto original que acredite que la reparación es igual o mayor al 50% del valor real, impresión emitida por el REPUVE en el cual se señale que el bien no se encuentra en proceso judicial, así como, del documento emitido por la Fiscalía General del Estado o equivalente, en el cual el bien no se encuentre en proceso de robo o algún otro proceso ante la instancia señalada.

Para determinar el valor real de los vehículos se podrá considerar el valor promedio que establezca la Guía EBC o Libro Azul.

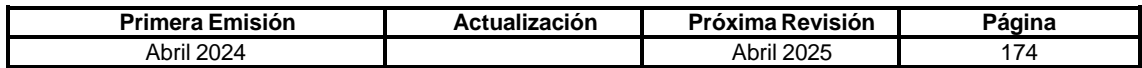

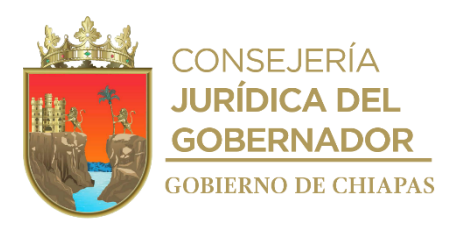

## **IPE-DG-DO-DBM-013**

### **Descripción del Procedimiento:**

- 1. Recibe oficio de los Organismos Públicos para iniciar con el proceso de baja, anexa documentación soporte.
- 2. Revisa la información de la pre-cédula de baja vía SIAPE y la documentación fisica.

¿Cumple con los requerimientos?

No. Continúa en la actividad No. 2a Si. Continúa en la actividad No. 3

2a. Notifica vía SIAPE la solventación las observaciones.

Nota: En caso que la documentación soporte presente inconsistencias se le notificará al Organismo Público de manera oficial de la improcedencia de la solicitud, y se regresa la documentación solicitando solventar las observaciones y requiriéndoles un plazo de diez días hábiles para enviar los documentos debidamente integrados, en caso contrario se envía a la Secretaría de la Honestidad y Función Pública,

Regresa con la actividad No. 2

- 3. Autoriza vía SIAPE, la pre-cédula de baja, para que el Órganismo Público recabe las firmas autógrafas de los titulares, adjuntando la misma en la SIAPE.
- 4. Recibe oficio de los Organismos Públicos para concluir con el proceso de baja, remitiendo la cédula de baja debidamente suscrita.
- 5. Elabora oficio de conclusión del proceso de baja, procesando vía SIAPE la cédula de baja del registro vehicular; imprime, rubrica, recaba el titular de la Dirección General, fotocopia y distribuye de la manera siguiente:

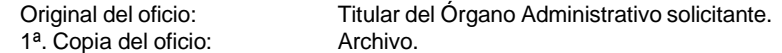

6. Archiva documentación generada.

**TERMINAPROCEDIMIENTO.**

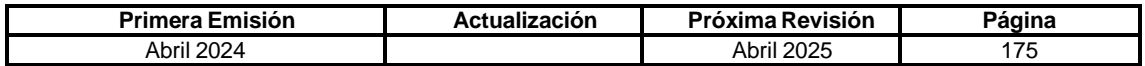

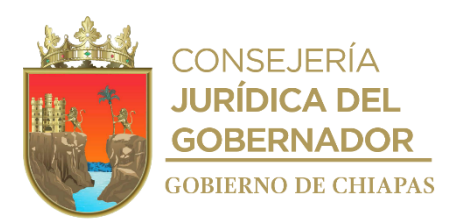

## **IPE-DG-DO-DBM-014**

**Nombre del procedimiento:** Baja de vehículos en la Suite Integral de Administración del Patrimonio del Estado (SIAPE), del padrón de bienes activos del Poder Ejecutivo del Estado por sustitución.

**Propósito:** Controlar el registro de las unidades vehiculares asignadas a los organismos de la Administración Centralizada o Paraestatal del Poder Ejecutivo del Estado.

**Alcance:** Desde la recepción de la solicitud de baja, hasta el archivo de la documentación generada por el trámite de baja y alta.

**Responsable del procedimiento:** Departamento de Bienes Muebles.

### **Reglas:**

- Ley Orgánica de la Administración Pública del Estado de Chiapas.
- Ley del Patrimonio del Estado de Chiapas.
- Reglamento de la Ley del Patrimonio del Estado.
- Decreto por el que se crea el Instituto del Patrimonio del Estado.
- Reglamento Interior del Instituto del Patrimonio del Estado.

#### **Políticas:**

- Deberá observar lo establecido en Ley del Patrimonio del Estado de Chiapas y su Reglamento.
- Crear cédula de baja emitido por la Suite Integral de Administración del Patrimonio del Estado (SIAPE).
- Factura o documento que acredite la propiedad en original.
- Recibo original por concepto de pago baja de las placas.
- Formato de baja Vehicular.
- Formato de acta administrativa de baja.
- Convenio de pago y recibo de pago a la Tesorería Única.
- Copia simple de la carpeta de investigación o documento equivalente (en su caso).
- Acta circunstanciada de hechos (formato libre) en la que se hagan constar los antecedentes y hechos que motiva la baja por sustitución, e intervengan los titulares de las Áreas Administrativas y Jurídicas, de Recursos Materiales y Servicios Generales, o equivalentes, y dos testigos (en su caso).
- Copia del documento con acuse de recibido en el que se haga del conocimiento a la Secretaría de la Honestidad y Función Pública u Organismo equivalente de la situación que origina y motiva este tipo de baja por sustitución, para que en caso de que exista responsabilidad por negligencia u omisión, de acuerdo a sus atribuciones, este determine lo conducente (en su caso).
- Copia del documento de la resolución de la determinación emitida Secretaría de la Honestidad y Función Pública u Organismo equivalente (en su caso).

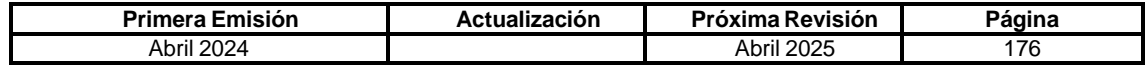

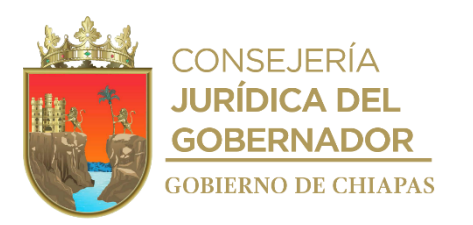

### **IPE-DG-DO-DBM-014**

Los organismos públicos deberán iniciar el procedimiento de baja en la Suite Integral de Administración del Patrimonio (SIAPE), en el cual se creará la cédula de baja, debiendo adjuntar vía SIAPE, recibo de baja de placas, acta administrativa, convenio de pago y recibo de pago a la Tesorería del Estado.

Los Organismos Públicos deberán entregar acta administrativa que describa los hechos que dieron lugar a la sustitución, original del convenio en el cual deberán intervenir el Jefe de la Unidad de Apoyo Administrativo o equivalente y el Área Jurídica o equivalente de la Dependencia o Entidad, con el propietario del vehículo sustituyente, así como:

Del vehículo a sustituir Cedula de Baja, Baja Vehicular, Acta Circunstanciada de Hechos (formato libre), en la que se hagan constar los antecedentes y hechos que motiva la sustitución, en el que intervengan por parte del Organismo Público, los Titulares del Área Administrativa, Recursos Materiales y Servicios Generales o equivalente y dos testigos; Copia Certificada del recibo por concepto de pago por Baja de Placas y copia simple de la Averiguación Previa, en su caso.

Del vehículo sustituyente: Cédula de alta, copia certificada de la factura endosada a favor de Gobierno del Estado, copia certificada del recibo por concepto de pago de alta y de impuesto de derechos vehiculares; y copia simple del inventario realizado por el Departamento de Almacenes Generales de Gobierno.

Para aquellos casos en que el servidor público implicado, acuerde pagar el costo o valor del vehículo, deberán presentar Cedula de Baja, Baja Vehicular, Acta Circunstanciada de Hechos (formato libre), en la que se hagan constar los antecedentes y hechos, convenio de pago firmado por el responsable del vehículo con el Organismo Público destinatario del bien, copia de la (s) ficha (s) de pago ante la Tesorería Única de la Secretaría de Hacienda, que demuestre el pago total conforme al valor comercial de la guía EBC a la fecha en que se realiza el convenio y recibo de pago expedido por la Tesorería Única de la Secretaría de Hacienda, Copia Certificada del recibo por concepto de pago por baja de placas, copia certificada del recibo emitido por la Tesorería Única de la Secretaría de Hacienda que certifique el pago efectuado.

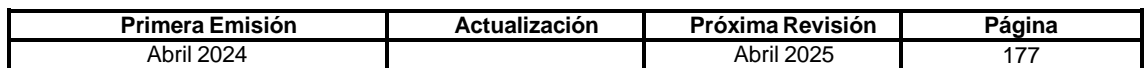

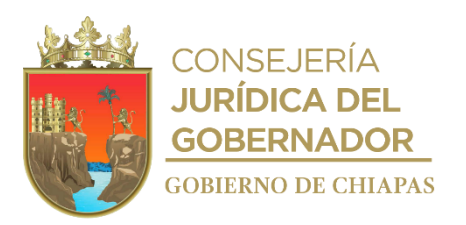

**IPE-DG-DO-DBM-014**

### **Descripción del Procedimiento:**

- 1. Recibe oficio de los Organismos Públicos con petición para iniciar con el proceso de baja por sustitución, debiendo entregar de manera oficial la documentación soporte.
- 2. Revisa y coteja la información remitida de manera física y vía SIAPE, de la pre-cédula de baja para su análisis y revisión correspondiente.

¿Cumple con los requerimientos?

No. Continúa en la actividad No. 2a Si. Continúa en la actividad No. 3

2a. Notifica via SIAPE la solventación las observaciones.

Nota: En caso que la documentación soporte presente inconsistencias se le notificará al Organismo Público de manera oficial de la improcedencia de la solicitud, y se regresa la documentación solicitando solventar las observaciones y requiriéndoles un plazo de diez días hábiles para enviar los documentos debidamente integrados, en caso contrario se envía a la Secretaría de la Honestidad y Función Pública,

Regresa a la actividad No. 1

3. Autoriza vía SIAPE, la pre-cédula de baja y/o alta, para que el Organismo Público recabe las firmas autógrafas de los titulares, adjuntando la misma en la SIAPE.

Nota: En caso de que se sustituya el vehiculo por otra unidad debera realizar el procedimiento de alta vehicular.

- 4. Recibe oficio de los Organismos Públicos para concluir con el proceso de baja, debiendo entregar de manera oficial la cédula de baja debidamente suscrita.
- 5. Elabora oficio de conclusión del proceso de baja por sustitución, procesando vía SIAPE la cédula de baja del registro vehicular; imprime, rubrica, recaba firma del titular de la Dirección General, fotocopia y distribuye de la manera siguiente:

1<sup>a</sup>. Copia del oficio: Archivo.

Original del oficio: Titular del Órgano Administrativo solicitante.

6. Archiva documentación generada.

**TERMINAPROCEDIMIENTO.**

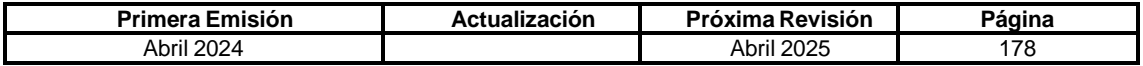
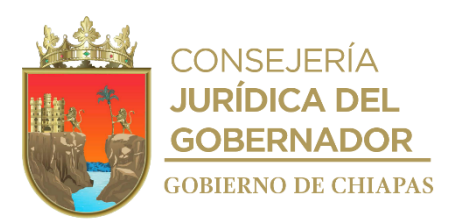

### **IPE-DG-DO-DBM-015**

**Nombre del procedimiento:** Baja de vehículos en la Suite integral de Administración del Patrimonio del Estado (SIAPE), del padrón de bienes activos del Poder Ejecutivo del Estado por robo o pérdida.

**Propósito:** Procesar la baja de los vehículos bajo resguardo de los asignados a los organismos de la Administración Centralizada o Paraestatal del Poder Ejecutivo del Estado por robo o pérdida, para mantener actualizado los registros en la SIAPE.

**Alcance:** Desde la recepción de la solicitud de baja, hasta el archivo de la documentación generada por el trámite de baja.

**Responsable del procedimiento:** Departamento de Bienes Muebles.

#### **Reglas:**

- Ley Orgánica de la Administración Pública del Estado de Chiapas.
- Ley del Patrimonio del Estado de Chiapas.
- Reglamento de la Ley del Patrimonio del Estado.
- Decreto por el que se crea el Instituto del Patrimonio del Estado.
- Reglamento Interior del Instituto del Patrimonio del Estado.

### **Políticas:**

- Deberá observar lo establecido en Ley del Patrimonio del Estado de Chiapas y su Reglamento.
- Crear cédula de baja emitido por la Suite Integral de Administración del Patrimonio del Estado (SIAPE).
- Factura o documento que acredite la propiedad en original o copia certificada.
- Recibo original por concepto de pago baja de las placas.
- Recibo de pago a la Tesorería Única en original o copia certificada.
- Copia del oficio por la aseguradora sobre la indemnización.
- Formato de baja Vehicular.
- Formato de acta administrativa de baja.
- Copia simple de la carpeta de investigación o documento equivalente (baja por robo).
- Acta circunstanciada de hechos (formato libre) en la que se hagan constar los antecedentes y hechos que motiva la baja por robo o siniestro, e intervengan los titulares de las Áreas Administrativas y Jurídicas, de Recursos Materiales y Servicios Generales, o equivalentes, y dos testigos (en su caso).
- Copia del documento con acuse de recibido en el que se haga del conocimiento a la Secretaría de la Honestidad y Función Pública u Organismo equivalente de la situación que origina y motiva este tipo de baja por robo, para que en caso de que exista responsabilidad por negligencia u omisión, de acuerdo a sus atribuciones, este determine lo conducente (en su caso).

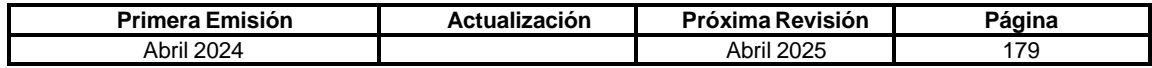

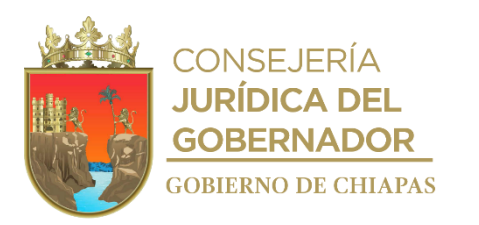

#### **IPE-DG-DO-DBM-015**

 Copia del documento de la resolución de la determinación emitida por la Secretaría de la Honestidad y Función Pública u Organismo equivalente (en su caso).

Los organismos públicos deberán iniciar el procedimiento de baja en la Suite Integral de Administración del Patrimonio (SIAPE), en el cual crearán la cédula de baja, debiendo adjuntar en el sistema la siguiente documentación para Pérdida Total: Recibo de baja de placas, oficio por la aseguradora sobre la indemnización y recibo de pago a la Tesorería del Estado; y para Robo: Recibo de baja placas, Acta circunstancial de hechos, Recibo de pago a la Tesorería del Estado y Oficio por la aseguradora sobre la indemnización.

Los Organismos Públicos deberán manifestar el tipo de baja que requieran, presentado para todos los casos, Cédula de baja, Baja Vehicular, Acta administrativa de baja, original del recibo por concepto de pago por baja de placas, y además para cada caso lo siguiente:

Robo o Pérdida Total Procedente por el FOPROVEP o por una aseguradora particular, previa autorización del Instituto del Patrimonio del Estado o que derive del cumplimiento de asignaciones temporales, copia certificada del recibo oficial emitido por la tesorería de la Secretaría de Hacienda por concepto de indemnización por robo o siniestro o del documento que acredite dicha indemnización y en su caso copia simple de la carpeta de investigación o documento equivalente.

Robo o Pérdida Total Improcedente por el FOPROVEP, copia simple del oficio donde se declare la improcedencia, en su caso copia simple de la carpeta de investigación o equivalente y/o del procedimiento administrativo en contra del responsable, convenio de pago firmado por el responsable del vehículo con el Organismo Público destinatario del bien, copia de la (s) ficha (s) de pago ante la Tesorería de la Secretaría de Hacienda, que demuestre el pago total conforme al valor comercial de la guía EBC a la fecha en que se realiza el convenio. En caso de que, tanto la autoridad correspondiente dicte el no ejercicio de la Acción penal o Sobreseimiento y/o que se haya ejecutado acción, sanción y/o liberación al servidor público, y exista evidencia de que se hayan agotado las gestiones ante las instancias correspondientes para la indemnización del bien, se podrá presentar acta en la que se haga constar las gestiones y trámites efectuados al respecto, con la intervención del contralor interno y/o comisario correspondiente, para garantizar que fueron agotadas todas las instancias para la recuperación de la indemnización correspondiente.

Por pérdida, entendiéndose por ésta, aquellos casos en el que los bienes hayan sido objeto de condena en una resolución judicial, en este caso, se deberá levantar acta administrativa en la que se especifique y motive las causas que origino la pérdida, debiendo presentar copia certificada del acuse de recibido del oficio de notificación ante la Secretaría de la Honestidad y Función Pública u Organismo equivalente, en el que se le haga del conocimiento, a efecto de que de acuerdo a sus atribuciones determine si existe responsabilidad por acto u omisión, y en su caso, inicie con el proceso administrativo correspondiente; y copia de la resolución dictada por dicho Organismo.

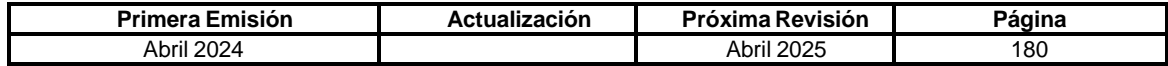

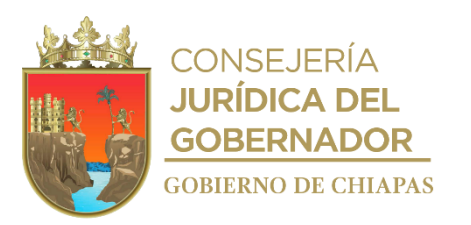

**IPE-DG-DO-DBM-015**

#### **Descripción del Procedimiento:**

- 1. Recibe oficio de los Organismos Públicos petición para iniciar con el proceso de baja por robo o pérdida, debiendo entregar de manera oficial la documentación soporte.
- 2. Revisa y coteja la información remitida de manera física y vía SIAPE, de la pre-cédula de baja para su análisis y revisión correspondiente.

¿Cumple con los requerimientos?

No. Continúa en la actividad No. 2a Si. Continúa en la actividad No. 3

2a. Notifica via SIAPE la solventación las observaciones.

Nota: En caso que la documentación soporte presente inconsistencias se le notificará al Organismo Público de manera oficial de la improcedencia de la solicitud, y se regresa la documentación solicitando solventar las observaciones y requiriéndoles un plazo de diez días hábiles para enviar los documentos debidamente integrados, en caso contrario se envía a la Secretaría de la Honestidad y Función Pública.

Regresa a la actividad No. 1

- 3. Autoriza vía SIAPE, la pre-cédula de baja, para que el Organismo Público recabe las firmas autógrafas de los titulares, adjuntando la misma en la SIAPE.
- 4. Recibe oficio de los Organismos Públicos para concluir con el proceso de baja por robo o pérdida, debiendo entregar de manera oficial la cédula de baja debidamente suscrita.
- 5. Elabora oficio de conclusión del proceso de baja por robo o pérdida, procesando vía SIAPE la cédula de baja del registro vehicular; imprime, rubrica, recaba firma del titular de la Dirección General, fotocopia y distribuye de la manera siguiente:

1<sup>a</sup>. Copia del oficio: Archivo.

Original del oficio: Titular del Órgano Administrativo solicitante.

6. Archiva documentación generada.

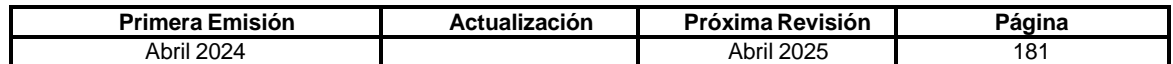

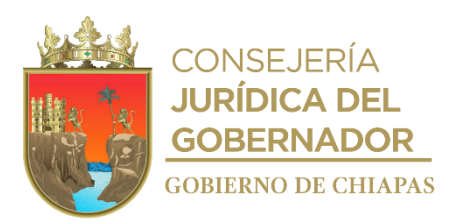

**IPE-DG-DO-DBM-016**

**Nombre del procedimiento:** Baja de vehículos en la Suite integral de Administración del Patrimonio del Estado (SIAPE), del padrón de bienes activos del Poder Ejecutivo del Estado, por extravío.

**Propósito:** Procesar la baja de los vehículos bajo resguardo de los organismos Públicos del Poder Ejecutivo del Estado que hayan sido extraviados, para mantener actualizado los registros en la SIAPE.

**Alcance:** Desde la recepción de la solicitud de baja, hasta el archivo de la documentación generada por el trámite de baja.

**Responsable del procedimiento:** Departamento de Bienes Muebles.

#### **Reglas:**

- Ley Orgánica de la Administración Pública del Estado de Chiapas.
- Ley del Patrimonio del Estado de Chiapas.
- Reglamento de la Ley del Patrimonio del Estado.
- Decreto por el que se crea el Instituto del Patrimonio del Estado.
- Reglamento Interior del Instituto del Patrimonio del Estado.

#### **Políticas:**

- Deberá observar lo establecido en Ley del Patrimonio del Estado de Chiapas y su Reglamento.
- Crear cédula de baja emitido por la Suite Integral de Administración del Patrimonio del Estado (SIAPE).
- Factura o documento que acredite la propiedad original.
- Recibo original por concepto de pago baja de las placas.
- Formato de baja Vehicular.
- Formato de acta administrativa de baja.
- Copia simple de la carpeta de investigación o documento equivalente.
- Acta circunstanciada de hechos (formato libre) en la que se hagan constar los antecedentes y hechos que motiva la baja por extravío, e intervengan los titulares de las Áreas Administrativas y Jurídicas, de Recursos Materiales y Servicios Generales, o equivalentes, y dos testigos (en su caso).
- Copia del documento con acuse de recibido en el que se haga del conocimiento a la Secretaría de la Honestidad y Función Pública u Organismo equivalente de la situación que origina y motiva este tipo de baja por extravío, para que en caso de que exista responsabilidad por negligencia u omisión, de acuerdo a sus atribuciones, este determine lo conducente (en su caso).
- Copia del documento de la resolución de la determinación emitida Secretaría de la Honestidad y Función Pública u Organismo equivalente (en su caso).

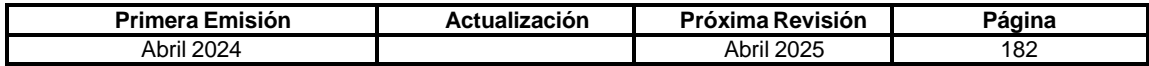

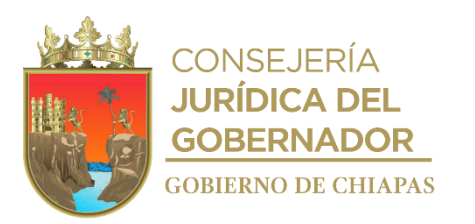

**IPE-DG-DO-DBM-016**

Los organismos públicos deberán iniciar el procedimiento de baja en la Suite Integral de Administración del Patrimonio (SIAPE), en el cual se creará la(s) cédula(s) de baja(s), debiendo adjuntar en el sistema la siguiente documentación: Recibo de baja de placas, Acta administrativa y Documento emitido por la Secretaría de la Honestidad y Función Pública.

Se entenderá por extravío, aquellas unidades vehiculares que causen baja por siniestros por causas naturales o dañados irrecuperables por situaciones sociopolíticas. Deberán remitir la siguiente documentación: cédula de baja, baja vehicular, acta administrativa de baja, factura original, copia certificada del recibo por concepto de pago por baja de placas, copia simple de la carpeta de investigación o documento equivalente (en su caso) y acta circunstanciada de hechos (formato libre) en la que se hagan constar los antecedentes y hechos que motiva la baja por extravío, en la que intervengan los titulares de las Áreas Administrativas y Jurídicas, de Recursos Materiales y Servicios Generales, o equivalentes, y dos testigos, así como copia del documento con acuse de recibido en el que se haga del conocimiento a la Secretaría de la Honestidad y Función Pública u Organismo equivalente de la situación que origina y motiva este tipo de baja, para que en caso de que exista responsabilidad por negligencia u omisión, de acuerdo a sus atribuciones, este determine lo conducente; y copia de la resolución dictada por dicho Organismo.

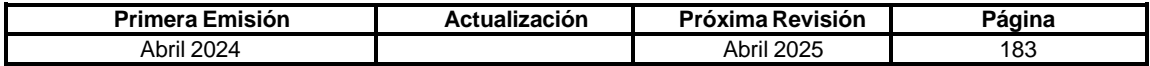

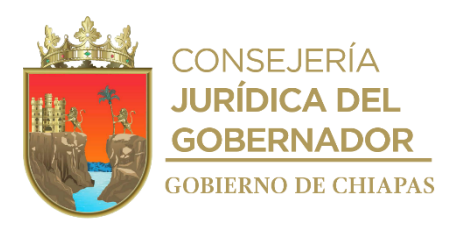

**IPE-DG-DO-DBM-016**

#### **Descripción del Procedimiento:**

- 1. Recibe oficio de los Organismos Públicos para iniciar con el proceso de baja por extravío, debiendo entregar de manera oficial la documentación soporte.
- 2. Revisa y coteja la información remitida de manera física y vía SIAPE, de la pre-cédula de baja para su análisis y revisión correspondiente.

¿Cumple con los requerimientos?

No. Continúa en la actividad No. 2a Si. Continúa en la actividad No. 3

2a. Notifica vía SIAPE la solventación de las observaciones.

Nota: En caso que la documentación soporte presente inconsistencias se le notificará al Organismo Público de manera oficial de la improcedencia de la solicitud y se regresa la documentación solicitando solventar las observaciones y requiriéndoles un plazo de diez días hábiles para enviar los documentos debidamente integrados, en caso contrario se envía a la Secretaría de la Honestidad y Función Pública.

Regresa a la actividad No. 1

- 3. Autoriza vía SIAPE, la pre-cédula de baja, para que el Organismo Público recabe las firmas autógrafas de los titulares, adjuntando la misma en la SIAPE.
- 4. Recibe oficio de los Organismos Públicos para concluir con el proceso de baja por extravío, debiendo entregar de manera oficial la cédula de baja debidamente suscrita.
- 5. Elabora oficio de conclusión del proceso de baja por extravío, procesando vía SIAPE la cédula de baja del registro vehicular; imprime, rubrica, recaba firma del titular de la Dirección General, fotocopia y distribuye de la manera siguiente:

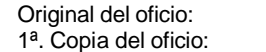

Titular del Órgano Administrativo solicitante. Archivo.

6. Archiva documentación generada.

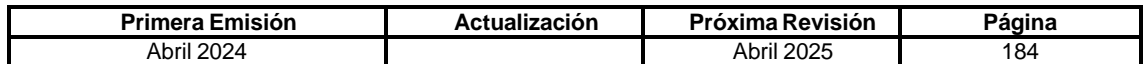

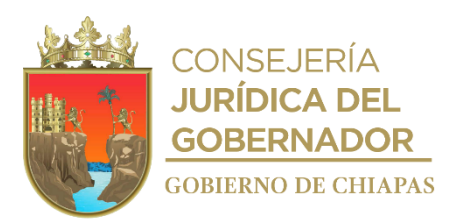

#### **IPE-DG-DO-DBM-017**

**Nombre del procedimiento:** Baja de vehículos en la Suite integral de Administración del Patrimonio del Estado (SIAPE), del padrón de bienes activos del Poder Ejecutivo del Estado, por desincorporación vía donación.

**Propósito:** Controlar el registro de las unidades vehiculares bajo resguardo a los organismos de la Administración Centralizada o Paraestatal del Poder Ejecutivo del Estado, que hayan sido desincorporados del activo fijo de los destinatarios.

**Alcance:** Desde la recepción de la solitud de baja, hasta el archivo de la documentación generada por el trámite de baja.

**Responsable del procedimiento:** Departamento de Bienes Muebles.

### **Reglas:**

- Ley Orgánica de la Administración Pública del Estado de Chiapas.
- Ley del Patrimonio del Estado de Chiapas.
- Reglamento de la Ley del Patrimonio del Estado.
- Decreto por el que se crea el Instituto del Patrimonio del Estado.
- Reglamento Interior del Instituto del Patrimonio del Estado.

### **Políticas:**

- Deberá observar lo establecido en Ley del Patrimonio del Estado de Chiapas y su Reglamento.
- Crear cédula de baja emitido por la Suite Integral de Administración del Patrimonio del Estado (SIAPE).
- Copia del recibo del pago de la baja de las placas.
- Formato de baja Vehicular.
- Formato de acta administrativa de baja.
- Fotocopias del Decreto y/o Acuerdo de desincorporación del Contrato de Donación.
- Factura endosada a Favor del Donatario.

Los organismos públicos deberán iniciar el procedimiento de baja en la Suite Integral de Administración del Patrimonio (SIAPE), en el cual creara la cédula de baja, debiendo adjuntar en el sistema la siguiente documentación: decreto y/o acuerdo de desincorporación y recibo de baja de placas.

Los organismos de la Administración Centralizada o Paraestatal deberán entregar la siguiente documentación: cedula de baja, acta administrativa de baja, fotocopias del Decreto y/o Acuerdo de desincorporación del Contrato de Donación y de la factura endosada a Favor del Donatario, y en su caso copia certificada de la Baja de Placas.

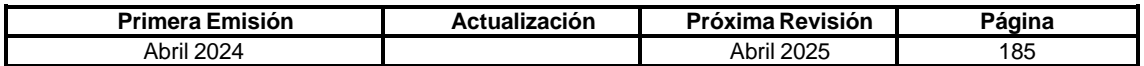

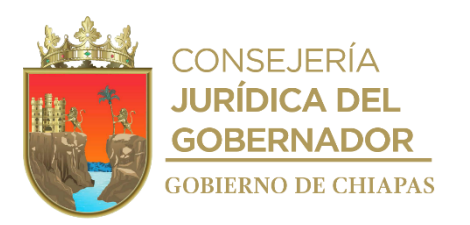

**IPE-DG-DO-DBM-017**

### **Descripción del Procedimiento:**

- 1. Recibe oficio de los Organismos Públicos para iniciar con el proceso de baja por desincorporación vía donación, debiendo entregar de manera oficial la documentación soporte.
- 2. Revisa y coteja la información remitida de manera física y vía SIAPE, de la pre-cédula de baja para su análisis y revisión correspondiente.

¿Cumple con los requerimientos?

No. Continúa en la actividad No. 2a Si. Continúa en la actividad No. 3

2a. Notifica vía SIAPE la solventación de las observaciones.

Nota: En caso que la documentación soporte presente inconsistencias se le notificará al Organismo Público de manera oficial de la improcedencia de la solicitud y regresa la documentación solicitando solventar las observaciones, requiriéndoles un plazo de diez días hábiles para enviar los documentos debidamente integrados, en caso contrario se envía a la Secretaría de la Honestidad y Función Pública.

Regresa a la actividad No. 1

- 3. Autoriza vía SIAPE, la pre-cédula de baja, para que el Organismo Público recabe las firmas autógrafas de los titulares, adjuntando la misma en la SIAPE.
- 4. Recibe oficio del Organismo Público para concluir con el proceso de baja por desincorporación vía donación, debiendo entregar de manera oficial la cédula de baja debidamente suscrita.
- 5. Elabora oficio de conclusión del proceso de baja por desincorporación vía donación, procesando vía SIAPE la cédula de baja del registro vehicular; imprime, rubrica, recaba firma del titular de la Dirección General, fotocopia y distribuye de la manera siguiente:
	- Original del oficio: Titular del Órgano Administrativo solicitante. 1ª. Copia del oficio: Archivo.
- 6. Archiva documentación generada.

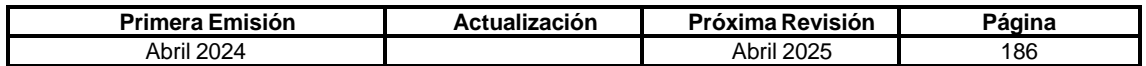

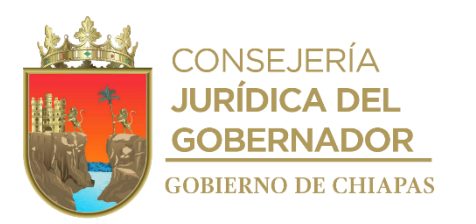

### **IPE-DG-DO-DBM-018**

**Nombre del procedimiento:** Transferencia de vehículos asignados a los Organismos Públicos del Poder Ejecutivo del Estado.

**Propósito:** Procesar en la Suite Integral de Administración del Patrimonio del Estado (SIAPE), la transferencia de vehículos de un Organismo a otro.

**Alcance:** Desde que se recibe la solicitud de transferencia hasta el archivo de la documentación generada por el trámite.

**Responsable del procedimiento:** Departamento de Bienes Muebles.

#### **Reglas:**

- Ley Orgánica de la Administración Pública del Estado de Chiapas.
- Ley del Patrimonio del Estado de Chiapas.
- Reglamento de la Ley del Patrimonio del Estado.
- Decreto por el que se crea el Instituto del Patrimonio del Estado.
- Reglamento Interior del Instituto del Patrimonio del Estado.

#### **Políticas:**

- Crear cédula de transferencia emitido por la Suite Integral de Administración del Patrimonio del Estado (SIAPE).
- Decreto de extinción, fusión o liquidación.
- Acta de Transferencia.
- Acuerdo de transferencia.
- Acta de entrega-recepción

Los Organismos Públicos deberán iniciar el procedimiento de baja en la Suite Integral de Administración del Patrimonio (SIAPE), en el cual creará la pre-cédula de transferencia, debiendo adjuntar la siguiente documentación: Acta de Transferencia, Decreto de extinción, fusión o liquidación, acuerdo de transferencia y acta de entrega-recepción.

Para solicitar la transferencia de vehículos en el padrón patrimonial, los Organismos Públicos deberán entregar de manera oficial la siguiente documentación: Cédula de transferencia emitida por la SIAPE en tres tantos originales y acta de transferencia que explique los motivos y justifique dicha transferencia, debiendo señalar la entrega tanto física como documental del bien o de los bienes debidamente suscrita por el organismo que entrega y por el que recibe, en dos tantos originales.

Para aquellos casos en que, por decreto de creación, extinción, fusión, liquidación, acuerdo de desincorporación y/o acuerdo de asignación, los bienes pasen de un Organismo a otro, se podrá migrar los registros a través de la cédula de transferencia, siempre y cuando se haya cumplido con la suscripción de los instrumentos jurídicos correspondientes.

Para aquellos casos en que, existan Organismos Públicos que por Decreto se extingan, y que en dicho Decreto no se especifique a donde serán transferidos los recursos materiales, el Instituto del Patrimonio del Estado con fundamento en sus atribuciones, podrá realizar la transferencia de los registros en los Sistemas de Control Patrimonial del Organismo Públicos que le sean transferidos o cargados los registros contables.

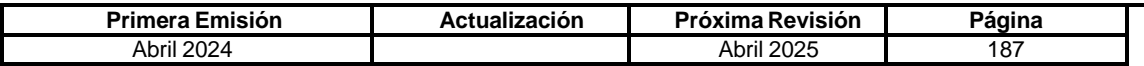

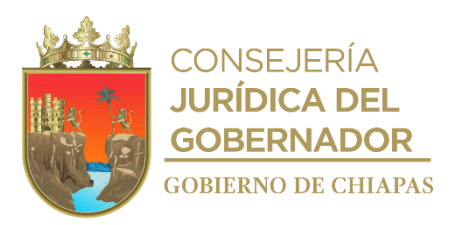

**IPE-DG-DO-DBM-018**

#### **Descripción del Procedimiento:**

- 1. Recibe oficio del Organismo Público para iniciar con el proceso de transferencia, anexa la documentación soporte, sella de recibido.
- 2. Revisa y coteja la pre-cédula de transferencia y acta de entrega recepción remitida de manera física y en la Suite Integral de Administración del Patrimonio (SIAPE) y determina:

¿Cumple con los requerimientos?

No. Continúa en la actividad No. 2a Si. Continúa en la actividad No. 3

2a. Notifica vía SIAPE al Organismo Público que solvente las observaciones.

Nota: En caso que la documentación soporte presente inconsistencias se le notificará al Organismo Público de manera oficial para que solvente lo pertinente.

Regresa a la actividad No.1

- 3. Autoriza vía SIAPE, la pre-cédula de transferencia, para que el organismo público recabe las firmas autógrafas de los titulares, adjuntando la misma en la SIAPE.
- 4. Elabora oficio mediante el cual notifica que deberá remitir tres juegos originales de la cédula de transferencia debidamente suscrita; imprime, rubrica, recaba firma del titular de la Dirección Operativa, fotocopia y distribuye de la manera siguiente:

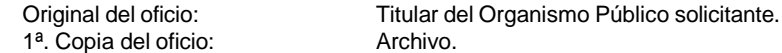

5. Recibe oficio del Organismo Público para concluir con el proceso de transferencia, debiendo entregar de manera oficial tres juegos las cédulas de transferencia debidamente suscritas.

¿Cumple con los requerimientos?

No. Continúa en la actividad No. 5a Si. Continúa en la actividad No. 6

5a. Regresa la documentación al Organismo Público, solicitando solventar las observaciones, y requiriéndoles un plazo de diez días hábiles para enviar los documentos debidamente integrados, en caso contrario se envía a la Secretaría de la Honestidad y Función Pública, para que de acuerdo a sus atribuciones determine lo conducente.

Regresa a la actividad No. 5

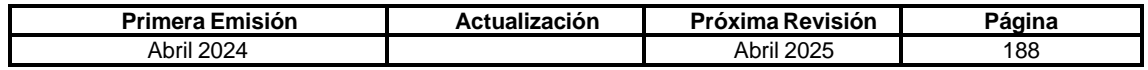

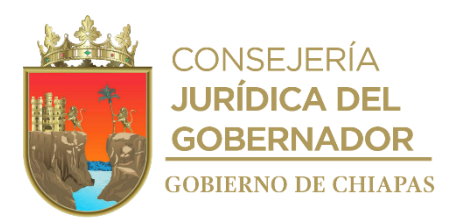

**IPE-DG-DO-DBM-018**

6. Elabora oficio de conclusión del proceso de transferencia, procesa vía SIAPE la cédula de transferencia y adjunta dos juegos las cédulas de transferencia debidamente suscritas; imprime, rubrica, recaba firma de titular de la Dirección General , fotocopia y distribuye de la manera siguiente:

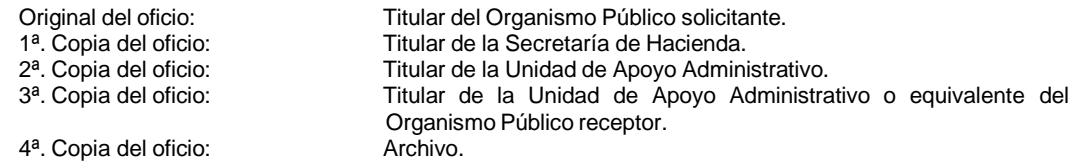

- 7. Revisa en la SIAPE, que la cédula de transferencia se encuentre adjunta y los bienes esten cargados al padrón vehicular del Organismo receptor.
- 8. Archiva documentación generada.

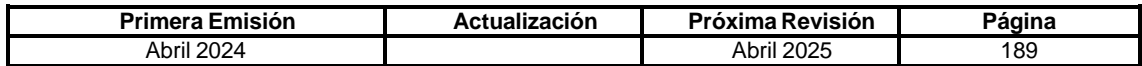

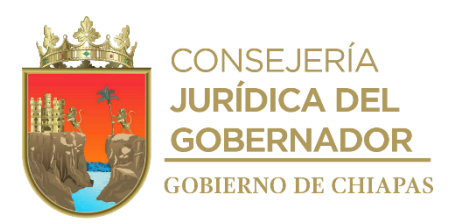

**IPE-DG-DO-DBM-019**

**Nombre del procedimiento:** Verificación física y documental de vehículos propiedad del Poder Ejecutivo del Estado.

**Propósito:** Asegurar que los organismos de la Administración Centralizada o Paraestatal, mantengan control eficiente y eficaz de los vehículos asignados.

**Alcance:** Desde la elaboración del cronograma de trabajo hasta la emisión del acta de resultados de verificación.

**Responsable del procedimiento:** Departamento de Bienes Muebles.

### **Reglas:**

- Ley Orgánica de la Administración Pública del Estado de Chiapas.
- Ley del Patrimonio del Estado de Chiapas y su Reglamento.
- Decreto por el que se crea el Instituto del Patrimonio del Estado.
- Reglamento Interior del Instituto del Patrimonio del Estado.

#### **Políticas:**

Con base en el artículo 3 y 4 del Reglamento de la Ley del Patrimonio del Estado de Chiapas, el Instituto del Patrimonio del Estado, sin previa notificación podrá ejecutar verificaciones físicas y documentales a los bienes muebles, inmuebles e intangibles a cargo de la Administración Pública Estatal, siempre que lo considere necesario; el Organismo Púbico deberá proporcionar el apoyo y facilidades necesarias para llevar a cabo las verificaciones físicas de los bienes; así como la documental correspondiente.

Para realizar la verificación física y documental de vehículos, se deberá supervisar números económicos aleatorios por organismos Organismo Público y deberá solicitar el expediente que contenga la información de las condiciones en que se encuentran los vehículos.

Los Organismos Públicos que se les haya detectado inconsistencias, tendrán diez días hábiles para presentar el bien o los bienes no localizados a partir de la fecha de recibido del acta de inconsistencias.

Los Organismos Públicos deberán presentar al momento de la verificación física y/o documental, los expedientes debidamente identificados con los números económicos generados por la SIAPE, que deberá contener entre otro documentos: Factura original o documento que acredite la propiedad de los bienes, pago de impuestos de derechos vehiculares, copias de tarjetas de circulación, tarjetones o pólizas de aseguramiento, resguardo actualizado del ejercicio vigente, copia de la licencia actualizada del resguardo, bitácoras de mantenimiento y combustible especificando rendimiento por litro, que los costos y valores se encuentren actualizados de acuerdo a lo determinado en las Reglas Específicas del Registro y Valoración del Patrimonio y para aquellos que hayan sido otorgados en comodato en instrumento jurídico vigente, asimismo, deberán poner a disposición los vehículos que se les requieran para la revisión física, en caso de encontrarse de comisión deberán presentar el documento de comisión correspondiente.

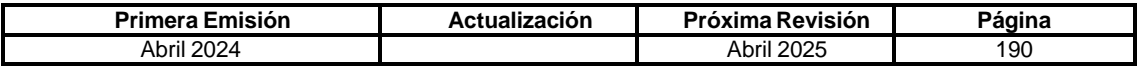

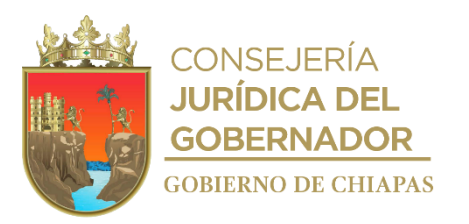

**IPE-DG-DO-DBM-019**

#### **Descripción del Procedimiento:**

- 1. Elabora cronograma anual de trabajo para la verificación física y documental de vehículos, validada por el (Director Operativo y/o Director General), que deberá contener entre otros, antecedentes, objetivos, metas y estrategias.
- 2. Elabora y envía por lo menos cinco días de anticipación a la fecha señalada en el cronograma, oficio dirigido a los Organismos Públicos informando la fecha en que se va a realizar la verificación respectiva.
- 3. Realiza la verificación física y documental de vehículos asignados al organismo de la Administración Centralizada o Paraestatal.
- 4. Elabora acta de verificación vehicular del recorrido realizado y de la documentación revisada, firma y recaba firma de la persona designada por el Organismo Público para la verificación.

¿Existen inconsistencias?

Si. Continúa en la actividad No. 4a No. Continúa en la actividad No. 7

4a. Elabora oficio anexa acta de verificación, señalando la fecha máxima para que presente el(los) vehículo(s) no localizados y solventar las observaciones señaladas en dicha acta, así como los documentos comprobatorios de las gestiones realizadas para el cumplimiento de las políticas del proceso; imprime, rubrica, recaba firma del titular de la Dirección General, fotocopia y distribuye de la manera siguiente:

3<sup>a</sup>. Copia del oficio: Archivo.

Original del oficio: Titular de la Unidad de Apoyo Administrativo y/o Equivalente del Organismo Público. 1ª. Copia del oficio: Titular de la Comisaría del Organismo Público.<br>2ª. Copia del oficio: Titular de la Contraloría del Organismo Público. Titular de la Contraloría del Organismo Público.

4b. Solventa observaciones.

Continúa en la actvidad No. 5

5. Vence el plazo establecido al organismo de la Administración Centralizada o Paraestatal para presentar los vehículos a localizar; así como de las observaciones encontradas y determina.

¿Cumplió el organismo público? No. Continúa en la actividad No. 5a Si. Continúa en la actividad No. 6

5a. Elabora oficio mediante el cual solicita la intervención de la Contraloría de la Secretaría de la Honestidad y Función Pública;imprime, rubrica, recaba firma del titular de la Dirección General, fotocopia y distribuye de la manera siguiente:

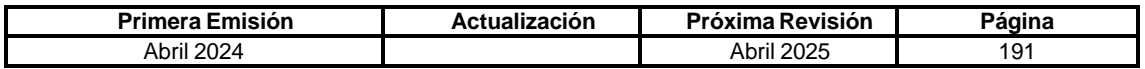

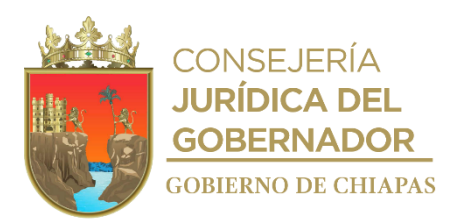

**IPE-DG-DO-DBM-019**

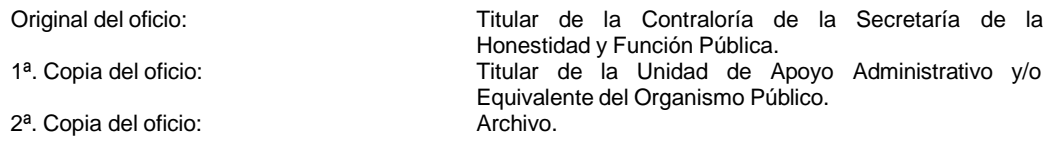

6. Elabora oficio mediante el cual comunica que solvento las observaciones correspondientes; imprime, rubrica, recaba firma del titular de la Dirección General, fotocopia y distribuye de la manera siguiente:

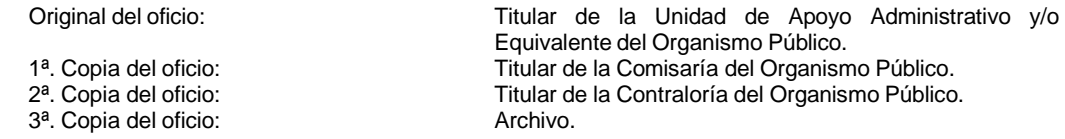

7. Elabora oficio mediante el cual notifica que continue con la adecuada administración, control, registro y uso de los bienes del Ejecutivo del Estado, anexa acta de verificación; imprime, rubrica, recaba firma del titular de la Dirección General, fotocopia y distribuye de la manera siguiente:

2ª. Copia del oficio:

Original del oficio: Titular de la Unidad de Apoyo Administrativo y/o Equivalente del Organismo Público. 1ª. Copia del oficio: Titular de la Comisaría del Organismo Público.

8. Archiva documentación generada.

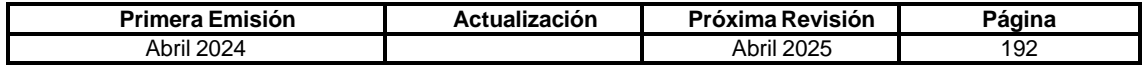

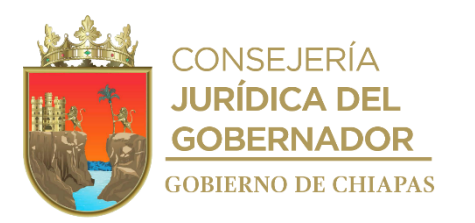

### **IPE-DG-DO-DBM-020**

**Nombre del procedimiento:** Alta de Mobiliario y Equipo en la Suite Integral de Administración de Patrimonio del Estado (SIAPE).

**Propósito:** Ingresar en el padrón activo de un sistema de control patrimonial, el registro de bienes muebles e intangibles, pertenecientes a la Administración Pública Estatal o a los Entes Públicos.

**Alcance:** Desde la recepción de la solicitud de alta hasta el archivo de la documentación generada por el trámite.

**Responsable del procedimiento:** Departamento de Bienes Muebles.

### **Reglas:**

- Presupuesto de Egresos del Estado de Chiapas, vigente.
- Ley de Adquisiciones Arrendamiento de Bienes Muebles y Contratación de Servicios para el Estado de Chiapas y su Reglamento.
- Ley del Patrimonio del Estado de Chiapas.
- Reglamento de la Ley del Patrimonio del Estado.
- Normas Presupuestarias para la Administración Pública del Estado de Chiapas.
- Decreto por el que se crea el Instituto del Patrimonio del Estado.
- Reglamento Interior del Instituto del Patrimonio del Estado.
- Lineamientos Generales de Austeridad, Racionalidad y Disciplina del Gasto de los Organismos Públicos de la Administración Pública Estatal, vigente.

### **Políticas:**

- Para el alta de mobiliario y equipo en el Sistema Patrimonial, los Organismos de la Administración Centralizada, Descentralizada o Paraestatal, deberán crear una pre-cédula por factura en el módulo de mobiliario y equipo de la Suite Integral de Administración del Patrimonio del Estado (SIAPE); en la cual deberán agregar los datos del bien que deseen registrar, así como subir en archivo digital legible la documentación original correspondiente de acuerdo al tipo de alta, dicha documentación es la siguiente:
	- ✓ **Por Licitación (afectación del presupuesto):** Formato o requisición de compra, oficio de autorización por los recursos financieros de la Secretaría de Hacienda y Documento de acreditación de la propiedad del bien.
	- ✓ **Por Sustitución:** La sustitución existe cuando bajo diversas circunstancias, el servidor público repone un bien por otro de igual y/o de mejores características; para este trámite es necesario el convenio de reposición en la cual manifieste que el servidor público se compromete a reponer el bien, así como la aprobación del área que se beneficie y que cumple con las características del repuesto.

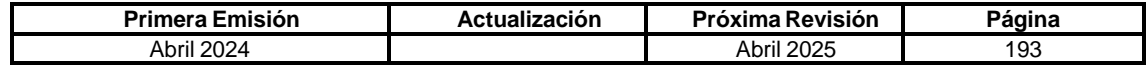

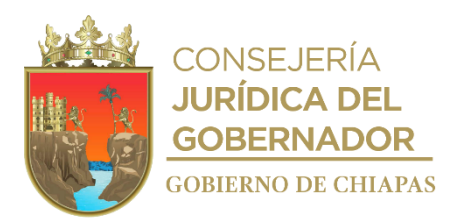

**IPE-DG-DO-DBM-020**

- ✓ **Por Garantía:** La garantía existe cuando por diversas circunstancias, el proveedor cambia el bien por otro, derivado a que así lo indica su garantía; para este trámite es necesario el documento del proveedor que justifique la sustitución del bien cuando por fallas técnicas y/o garantía es sustituido, haciendo mención de los bienes que integran la sustitución, así como la factura o documento que acredite la propiedad del bien.
- ✓ **Por bienes conmutados (Multas en Especie impuestas por un delito por una Instancia Normativa):** Acta de Administrativa, en la cual motiven y fundamenten el proceso del mismo por parte Organismo, documento que emite el Organismo Normativo por el cual acuerdan que la multa será en especie. Documento que emite la Secretaría de Hacienda por la afectación contable.
- ✓ **Por Adjudicación Directa:** Decreto por el cual se autorice incorporar un bien mueble o en su caso el documento en el cual el bien pasa a ser un bien privado a favor del Gobierno del Estado.
- ✓ **Por Construcción de Obras:** Acta de Administrativa, en la cual motiven y fundamenten el proceso del mismo, Documento del finiquito de la obra o documento en donde reciben la obra, estimación de la obra, Cotización de los bienes.
- ✓ **Alta Administrativa:** Acta de Administrativa, en la cual motiven y fundamenten el proceso del mismo.
- ✓ **Por Fideicomiso:** Acuerdo del Comité del Fideicomiso, Acta de Administrativa, en la cual motiven y fundamenten el proceso del mismo por parte del Organismo.
- ✓ **Por Donación:** Contrato de donación o similar, así como factura o documento que acredite la propiedad del bien.
- Para todos los casos, con excepción del tipo de alta **Por Adjudicación**, deberán subir el archivo digital legible el documento que acredite la propiedad del bien. Así mismo, una vez autorizada la cédula, en todos los supuestos, el Organismo Público deberá imprimir dos tantos para recabar las firmas correspondientes; posteriormente, deberán escanear y subir dicha cédula en el módulo de mobiliario y equipo de la SIAPE; por último, deberán enviar de manera oficial, la solicitud de procesamiento de la cédula, adjuntando para tal efecto, un tanto original de la cédula debidamente firmada.
- Cuando se trate de una **incorporación de bienes a favor del Poder Ejecutivo del Estado**, deberá presentar copia certificada del instrumento jurídico que acredite la donación y/o incorporación de los bienes a título gratuito, copia certificada de la factura endosada a favor del Poder Ejecutivo del Estado, póliza contable y cédula de alta emitido por el módulo de mobiliario y equipo.
- En caso de que el Organismo no pueda continuar con el proceso de alta, debido a que en los catálogos de la SIAPE no se encuentre la marca y proveedor; el Organismo deberá solicitar el alta de estos en los catálogos de la SIAPE de manera oficial, adjuntando para tal efecto la siguiente documentación:

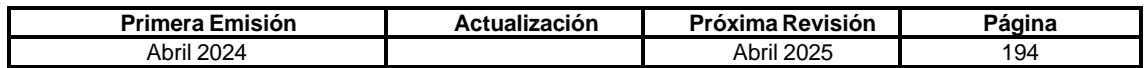

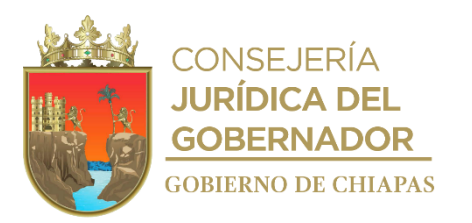

**IPE-DG-DO-DBM-020**

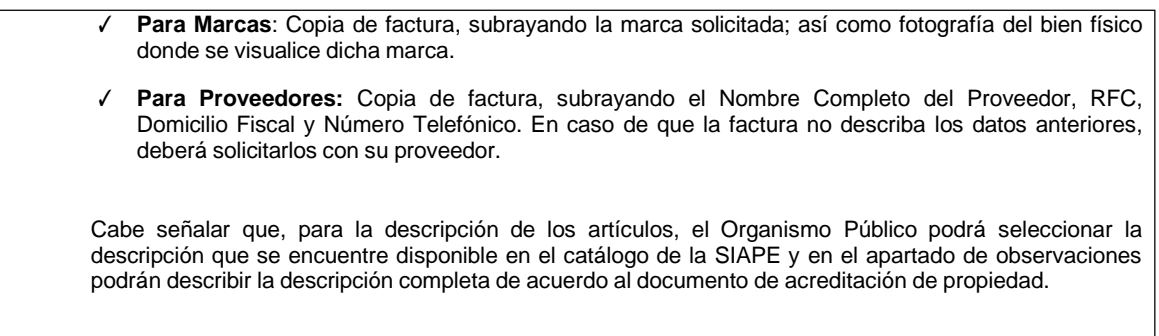

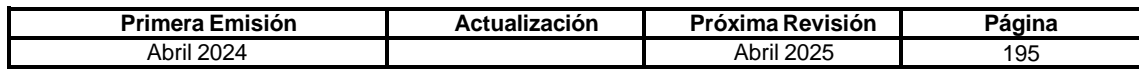

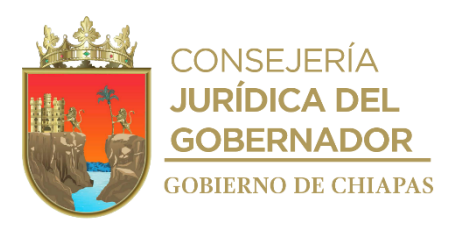

### **Descripción del Procedimiento:**

### **IPE-DG-DO-DBM-020**

- 1. Recibe del Organismo Público la pre-cédula de alta a través de la Suite Integral de Administración del Patrimonio del Estado (SIAPE) para su revisión y autorización, sella de recibido.
- 2. Revisa y coteja los datos de la pre-cédula de alta con la documentación adjunta.

¿Existen observaciones?

Si. Continúa en la actividad No. 2a No. Continúa en la actividad No. 3

2a. Notifica vía SIAPE al Organismo Público, que solvente las inconsistencias.

Regresa a la actividad No. 2

- 3. Autoriza la cédula de alta vía SIAPE.
- 4. Recibe del Organismo Público el oficio de solicitud para el procesamiento de la cédula de alta y adjunta dos tantos originales para recabar las firmas correspondientes, sella de recibido.
- 5. Verifica que la cédula original debidamente firmada se encuentre adjunta como archivo digital en la SIAPE por el Organismo Público.

¿La cédula fue adjunta digitalmente en la SIAPE?

No. Continúa en la actividad No. 5a Sí. Continúa en la actividad No. 6

5a. Notifica vía telefónica al Organismo Público para que adjunte el archivo digital de la cédula debidamente firmada.

Regresa a la actividad No. 5

- 6. Procesa la cédula de alta.
- 7. Elabora oficio mediante el cual notifica la atención a su solicitud; imprime, rubrica, recaba firma del titular de la Dirección Operativa, fotocopia y distribuye de la manera siguiente:

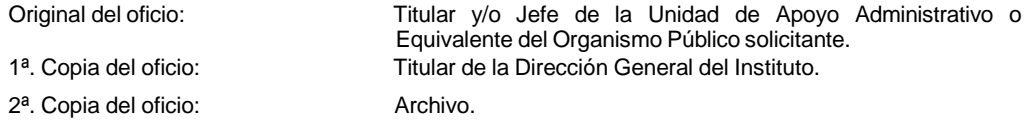

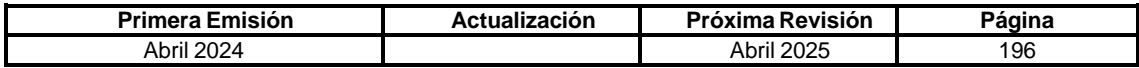

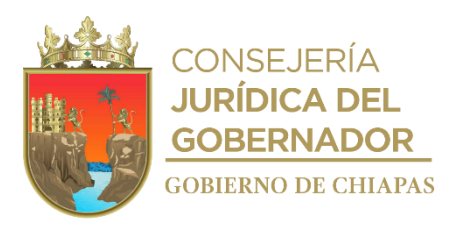

# **IPE-DG-DO-DBM-020**

- 8. Registra en el Formato de Inventario Documental de Archivo, la documentación correspondiente al proceso de alta para su foliado.
- 9. Archiva documentación generada.

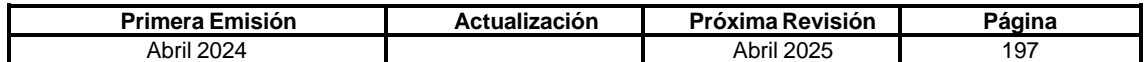

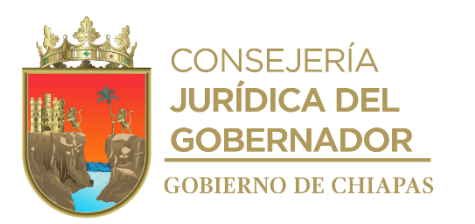

### **IPE-DG-DO-DBM-021**

**Nombre del procedimiento:** Baja de Mobiliario y Equipo en la Suite Integral de Administración de Patrimonio del Estado (SIAPE) del Poder Ejecutivo del Estado.

**Propósito:** Retirar del padrón activo de un sistema de control patrimonial, el registro de un bien mueble o intangible, perteneciente a la Administración Pública Estatal o de los Entes Públicos.

**Alcance:** Desde la recepción de la solicitud de baja hasta el archivo de la documentación generada por el trámite.

**Responsable del procedimiento:** Departamento de Bienes Muebles.

### **Reglas:**

- Presupuesto de Egresos del Estado de Chiapas, vigente.
- Ley del Patrimonio del Estado de Chiapas.
- Ley de Adquisiciones Arrendamiento de Bienes Muebles y Contratación de Servicios para el Estado de Chiapas y su Reglamento.
- Normas Presupuestarias para la Administración Pública del Estado de Chiapas.Decreto por el que se crea el Instituto del Patrimonio del Estado.
- Reglamento Interior del Instituto del Patrimonio del Estado.
- Reglamento de la Ley del Patrimonio del Estado.
- Lineamientos Generales de Austeridad, Racionalidad y Disciplina del Gasto de los Organismos Públicos de la Administración Pública Estatal.
- $\bullet$

## **Políticas:**

Para la baja de mobiliario y equipo en la SIAPE, los Organismos de la Administración Centralizada, Descentralizada o Paraestatal, deberán crear una precédula de baja en el módulo de mobiliario y equipo del SIAPE; en la cual deberán agregar el registro que deseen dar de baja, así como adjuntar para todos los casos en archivo digital legible, acta administrativa de baja y póliza de afectación contable por los ajustes respectivos, así como la documentación original correspondiente de acuerdo al tipo de baja; dicha documentación es la siguiente:

 **Incosteabilidad en su recuperación:** Acta circunstanciada de hechos (formato libre) en la que se hagan constar los antecedentes y hechos que motiva la baja por incosteabilidad en su recuperación, e intervengan los titulares de las Áreas Administrativas y Jurídicas, de Recursos Materiales y Servicios Generales, o equivalentes, y dos testigos, Dictamen de no utilidad, Cotización Estudio costo-beneficio, Autorización de la Baja.

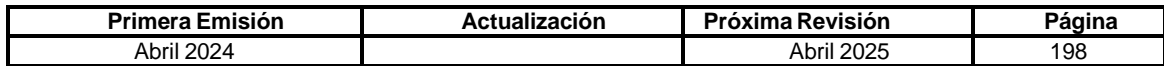

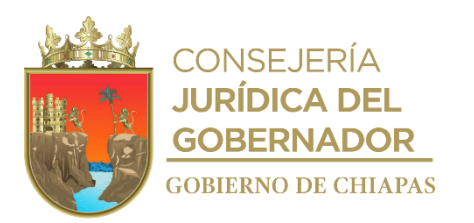

**IPE-DG-DO-DBM-021**

- **Por Sustitución (en especie o remuneratorio):** La Sustitución existe cuando bajo diversas circunstancias hay cambio de un bien por otro de igual y/o de mejores características; o existe el pago del costo de dicho bien.
	- ✓ **Por el Proveedor (Garantía):** Documento del proveedor que justifique la sustitución del bien.
	- ✓ **Por un servidor público (reposición por especie):** Carta de compromiso en la cual manifieste que el servidor público se compromete a reponer el bien, así como la aprobación del área que se beneficie y que cumple con las características del repuesto, documento que acredite la propiedad del bien a reponer certificada, (En el caso de que la factura esté a nombre del servidor público, deberá endosarla a favor de Gobierno y/o del Organismo).
	- ✓ **Por un servidor público (reposición remuneratoria):** Acta administrativa de baja por el convenio de pago donde el servidor público se compromete a dicho pago, recibo de pago por la Dependencia recaudadora (Secretaría de Hacienda).
- **Baja por Robo, Extravío o Pérdida total:** Copia certificada del documento de las denuncias ante las autoridades competentes y resolutivo de la misma, así mismo certificará el Organismo de que dicho documento obra en sus expedientes, Oficio de la Secretaría de la Honestidad y Función Pública, a efecto de que, en su caso, se determinen las responsabilidades de los servidores públicos a que haya lugar y resolutivo del mismo, factura del bien o documento que acredite la propiedad.
- **Baja por Desincorporación:** Documento en el cual soportan el movimiento (Contrato de Donación o similar) y en su caso, factura del bien o documento que acredite la propiedad.
- **Baja por pago Aseguramiento:** Acta en la cual motiven y fundamenten el proceso del mismo, recibo de pago por parte de la Aseguradora y demás documentos que integraron el expediente del bien asegurado.
- **Baja Administrativa:** Acta administrativa motivada y fundamentada describiendo los hechos, y documentación que soporte el hecho (Decreto o Acuerdo).

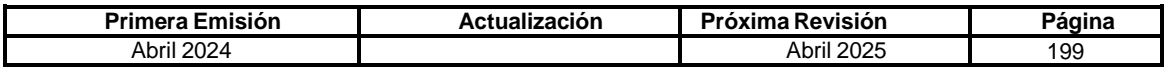

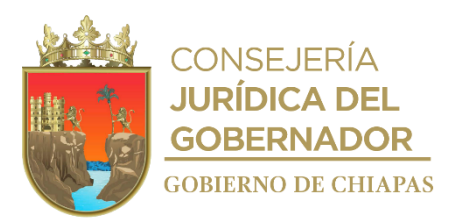

**IPE-DG-DO-DBM-021**

#### **Descripción del Procedimiento:**

- 1. Recibe precédula de baja vía sistema SIAPE, por el Organismo Público para su debida revisión y autorización.
- 2. Revisa y coteja los datos de la precédula de baja con la documentación adjunta señalada en las políticas de este proceso

¿ExistenObservaciones?

Si. Continúa en la actividad No. 2a No. Continúa en la actividad No. 3

2a. Realiza observaciones y regresa precédula al Organismo Público vía sistema SIAPE para actualización y solventación.

Regresa a la actividad No. 2

- 3. Autoriza la precédula de baja vía sistema SIAPE.
- 4. Recibe del Organismo Público el oficio de solicitud para el procesamiento de la cédula de baja y adjunta cédula original con las firmas recabadas, sella de recibido.
- 5. Verifica que la cédula original debidamente firmada se encuentre subida como archivo digital en el sistema SIAPE por el Organismo Público.

¿La cédula fue subida digitalmente en el sistema SIAPE?

No. Continúa en la actividad No. 5a Sí. Continúa en la Actividad No. 6

5a. Notifica vía telefónica al Organismo Público para que suban el archivo digital de la cédula debidamente firmada.

Regresa con la actividad No. 5

6. Procesa la cédula de baja y elabora oficio de contestación notificando al Organismo Público la atención a su solicitud; imprime, firma el titular de la Dirección Operativa, fotocopia y distribuye de la manera siguiente:

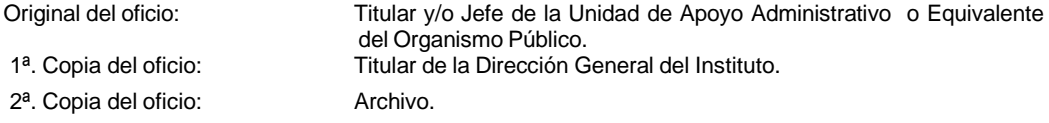

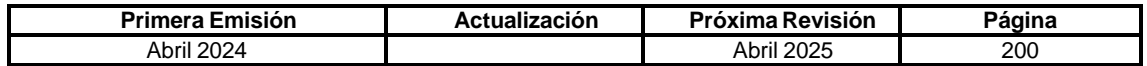

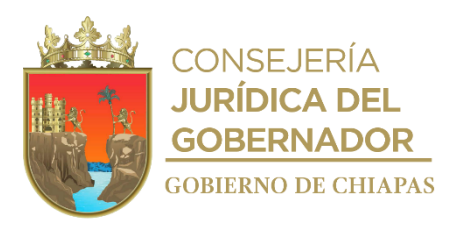

**IPE-DG-DO-DBM-021**

- 7. Registra en el Formato de Inventario Documental de Archivo la documentación correspondiente al proceso de baja para su foliado y envío al archivo de concentración.
- 8. Archiva documentación generada.

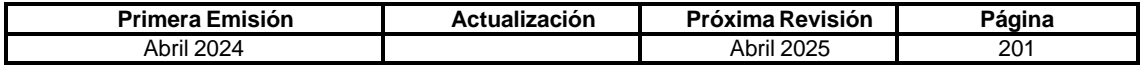

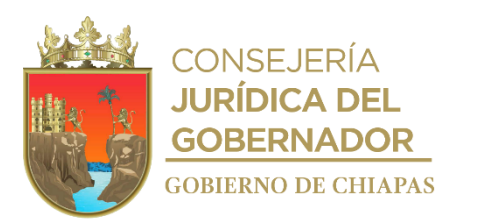

**IPE-DG-DO-DBM-022**

**Nombre del procedimiento:** Transferencia de Mobiliario y Equipo en la Suite Integral de Administración de Patrimonio del Estado (SIAPE).

**Propósito:** Transferir de un Organismo de la Administración Pública Estatal a otro, el mobiliario y equipo, pertenecientes a la Administración Pública Estatal o a los Entes Públicos.

**Alcance:** Desde la recepción de la solicitud de transferencia hasta el archivo de la documentación generada por el trámite.

**Responsable del procedimiento:** Departamento de Bienes Muebles.

#### **Reglas:**

- Presupuesto de Egresos del Estado de Chiapas, vigente.
- Normas Presupuestarias para la Administración Pública del Estado de Chiapas.
- Ley de Adquisiciones Arrendamiento de Bienes Muebles y Contratación de Servicios para el Estado de Chiapas.
- Ley del Patrimonio del Estado de Chiapas.
- Reglamento de la Ley del Patrimonio del Estado.
- Decreto por el que se crea el Instituto del Patrimonio del Estado.
- Reglamento Interior del Instituto del Patrimonio del Estado.
- Lineamientos Generales de Austeridad, Racionalidad y Disciplina del Gasto de los Organismos Públicos de la Administración Pública Estatal.

#### **Políticas:**

Para la transferencia de mobiliario y equipo en el Sistema Patrimonial, los Organismos de la Administración Centralizada, deberán crear una pre-cédula de transferencia en el módulo de mobiliario y equipo de la Suite Integral de Administración del Patrimonio del Estado (SIAPE); en la cual deberán agregar el registro que deseen transferir, así como adjuntar en archivo digital legible, acta de transferencia y documento de acreditación de la propiedad del bien; una vez autorizada la cédula, el Organismo deberá entregar de manera oficial tres tantos originales de la cédula de transferencia emitida por la SIAPE debidamente suscritas por el organismo emisor y receptor.

Para aquellos casos en que, por decreto de creación, extinción, fusión, liquidación, acuerdo de desincorporación y/o acuerdo de asignación, los bienes pasen de un Organismo de la Administración Centralizada a una Paraestatal o viceversa, se podrá migrar los registros a través de la Cédula de Transferencia, siempre y cuando se haya cumplido con la suscripción de los instrumentos jurídicos correspondientes.

Para aquellos casos en que, existan Organismos de la Administración Pública Estatal que por Decreto se extingan, y que en dicho Decreto no se especifique a donde serán transferidos los recursos materiales, el Instituto del Patrimonio del Estado, con fundamento en sus atribuciones, podrá realizar la transferencia de los registros en el Sistema de Control Patrimonial de la Dependencia o Entidad que le sean transferidos o cargados los registros contables.

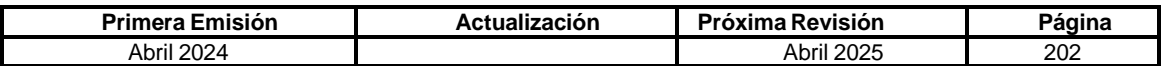

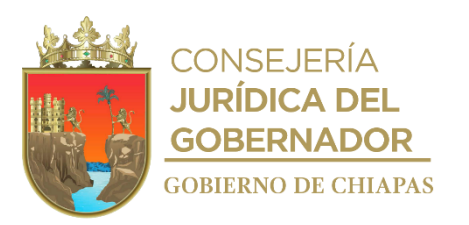

**IPE-DG-DO-DBM-022**

#### **Descripción del Procedimiento:**

- 1. Recibe oficio del Organismo Público para iniciar con el proceso de transferencia, anexa la documentación soporte, sella de recibido.
- 2. Revisa y coteja los datos de la pre-cédula de transferencia con la documentación adjunta señalada en las políticas de este proceso.

¿Existen observaciones?

Si. Continúa en la actividad No. 2a No. Continúa en la actividad No. 3

2a. Notifica vía SIAPE al Organismo Público que solvente las observaciones.

Nota: En caso que la documentación soporte presente inconsistencias se le notificará al Organismo Público de manera oficial para que solvente lo pertinente.

Regresa a la actividad No. 1

- 3. Autoriza vía SIAPE, la pre-cédula de transferencia, para que el organismo público recabe las firmas autógrafas de los titulares, adjuntando la misma en la SIAPE.
- 4. Elabora oficio mediante el cual notifica que deberá remitir tres juegos originales de la cédula de transferencia debidamente suscrita; imprime, rubrica, recaba firma del titular de la Dirección Operativa, fotocopia y distribuye de la manera siguiente:

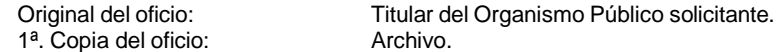

5. Recibe oficio del Organismo Público para concluir con el proceso de transferencia, debiendo entregar de manera oficial tres juegos de las cédulas de transferencia debidamente suscritas.

¿Cumple con los requerimientos?

No. Continúa en la actividad No. 5a Si. Continúa en la actividad No. 6

5a. Regresa la documentación al Organismo Público, solicitando solventar las observaciones, y requiriéndoles un plazo de diez días hábiles para enviar los documentos debidamente integrados, en caso contrario se envía a la Secretaría de la Honestidad y Función Pública, para que de acuerdo a sus atribuciones determine lo conducente.

Regresa a la actividad No. 5

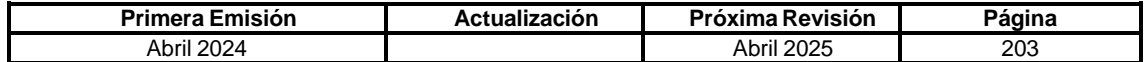

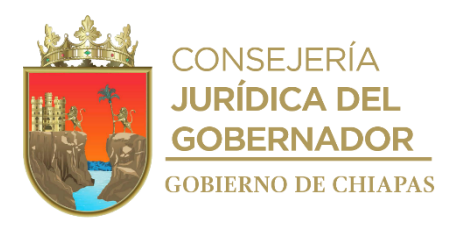

**IPE-DG-DO-DBM-022**

6. Elabora oficio de conclusión del proceso de transferencia, procesa vía SIAPE la cédula de transferencia y adjunta dos juegos de las cédulas de transferencia debidamente suscritas; imprime, rubrica, recaba firma de titular de la Dirección General , fotocopia y distribuye de la manera siguiente:

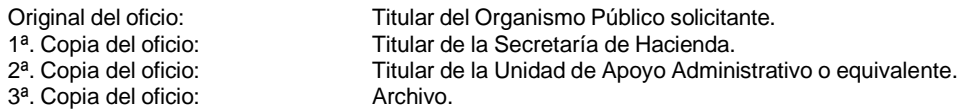

- 7. Revisa en la SIAPE, que la cédula de transferencia se encuentre adjunta y los bienes esten cargados al padrón de mobiliario del Organismo receptor.
- 8. Archiva documentación generada.

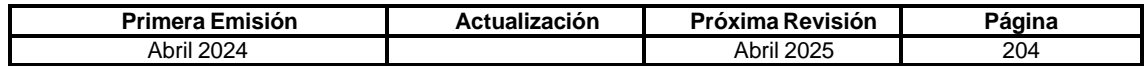

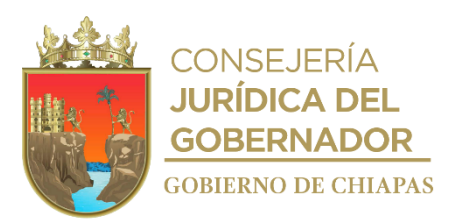

**IPE-DG-DO-DBM-023**

**Nombre del procedimiento:** Ajuste financiero de bienes muebles e intangibles en la Suite Integral de Administración de Patrimonio del Estado (SIAPE) del Poder Ejecutivo del Estado.

**Propósito:** Realizar ajustes referentes financieros a los bienes muebles e intangibles del Poder Ejecutivo del Estado, de acuerdo a las disposiciones de la normatividad contable aplicable.

**Alcance:** Desde la recepción de la solicitud de ajuste financiero, hasta el archivo de la documentación generada por el trámite.

**Responsable del procedimiento:** Departamento de Bienes Muebles.

#### **Reglas:**

- Presupuesto de Egresos del Estado de Chiapas, vigente.
- Ley del Patrimonio del Estado de Chiapas.
- Normas Presupuestarias para la Administración Pública del Estado de Chiapas.
- Decreto por el que se crea el Instituto del Patrimonio del Estado.
- Reglamento de la Ley del Patrimonio del Estado.
- Reglamento Interior del Instituto del Patrimonio del Estado.
- Ley de Adquisiciones Arrendamiento de Bienes Muebles y Contratación de Servicios para el Estado de Chiapas y su Reglamento.
- Lineamientos Generales de Austeridad, Racionalidad y Disciplina del Gasto de los Organismos Públicos de la Administración Pública Estatal.

#### **Políticas:**

Para el ajuste financiero de los bienes muebles e intangibles, los Organismos de la Administración Centralizada, Descentralizada o Paraestatal, deberán crear un folio en el módulo de ajuste financiero de la Suite Integral de Administración del Patrimonio del Estado (SIAPE); en la cual deberán agregar el registro que deseen ajustar, así como adjuntar en archivo digital legible la documentación original correspondiente de acuerdo al tipo de ajuste financiero y el tipo de bien; dicha documentación es la siguiente:

- Para el módulo de mobiliario y equipo, los Organismos o Entidades podrán seleccionar entre dos tipos de ajuste financiero, **Por Cambio de Control y Por Revaloración**; para los cuales deberán subir en archivo digital mediante vía SIAPE, acta circunstanciada motivada y fundamentada del movimiento que realice y autorice el grupo interno de depuración de saldos, así como póliza de diario que fundamente la actualización del costo del bien, según sea el caso.
- Para el módulo de vehículos, los Organismos o Entidades podrán seleccionar entre dos tipos de ajuste financiero, **Por Actualización de Datos y Por Revaloración**; para los cuales deberán subir en archivo digital mediante vía SIAPE, acta circunstanciada motivada y fundamentada del movimiento que realicen, póliza de diario que fundamente la actualización del costo del bien y/o copia de factura, según sea el caso.

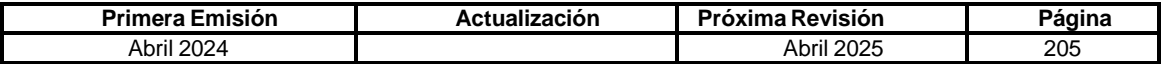

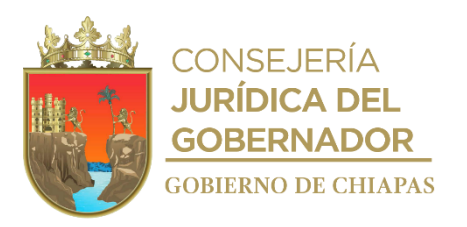

**IPE-DG-DO-DBM-023**

### **Descripción del Procedimiento:**

- 1. Recibe del Organismo Público oficio de solicitud para el procesamiento del ajuste financiero, con la documentación adjunta señalada en las políticas de este proceso, sella de recibido.
- 2. Recibe vía SIAPE el folio de ajuste financiero, para su debida revisión y autorización.
- 3. Revisa y coteja los datos del folio de ajuste financiero vía SIAPE, con la documentación adjunta y determina.

¿Existen observaciones?

Si. Continúa en la actividad No. 3a No. Continúa en la actividad No. 4

3a. Describe las observaciones detectadas según sea el caso, regresa el folio vía SIAPE y notifica vía telefónica al Organismo Público para actualización y solventación.

Regresa a la actividad No. 2

- 4. Autoriza el folio de ajuste financiero vía SIAPE.
- 5. Elabora oficio notificando la atención a su solicitud; imprime, rubrica, recaba firma del titular de la Dirección Operativa, fotocopia y distribuye de la manera siguiente:

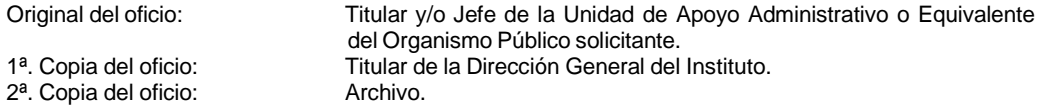

- 6. Registra en el Formato de Inventario Documental de Archivo la documentación correspondiente al proceso de ajuste financiero para su foliado y envío al archivo de concentración.
- 7. Archiva documentación generada.

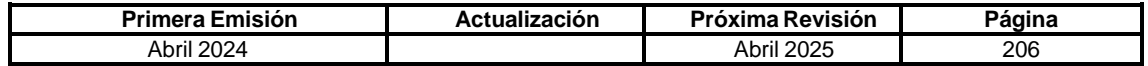

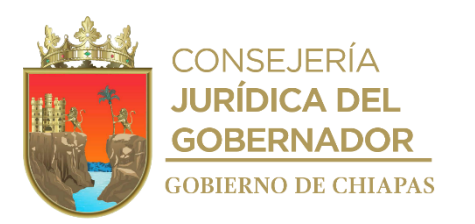

### **IPE-DG-DO-DBM-024**

**Nombre del procedimiento:** Verificación física de mobiliario y equipo en la Suite Integral de Administración de Patrimonio del Estado (SIAPE).

**Propósito:** Verificar la adecuada administración, control, registro y uso de los bienes del Poder Ejecutivo del Estado bajo resguardo de los Organismos Públicos Estatales, así como conocer las condiciones de operación y mantenimiento para su buen funcionamiento y ubicación de los mismos.

**Alcance:** Desde la elaboración del cronograma anual de trabajo, hasta la emisión del informe del resultado de la verificación.

**Responsable del procedimiento:** Departamento de Bienes Muebles.

### **Reglas:**

- Presupuesto de Egresos del Estado de Chiapas, vigente.
- Normas Presupuestarias para la Administración Pública del Estado de Chiapas.
- Ley de Adquisiciones Arrendamiento de Bienes Muebles y Contratación de Servicios para el Estado de Chiapas.
- Ley del Patrimonio del Estado de Chiapas.
- Decreto por el que se crea el Instituto del Patrimonio del Estado.
- Reglamento de la Ley del Patrimonio del Estado.
- Reglamento Interior del Instituto del Patrimonio del Estado.
- Lineamientos Generales de Austeridad, Racionalidad y Disciplina del Gasto de los Organismos Públicos de la Administración Pública Estatal.

### **Políticas:**

La verificación física del mobiliario y equipo se llevará a cabo en base a los resguardos con los que cuente el Organismo Público que esté siendo verificado o bien de los reportes que emite la Suite Integral de Administración del Patrimonio del Estado (SIAPE).

El Instituto del Patrimonio del Estado, sin previa notificación podrá efectuar verificaciones físicas y documentales a los bienes muebles, inmuebles e intangibles a cargo de la Administración Pública Estatal, siempre que lo considere necesario; el Organismo Público deberá proporcionar el apoyo y facilidades necesarias para llevar a cabo las verificaciones físicas de los bienes, así como la documentación correspondiente.

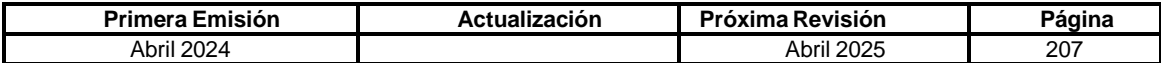

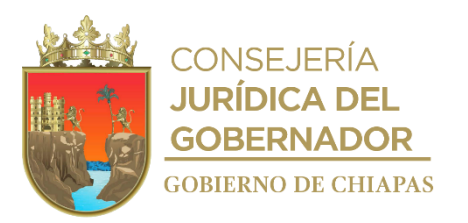

**IPE-DG-DO-DBM-024**

#### **Descripción del Procedimiento:**

- 1. Elabora el cronograma anual de trabajo para la verificación física y documental de mobiliario y equipo registrados en la Suite Integral de Administración del Patrimonio del Estado (SIAPE).
- 2. Elabora oficio, mediante el cual indica la fecha en que se llevará a cabo la verificación física de acuerdo con el cronograma anual de verificación; imprime, rubrica, recaba firma del titular de la Dirección General del Instituto del Patrimonio del Estado, fotocopia y distribuye de la manera siguiente:

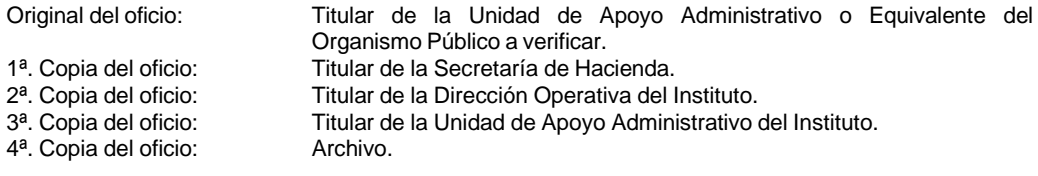

- 3. Realiza la verificación física del mobiliario al Organismo Público de acuerdo a lo programado.
- 4. Requisita acta de verificación física al Organismo Público, con los resultados preliminares correspondientes; firma y recaba firma del titular de Recursos Materiales o Equivalente del Organismo Público verificado.
- 5. Elabora oficio mediante el cual notifica el resultado de la verificación y anexa copia del acta de verificación física; imprime, rubrica, recaba firma del titular de la Dirección Operativa, fotocopia y distribuye de la manera siguiente:

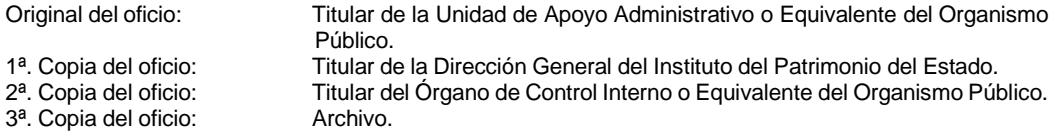

6. Recibe del Organismo Público oficio con la solventación de las observaciones en un término no mayor a diez días hábiles, informando y documentando dicho cumplimiento.

Nota: En caso de incumplimiento injustificado, elabora oficio de notificación al Organismo de Control correspondiente, a efecto de que, en su caso, se determine las responsabilidades a que haya lugar, y se brinda el seguimiento correspondiente. Ahora bien, en caso de que la comisión fuera foránea, elabora reporte de comisión y envía anexo de resultados de la verificación, al titular de la Dirección General y Operativa para su validación correspondiente.

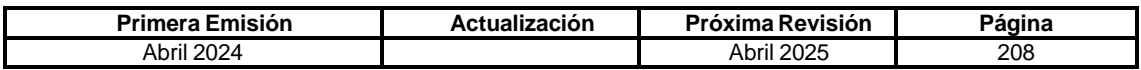

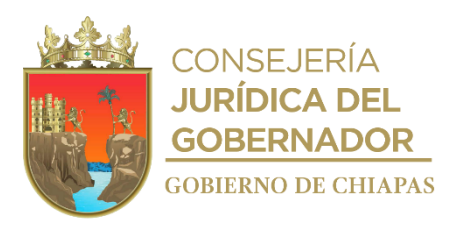

**IPE-DG-DO-DBM-024**

- 7. Registra en el Formato de Inventario Documental de Archivo la documentación correspondiente al proceso de ajuste financiero para su foliado.
- 8. Archiva documentación generada.

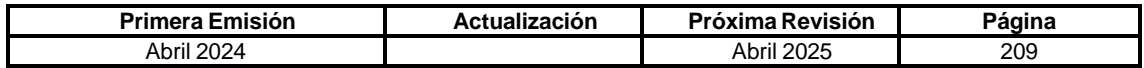

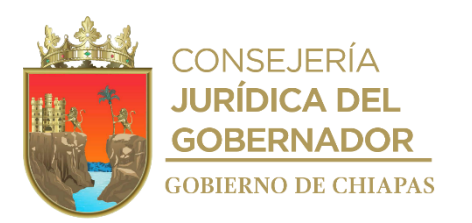

### **IPE-DG-DO-DBM-025**

**Nombre del procedimiento:** Asignación temporal de vehículos, maquinaria pesada, vehículos fluviales, semovientes y mobiliario y equipo, registrados en la Suite Integral de Administración del Patrimonio del Estado (SIAPE) y en el Sistema de Control de Maquinaria, Vehículos Fluviales y Semovientes (SISMAQ) hacia otros Organismos e Instituciones.

**Propósito:** Dar certeza jurídica de la asignación temporal de vehículos, maquinaria pesada, vehículos fluviales, semovientes y mobiliario y equipo, otorgada a otros Organismos a través del contrato de comodato con vigencia anual, que requieran los destinatarios.

**Alcance:** Desde que los destinatarios envían la solicitud para elaborar el contrato de comodato de los bienes de vehículos, maquinaria pesada, vehículos fluviales, semovientes, hasta la entrega al solicitante del instrumento jurídico respectivo.

**Responsable del procedimiento:** Departamento de Bienes Muebles.

#### **Reglas:**

- Código Civil para el Estado de Chiapas.
- Ley del Patrimonio del Estado de Chiapas.
- Reglamento de la Ley del Patrimonio del Estado.
- Decreto por el que se crea el Instituto del Patrimonio del Estado.
- Reglamento Interior del Instituto del Patrimonio del Estado.

#### **Políticas:**

Para formalizar las asignaciones temporales por vía comodato, es menester que los bienes muebles se encuentren registrados en la Suite Integral de Administración del Patrimonio del Estado (SIAPE) y en el Sistema de Control de Maquinaria, Vehículos Fluviales y Semovientes (SISMAQ), debiendo el Organismo remitir la petición a este Instituto dentro de los primeros tres meses, para efectos de que el Instrumento Jurídico garantice la vigencia anual del ejercicio fiscal que transcurre, posterior a los meses señalados, el contrato únicamente cubrirá la vigencia a partir de la fecha de recepción de la solicitud hasta el 31 de diciembre del año fiscal en curso; anexando la justificación del requirente (comodatario) el motivo por el cual requiere recibir el bien mueble, asimismo adjuntando la siguiente documentación.

 Cuando se trate de unidades vehiculares, copias simples de la factura, del pago del refrendo o pago de tenencia correspondiente al año fiscal en curso, del soporte fotográfico de cada unidad vehicular (frente, parte trasera y laterales), visualizando fecha reciente, en donde especifique características del bien (número económico, tipo, modelo, marca y serie) y que éstas sean óptimas para su uso y operatividad; además para las unidades vehiculares y únicamente para equipos de maquinaria pesada, copias simples de la póliza de seguro anual con cobertura amplia vigente para los efectos jurídicosnormativos correspondientes y bitácora de mantenimiento debidamente detallado de cada bien del ejercicio anterior o último; ahora para el caso de mobiliario y equipo de oficina, copia simple del resguardo personal debidamente firmado; y conjuntamente copias simples de nombramiento e identificación del representante del Organismo Público resguardante del bien (quién otorga) que firmará como testigo. Y así mismo adjunta cuando sea el caso, la siguiente documentación:

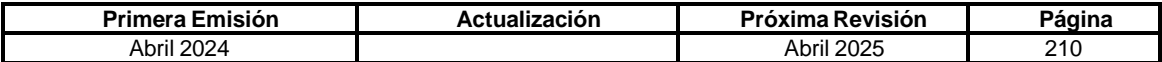

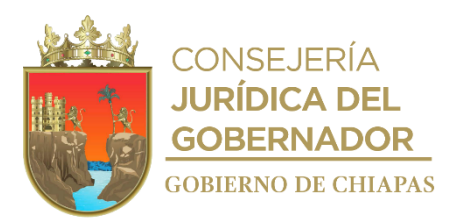

**IPE-DG-DO-DBM-025**

- En caso de que la asignación sea para organizaciones, deberán presentar la siguiente documentación: Copias simples del acta constitutiva, de la identificación oficial del representante legal o documento que faculte la suscripción del instrumento jurídico, del comprobante de domicilio del Organismo y del RFC del Organismo.
- Entre Organismos Públicos, deberán presentar en copias simples del Decreto de creación o soporte legal donde indique el establecimiento y personalidad del Organismo Público que interviene en el instrumento a realizar, del nombramiento del titular o representante, facultado para la suscripción del instrumento jurídico, del comprobante de domicilio fiscal y del Registro Federal de Contribuyentes.
- Para el caso del H. Ayuntamiento Municipal, deberá presentar en copias simples del acta de cabildo donde se faculta al Presidente Municipal, realizar las actuaciones para firmar convenios con el Poder del Ejecutivo del Estado, de la constancia de mayoría de elección del Presidente expedida por la instancia competente, del nombramiento e identificación oficial del Presidente Municipal, del nombramiento e identificación oficial del Secretario Municipal, del nombramiento e identificación oficial del Director de Obras Públicas Municipal y/o servidor público que fungirá como testigo, el comprobante de domicilio fiscal, del Registro Federal de Contribuyentes y del programa calendarizado de obras o actividades a realizar con el bien identificado como "Anexo 2" y de bitácora de mantenimiento debidamente detallado por cada bien a otorgar en comodato del ejercicio anterior o último identificado como "Anexo 3".
- Para la renovación que exceda los plazos acordados en los contratos de comodatos, el solicitante deberá presentar, con al menos treinta días de anticipación al término establecido en el contrato, la justificación documental que corresponda.

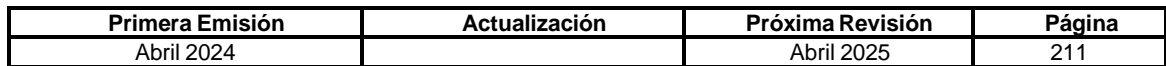

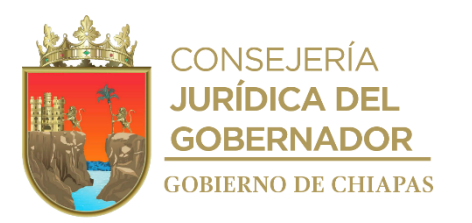

**IPE-DG-DO-DBM-025**

### **Descripción del Procedimiento:**

1. Recibe del Organismo Público la solicitud para otorgar a favor de un tercero en calidad de destinatario, la asignación temporal de bienes muebles a través de contrato de comodato.

Nota: En caso de que la solicitud lo realice el beneficiario de la asignación temporal, se conviene con el Organismo Público su disponibilidad.

2. Analiza la solicitud, ya sea de primera intención o de renovación,

¿Es factible?

No. Continúa en la actividad No. 2a Si. Continúa en la Actividad No. 3

2a. Elabora oficio mediante el cual solicita haga llegar documentación faltante, para estar en condiciones de elaborar el contrato de comodato correspondiente, rubrica, recaba firma del titular de la Dirección Operativa del Instituto, fotocopia y distribuye de la manera siguiente:

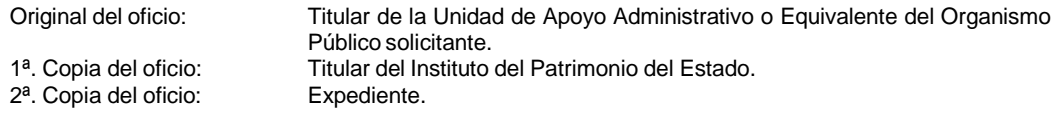

2b. Recibe del Organismo Público a través de la Dirección Operativa, oficio con la documentación requerida anexa, para la elaboración del proyecto de contrato de comodato, sella de recibido y registra.

Continúa en la actividad No. 3

- 3. Elabora el proyecto de contrato de comodato.
- 4. Elabora memorándum y envía proyecto de contrato de comodato con expediente anexo para su validación; imprime, rubrica y recaba firma del titular de la Dirección Operativa, sella de despachado, fotocopia y distribuye de la siguiente manera:

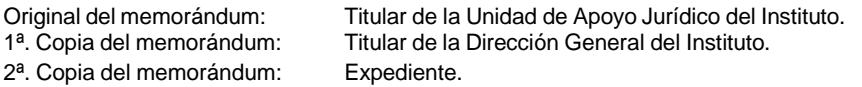

5. Recibe de manera económica las observaciones realizadas al proyecto de contrato de comodato, corrige e imprime en tres tantos originales, rúbrica y recaba firma del titular de la Dirección Operativa y entrega al enlace los tres tantos.

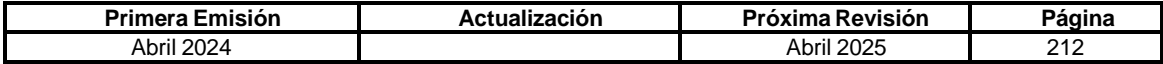

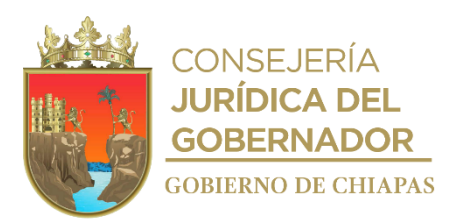

#### **IPE-DG-DO-DBM-025**

- 6. Recibe memorándum de la Unidad de Apoyo Jurídico, con expediente y contratos de comodato debidamente validados.
- 7. Elabora oficio mediante el cual solicita la rúbrica y firma de los funcionarios participantes; imprime, rúbrica y recaba firma del titular de la Dirección Operativa, fotocopia y distribuye de la manera siguiente:

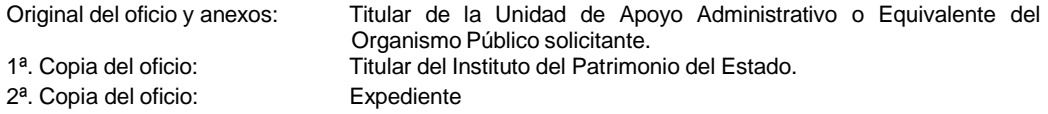

- 8. Recibe del Organismo Público oficio con los tres tantos del contrato de comodato, revisa y verifica que estén debidamente suscritos por los funcionarios participantes.
- 9. Elabora oficio mediante el cual anexa los tres ejemplares originales del instrumento jurídico; imprime, rúbrica y recaba la firma del Director General, fotocopia y distribuye de la manera siguiente:

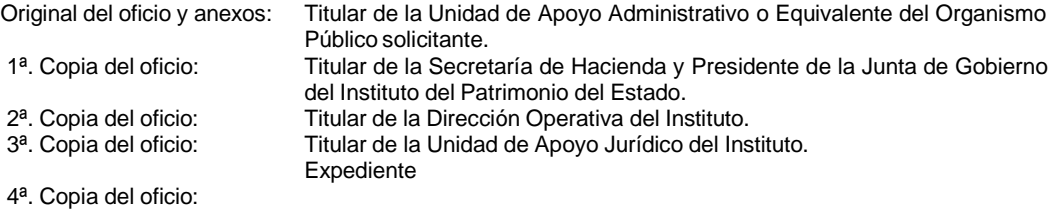

Nota: Indica en el oficio que únicamente se remiten dos ejemplares en original del instrumento jurídico debidamente requisitados, por lo que se solicita hacer llegar un tanto al comodatario, requiriendo cuando se traten de Unidades Vehiculares o Maquinaria Pesada, el cumplimiento del pago del seguro de la póliza y de los pagos por concepto de tenencia o uso de vehículos y derechos vehiculares, correspondientes.

- 10. Registra un tanto en original del contrato en la lista de contratos de comodato.
- 11. Escanea para su archivo digital y anexa al expediente complementario.
- 12. Archiva documentación generada.

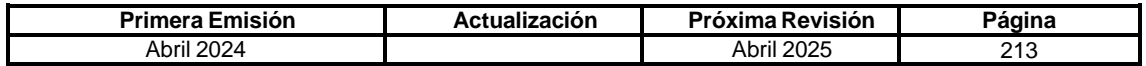

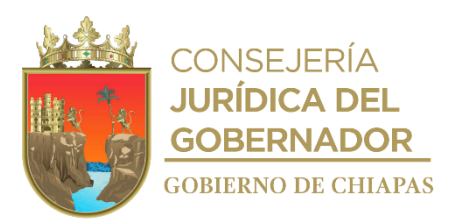

#### **IPE-DG-DO-DBM-026**

**Nombre del procedimiento:** Desincorporación vía donación de los bienes muebles activos correspondientes a vehículos, maquinaria pesada, vehículos fluviales, semovientes y mobiliario y equipo que se encuentren registrados en la Suite Integral de Administración del Patrimonio del Estado (SIAPE).

**Propósito:** Elaborar los instrumentos jurídicos administrativos para la Desincorporación vía donación de los activos del Poder Ejecutivo del Estado a favor de Organismos Públicos o Instituciones que promuevan el desarrollo del Estado.

**Alcance:** Análisis de la petición, así como las gestiones establecidas en el Acuerdo aprobado por la Junta de Gobierno del Instituto del Patrimonio de Estado, hasta la entrega al solicitante del instrumento jurídico conforme a los acuerdos jurídicos administrativos señalados en el mismo.

**Responsable del procedimiento:** Departamento de Bienes Muebles.

### **Reglas:**

- Decreto por el que se crea el Instituto del Patrimonio del Estado.
- Ley de Entidades Paraestatales del Estado de Chiapas.
- Reglamento Interior del Instituto del Patrimonio del Estado.
- Ley del Patrimonio del Estado de Chiapas.
- Reglamento de la Ley del Patrimonio del Estado.

#### **Políticas:**

La verificación física del mobiliario y equipo se llevará a cabo en base a los resguardos con los que cuente el Organismo Público que esté siendo verificado o bien de los reportes que emite la Suite Integral de Administración del Patrimonio del Estado (SIAPE).

• El destinatario que pretenda desincorporar de su padrón activo bienes muebles y se entreguen a otros Organismos Públicos, deberá remitir oficio de petición de su titular al titular de este Instituto, o del servidor público que cuente con la atribución o delegación para tal efecto, debiendo anexar la siguiente documentación que lo acredite: en copias simples del Periódico Oficial, Acuerdo de su Junta Directiva y/o Convenio en el que se acredite la autorización de Baja y/o Desincorporación de sus activos, según corresponda; en originales las facturas de compra del bien, en caso de no contar con el original del documento que acredita la propiedad, original de la Fe Notarial; para el caso de las unidades vehiculares, una vez aprobado el Acuerdo de sesión ante la Junta de Gobierno del Instituto, remitir en original del recibo por concepto de pago por baja de placas o documento que certifique que no existe adeudo fiscales, gravamen alguno o registro en el Sistema de Integral de Recaudación emitido por el Organismo competente para Recaudación Hacendaria, original y/o copias certificadas de los recibos de pago de tenencia de cuando menos los cinco últimos ejercicios anteriores a la baja de placas; así mismo, los documentos del Organismo beneficiado siendo los siguientes:

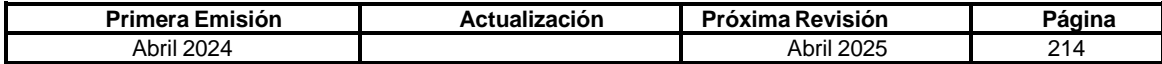
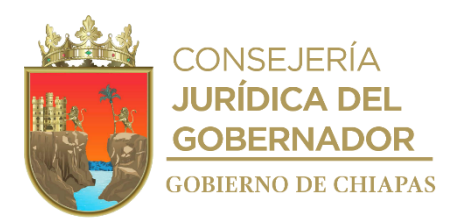

**IPE-DG-DO-DBM-026**

- Los Organismos de la Administración Pública deberán presentar la siguiente documentación del beneficiado: Copias simples del Decreto de creación, del nombramiento de Titular, del Registro Federal de Contribuyentes y del comprobante de domicilio del Organismo. En el entendido que, para aquellos casos en que la Desincorporación se realice a favor de otro Organismo de la Administración Pública Estatal; se establecerá desde el Acuerdo de sesión para aprobación de la Junta de Gobierno del Instituto del Patrimonio del Estado, qué, los bienes muebles registrados en la Suite Integral de Administración del Patrimonio del Estado (SIAPE), se migrarán los registros a través de la Cédula de Transferencia, con la finalidad de garantizar la eficiencia y eficacia del registro y control de los mismos. Por lo que, el Organismo Público beneficiado, para el caso de los vehículos tendrá el compromiso de realizar el pago de emplacamiento y traslado de dominio ante el Sistema Integral de Recaudación emitido por el Organismo competente para Recaudación Hacendaria.
- Las Asociaciones de carácter civil deberán presentar lo siguiente: deberán presentar: En copias simples del Acta constitutiva de la Asociación debidamente inscrita ante el Registro Público de la Propiedad y del Comercio, de la identificación oficial del Presidente o Representante Legal, del Comprobante de domicilio, de las fotografías donde se aprecie su oficina o instalaciones, del documentación que compruebe la antigüedad cuando menos tres años de actividades, en su caso, del documento del CLUNI, del Registro Federal de Contribuyentes y de cualquier documento (publicaciones, revistas, memorias, periódicos, etc.) que acredite las actividades que la Asociación haya realizado y que hubiera sido encaminado al desarrollo de Estado.
- En caso de que se trate de instituciones como Ayuntamientos Municipales, deberán presentar: Copias simples de la constancia de mayoría de elección del Presidente, expedida por la Instancia competente; del nombramiento del Secretario Municipal; de la identificación oficial de cada uno de ellos; del Registro Federal de Contribuyentes; del comprobante de domicilio y del Acta de Cabildo donde se faculta al Presidente realizar las gestiones y actuaciones para el proceso de donación con el Poder del Ejecutivo del Estado.

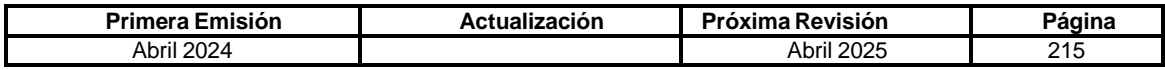

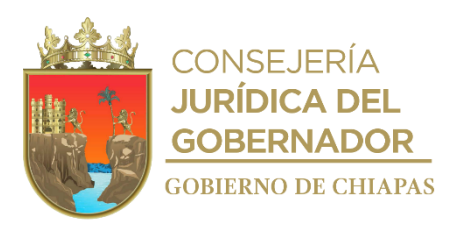

**IPE-DG-DO-DBM-026**

### **Descripción del Procedimiento:**

- 1. Recibe solicitud del Organismo Público que pretende desincorporar de su padrón activo bienes muebles, en donde deberá fundamentar y motivar la justificación, debiendo remitir la documentación señalada en las políticas del presente proceso.
- 2. Analiza la documentación remitida ¿Cumple con la documentación para iniciar con la solicitud de desincorporación?

No. Continúa en la actividad No. 2a Si. Continúa en la actividad No. 3

2a. Elabora y envía oficio de negación al Organismo Público solicitante, indicando la razón ó bien solicita la documentación requerida especificada en las políticas de este procedimiento y registra en la lista de solicitudes de desincorporaciones.

Regresa a la actividad No. 1

- 3. Elabora Acuerdo de Sesión para someter a aprobación del Órgano Supremo del Instituto, fundamentando en el planteamiento las obligaciones que contrae el Organismo beneficiado, integra el soporte documental y elabora memorándum para que a través de la Dirección Operativa remita a la Unidad de Apoyo Administrativo y Secretaría Técnica de la Junta de Gobierno, para efectos de integrarlo en la sesión correspondiente.
- 4. Recibe memorándum de la Unidad de Apoyo Administrativo y Secretaría Técnica de la Junta de Gobierno, a través de la Dirección Operativa, adjuntando copia de Acuerdo de Sesión, debidamente aprobado por los representantes de la Junta de Gobierno.
- 5. Elabora oficio al Organismo Público solicitante, notificando la aprobación del Acuerdo de sesión y solicita hecho que sea, la documentación del beneficiado establecido en las políticas de este proceso; imprime, firma el titular de la Dirección Operativa, sella de despachado, fotocopia y distribuye de la manera siguiente:

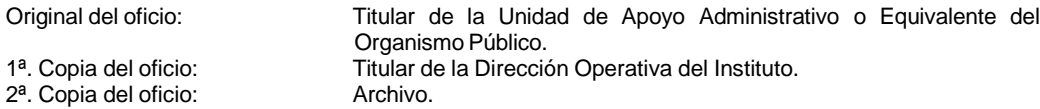

6. Recibe y revisa del Organismo Público la documentación solicitada, señalada en las políticas del presente proceso, ¿Cumple con los requisitos?

No. Continúa en la actividad No. 6a Si. Continúa en la Actividad No. 7

6a. Elabora y envía oficio de negación al Organismo Público, indicando la razón del documento faltante y registra en la lista de solicitudes de desincorporaciones.

Regresa a la actividad No. 6

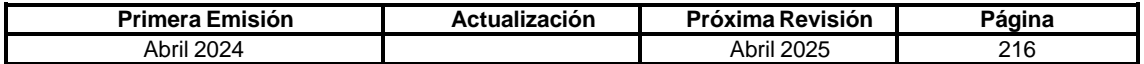

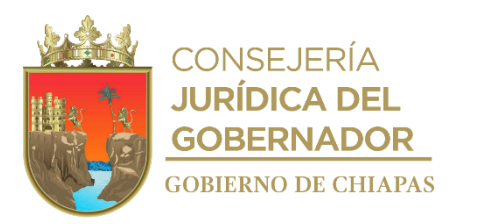

**IPE-DG-DO-DBM-026**

- 7. Elabora contrato de donación conforme a lo establecido en el acuerdo aprobado por la Junta de Gobierno del Instituto del Patrimonio de Estado.
- 8. Elabora memorándum mediante el cual remite, un tanto en original del instrumento jurídico correspondiente para su revisión, validación y aprobación; imprime dos juegos más para la suscripción de la validación en los tres ejemplares del instrumento jurídico; imprime, rubrica, recaba firma del titular de la Dirección Operativa, fotocopia y distribuye de la manera siguiente:

1ª. Copia del memorándum: Archivo.

Original del memorándum: Titular de la Unidad de Apoyo Jurídico.

- 9. Recibe de la Dirección Operativa memorándum de la Unidad de Apoyo Jurídico, indicando la validación o adecuación del instrumento jurídico.
- 10. Elabora oficio para que éste recabe la firma y rubrica de los involucrados por el Organismo Público o la Institución Pública a que corresponda; imprime, rubrica y recaba firma del titular de la Dirección Operativa, fotocopia y distribuye de la manera siguiente:

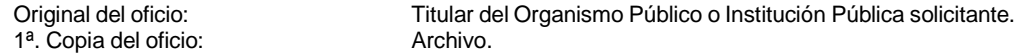

- 11. Recibe oficio del Organismo Público solicitante, enviando los contratos de donación debidamente firmados por los servidores públicos del Organismo de la Administración Pública.
- 12. Imprime leyenda de endoso al reverso de la(s) factura(s) originales.
- 13. Elabora memorándum mediante el cual remite contrato de donación, anexando la(s) factura(s) original(es), para validación y rúbrica; imprime, rubrica y recaba firma del titular de la Dirección Operativa, fotocopia y distribuye de la manera siguiente:

1ª. Copia del memorándum: Archivo.

Original del memorándum: Titular de la Unidad de Apoyo Jurídico.

- 14. Recibe de la Dirección Operativa el memorándum de la Unidad de Apoyo, en donde remiten la(s) factura(s) original(es), debidamente firmada(s).
- 15. Elabora oficio, anexa los tres ejemplares del instrumento jurídico y la(s) factura(s) original(es) con la leyenda de endoso(s) para la firma y rúbrica del titular de la Dirección General; imprime, rubrica y recaba firma del titular de la Dirección Operativa, fotocopia y distribuye de la manera siguiente:

1<sup>a</sup>. Copia del oficio: Archivo.

Original del oficio: Titular del Organismo Público o Institución Pública solicitante.

¿Los bienes se donarán a un Organismo de la Administración Pública?

Si. Continúa en la actividad No. 15a No. Continúa en la actividad No. 16

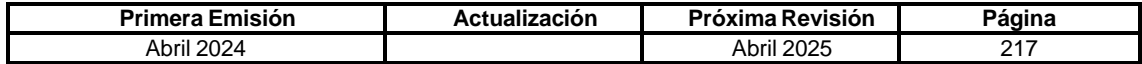

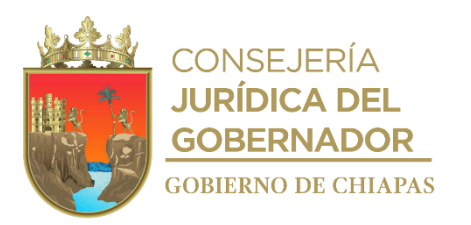

### **IPE-DG-DO-DBM-026**

15a. Realiza la transferencia de registros de los bienes vía SIAPE de un Organismo de la Administración Centralizada a otro.

Nota: Si la desincorporación se realiza entre dos Organismos de la Administración Paraestatal, que cuente con la Suite Integral de Administración del Patrimonio del Estado (SIAPE) correspondiente, se efectuará la transferencia de los registros, a través de la cédula respectiva.

Continúa en la actividad No. 17

- 16. Realiza la baja administrativa del(los) bien(es) mueble(s) desincorporado(os) en la SIAPE y remite la documentación requerida por desincorporación vía donación.
- 17. Recibe de la Dirección Operativa la documentación que fue remitida a la Dirección General del Instituto del Patrimonio del Estado, con la rúbrica y firma debidamente recabada.
- 18. Elabora oficio, anexa únicamente dos ejemplares en original del instrumento jurídico debidamente requisitados, anexando copia simple del acuerdo de sesión de la Junta de Gobierno, factura(s) endosada(s) a favor del donatario; lo anterior, para que éste, entregue los documentos originales correspondientes; imprime, rubrica, recaba firma del titular de la Dirección General, sella de despachado, fotocopia y distribuye de la manera siguiente:

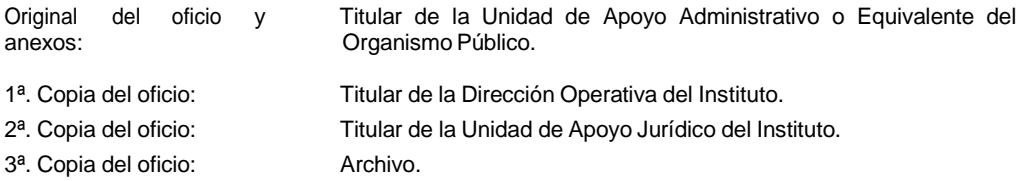

- 19. Registra un tanto en original del contrato en la lista de contratos de desincorporaciones, escanea para su archivo digital, anexo al expediente complementario.
- 20. Archiva documentación generada.

### **TERMINA PROCEDIMIENTO.**

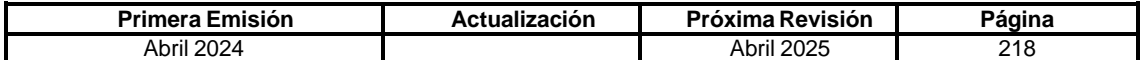

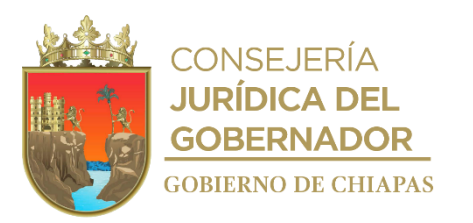

### **IPE-DG-DO-DBM-027**

**Nombre del procedimiento:** Desincorporación vía donación de los bienes muebles como vehículos, maquinaria pesada, equipos fluviales, semovientes y mobiliario y equipo que se encuentran dados de baja del Poder Ejecutivo del Estado.

**Propósito:** Elaborar los instrumentos jurídicos administrativos para la desincorporación vía donación de los bienes muebles dados de baja del Poder Ejecutivo del Estado, a favor de H. Ayuntamientos, Instituciones Educativas, Asociaciones e Instituciones de carácter civil que promuevan el desarrollo del Estado, siempre que existan bienes suficientes y susceptibles de otorgar en donación.

**Alcance:** Análisis de la petición, así como las gestiones establecidas en el Acuerdo aprobado por la Junta de Gobierno del Instituto del Patrimonio de Estado, hasta la entrega al solicitante del instrumento jurídico conforme a los acuerdos jurídicos administrativos señalados en el mismo.

**Responsable del procedimiento:** Departamento de Bienes Muebles.

# **Reglas:**

- Ley de Entidades Paraestatales del Estado de Chiapas.
- Ley del Patrimonio del Estado de Chiapas.
- Reglamento de la Ley del Patrimonio del Estado.
- Decreto por el que se crea el Instituto del Patrimonio del Estado.
- Reglamento Interior del Instituto del Patrimonio del Estado.

#### **Políticas:**

La verificación física del mobiliario y equipo se llevará a cabo en base a los resguardos con los que cuente el Organismo Público que esté siendo verificado o bien de los reportes que emite la Suite Integral de Administración del Patrimonio del Estado (SIAPE).

- Las **Instituciones Públicas o Educativas** que promuevan el desarrollo del Estado, deberán presentar la siguiente documentación: Fotocopias del Decreto de creación, del nombramiento de titular, del Registro Federal de Contribuyentes y del comprobante de domicilio del Instituto.
- En caso de que se trate de Instituciones como **Ayuntamientos Municipales**, deberán presentar: Copias simples de la constancia de mayoría de elección del Presidente expedida por la Instancia competente, del nombramiento del Secretario Municipal, de la identificación oficial de cada uno de ellos, del comprobante de domicilio, del Registro Federal de Contribuyentes y del Acta de cabildo donde facultan al Presidente Municipal realizar las gestiones y actuaciones para el proceso de donación con el Gobierno del Estado.

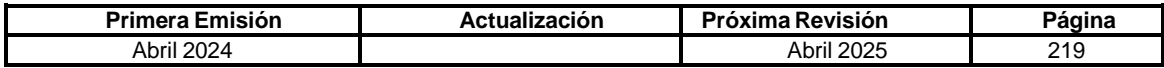

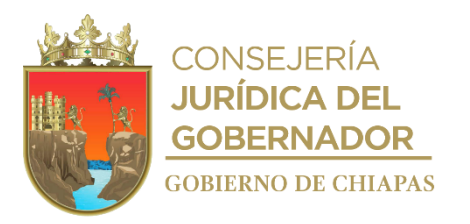

**IPE-DG-DO-DBM-027**

 Ahora bien, en caso de que se trate de **Asociaciones de Carácter Civil**, deberán presentar: Copias simples del Acta Constitutiva de la Asociación debidamente inscrita ante el Registro Público de la Propiedad y del Comercio, de la identificación oficial del Presidente o Representante Legal, del Comprobante de domicilio, de las fotografías donde se aprecie su oficina o instalaciones, del documentación que compruebe la antigüedad cuando menos tres años de actividades, en su caso, del documento del CLUNI, del Registro Federal de Contribuyentes y de cualquier documento (publicaciones, revistas, memorias, periódicos, etc.) que acredite las actividades que la asociación haya realizado y que hubiera sido encaminado al desarrollo de Estado.

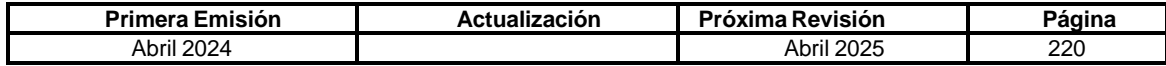

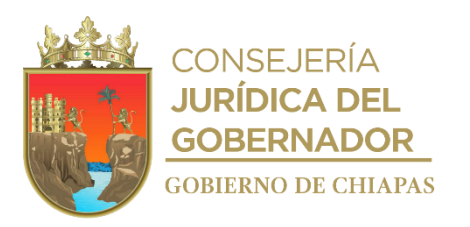

#### **Descripción del Procedimiento:**

**IPE-DG-DO-DBM-027**

- 1. Recibe solicitud por parte del solicitante, en donde fundamenta y motiva la justificación para que sea beneficiado, debiendo remitir la documentación señalada en las políticas del presente proceso.
- 2. Analiza la documentación remitida.

¿Cumple con la figura jurídica, así como la documental para proceder a la solicitud de desincorporación?

No. Continúa en la actividad No. 2a Si. Continúa en la actividad No. 3

2a. Elabora y envía oficio de negación al solicitante indicando la razón, registra la solicitud y rechazo en la lista de solicitudes de desincorporaciones.

Regresa a la actividad No. 2

- 3. Verifica la existencia de bienes en los Almacenes Generales de Gobierno, conforme a la información proporcionada y elabora tarjeta de instrucción para que a través de la Dirección Operativa remita al Director General, solicitando el análisis e instrucción correspondiente para su procedencia.
- 4. Elabora oficio mediante el cual se autoriza al solicitante, el ingreso a los Almacenes Generales de Gobierno para elegir los bienes pre-autorizados y los documentos; imprime, rubrica, recaba firma del titular de la Dirección Operativa, sella de despachado, fotocopia y distribuye de la manera siguiente:

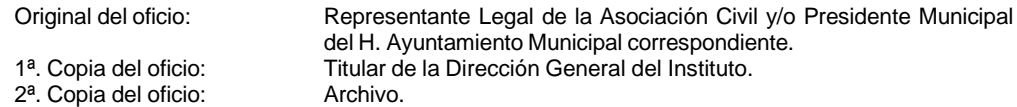

5. Recibe de la Dirección Operativa, el oficio del solicitante enviando las características de los bienes elegidos y documentación requerida y se revisa conforme a lo señalado en las políticas de este proceso,

¿Cumple con los requisitos?

No. Continúa en la actividad No. 5a Si. Continúa en la actividad No. 6

5a. Elabora y envía oficio de negación al solicitante indicando la razón, registra la solicitud y rechazo en la lista de solicitudes de desincorporaciones.

Continúa en la actividad No. 19

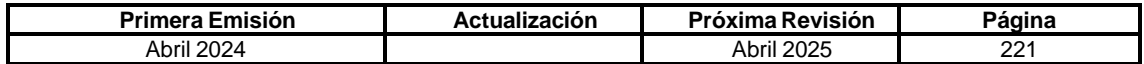

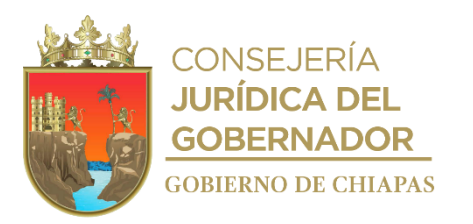

**IPE-DG-DO-DBM-027**

- 6. Elabora proyecto de Acuerdo de Sesión para someter a aprobación del Órgano Supremo del Instituto, fundamentando las causas por el cual requieren el(los) bien(es) mueble(s), con la relación del (los) bien(es) seleccionado(s); asimismo integra el soporte documental.
- 7. Elabora memorándum y adjunta proyecto de acuerdo; imprime, rubrica, recaba firma del titular de la Dirección Operativa, fotocopia y distribuye de la manera siguiente:

1<sup>a</sup>. Copia del memorándum: Archivo.

Original del memorándum: Titular de la Unidad de Apoyo Administrativo.

- 8. Recibe memorándum de la Unidad de Apoyo Administrativo, adjuntando copia de acuerdo de sesión, debidamente aprobado por los representantes de la Junta de Gobierno.
- 9. Elabora contrato de donación conforme a lo establecido en el acuerdo aprobado por la Junta de Gobierno del Instituto del Patrimonio de Estado.
- 10. Elabora memorándum mediante el cual remite, un tanto en original del instrumento jurídico correspondiente para su revisión, validación y aprobación; y en caso de que se requiera, se imprimen dos juegos más para la suscripción de la validación en los tres ejemplares del instrumento jurídico; imprime, rubrica, recaba firma del titular de la Dirección Operativa, fotocopia y distribuye de la manera siguiente:

1<sup>a</sup>. Copia del memorándum:

Original del memorándum:<br>1ª. Copia del memorándum: Titular de la Unidad de Apoyo Jurídico.

11. Recibe memorándum de la Unidad de Apoyo Jurídico, indicando la validación o adecuación del instrumento jurídico

Nota: Si existen modificaciones se corrigen y regresa a la actividad No. 9

12. Elabora oficio mediante el cual indica recabar firma y rubrica del contrato de donación por triplicado; imprime, rubrica, recaba firma del titular de la Dirección Operativa, fotocopia y distribuye de la manera siguiente:

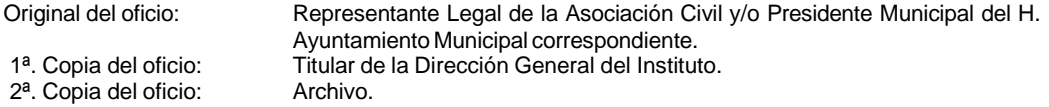

- 13. Recibe oficio del donatario, a través de la Dirección Operativa enviando los tres ejemplares del contrato de donación debidamente firmado por los que intervienen.
- 14. Imprime leyenda de endoso al reverso de la(s) factura(s) originales.

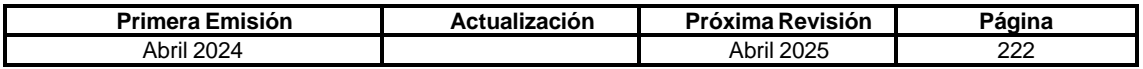

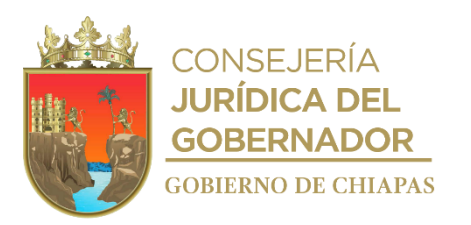

#### **IPE-DG-DO-DBM-027**

15. Elabora memorándum mediante el cual remite contrato de donación, anexando la(s) factura(s) original(es), para validación y rúbrica; imprime, rubrica y recaba firma del titular de la Dirección Operativa, fotocopia y distribuye de la manera siguiente:

Original del memorándum:<br>1ª. Copia del memorándum: Archivo.<br>Archivo. 1<sup>a</sup>. Copia del memorándum:

- 16. Recibe el memorándum de la Unidad de Apoyo Jurídico, en donde remiten la(s) factura(s) original(es), debidamente firmada(s).
- 17. Elabora oficio mediante el cual autoriza el retiro de los bienes muebles ubicados en los Almacenes Generales de Gobierno y anexa los tres ejemplares del instrumento jurídico y la(s) factura(s) original(es) con la leyenda de endoso(s) para la firma y rúbrica del titular del Director General; imprime, rubrica, recaba firma del titular de la Dirección Operativa, fotocopia y distribuye de la manera siguiente:

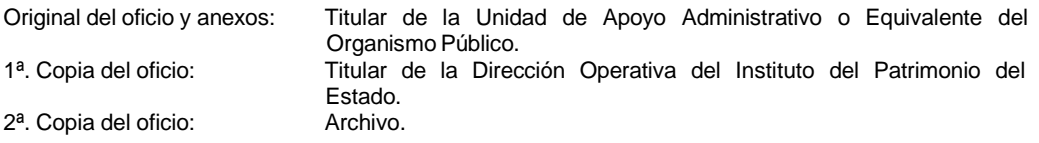

- 18. Recibe de la Dirección Operativa la documentación que fue remitida a la Dirección General, con la rúbrica y firma debidamente recabada.
- 19. Remite oficio al donatario, anexando únicamente un ejemplar en original del instrumento jurídico debidamente requisitado, anexando copia simple del acuerdo de sesión, factura(s) endosada(s) a favor del donatario; sella de despachado, fotocopia y distribuye de la manera siguiente:

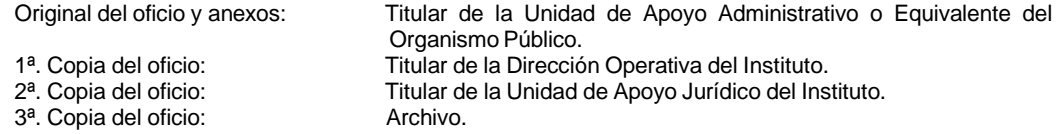

20. Elabora memorándum mediante el cual remite un ejemplar en original del contrato de donación, fotocopias de la(s) factura(s) endosada(s), de los pagos de tenencia y de la baja de placas para su archivo correspondiente; imprime, rubrica, recaba firma del titular de la Dirección Operativa, fotocopia y distribuye de la manera siguiente:

1<sup>a</sup>. Copia del memorándum:

Original del memorándum: Titular del Departamento de Almacenes Generales de Gobierno.<br>1ª. Copia del memorándum: Archivo.

- 21. Registra un tanto en original del contrato en la Lista de Contratos de Desincorporaciones, se escanea para su archivo digital, se anexa al expediente complementario y se envía al Archivo de Concentración.
- 22. Archiva documentación generada.

### **TERMINA PROCEDIMIENTO.**

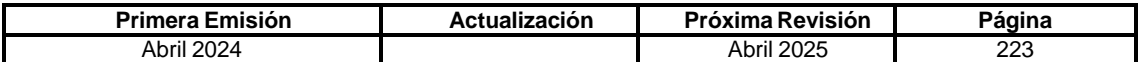

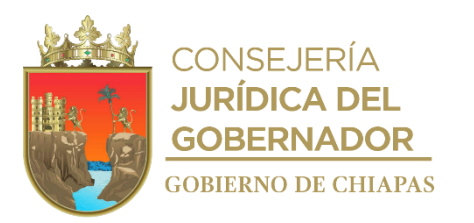

**IPE-DG-DO-DBM-028**

**Nombre del procedimiento:** Incorporación de bienes muebles activos o inoperables a favor del Poder Ejecutivo del Estado.

**Propósito:** Elaborar los instrumentos jurídicos para la incorporación de bienes muebles a los activos del Poder Ejecutivo del Estado y asignarlos al Organismo Público destinatario, o bien, la formulación para el acceso de los bienes a los Almacenes Generales de Gobierno, en calidad de inoperables (chatarra).

**Alcance:** Desde que los Organismos Públicos envían la solicitud para incorporar al padrón Propiedad del Gobierno del Estado, hasta la entrega del bien al Organismo Público beneficiado mediante el instrumento jurídico correspondiente, y/o ingreso a los Almacenes Generales de Gobierno, en calidad de inoperables (chatarra).

**Responsable del procedimiento:** Departamento de Bienes Muebles.

#### **Reglas:**

- Ley de Entidades Paraestatales del Estado de Chiapas.
- Ley del Patrimonio del Estado de Chiapas.
- Reglamento de la Ley del Patrimonio del Estado.
- Decreto por el que se crea el Instituto del Patrimonio del Estado.
- Reglamento Interior del Instituto del Patrimonio del Estado.

#### **Políticas:**

- Para **incorporar los bienes a la Administración Pública Estatal y/o ingresar los bienes en calidad de inoperables (chatarra)**, el Organismo Público requirente deberá presentar oficio de petición de su titular al titular de este Instituto, o del Servidor Público que cuente con la atribución o delegación para tal efecto, debiendo remitir documento que lo acredite, adjuntando lo siguiente: proyecto del instrumento jurídico que corresponda, acompañado de los documentos originales de la factura debidamente endosada a favor del Poder Ejecutivo del Estado o documento que acredite la propiedad, relación detallada y específica de cada uno de los bienes incluyendo la descripción del estado físico en el que se encuentran, del reporte fotográfico por cada bien, en donde se exhiban las condiciones físicas y mecánicas en la que se encuentran; y para el caso de unidades vehiculares, remitir los documentos originales de los recibos oficiales por concepto de baja de placas o documento expedido por la instancia competente, en donde compruebe que los bienes se encuentran libres de impuestos fiscales, los cinco últimos ejercicios por concepto de pagos de refrendo o renovación de tarjeta de circulación y documentos emitidos por el Registro Público Vehicular (REPUVE) y de la Fiscalía General del Estado en el que se garantice que no cuentan con proceso judicial.
- Así mismo el Organismo Público requirente, deberá adjuntar los documentos del donatario según aplique, siendo los siguientes: Copia certificada del documento del acuerdo, convenio, Acta Constitutiva o justificación en donde aprueban iniciar el trámite de incorporación al Poder del Ejecutivo del Estado a través de este Instituto, en copias simples del nombramiento o representación legal, según aplique; de la identificación oficial del titular del Organismo o de la persona facultada a suscribir el instrumento correspondiente o bien si es un particular, deberá adjuntar identificación oficial, comprobante de domicilio y constancia de situación fiscal.

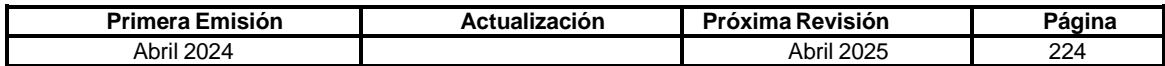

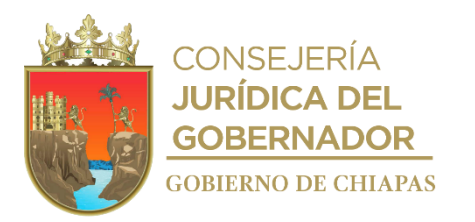

**IPE-DG-DO-DBM-028**

- Si el Organismo Público solicitante entrega los bienes en calidad de inoperables (chatarra), estos deberán estar concentrados en las instalaciones del Organismo Público, para ser considerados en la conciliación previa que tendrá que efectuar personal de este Instituto, con la finalidad de corroborar que los bienes cuenten con la totalidad de piezas que lo conforman.
- Con la salvedad de que cuando se trate que el donante sea un particular, no se le pedirán los documentos emitidos por el Registro Público Vehicular (REPUVE) y de la Fiscalía General del Estado en el que se garantice que no cuentan con proceso judicial.
- Para **incorporar bienes activos al Poder Ejecutivo del Estado y asignar el alta en el padrón del Organismo Público** requirente deberán presentar oficio de petición de su titular al titular de este Instituto, o del Servidor Público que cuente con la atribución o delegación para tal efecto, debiendo remitir documento que lo acredite, adjuntando lo siguiente: En el supuesto de que los bienes muebles sean adquiridos con fondos distintos al Donante, se realizará un Acuerdo de Cooperación Interinstitucional, adjuntando el documento de Transferencia de la Propiedad por el Donante; ahora bien, caso contrario su tratado deberá ser a través del Contrato de Donación; asimismo adjuntando copia del documento que acredite la creación de la Organización, en el que se indique el objeto y fines del mismo, (como lo son Acta Constitutiva, Decreto de creación, entre otros); copia del documento que faculte, nombre o designe a la persona para firmar el Contrato de Donación, así como identificación oficial de ésta y/o de su representante legal de la Organización u Organismo; comprobante de domicilio y/o residencia de la Organización; comprobante del RFC; relación detallada y específica de cada uno de los bienes muebles e incluir la descripción del estado físico en el que se encuentran; originales de las facturas de los bienes a transferir, por lo que deberán ser endosadas a favor del "Poder Ejecutivo del Estado de Chiapas"; reporte fotográfico por cada bien, en donde se exhiban las condiciones físicas y mecánicas en el que se encuentran; y para el caso de unidades vehiculares y/o maquinarias pesadas, remitir copias certificadas de los recibos oficiales por concepto de baja de placas o documento expedido por la instancia competente, en donde compruebe que los bienes se encuentran libres de impuestos fiscales.

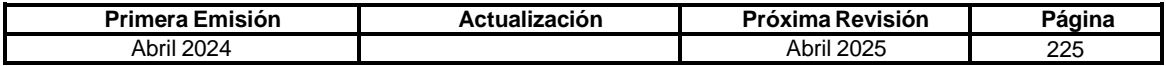

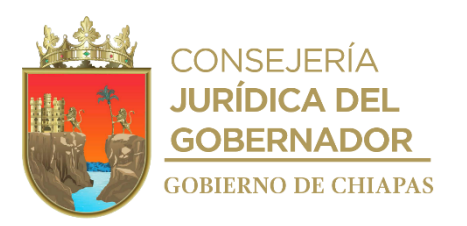

**IPE-DG-DO-DBM-028**

### **Descripción del Procedimiento:**

- 1. Recibe oficio de solicitud del Organismo Público requirente o donante, justificando el motivo que pretenden incorporar bienes muebles a favor del Poder Ejecutivo del Gobierno del Estado, por parte de un tercero o bien por parte del Organismo Público interesado como destinatario; adjuntando los documentos que se establecen en las políticas del presente proceso
- 2. Revisa y analiza la documentación remitida.

¿Cumple con la figura jurídica, así como las formalidades documentales para proceder a la solicitud de incorporación?

No. Continúa en la actividad No. 2a Si. Continúa en la actividad No. 3

2a. Elabora y envía oficio negando la solicitud indicando la razón, se registra en la lista de desincorporaciones.

Continúa en la actividad No. 11

- 3. Elabora proyecto de contrato de donación o bien analiza el instrumento jurídico que haya elaborado por parte de un tercero o bien por parte del Organismo Público interesado.
- 4. Elabora memorándum, adjunta un tanto en original del proyecto del instrumento jurídico según corresponda, para su revisión, validación y aprobación; y en caso de que así lo requiera dicha Unidad, se imprimen dos juegos más para la suscripción de la validación en los tres ejemplares del instrumento jurídico correspondiente; imprime, rubrica, recaba firma del titular de la Dirección Operativa, fotocopia y distribuye de la manera siguiente:

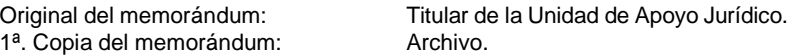

5. Recibe de la Unidad de Apoyo Jurídico, la validación o bien la suscripción del instrumento jurídico.

Nota: En caso de que solicite adecuación o modificación del instrumento jurídico, se corrige.

6. Elabora oficio, mediante el cual se le indica recabar la firma y rubrica, anexa los tres ejemplares del instrumento jurídico; imprime, rubrica, firma el titular de la Dirección Operativa, sella de despachado, fotocopia y distribuye de la manera siguiente:

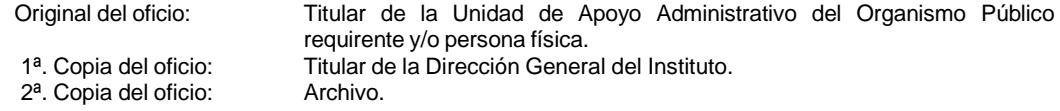

7. Recibe oficio del Organismo Público requirente o Donante, los tres ejemplares del contrato de donación debidamente firmado por los que intervienen.

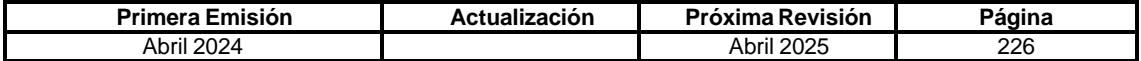

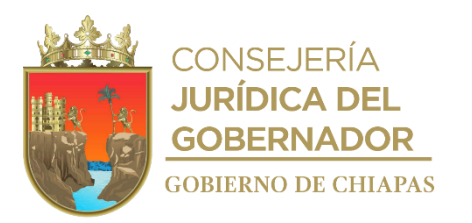

**IPE-DG-DO-DBM-028**

8. ¿Los bienes incorporados son asignados como activos a un Organismo Público?

No. Continúa en la actividad No. 8a Si. Continúa en la actividad No. 9

8a. Elabora oficio de autorización para el ingreso del(los) bien(es) mueble(s), a los Almacenes Generales de Gobierno en calidad de inoperables (chatarra), especificando sus condiciones físicas y mecánicas; imprime, rubrica, recaba firma del titular de la Dirección Operativa, sella de despachado, fotocopia y distribuye de la manera siguiente:

Original del oficio: Titular de la Unidad de Apoyo Administrativo del Organismo Público o Donante. 1ª. Copia del oficio: Titular de la Dirección General del Instituto. 2ª. Copia del oficio: Archivo.

Nota: Una vez ingresado los bienes a los Almacenes Generales de Gobierno, recibe de manera económica o correo electrónico, el Formato Único de Movimiento de Almacenes, elaborado por el personal del Departamento de Almacenes Generales, en donde se hace constar el ingreso del(los) bien(es) mueble(s).

- 8b Elabora oficio al Organismo Público o Donante, anexando los tres ejemplares del instrumento jurídico para recabar la firma y rúbrica del Director General del Instituto del Patrimonio del Estado.
- 8c Recibe de la Dirección Operativa la documentación que fue remitida a la Dirección General del Instituto del Patrimonio del Estado, con la rúbrica y firma debidamente recabada.
- 8d Remite oficio, anexando únicamente un ejemplar en original del instrumento jurídico debidamente requisitado; sella de despachado, fotocopia y distribuye de la manera siguiente:

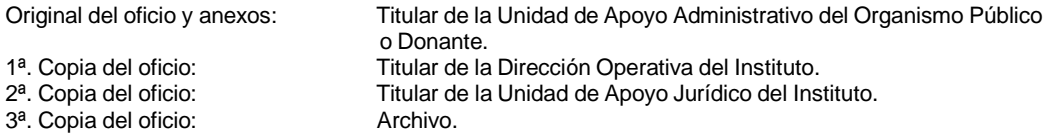

8e Elabora memorándum mediante el cual anexa un ejemplar en original del contrato de donación y fotocopias de la(s) factura(s) endosada(s), de los pagos de tenencia y de la baja de placas para su archivo correspondiente; imprime, rubrica, recaba firma de la Dirección Operativa, fotocopia y distribuye de la manera siguiente:

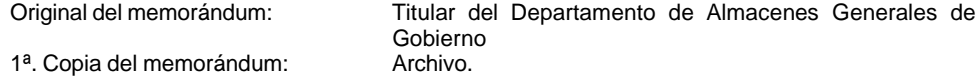

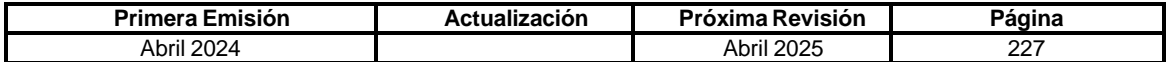

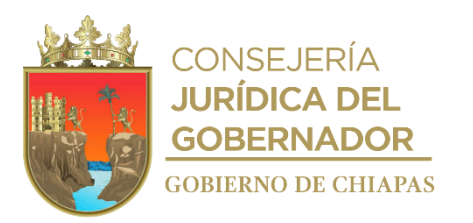

**IPE-DG-DO-DBM-028**

8f Registra un tanto en original del contrato en la lista de desincorporaciones y escanea para su archivo digital.

Continúa en la actividad No. 11

9. Elabora oficio, anexa los tres ejemplares del instrumento jurídico para la firma y rúbrica del Director General, adjuntan dos ejemplares en original del instrumento jurídico que acredita la donación, así como la factura(s) endosada(s) a favor del Poder Ejecutivo del Estado, y para el caso de las unidades vehiculares los originales de los dos últimos recibos de tenencia y baja de placas de cada unidad(es); imprime, firma el titular de la Dirección Operativa, sella de despachado, fotocopia y distribuye de la manera siguiente:

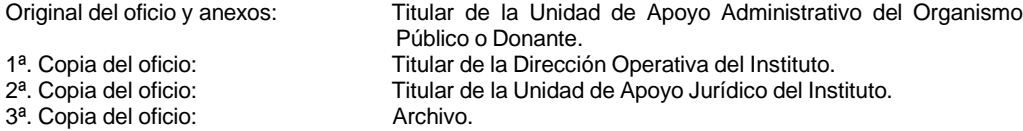

Nota: Así mismo, se solicitará al Organismo Público realizar el alta administrativa del(los) bien(es) mueble(s) incorporado(os) en la Suite Integral de Administración del Patrimonio del Estado (SIAPE), debiendo remitir la documentación requerida en las políticas de los procedimientos: Alta de vehículos o Mobiliario y Equipo en la Suite Integral de Administración del Patrimonio del Estado (SIAPE), según corresponda.

- 10. Registra un tanto en original del contrato en la lista de contratos de desincorporaciones y escanea para su archivo digital.
- 11. Archiva documentación generada.

**TERMINA PROCEDIMIENTO.**

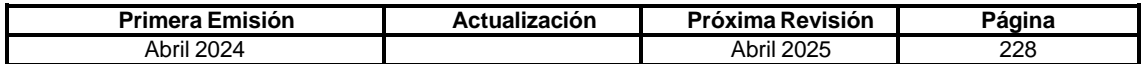

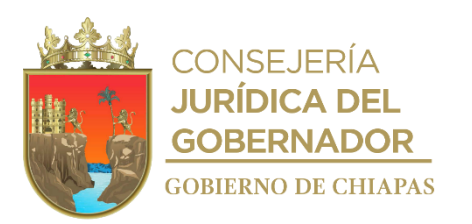

**IPE-DG-DO-DBM-029**

**Nombre del procedimiento:** Verificación física y documental de las aeronaves propiedad del Poder Ejecutivo del Estado.

**Propósito:** Asegurar que el Organismo que tiene asignadas las aeronaves, mantengan el control eficiente y eficaz de las mismas.

**Alcance:** Desde la elaboración del cronograma de trabajo hasta la emisión del acta de resultados de verificación.

**Responsable del procedimiento:** Departamento de Bienes Muebles.

#### **Reglas:**

- Ley Orgánica de la Administración Pública del Estado de Chiapas
- Ley del Patrimonio del Estado de Chiapas.
- Reglamento de la Ley del Patrimonio del Estado.
- Decreto por el que se crea el Instituto del Patrimonio del Estado.
- Reglamento Interior del Instituto del Patrimonio del Estado.

### **Políticas:**

- Para realizar la verificación física y documental de las aeronaves propiedad del Ejecutivo, deberá supervisar que se encuentren en la semana de verificación la mayoría de las aeronaves en el Hangar del Gobierno y deberá proporcionar el expediente que contenga la información de las condiciones en que se encuentran.
- La documentación mínima requerida para su revisión, será la siguiente: Bitácoras de horas de vuelos, Licencias vigentes de los pilotos autorizados para volar las Aeronaves Propiedad de Gobierno, Certificados de aeronavegabilidad vigentes, Resguardos actualizados en cada expediente, Certificados de matrículas de cada aeronave, Vigencia de la póliza de seguros y asimismo se recaba el formato de verificación, mediante el cual describe las condiciones físicas, mecánicas y documentales por cada una de las aeronaves.

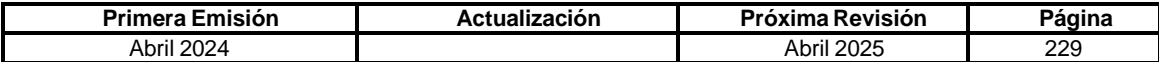

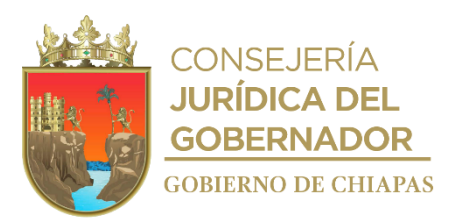

**IPE-DG-DO-DBM-029**

#### **Descripción del Procedimiento:**

- 1. Elabora programa para la verificación física y documental de las aeronaves asignadas al Organismo Público que tiene el registro de las aeronaves en el SISMAQ.
- 2. Elabora oficio mediante el cual informa la fecha en que se efectuará la verificación física y documental de las aeronaves; imprime, rubrica, recaba firma del titular de la Dirección General, fotocopia y distribuye de la siguiente manera:

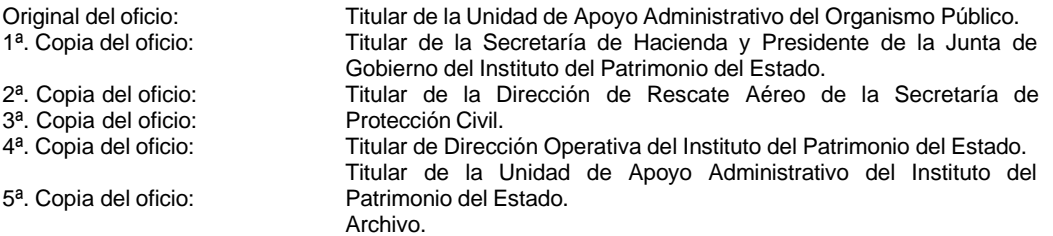

- 3. Realiza la verificación física en la fecha y hora fijada previamente e identifica con el personal técnico del Organismo Público que tiene registradas las aeronaves; realizando conjuntamente el reporte fotográfico y solicita los documentos físicos, a efectos de cotejar las características, actualizaciones, reparaciones, aseguramientos, valores, resguardos y horas de vuelo, para su análisis correspondiente.
- 4. Elabora formato de verificación para Aeronaves, requiriendo al responsable especializado de los componentes técnicos y mecánicos de las mismas, la información detallada en las políticas a este manual de procedimientos.

¿Existen inconsistencias?

Si. Continúa en la actividad No. 4a No. Continúa en la Actividad No. 5

4a. Elabora oficio y acta de inconsistencias señalando la fecha máxima para que presente las actuaciones de las inconsistencias; imprime, rúbrica, recaba firma del titular de la Dirección General, sella de despachado, fotocopia y distribuye de la manera siguiente:

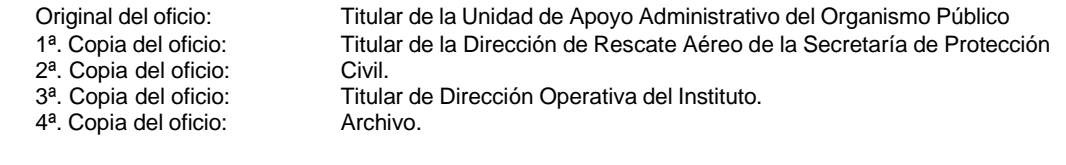

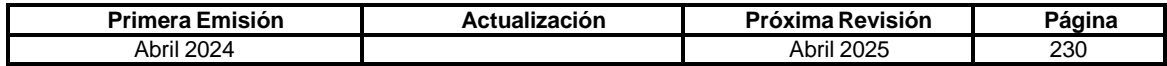

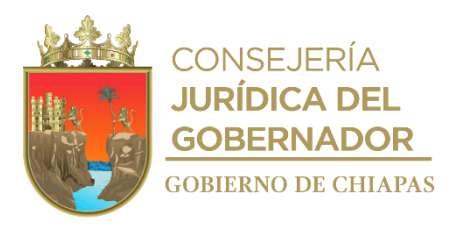

### **IPE-DG-DO-DBM-029**

4b. Recibe del Organismo Público a través de la Dirección Operativa, oficio con la documentación requerida anexa, con lo cual quedan solventadas las inconsistencias encontradas en la verificación física.

Continúa en la actividad No. 5

5. Elabora acta circunstanciada de verificación con los resultados preliminares correspondientes, el cual deberá estar firmado por el personal que realiza la verificación del Departamento de Bienes Muebles y el responsable del Departamento de Ingeniería o el encargado del área de mantenimiento de las aeronaves, dependiente del Organismo Público que tiene registrado dichos bienes.

Nota: Acorde a los resultados de la verificación, si se determinan observaciones, los destinatarios deberán proceder a su solventación en un término no mayor a diez días hábiles, debiendo informar y documentar dicho cumplimiento al Instituto; en caso de incumplimiento injustificado, se elaborará oficio de notificación al Organismo de Control correspondiente, a efectos de que, en su caso, determine las responsabilidades a que haya lugar.

- 6. Digitaliza en el expediente de verificación de aeronaves.
- 7. Archiva documentación generada.

#### **TERMINA PROCEDIMIENTO.**

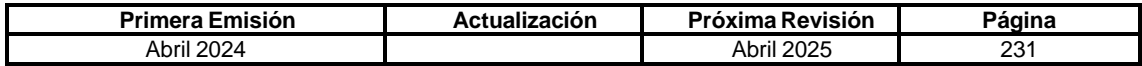

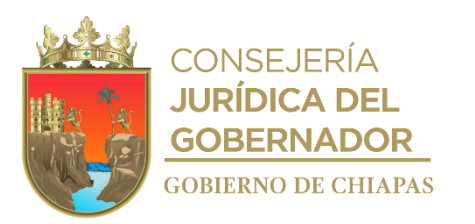

### **IPE-DG-DO-DBM-030**

**Nombre del procedimiento:** Desincorporación vía subasta pública de bienes muebles dados de baja por los Organismos de la Administración Pública del Poder Ejecutivo del Estado.

**Propósito:** Enajenar bienes muebles dados de baja por los Organismos Públicos, que permita al Ejecutivo del Estado garantizar con eficiencia, eficacia y transparencia el éxito en la subasta pública, a fin de que redunde en mayores ingresos para el erario estatal.

**Alcance:** Desde que se recibe el levantamiento de inventarios de bienes muebles susceptibles de subastarse, hasta la entrega de los bienes a los postores adjudicados.

**Responsable del procedimiento:** Departamento de Bienes Muebles.

### **Reglas:**

- Ley Orgánica de la Administración Pública del Estado de Chiapas
- Ley del Patrimonio del Estado de Chiapas.
- Reglamento de la Ley del Patrimonio del Estado.
- Decreto por el que se crea el Instituto del Patrimonio del Estado.
- Reglamento Interior del Instituto del Patrimonio del Estado.

#### **Políticas:**

- El Órgano Administrativo responsable del procedimiento deberá obedecer los acuerdos que establezca la Comisión o autoridad competente para la enajenación en subasta pública de bienes muebles del dominio privado del Ejecutivo del Estado.
- La convocatoria deberá ser elaborada conforme a los acuerdos que emanen de la Comisión de Subasta para la Enajenación de Bienes Muebles e Intangibles del dominio privado, a cargo del Poder Ejecutivo del Estado o autoridad competente.
- Los bienes para enajenar, deberán estar libres de gravámenes y estar dados de baja de los activos de la Administración Pública del Estado, además presentar el acuerdo de aprobación ante la Junta de Gobierno del Instituto del Patrimonio del Estado, de la desincorporación mediante subasta pública de los bienes muebles que causaron baja del Poder Ejecutivo del Estado.
- Para el caso de las unidades vehiculares a enajenarse, deberá contar con el trámite ante el REPUVE y garantizar que no cuenten con reporte de robo con la Autoridad correspondiente.

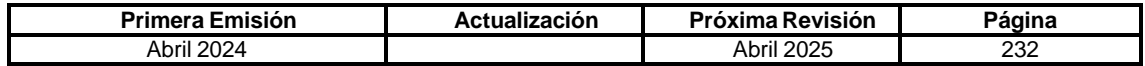

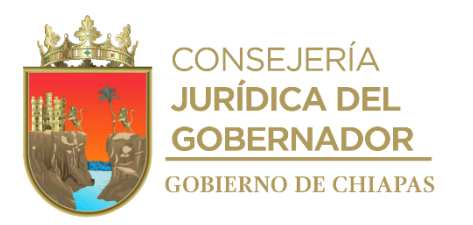

**IPE-DG-DO-DBM-030**

 El postor adjudicado, podrá acreditar la propiedad del lote individual o grupal obtenido, cuando este Instituto realice la entrega del contrato de compraventa, la factura emitida por la agencia automotriz debidamente endosada a su favor, los recibos originales de baja de placas, refrendo, tenencias y el CDFI (documento digital como comprobación fiscal), toda vez que los bienes fueron considerados con el estatus susceptible de reparación y/o circulación.

El postor adjudicado, podrá acreditar la propiedad del lote grupal o individual obtenido, cuando este Instituto realice la entrega del contrato de compraventa y relación anexa de las unidades que forman parte de este, toda vez que los bienes fueron considerados con el estatus no apto para circular, no podrán considerarse como una unidad, por ende, no son susceptibles de alta ante la Secretaría de Hacienda del Estado, para su circulación.

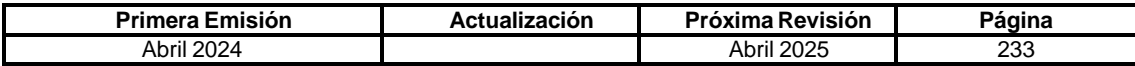

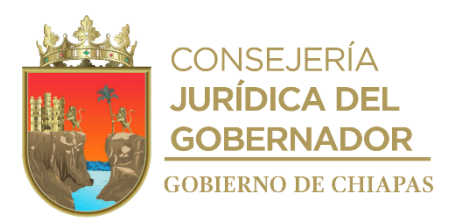

**IPE-DG-DO-DBM-030**

#### **Descripción del Procedimiento:**

- 1. Recibe de la Dirección Operativa, indicación para iniciar el procedimiento de desincorporación de bienes muebles vía subasta pública.
- 2. Elabora cronograma de actividades, donde describe de forma detallada los procesos y tiempos estimados que se realizaran en el proceso de subasta.
- 3. Recibe del Departamento de Almacenes Generales de Gobierno debidamente requisitado, el listado de los bienes muebles considerados para subastar, en donde incluyen las características de cada bien conforme los datos de la factura (número económico e inventario, marca, modelo, tipo, serie), así mismo para el caso de las unidades vehiculares adjuntan la información de los números de folio y fechas de los recibos de pago de tenencia y baja de placas; con las siguientes firmas para su validación: Elaboró, revisó, validó, aprobó.
- 4. Elabora proyecto del acuerdo de sesión, estableciendo en el planteamiento las causas por el cual se requiere la desincorporación vía subasta pública de los bienes muebles; así mismo se integra el soporte documental.
- 5. Elabora memorándum para efectos de presentar en la sesión correspondiente, la aprobación de la desincorporación mediante subasta pública de los bienes muebles que causaron baja del Poder Ejecutivo del Estado; imprime, rubrica, recaba firma, sella de despachado, fotocopia y distribuye de la manera siguiente:

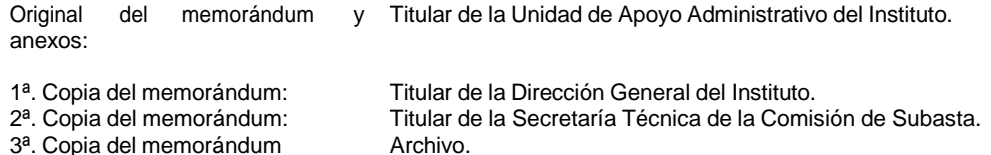

- 6. Recibe memorándum a través de la Dirección Operativa; de la Unidad de Apoyo Administrativo (UAA) y Secretaría Técnica de la Junta de Gobierno del Instituto, en el cual aprueban los integrantes de la Junta de Gobierno la cantidad de bienes a Desincorporar mediante Subasta Pública, a través del Acuerdo de sesión, anexando copia del mismo, debidamente suscrito por los integrantes de la Junta de Gobierno.
- 7. Elabora oficio, solicitando la contratación del servicio y pago de un tercero especializado como Perito Valuador, difusión en el periódico de mayor circulación en la Entidad, contratación del notario público y adjunta listado de los bienes a subastar; imprime, rubrica, recaba firma del titular de la Dirección General, fotocopia y distribuye de la manera siguiente:

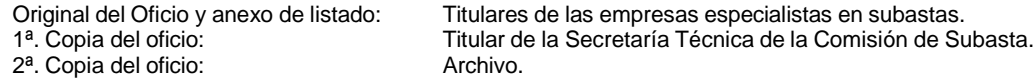

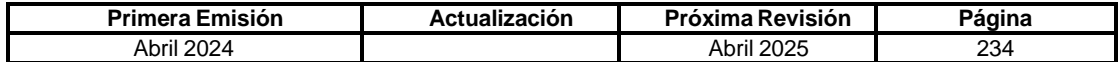

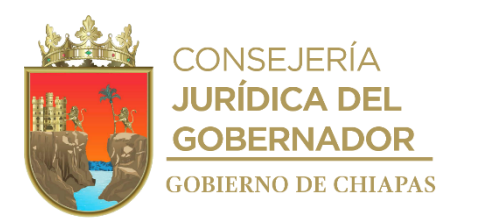

**IPE-DG-DO-DBM-030**

- 8. Recibe las propuestas de las diferentes empresas especialistas en subastas de bienes muebles y se requisita el Cuadro Comparativo de Empresas Subastadoras.
- 9. Integra la documentación que servirá para convocar a la Primera Sesión Ordinaria de la Comisión de Subasta para la enajenación de Bienes Muebles e Intangibles de bienes del dominio privado, a cargo del Poder Ejecutivo del Estado, en lo sucesivo "Comisión de Subasta", en el que se somete para aprobación el Calendario de Sesiones Ordinarias y Cronograma Ejecutivo de actividades de la Comisión de Subasta, además se aprueba la modalidad en la que se llevará a cabo el evento de Subasta Pública y designan a la empresa privada que se encargará de brindar los servicios de la operatividad del proceso de Subasta Pública.
- 10. Elabora oficio, en donde notifica la designación de la empresa ganadora, toda vez que presentó la mejor propuesta; imprime, rúbrica, recaba firma del titular de la Dirección General, fotocopia y distribuye de la manera siguiente:

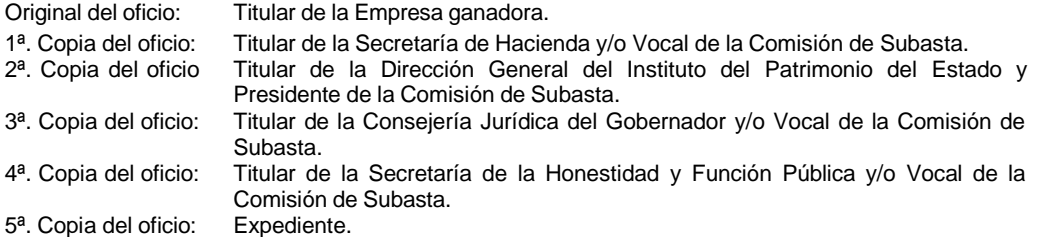

11. Elabora oficios, en donde hace del conocimiento a las empresas restantes que fueron descartadas; imprime, rúbrica, recaba firma del titular de la Dirección Operativa, fotocopia y distribuye de la siguiente manera:

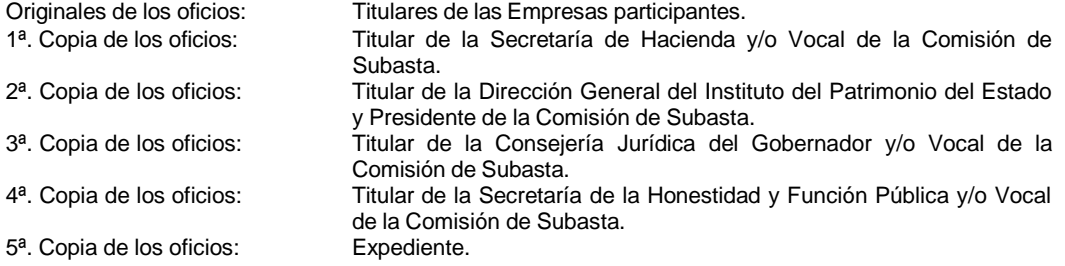

12. Elabora oficio, para la creación de los rubros necesarios para formalizar los pagos y generar los CFDI´s correspondiente; imprime, rúbrica, recaba firma del titular de la Dirección Operativa, sella de despachado, fotocopia y distribuye de la manera siguiente:

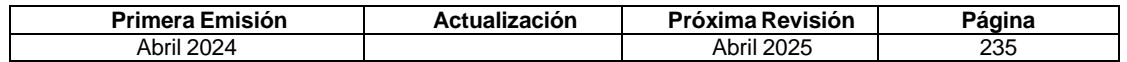

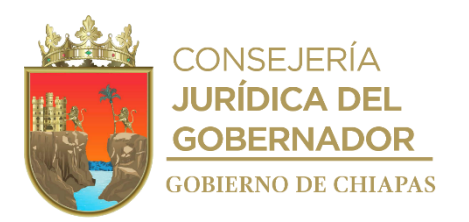

### **IPE-DG-DO-DBM-030**

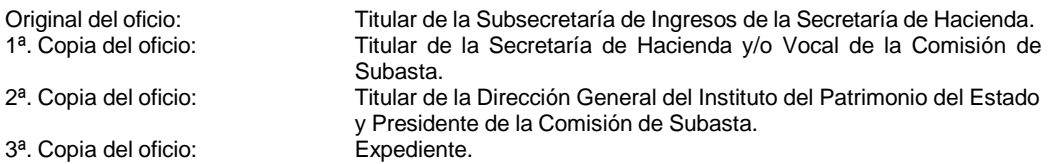

13. Elabora oficio mediante el que solicita aperturar una cuenta bancaria sin intereses; imprime, rúbrica, recaba firma del titular de la Dirección Operativa, fotocopia y distribuye de la manera siguiente:

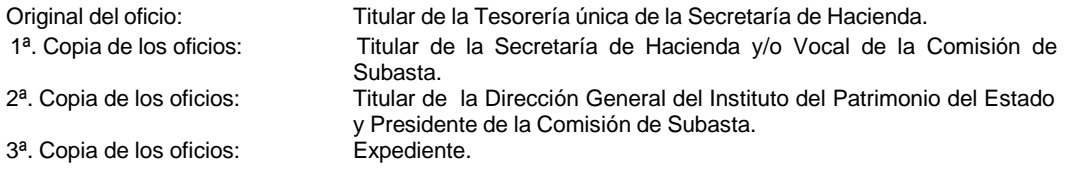

- 14. Elabora Contrato de Prestación de Servicios de Asesoría y Consultoría para realizar el proceso de subasta pública con la empresa contratada.
- 15. Elabora memorándum mediante el cual remite, el proyecto del instrumento jurídico en donde se formalice la prestación del servicio en los plazos establecidos, para su revisión, validación y aprobación; e imprime dos juegos más para la suscripción de los tres ejemplares del instrumento jurídico correspondiente; imprime, rúbrica, recaba firma del titular de la Dirección Operativa, fotocopia y distribuye de la manera siguiente:

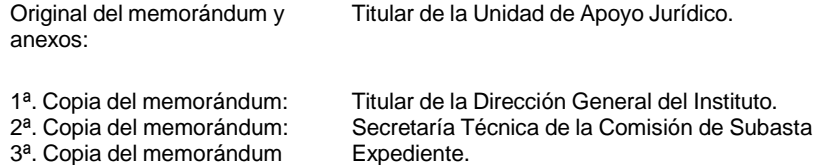

16. Recibe memorándum de la Unidad de Apoyo Jurídico, el instrumento jurídico debidamente validado y firmado.

Nota: En caso de que se requiera adecuaciones al documento, éstas se realizan.

- 17. Envía mediante correo electrónico a la empresa contratada, el instrumento jurídico en formato PDF debidamente validado; lo anterior, para recabar la firma y rubrica del representante legal.
- 18. Recibe por paquetería, los tres instrumentos jurídicos debidamente firmados por el representante legal de la empresa contratada, por lo que se elabora oficio anexa los tres ejemplares del instrumento jurídico para la firma y rúbrica del Director General; indica en el oficio que se adjunta un ejemplar en original del instrumento jurídico que acredita la prestación de servicios; imprime, rúbrica, recaba firma del titular de la Dirección Operativa, fotocopia y distribuye de la manera siguiente:

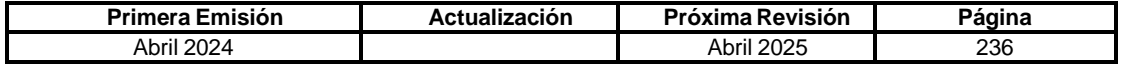

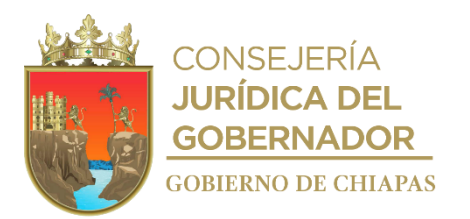

**IPE-DG-DO-DBM-030**

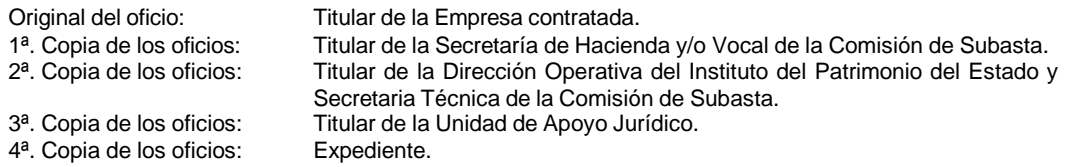

- 19. Brinda el acceso al lugar o lugares para que la empresa subastadora en conjunto con el perito valuador inicie los trabajos para efectuar el levantamiento del avalúo de los bienes a subastar e inicie con el agrupamiento e integración de fotos por lotes.
- 20. Recibe el expediente del avalúo con el valor de liquidación forzada de los bienes valuados por el perito valuador designado por empresa subastadora.
- 21. Elabora la convocatoria y bases de participación.
- 22. Elabora el memorándum mediante el cual remite la convocatoria, para su revisión, validación y aprobación; imprime, rubrica, recaba firma del titular de la Dirección Operativa, fotocopia y distribuye de la manera siguiente:

1ª. Copia del memorándum: Archivo.

Original del memorándum: Titular de la Unidad de Apoyo Jurídico.

23. Recibe memorándum de la Unidad de Apoyo Jurídico, en donde adjunta la convocatoria y bases de participación debidamente validada.

Nota: En caso de que requiera adecuaciones al documento, éstas se realizan.

24. Elabora oficio para enviar la convocatoria y bases de participación y el anexo con el listado de bienes con el precio avalúo, para la validación y publicación en el Periódico Oficial; imprime, rúbrica, recaba firma del titular de la Dirección Operativa, fotocopia y distribuye de la manera siguiente:

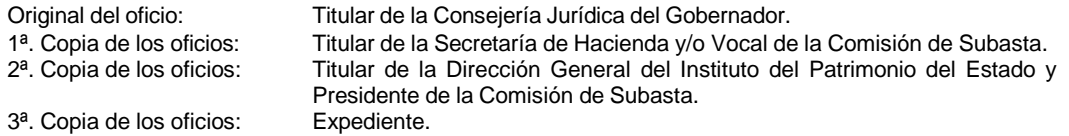

- 25. Recibe de la Consejería Jurídica del Gobernador, la validación de la convocatoria y bases de participación y el anexo con el listado de bienes con el precio avalúo, por lo que se elabora oficio a la Consejería Jurídica y se anexa los documentos precitados debidamente suscritos por el Director General del Instituto.
- 26. Integra la documentación que servirá para convocar a la Segunda Sesión Ordinaria de la Comisión de Subasta, en el que se somete para aprobación del total de bienes muebles a subastar con precio de avalúo emitido por el perito especializado designado por la empresa subastadora y la aprobación de la convocatoria y bases de participación para el desarrollo de la subasta pública.

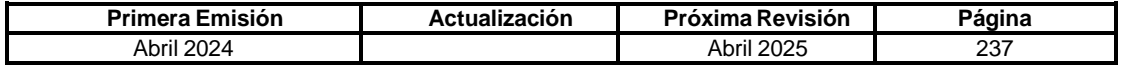

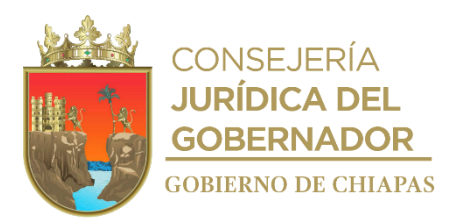

#### **IPE-DG-DO-DBM-030**

- 27. Verifica en el portal de la Secretaría General de Gobierno, la publicación de la convocatoria y bases de participación, así como el anexo con el listado de bienes con el precio avalúo, para efectos de notificarle a la empresa subastadora que inicie con publicidad en medios electrónicos, en los periódicos de mayor circulación de la Entidad y a nivel Nacional, con la impresión de lonas publicitarias y la difusión mediante videos publicitarios.
- 28. Elabora oficio para solicitar mayor difusión al evento entre la población de la Entidad, la transmisión en los medios publicitarios, los datos relevantes de la subasta pública mediante los espacios en los noticieros de televisión y a través de la radio; rúbrica, recaba firma del titular de la Dirección Operativa, fotocopia y distribuye de la manera siguiente:

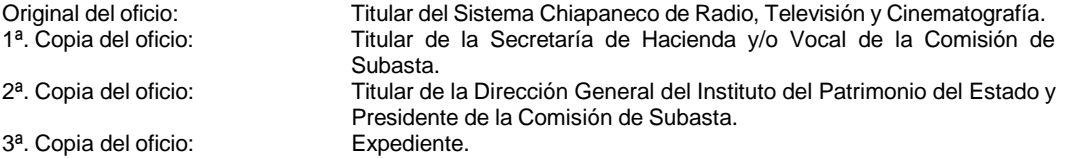

- 29. Recibe de la empresa subastadora la impresión en posters de la convocatoria y la publicación de la misma en los periódicos de mayor circulación del Estado y a nivel Nacional, las lonas que servirán para el lugar del evento y en el lugar o lugares en donde se exhibirán los bienes a subastar, así como la notificación de la contratación de un Notario Público que dará fe y legalidad al evento.
- 30. Elabora memorándum para solicitar la publicación y difusión de la convocatoria, bases de participación y el anexo con el listado de bienes con el precio avalúo en el portal web del Instituto; imprime, rúbrica, recaba firma del titular de la Dirección Operativa, fotocopia y distribuye de la manera siguiente:

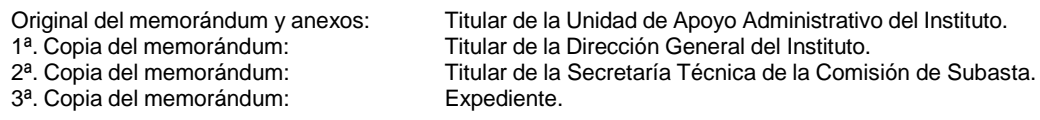

- 31. Recibe de la Dirección Operativa el memorándum del Departamento de Almacenes y Suministros, en donde remiten los documentos originales correspondientes a los bienes muebles que fueron considerados con el estatus Susceptible de Reparación y/o Circulación.
- 32. Elabora el proyecto del contrato de compra-venta y leyenda de endoso de la factura original.
- 33. Elabora memorándum mediante el cual remite proyecto del contrato de compra venta y leyenda de endoso, para su revisión, validación y aprobación; rúbrica, recaba firma, sella de despachado, fotocopia y distribuye de la manera siguiente:

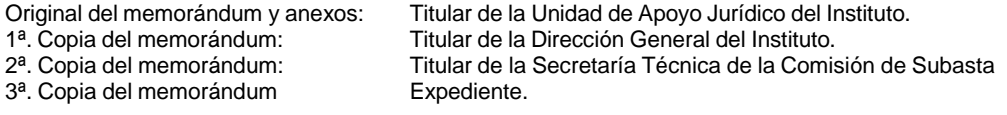

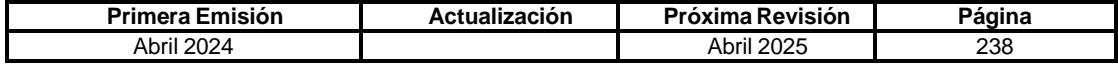

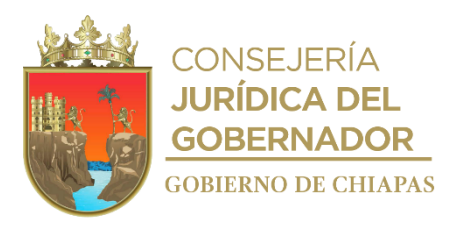

**IPE-DG-DO-DBM-030**

34. Recibe de la Dirección Operativa memorándum de la Unidad de Apoyo Jurídico en donde adjunta contrato de compra venta y leyenda de endoso debidamente validada.

Nota: En caso de que requiera adecuaciones a los documentos, éstas se realizan.

- 35. Elabora invitaciones a los miembros de la Comisión de Subasta, al Notario Público y las personalidades que conformarán la mesa del Presídium en el día del evento de la Subasta Pública, así mismo se les indica el día, hora y lugar de su celebración y orden del día.
- 36. Celebra la sesión con los integrantes de la Comisión de Subasta, para aperturar e inaugurar el evento de la subasta pública en las condiciones acordadas en la convocatoria y bases de participación publicada; por lo que una vez exhibidos la totalidad de los lotes y dado a conocer el ganador que se adjudicó cada bien, se solicita a los integrantes la aprobación y validación del listado de lotes ofertados en la subasta pública, anexando el reporte general de bienes subastados que es proporcionado en formato libre por la empresa subastadora, para tal efecto deberá contener: número de lote, descripción del bien o los bienes (lote grupal o individual), nombre del adjudicado (ganador), estatus en el que se vendió, precio base y de salida.
- 37. Recibe de los ganadores las fichas de depósito a la cuenta que se asigna en las bases de participación de la convocatoria publicada, por los montos estipulados en el formato libre de control que proporciona la empresa contratada.
- 38. Analiza y concilia los documentos presentados por el ganador con la empresa subastadora y el personal de la Unidad de Apoyo Administrativo del Instituto, debiendo entregar de los estados de cuenta, bauchers de depósito de garantía y liquidación del pago, así como los documentos requisitados en la convocatoria y bases de participación, como persona moral o física.
- 39. Solicita a la Unidad de Apoyo Administrativo del Instituto, gestionar el rembolso de los participantes que no se adjudicaron bienes y que a través de la Secretaría de Hacienda se expida el CFDI´s correspondiente.
- 40. Elabora el Formato de Retiro de Unidades Subastadas y entrega al ganador para que retire los bienes ubicados en los Almacenes Generales de Gobierno o en los lugares que se encuentren concentrados.
- 41. Recibe del titular del Departamento de Almacenes Generales de Gobierno o el responsable del Almacén en donde se encuentran los bienes adjudicados a la Dirección Operativa, un reporte diario sobre los bienes que han sido retirados por los ganadores.
- 42. Recaba los datos generales de los ganadores y el contrato de compra venta, así como el endoso de la factura de origen a favor del adjudicatario.
- 43. Elabora memorándum para revisión, validación y aprobación de los contratos de compra venta y las facturas con las leyendas de endoso; imprime, rubrica, recaba firma del titular de la Dirección Operativa, fotocopia y distribuye de la manera siguiente:

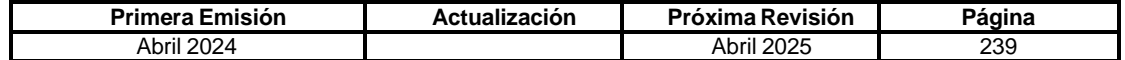

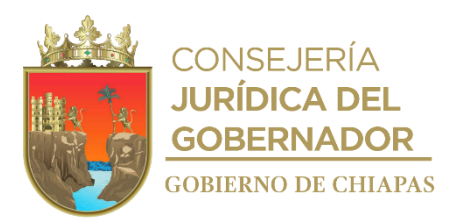

**IPE-DG-DO-DBM-030**

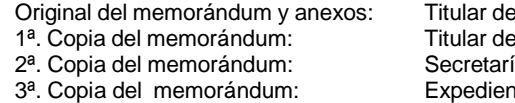

e la Unidad de Apoyo Jurídico. e la Dirección General del Instituto. ía Técnica de la Comisión de Subasta ite.

44. Recibe memorándum de la Unidad de Apoyo Jurídico, en donde adjunta los contratos de compra venta y leyendas de endoso debidamente validadas y firmadas.

Nota: En caso de que requiera adecuaciones a los documentos, éstas se realizan.

- 45. Entrega a través de la Dirección Operativa y Secretaría Técnica de la Comisión de Subasta, los contratos de compra venta y leyendas de endoso, para firma y rubrica del Director General.
- 46. Entrega al ganador del (los) bien(es) mueble(s) adjudicado(s) los siguientes documentos:
	- Lotes individuales considerados con el estatus susceptible de reparación y/o circulación: Contrato de compra venta original, de la factura de origen endosada a favor del adjudicatario, de los cinco últimos pagos de tenencia, de la baja de placas y se remite al correo electrónico proporcionado el CFDI por cada bien adquirido.
	- Lotes grupales (integrado por 02 o más bienes), considerados con el estatus no apto para circular: Únicamente se entrega el contrato de compra venta original.
- 47. Anexa al expediente de cada lote las copias simples de las fichas de depósito sobre el monto total del bien, original del documento de compra venta, copia de la factura expedida por la agencia automotriz, copia del formato de retiro de unidades subastadas y documentos generales del ganador que participó en la subasta pública; por lo que se envían los expedientes a los Almacenes Generales de Gobierno para su archivo correspondiente.
- 48. Elabora memorándum para solicitar el pago de lo convenido a la empresa contratada; imprime, rúbrica, recaba firma del titular de la Dirección Operativa, fotocopia y distribuye de la manera siguiente:

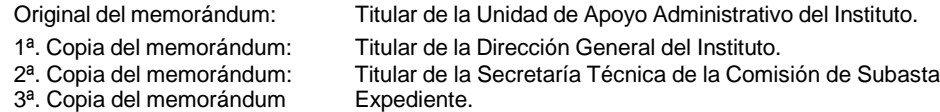

- 49. Recibe del Notario Público contratado, la Fe de hechos en donde da fe y legalidad del evento realizado.
- 50. Elabora invitaciones a los miembros de la Comisión de Subasta, para dar a conocer el resultado general del evento de subasta pública.

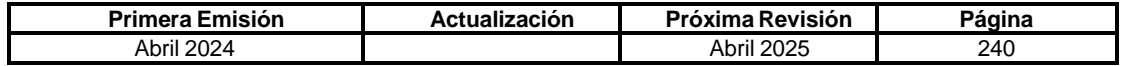

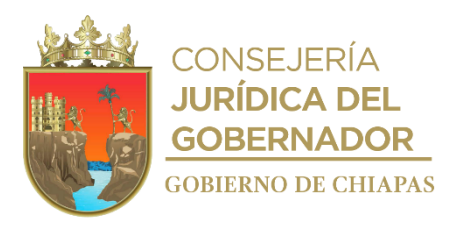

**IPE-DG-DO-DBM-030**

- 51. Recibe de la empresa subastadora el libro blanco, en donde informa lo que gestionó como las campañas publicitarias, la integración de los lotes, el registro de los compradores, de los lotes vendidos, de los compradores efectivos y del resumen de la subasta.
- 52. Integra la documentación que servirá para convocar a la Cuarta Sesión Ordinaria de la Comisión de Subasta, en el que se informa todos los detalles de lo que se efectúo después del evento de la subasta pública y los resultados del mismo.
- 53. Digitaliza en el expediente de subasta.
- 54. Archiva documentación generada

**TERMINA PROCEDIMIENTO.**

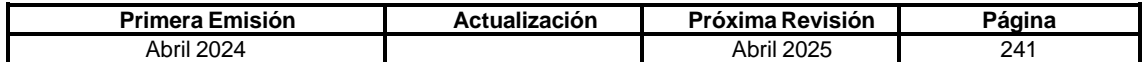

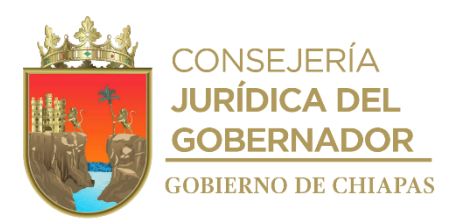

**IPE-DG-DO-DBI-001**

**Nombre del procedimiento:** Adquisición de inmuebles vía compra-venta, donación, permuta o dación de pago.

**Propósito:** Adquirir bienes inmuebles a solicitud de los Organismos de la Administración Centralizada que les permita mejorar el desempeño de sus atribuciones y responsabilidades.

**Alcance:** Desde que los Organismos de la Administración Centralizada remiten al Instituto solicitud de adquisición, hasta la captura de los datos del bien inmueble adquirido en el Sistema de Bienes Inmuebles (SISBIEN) y archivar el Expediente Técnico de Propiedad.

**Responsable del procedimiento**: Departamento de Bienes Inmuebles.

#### **Reglas:**

- Ley Orgánica de la Administración Pública del Estado de Chiapas.
- Ley del Patrimonio del Estado.
- Reglamento de la Ley del Patrimonio del Estado.
- Reglamento Interior del Instituto del Patrimonio del Estado.

#### **Políticas:**

- La adquisición de bienes inmuebles, en todos los casos, deberá realizarse con el acompañamiento de este Instituto.
- Los Organismos de la Administración Centralizada en su solicitud, deberán justificar ampliamente la adquisición de un bien inmueble.
- El expediente técnico de propiedad deberá contener la siguiente documentación: Constancia o factibilidad de uso de suelo, dictamen técnico de riesgo emitido por la Secretaría de Protección Civil, dictamen técnico emitido por la Secretaría de Medio Ambiente e Historia Natural, constancia de disponibilidad presupuestaria y autorización de inversión, levantamiento topográfico, planos y cédula de avalúo catastral, certificado de libertad o gravamen, antecedentes de propiedad del inmueble (escritura pública), antecedentes registrales, factibilidad de servicios públicos (luz y agua) y las demás que establezca el Instituto.
- En el caso de adquisición de un bien inmueble vía permuta, la Dependencia, previo acuerdo y acreditamiento de causa justificada, podrá adquirir un bien y desincorporar otro de su propiedad con la autorización del H. Congreso del Estado.

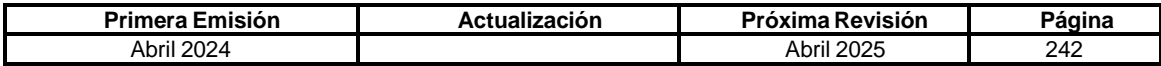

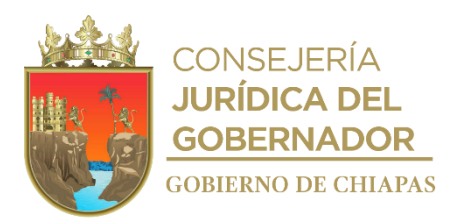

**IPE-DG-DO-DBI-001**

- En el caso de adquisición de un bien inmueble vía permuta, será responsabilidad del nuevo propietario, la protocolización del bien inmueble desincorporado, así como de los gastos legales que se generen.
- En el caso de adquisición de un bien inmueble vía permuta, el Instituto, con la aprobación de la Junta del Gobierno del Instituto, iniciará el procedimiento de desincorporación de bienes inmuebles.
- En el caso de adquisición de un bien inmueble vía dación en pago, el Instituto, podrá recibir la cesión de bienes inmuebles en pago de las deudas contraídas por Personas Físicas o Morales, a favor del Gobierno del Estado, con base en el Titulo Cuarto del Código Civil para el Estado de Chiapas; y su protocolización ante Notario Público, será responsabilidad del deudor, así como los gastos generados por la entrega del Inmueble.

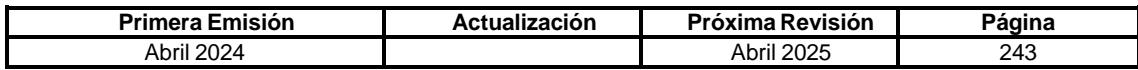

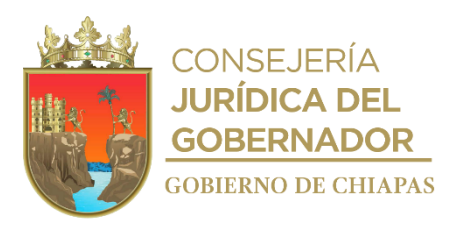

## **IPE-DG-DO-DBI-001**

### **Descripción del Procedimiento:**

- 1. Recibe de los Organismos de la Administración Centralizada a través de la Dirección de Operativa, el Expediente Técnico de Propiedad original del bien inmueble que pretende adquirir, sella de recibido y registra.
- 2. Analiza el expediente técnico y confirma la factibilidad de la adquisición.
- 3. Revisa la documentación para realizar el protocolo.
- 4. Elabora memorándum solicitando la asignación del Notario Público para que se realicen los trámites de protocolización; imprime, rubrica, recaba firma del titular de la Dirección Operativa, fotocopia y distribuye de la manera siguiente:

1<sup>a</sup>. Copia del memorándum:

Original del memorándum: Titular de la Unidad de Apoyo Jurídico.<br>1ª. Copia del memorándum: Archivo.

- 5. Recibe de la Unidad de Apoyo Jurídico, a través de la Dirección Operativa, memorándum en el que se señala al Notario Público asignado para la elaboración del protocolo del inmueble correspondiente y envía Expediente Técnico al mismo.
- 6. Recibe del Notario Público asignado, escritura pública original del inmueble adquirido, debidamente inscrita en el Registro Público de la Propiedad y del Comercio del Distrito Judicial que le corresponda.
- 7. Integra la escritura pública original al expediente técnico de propiedad del inmueble y asigna número de control.
- 8. Captura los datos del expediente técnico de propiedad del inmueble, en el Sistema de Bienes Inmuebles.
- 9. Archiva documentación generada.

### **TERMINAPROCEDIMIENTO.**

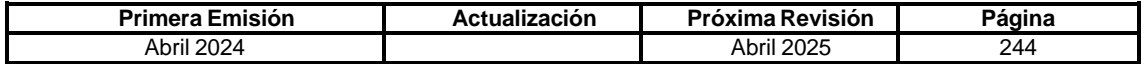

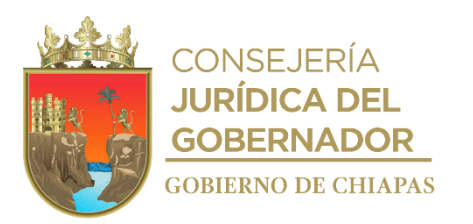

**IPE-DG-DO-DBI-002**

**Nombre del procedimiento:** Declaratoria por adjudicación de bienes inmuebles a favor del Gobierno del Estado.

**Propósito:** Adquirir bienes inmuebles a través de la modalidad de adjudicación que le permita al Poder Ejecutivo del Estado para regularizar la posesión y el uso.

**Alcance:** Desde que se investiga que el inmueble no es propiedad de Gobierno del Estado ni de persona alguna, y se realiza el proceso de declaratoria por adjudicación para formar el expediente, hasta la publicación e inscripción del Periódico Oficial del bien inmueble adquirido y el archivo del expediente técnico de propiedad.

**Responsable del procedimiento:** Departamento de Bienes Inmuebles.

### **Reglas:**

- Ley Orgánica de la Administración Pública del Estado de Chiapas.
- Ley del Patrimonio del Estado.
- Reglamento de la Ley del Patrimonio del Estado.
- Reglamento Interior del Instituto del Patrimonio del Estado.

### **Políticas:**

- La Administración Pública Estatal deberá ejercer la posesión, administración a título de dueño sobre un bien inmueble.
- No deberá existir inscripción en el Registro Público de la Propiedad y del Comercio.
- Se integrará el expediente técnico para la declaratoria por adjudicación, el cual deberá contener la siguiente documentación: Cédula de avalúo catastral, levantamiento topográfico, constancia de no inscripción, dictamen de riesgo, dictamen de factibilidad de uso de suelo y constancias de servicios públicos (agua potable y alcantarillado y de electricidad).

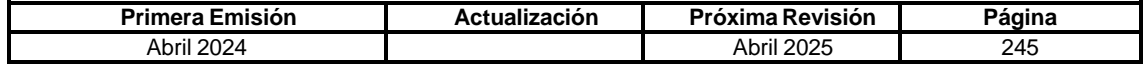

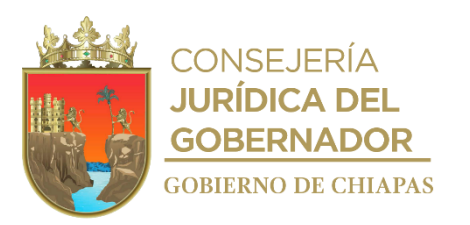

**IPE-DG-DO-DBI-002**

#### **Descripción del Procedimiento:**

- 1. Recibe oficio de la Dependencia u Organismo Público a través de la Dirección Operativa, mediante el cual solicita la regularización del bien inmueble para conocimiento e inicio de trámites, sella de recibido y registra.
- 2. Revisa el expediente técnico que obra en el archivo del Instituto.
- 3. Elabora tarjeta informativa a la Dirección General a través de la Dirección Operativa de la situación en que se encuentra el inmueble indicando que Gobierno del Estado no es propietario, por lo que se propone realizar el proceso de Declaratoria por Adjudicación.
- 4. Recibe del titular de la Dirección General, autorización para realizar la declaratoria de adjudicación.
- 5. Elabora oficio de solicitud de los documentos que se requieren para conformar el expediente técnico.

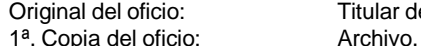

Titular de la Dependencia u Organismo Público solicitante.

- 6. Integra el expediente y envía en original la documentación a la Unidad de Apoyo Jurídico para que proceda con la Declaratoria por Adjudicación.
- 7. Recibe de la Unidad de Apoyo Jurídico a través de la Dirección Operativa, el Periódico Oficial por el cual se publica la declaratoria por adjudicación del bien inmueble a favor del Gobierno del Estado.
- 8. Elabora oficio para la inscripción del bien inmueble; imprime, rubrica, recaba firma del titular de la Dirección Operativa, fotocopia y distribuye de la manera siguiente:

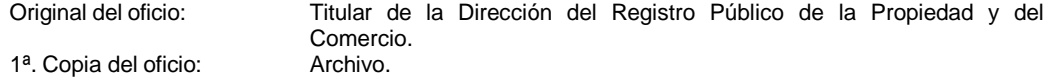

- 9. Registra en el padrón de bienes inmuebles propiedad de Gobierno del Estado.
- 10. Realiza la asignación de dicho inmueble.
- 11. Archiva documentación generada.

**TERMINAPROCEDIMIENTO.**

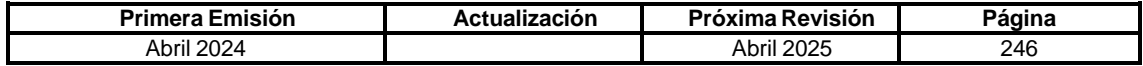

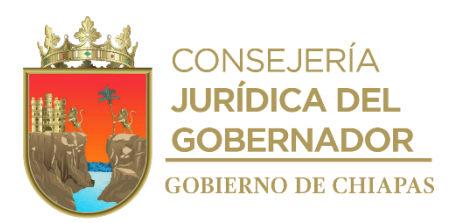

**IPE-DG-DO-DBI-003**

**Nombre del procedimiento:** Autorización de arrendamiento a las Dependencias u Organismos de la Administración Pública del Estado de Chiapas.

**Propósito:** Autorizar el arrendamiento de bienes inmuebles conforme a la suficiencia presupuestaria del ejercicio fiscal vigente.

**Alcance:** Desde la solicitud de la Dependencia u Organismo Público y revisión de la documentación, hasta la elaboración del dictamen de arrendamiento, así como el envío del contrato de arredramiento que hayan celebrado.

**Responsable del procedimiento:** Departamento de Bienes Inmuebles.

### **Reglas:**

- Ley Orgánica de la Administración Pública del Estado de Chiapas
- Ley del Patrimonio del Estado de Chiapas.
- Reglamento de la Ley del Patrimonio del Estado de Chiapas.
- Reglamento Interior del Instituto del Patrimonio del Estado.

#### **Políticas:**

- A falta de disponibilidad de inmuebles, la Administración Pública Estatal podrá celebrar contratos de arrendamiento de bienes inmuebles.
- Previa autorización del Instituto del Patrimonio se elaborará dictamen.
- Para la elaboración del dictamen de arrendamiento deberá contener la siguiente documentación: plano topográfico, plano arquitectónico, dictamen de seguridad estructural emitido por autoridad competente, título de propiedad que acredita fehacientemente la propiedad del arrendador, boleta de predial actualizada, avalúo catastral actualizado, emitido por la Dirección de Catastro del Estado, fotografías legibles, costo análisis-beneficio, suficiente presupuestaria emitida por la Secretaría de Hacienda y 2 dos propuestas de inmuebles a arrendar.

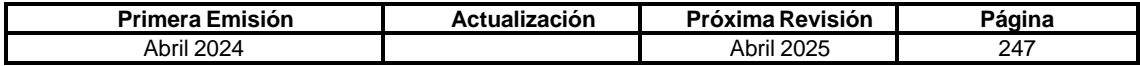

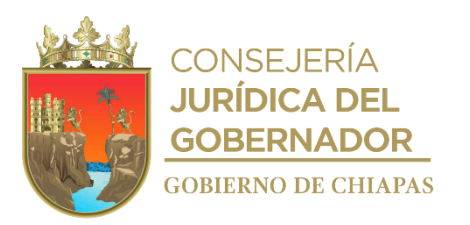

**IPE-DG-DO-DBI-003**

### **Descripción del Procedimiento:**

- 1. Recibe oficio de la Dependencia u Organismo Público a través de la Dirección General, mediante el cual solicitan el dictamen de arrendamiento.
- 2. Revisa la documentación enviada, para corroborar que cumpla con los requisitos y determina.

¿Cumple con los requisitos solicitados?

No. Continúa en la actividad No. 2a Si. Continúa en la actividad No. 3

2a. Elabora oficio mediante el cual solicita que la documentación este completa; imprime, recaba firma del titular de la Dirección Operativa, fotocopia y distribuye de la manera siguiente:

1<sup>a</sup>. Copia del oficio:

Original del oficio: Titular de la Dependencia u Organismo solicitante.<br>1ª. Copia del oficio: Archivo.

Regresa a la actividad No. 1

3. Elabora oficio mediante el cual remite dictamen de arrendamiento; imprime, rubrica, recaba firma del titular la Dirección General, fotocopia y distribuye de la manera siguiente:

Original del oficio: Titular de la Dependencia u Organismo solicitante. 1ª. Copia del oficio: Archivo.

4. Archiva documentación generada.

**TERMINAPROCEDIMIENTO.**

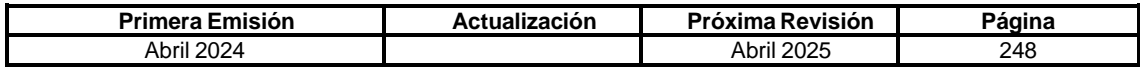

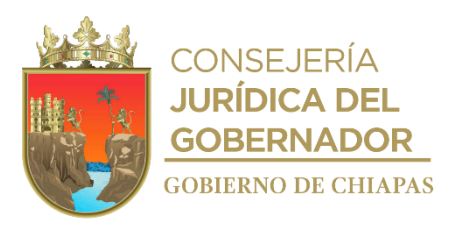

**IPE-DG-DO-DBI-004**

**Nombre del procedimiento:** Asignación de un bien inmueble mediante convenio de asignación o contrato de comodato a Organismos de la Administración Pública del Estado, Ayuntamientos u Organismos Sociales.

**Propósito:** Realizar la asignación de bienes inmuebles a los Organismos de la Administración Pública Estatal, Ayuntamientos Municipales y Organizaciones Sociales para mejorar el desempeño de sus funciones.

**Alcance:** Desde que las instancias promoventes realizan la solicitud, hasta que se asigna el bien inmueble a través de la firma del convenio de asignación o contrato de comodato y su archivo en el expediente técnico de propiedad.

**Responsable del procedimiento:** Departamento de Bienes Inmuebles.

### **Reglas:**

- Ley General de Contabilidad Gubernamental.
- Ley del Patrimonio del Estado de Chiapas.
- Ley de Entidades Paraestatales del Estado de Chiapas.
- Reglamento de la Ley del Patrimonio del Estado de Chiapas.
- Reglamento Interior del Instituto del Patrimonio del Estado.

### **Política:**

- Podrán ser asignados temporalmente los inmuebles del Poder Ejecutivo del Estado, previa autorización del Instituto.
- Deberá firmar convenio de asignación y acta de entrega recepción, cuando se asigne un inmueble a las Dependencias que integran la Administración Pública Centralizada del Poder Ejecutivo del Estado.
- El contrato de comodato será firmado cuando se otorgue a personas físicas o morales, las Entidades, Ayuntamientos u Organizaciones Sociales; en este último caso, será requisito indispensable que el uso que se dé al inmueble sea de interés social.
- El contrato de comodato deberá contener, entre otros datos, el uso y destino que se dará al inmueble y la vigencia del contrato.
- El comodatario y/o administrador según sea el caso será responsable del aseguramiento, alta, baja, y se obligará a la rehabilitación, mantenimiento, reparación y pago de impuesto, derechos y servicios del bien inmueble objeto del instrumento jurídico, durante el tiempo que dure su vigencia.
- El Instituto del Patrimonio del Estado tendrá en todo momento la facultad de realizar verificaciones físicas al inmueble para asegurarse de que se cumpla el objeto para el que fue asignado.

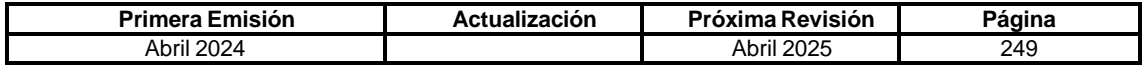

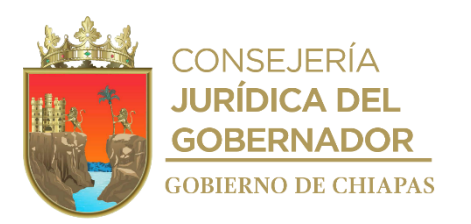

**IPE-DG-DO-DBI-004**

#### **Descripción del Procedimiento:**

- 1. Recibe de los Organismos de la Administración Pública Estatal, Ayuntamientos, Organismos Sociales y personas físicas o morales, oficio original mediante el que solicita la asignación de un bien inmueble, así como el objeto para el que va a ser utilizado y sella de recibido.
- 2. Analiza el expediente técnico de propiedad del inmueble solicitado y verifica disponibilidad.
- 3. Elabora y envía de manera económica, tarjeta informativa al titular de la Dirección General, mediante el que solicita instrucciones.
- 4. Recibe instrucciones del titular de la Dirección General y determina:

¿Es factible la asignación del bien inmueble?

No. Continúa en la actividad No. 4a Si. Continúa en la actividad No. 5

4a. Elabora oficio mediante el cual comunica de improcedente la solicitud; imprime, rubrica, recaba firma del titular de la Dirección General, fotocopia y distribuye de la manera siguiente:

1<sup>a</sup>. Copia del oficio:

Original del oficio: Instancia promovente.<br>1ª. Copia del oficio: Instancia promovente.

Continúa en la actividad No. 9

5. Elabora memorándum con el instrumento jurídico correspondiente, para su análisis y validación; imprime, rubrica, recaba firma del titular de la Dirección Operativa, fotocopia y distribuye de la manera siguiente:

1ª. Copia del memorándum: Archivo.

Original del memorándum: Titular de la Unidad de Apoyo Jurídico.

- 6. Recibe de la Unidad de Apoyo Jurídico memorándum original que anexa el instrumento jurídico validado en tres tantos.
- 7. Elabora oficio y anexa el instrumento jurídico para firma al calce y margen, en tres tantos originales; imprime, recaba firma del titular de la Dirección Operativa, fotocopia y distribuye de la manera siguiente:

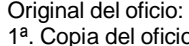

Instancia promovente. 1<sup>o.</sup> Copia del Copia del Copia del Copia del Copia del Copia del Copia del Copia del Copia del Copia del Copia

- 8. Elabora y envía a la instancia promovente, oficio firmado por la Dirección General anexando un tanto del Instrumento Jurídico para constancia de la asignación del Inmueble.
- 9. Archiva documentación generada.

### **TERMINA PROCEDIMIENTO.**

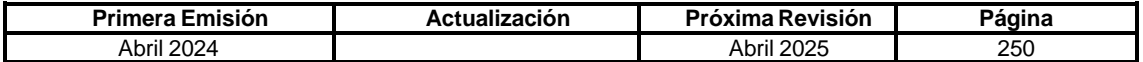
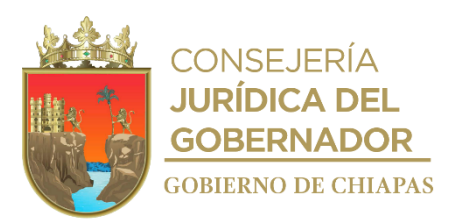

#### **IPE-DG-DO-DBI-005**

**Nombre del procedimiento:** Registro de obras que modifican las características de los bienes inmuebles del Poder Ejecutivo del Estado.

**Propósito:** Registrar las obras terminadas por los organismos ejecutores para actualizar los datos del padrón de bienes inmuebles del Poder Ejecutivo del Estado.

**Alcance:** Desde que los organismos ejecutores de obra, envían el aviso de terminación de obra y fotocopia de la cédula de transferencia, hasta la actualización del padrón de bienes inmuebles y su archivo en el expediente técnico de propiedad.

**Responsable del procedimiento:** Departamento de Bienes Inmuebles.

#### **Regla:**

- Ley Orgánica de la Administración Pública del Estado de Chiapas.
- Ley del Patrimonio del Estado de Chiapas.
- Reglamento de la Ley del Patrimonio del Estado de Chiapas.
- Reglamento Interior del Instituto del Patrimonio del Estado.

#### **Política:**

Los Organismos de la Administración Pública, ejecutores de obra deberán remitir a la Dirección Operativa, la normatividad contable y financiera del subsistema de egresos en el apartado de registro de obras terminadas, el aviso de terminación de obra y fotocopia de la cédula de transferencia de la obra al organismo encargado de su administración, que contendrá, entre otros, los siguientes datos: nombre del ente encargado de la administración del bien, ubicación del inmueble, descripción de la obra y costo de la obra.

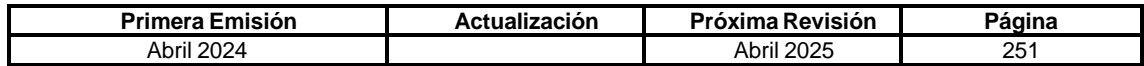

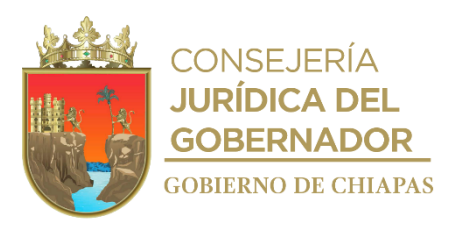

## **IPE-DG-DO-DBI-005**

## **Descripción del Procedimiento:**

- 1. Recibe de los Organismos Ejecutores de obra de la Administración Pública a través de la Dirección Operativa, oficio original que anexa aviso de terminación de obra y fotocopia de la cédula de transferencia de la obra.
- 2. Analiza aviso de terminación de obra y copia de la cédula de transferencia de la obra, resume los datos y características de la obra.
- 3. Elabora el instrumento jurídico de asignación, según sea el caso y lo entrega al organismo encargado de su operación para formalizar la asignación del bien inmueble de acuerdo a lo descrito en los procedimientos correspondientes.
- 4. Captura los nuevos datos del bien inmueble en el Sistema de Bienes Inmuebles (SISBIEN).
- 5. Archiva documentación generada.

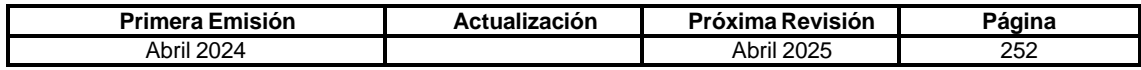

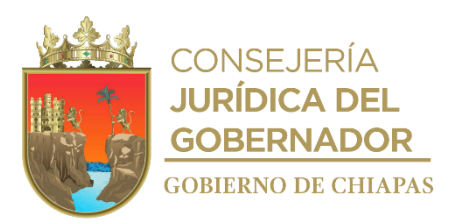

#### **IPE-DG-DO-DBI-006**

**Nombre del procedimiento:** Desincorporación de bienes inmuebles vía compra-venta, donación, permuta a Organismos de la Administración Pública, Ayuntamientos u Organismos Sociales.

**Propósito:** Desincorporar bienes inmuebles a través de compra – venta, donación o permuta a los Organismos de la Administración Pública, Ayuntamientos Municipales y Organizaciones Sociales a fin de mejorar el desempeño de sus funciones.

**Alcance:** Desde que las instancias promoventes realizan la solicitud, hasta que se realiza la desincorporación del bien inmueble o predio, y la baja en el Sistema de Inmuebles Desincorporados.

**Responsable del procedimiento:** Departamento de Bienes Inmuebles.

#### **Reglas:**

- Ley Orgánica de la Administración Pública del Estado de Chiapas
- Ley del Patrimonio del Estado de Chiapas.
- Reglamento de la Ley del Patrimonio del Estado del Estado de Chiapas.
- Reglamento Interior del Instituto del Patrimonio del Estado.

## **Política:**

- Se analizará el uso y destino que se le dará al inmueble, debiendo ser requisito indispensable que éste sea de beneficio público y social.
- El Instituto del Patrimonio del Estado integrará el expediente administrativo de desincorporación, llevando a cabo todos los trámites legales y administrativos que resulten hasta su publicación en el Periódico Oficial.
- Los documentos soporte que se deberán ser gestionados por el Organismo solicitante integrando para que inicie el Procedimiento Administrativo de desincorporación, son los siguientes: oficio por parte del solicitante adjuntando acreditamiento de personalidad jurídica, copia simple del documento que acredite la propiedad del inmueble a favor de Gobierno del Estado (Escritura Pública, Periódico Oficial o Contrato de Donación), certificado de libertad o gravamen en original actualizada, dictamen técnico de factibilidad de uso de suelo remitido por la Secretaría de Obras Públicas en original, dictamen de Riesgo emitido por la Secretaría de Protección Civil original, dictamen emitido por la Secretaría del Medio Ambiente e Historia Natural, constancia de servicios públicos (luz y agua), pago de impuestos y derechos, consistentes en pago predial, cédula-avalúo catastral original actualizada y levantamiento topográfico validado por la Dirección de Catastro.
- Será responsabilidad del promovente, la protocolización ante el Notario Público del bien inmueble que se desincorpore, así como de los gastos legales que se generen.
- Toda desincorporación de bienes inmuebles propiedad de Gobierno del Estado, deberá ser autorizada por H. Congreso del Estado.

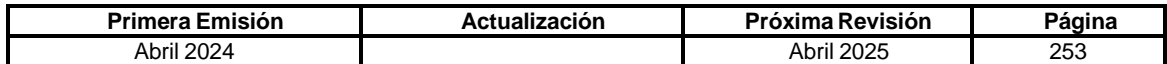

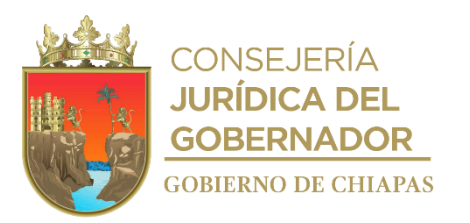

**IPE-DG-DO-DBI-006**

#### **Descripción del procedimiento**

- 1. Recibe de los organismos de la Administración Pública, Ayuntamientos u Organismos Sociales, oficio o escrito en original, mediante el cual solicita la desincorporación de un bien inmueble, vía compra-venta, donación o permuta, indicando el objeto para el que va a ser utilizado.
- 2. Analiza el expediente técnico de propiedad del bien inmueble solicitado y verifica la disponibilidad.
- 3. Elabora tarjeta informativa del inmueble requerido, para instrucción del titular de la Dirección General del Instituto.
- 4. Recibe instrucciones del titular de la Dirección General y determina:

¿Es factible la desincorporación del bien inmueble?

No. Continúa en la actividad No. 4a Si. Continúa en la actividad No. 5

4a. Elabora oficio mediante el cual informa la improcedencia de la solicitud; imprime, rubrica, recaba firma del titular de la Dirección General, fotocopia y distribuye de la manera siguiente:

1ª. Copia del oficio:

Original del oficio: <br>
1ª. Copia del oficio: Copia del oficio: Archivo.

Continúa en la actividad No. 10

5. Elabora oficio mediante el cual solicita emitir el Dictamen Técnico de factibilidad de desincorporación; imprime, rubrica, recaba firma del titular de la Dirección General, fotocopia y distribuye de la manera siguiente:

1<sup>a</sup>. Copia del oficio:

Original del oficio: Titular de la Secretaría de Obras Públicas.<br>1ª. Copia del oficio: Archivo.<br>Archivo.

- 6. Recibe de la Secretaría de Obras Públicas Dictamen de Factibilidad original y anexos.
- 7. Envía el expediente técnico debidamente integrado a la Unidad de Apoyo Jurídico para su revisión, análisis, validación u observaciones. Para después se elabore la iniciativa de decreto.
- 8. Notifica al Beneficiario de la publicación del Decreto para que realice los trámites de Escrituración ante Notario Público y solicita copia de la escritura debidamente inscrita ante Registro Público de la Propiedad, para tener la certeza de su Traslado de Dominio.
- 9. Realiza la baja en el Sistema de Inmuebles Desincorporados y emite a la Unidad de Apoyo Administrativo copia del protocolo del beneficiario, para que proceda a la baja en los activos.
- 10. Archiva documentación generada.

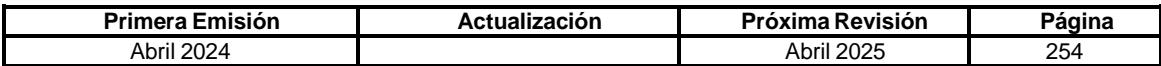

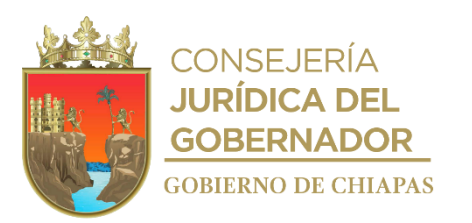

## **IPE-DG-DO-DBI-007**

**Nombre del procedimiento:** Verificación física y/o documental de bienes inmuebles del Poder Ejecutivo del Estado.

**Propósito:** Asegurar que los Organismos de la Administración Centralizada o Paraestatal, mantengan una adecuada administración, registro, uso y control de los inmuebles propiedad de Gobierno del Estado.

**Alcance:** Desde la elaboración del programa verificaciones hasta la emisión del acta de verificación física de inmuebles.

**Responsable del procedimiento:** Departamento de Bienes Inmuebles.

## **Reglas:**

- Ley Orgánica de la Administración Pública del Estado de Chiapas
- Ley del Patrimonio del Estado de Chiapas.
- Reglamento de la Ley del Patrimonio del Estado de Chiapas.
- Reglamento Interior del Instituto del Patrimonio del Estado.

#### **Política:**

- Para realizar la verificación física y documental de los inmuebles propiedad de Gobierno del Estado, los Organismos Públicos de la Administración Centralizada o Paraestatal, deberán informar de las condiciones en que se encuentran los inmuebles del Ejecutivo del Estado, así como de la documentación jurídica con respecto a la ocupación del inmueble.
- Los Organismos de la Administración Centralizada o Paraestatal que se les haya detectado que no cuenta con un documento jurídico se les hará del conocimiento de manera oficial para que envíen sus documentos y posteriormente la elaboración del instrumento jurídico de asignación.
- Anualmente se realiza un programa de verificaciones, para conocer el estatus en el que se encuentra y el uso que le dan los posesionarios.

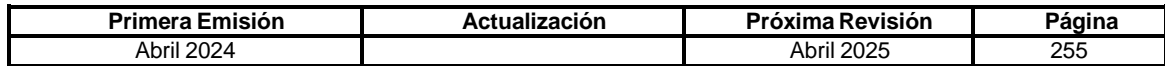

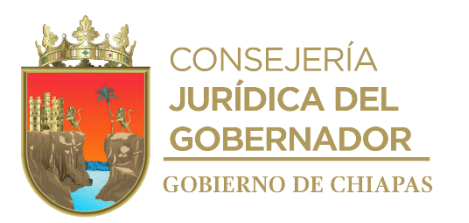

## **Manual de Procedimientos IPE-DG-DO-DBI-007**

#### **Descripción del Procedimiento:**

- 1. Elabora cronograma anual de verificación física de inmuebles, validado por el titular de la Dirección General y por el titular de la Dirección Operativa.
- 2. Realiza análisis de manera aleatoria partiendo de la ubicación de los inmuebles y los recursos presupuestados disponibles, o bien de las necesidades que se requieran.
- 3. Elabora oficio mediante el cual notifica las fechas de las verificaciones físicas de los inmuebles; imprime, rubrica, recaba firma del titular de la Dirección Operativa, fotocopia y distribuye de la manera siguiente:

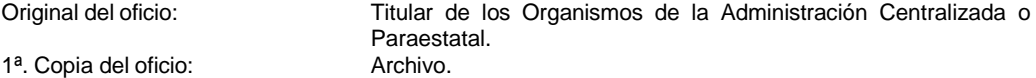

Nota: El envió del oficio será con 10 (diez) días de anticipación, de acuerdo a las fechas programadas.

- 4. Acude en la fecha y hora fijada previamente, para que personal asignado por el Organismo Público a verificar realice el traslado hacia los lugares en que se encuentren los bienes programados para su verificación física y documental.
- 5. Realiza la verificación física, documental, levantamiento de los vértices de la poligonal con GPS y apuntes fotográficos.
- 6. Elabora al término de la verificación, acta de verificación con los resultados preliminares correspondientes, firma y recaba firma del personal asignado por la Dependencia y/o Organismo.

Nota: Si del resultado de verificación, se determinan observaciones, se debe realizar la solventación.

- 7. Elabora reporte de comisión y envía anexo de resultados de la verificación al titular de la Dirección General y Operativa para su validación correspondiente.
- 8. Digitaliza en el expediente de inmuebles propiedad de Gobierno del Estado.
- 9. Archiva documentación generada.

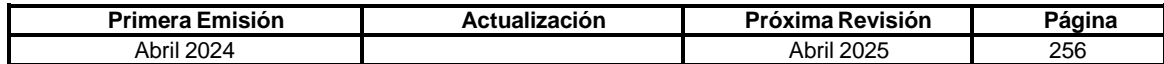

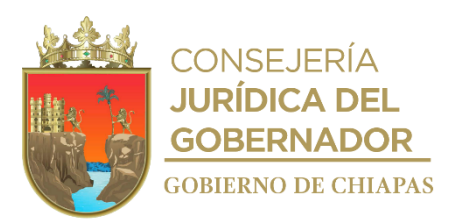

# **IPE-DG-DO-DACIATyB-001**

**Nombre del procedimiento:** Adquisición de terrenos y bienes distintos necesarios para obra de infraestructura o liberación de derecho de vía.

**Propósito:** Adquisición por cualquier medio legal de terrenos y sus bienes distintos necesarios para la construcción de obra pública, de infraestructura o liberación de derecho de vía, además de las facultades que se le confiera.

**Alcance:** Desde la solicitud por parte del Organismo Público para la intervención de la Comisión Interinstitucional para la Adquisición de Terrenos y Bienes Distintos Necesarios para la Obra de Infraestructura o Liberación de Derecho de Vía, hasta la remisión al Departamento de Bienes Inmuebles del instrumento jurídico correspondiente, que acredite la propiedad a favor del Gobierno del Estado.

**Responsable del procedimiento**: Departamento de Apoyo a la Comisión Interinstitucional para la Adquisición de Terrenos y Bienes.

## **Reglas:**

- Ley del Patrimonio del Estado de Chiapas.
- Ley de Ingresos del Estado de Chiapas.
- Reglamento de la Ley del Patrimonio del Estado de Chiapas.
- Reglamento Interior del Instituto del Patrimonio del Estado.
- Acuerdo por el que se Crea la Comisión Interinstitucional para la Adquisición de Terrenos y Bienes Distintos Necesarios para la Obra de Infraestructura o Liberación de Derecho de Vía.
- Lineamientos que Norman la Operación de la Comisión Interinstitucional para la Adquisición de Terrenos y Bienes Distintos Necesarios para la Obra de Infraestructura o Liberación de Derecho de Vía.

## **Políticas:**

- La Comisión se integra de la siguiente forma:
	- ❖ Un Presidente, que será el titular del Instituto.
	- ❖ Un secretario Técnico, que será el titular de la Dirección Operativa del Instituto.
	- ❖ Los Vocales que serán:
		- a) El Titular de la Secretaría General de Gobierno.
			- b) El Titular de la Secretaría de Hacienda.
			- c) El Titular de la Secretaría de Obras Públicas.
- La solicitud de intervención de la Comisión Interinstitucional para la Adquisición de Terrenos y Bienes Distintos Necesarios para la Obra de Infraestructura o Liberación de Derecho de Vía, deberá someterse al artículo 22 del Acuerdo por el que se crea la citada Comisión, Pub. No. 1604-A-2021, del Periódico Oficial número 160, Tomo III, de fecha 7 de abril del 2021.
- La adquisición de predios, en todos los casos, deberá someterse al seno de la Comisión, quien aprobará mediante acuerdo su intervención e instruirá a su Comité Negociador dar inicio a las negociaciones.

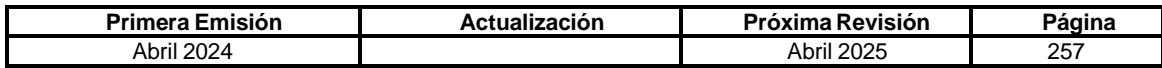

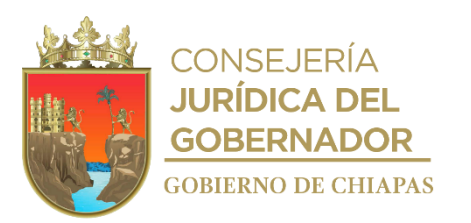

## **IPE-DG-DO-DACIATyB-001**

- No será posible la intervención de la Comisión cuando no se cumple con lo establecido en el punto anterior y se notificará al Organismo Público promovente del proyecto, el incumplimiento, debiendo dar a conocer a la Comisión este hecho.
- Una vez satisfechos los requisitos del artículo 22 del Acuerdo, la solicitud del Organismo Público promovente, se turnará a la Dirección Operativa del Instituto para continuar con los trámites administrativos conducentes.
- La intervención de la Comisión, respecto a la adquisición de terrenos para una obra, concluirán con la adquisición de bienes adquiridos, o bien cuando después de agotar los mecanismos de negociación, no sea posible lograr acuerdos favorables con los titulares de los Derechos de los bienes, derivándose de ello, el Acuerdo de la Comisión para que, en su caso, la adquisición se realice a través de otra instancia por la vía de la expropiación.

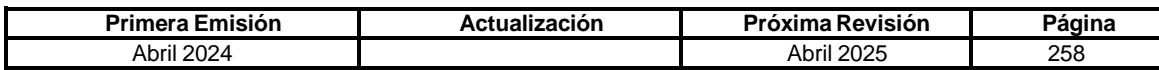

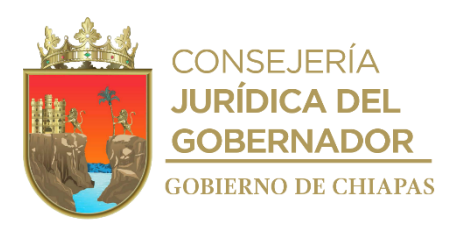

## **IPE-DG-DO-DACIATyB-001**

## **Descripción del Procedimiento:**

- 1. Recibe a través de la Dirección General del Instituto, solicitud de adquisición de un predio del Organismo Público promovente.
- 2. Analiza solicitud de adquisición.

Nota: El análisis debe apegarse a lo establecido en el artículo 22 del Acuerdo por el que se crea la Comisión Interinstitucional para la Adquisición de Terrenos y Bienes Distintos Necesarios para la Obra de Infraestructura o Liberación de Derecho de Vía.

- 3. Realiza la convocatoria a reunión ordinaria o en su caso extraordinaria, donde se determinará mediante acuerdo de aprobación de la intervención de la Comisión, para iniciar el proceso de adquisición de los terrenos y bienes necesarios para la para la Obra de Infraestructura o Liberación de Derecho de Vía.
- 4. Realiza la reunión ordinaria o en su caso extraordinaria, donde se deberá aprobar mediante acuerdo la intervención de la Comisión en la adquisición de predios, derivado de la solicitud del Organismo Público promovente.
- 5. Recibe instrucción de la Comisión mediante acuerdo, dar inicio al proceso de negociación con los titulares de los derechos de los bienes.

Nota: En base al artículo 17 del Acuerdo por el que se crea la Comisión Interinstitucional para la Adquisición de Terrenos y Bienes Distintos Necesarios para la Obra de Infraestructura o Liberación de Derecho de Vía, se contará con un Comité Negociador encabezado por un Coordinador que lleva a cabo el proceso de negociación con los titulares de los derechos de los bienes.

- 6. Integra el expediente técnico que deberá contener el estudio de mercado, acreditamiento de propiedad del bien a adquirir, certificado de libertad o gravamen, identificación del o los propietarios, boleta de pago predial, cédula avalúo emitida por la Dirección de Catastro del Estado y los demás que señale la normatividad aplicable.
- 7. Elabora oficio mediante el cual remite el proyecto del documento a firmar para legalizar la adquisición, cuyas observaciones y condiciones serán de observancia obligatoria; imprime, rubrica, recaba firma del titular de la Dirección General, fotocopia y distribuye de la manera siguiente:

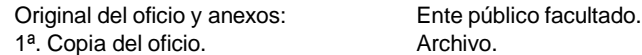

- 8. Recibe del Ente público facultado el proyecto del documento validado.
- 9. Elabora oficio mediante el cual remite el instrumento jurídico correspondiente para la inscripción; imprime, rubrica, recaba firma del titular de la Dirección General, fotocopia y distribuye de la manera siguiente:

Original del oficio y anexos: Titular del Registro Público o Registro Agrario Nacional. 1<sup>a</sup>. Copia del oficio. **Archivo.** Archivo.

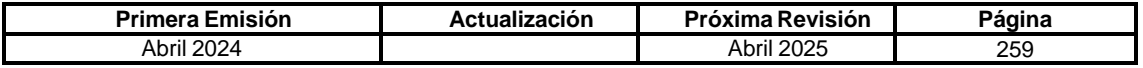

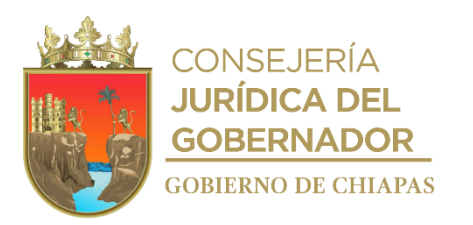

## **IPE-DG-DO-DACIATyB-001**

- 10. Recibe del Registro Público o Registro Agrario Nacional, el instrumento jurídico debidamente inscrito.
- 11. Elabora memorándum mediante el cual remite el instrumento jurídico correspondiente, que acredita la propiedad del bien inmueble a favor de Gobierno del Estado, con la finalidad de dar de alta al Padrón de Bienes Inmuebles del Estado; imprime, firma, fotocopia y distribuye de la manera siguiente:

1<sup>a</sup>. Copia del memorándum: Archivo.

Original del memorándum: Titular del Departamento de Bienes Inmuebles.

12. Archiva documentación generada.

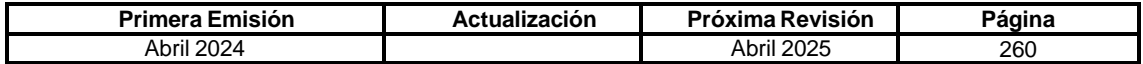

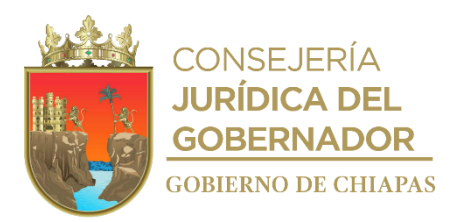

**OrganigramaEspecífico**

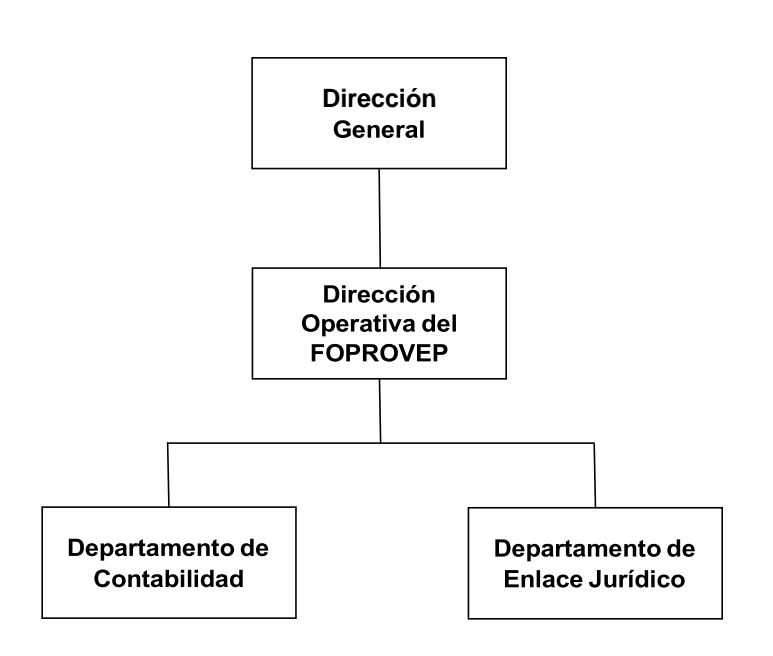

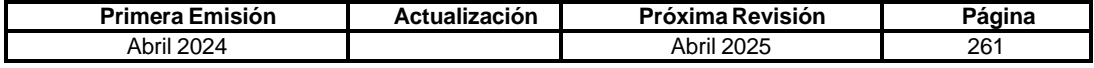

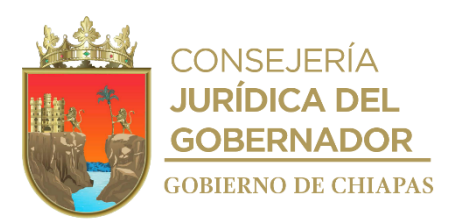

**IPE-DG-DOF-DC-001**

**Nombre del procedimiento:** Trámite para el aseguramiento de vehículos oficiales propiedad o en posesión del Poder Ejecutivo del Estado.

**Propósito:** Proteger las unidades vehiculares patrimonio o en posesión del Poder Ejecutivo del Estado.

**Alcance:** Desde que solicita la documentación a los organismos públicos, para el aseguramiento de los vehículos oficiales, hasta que recibe liberación de recurso y/o ficha de depósito al carbón expedida por la Institución Bancaria e integra al expediente.

**Responsable del procedimiento:** Departamento de Contabilidad.

**Reglas:**

- Reglamento Interior del Instituto del Patrimonio del Estado.
- Reglas de Operación del Fondo de Protección para Vehículos del Poder Ejecutivo Estatal (FOPROVEP).

**Políticas:**

 La documentación recibida de los Organismos Públicos, lo integra la relación del padrón vehicular (anexo 1), facturas, resguardos vehiculares y tarjeta de aseguramiento.

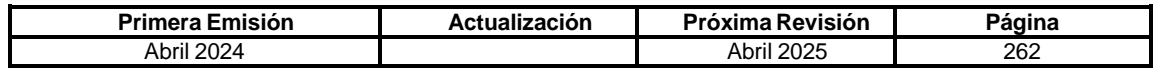

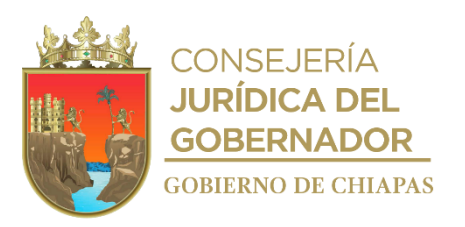

#### **Descripción del Procedimiento:**

**IPE-DG-DOF-DC-001**

1. Elabora circular, mediante la cual solicita documentación para el aseguramiento de los vehículos oficiales propiedad o en posesión del Poder Ejecutivo del Estado; imprime, rubrica, recaba firma del titular de la Dirección Operativa del FOPROVEP, fotocopia y distribuye de la manera siguiente:

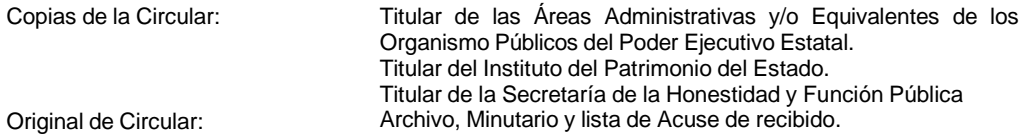

2. Recibe oficio de los Organismos Públicos con la documentación solicitada, analiza y determina.

¿La documentación está completa?

No. Continúa en la actividad No. 2a Sí. Continúa en la actividad No. 3

Nota: Remiten formato IPE-DG-FOP-PT- F-001-2023 requisitado.

2a. Solicita de manera económica al Organismo Público correspondiente, complemente la documentación.

Regresa a la actividad No. 2

- 3. Recibe de manera económica de los Organismos Públicos, la documentación solicitada.
- 4. Elabora oficio mediante el cual informa el monto total a pagar por el aseguramiento de los vehículos oficiales, los cuales deberán depositar a las cuentas bancarias del fideicomiso, así como la vigencia del aseguramiento y anexa relación del padrón vehicular debidamente firmado; imprime, rubrica, recaba firma del titular de la Dirección Operativa del FOPROVEP, fotocopia y distribuye de la manera siguiente:

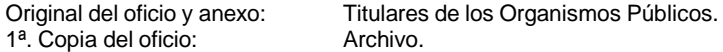

- 5. Recibe de los organismos públicos la liberación de recurso y/o ficha de depósito al carbón expedida por la Institución Bancaria, por concepto de primas de aseguramiento, para la asignación de número de folio, sello y firma del anexo 2 (tarjetones). Formato IPE-DG-FOP-PT- F-002-2023
- 6. Integra expediente por Organismo Público.
- 7. Realiza seguimiento a la solicitud de los Organismos Públicos.
- 8. Archiva documentación generada.

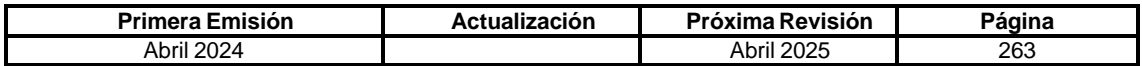

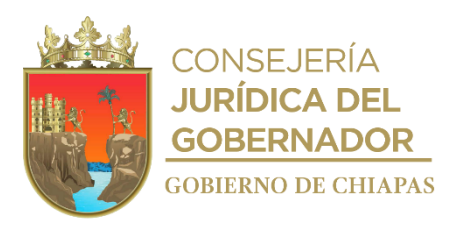

## **FORMATO IPE-DG-FOP-PT- F-001-2023 (Anexo 1. Relación del Padron Vehicular, para Aseguramiento ante el "FOPROVEP")**

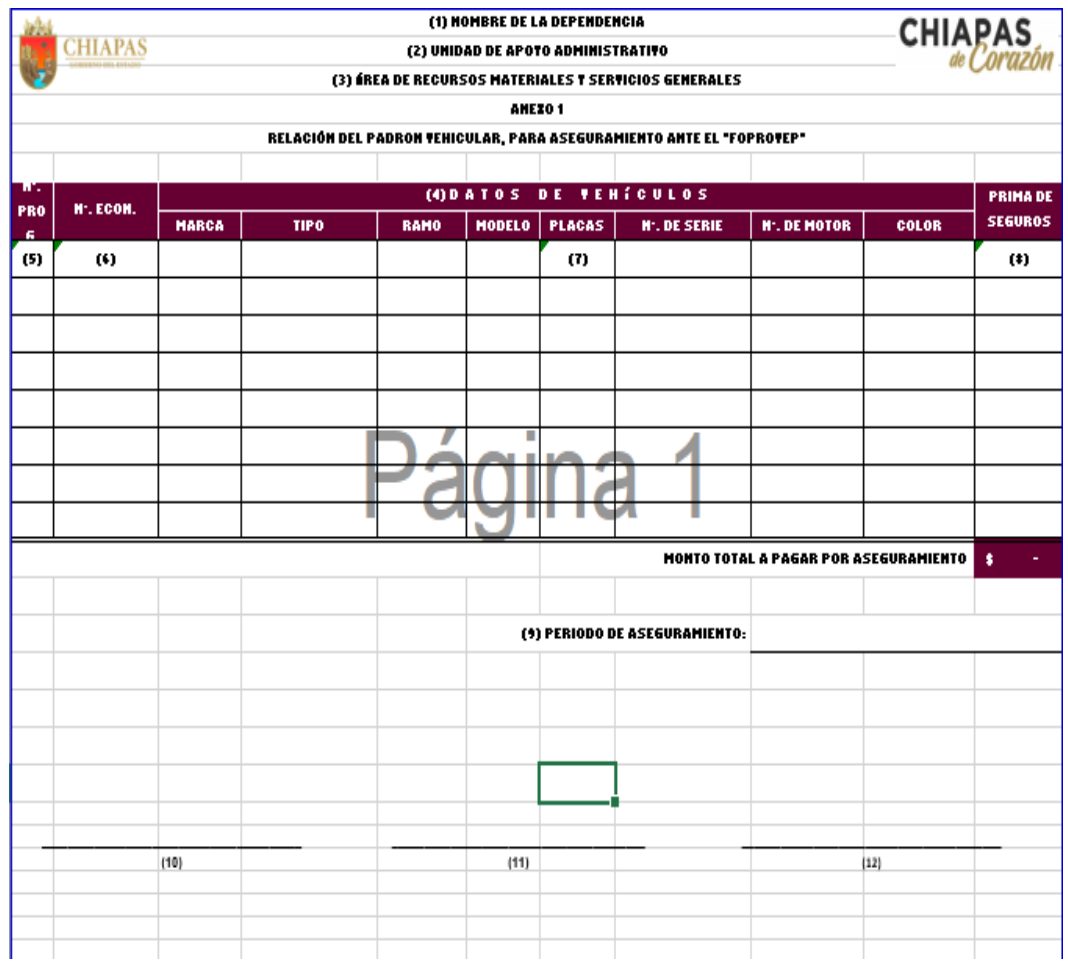

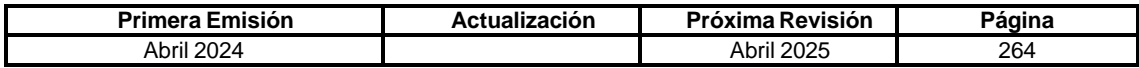

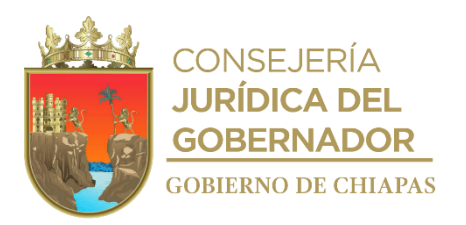

## **Instructivo de llenado del FORMATO IPE-DG-FOP-PT- F-001-2023 (Anexo 1. Relación del Padron Vehicular, para Aseguramiento ante el "FOPROVEP")**

- 1. Nombre del Organismo Público.
- 2. Unidad de Apoyo responsable.
- 3. Área responsable y/o similar.
- 4. Datos del vehículo, se encuentra en la factura del vehículo.
- 5. Número progresivo del padrón vehicular activo.
- 6. Se encuentra en el Resguardo Oficial o listado de vehículos registrados en la Suite Integral de Administración del Patrimonio del Estado (SIAPE) antes SISVEH.
- 7. Dato que se encuentra en la tarjeta de circulación del vehículo.
- 8. Costo por vehículo se encuentra en las Reglas de Operación del FOPROVEP, en el apartado de Coberturas.
- 9. Fecha de vigencia del aseguramiento, dependerá de la fecha de la solicitud.
- 10. Nombre y firma del titular del Área responsable.
- 11. Nombre y firma del titular de la Unidad de Apoyo responsable.
- 12. Nombre y firma del titular de la Dirección Operativa del FOPROVEP.

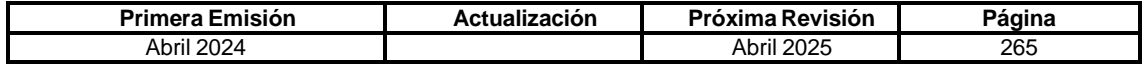

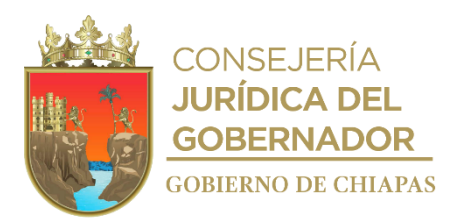

# **FORMATO IPE-DG-FOP-PT- F-002-2023. Tarjetón de Vehículo Asegurado.**

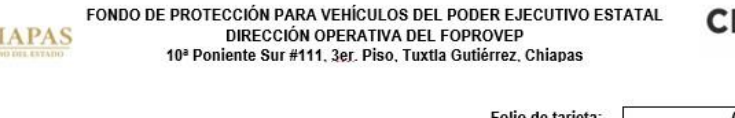

 $\mathbf{I}$ 

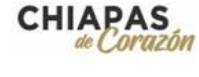

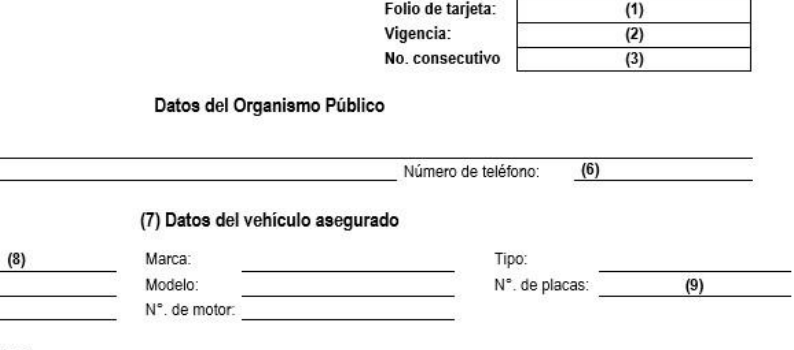

 $(4)$ 

 $(5)$ 

Nombre:

N°. Económico:

REC:

Ramo:

N°. Serie:

En caso de accidente llamar a:<br>Dirección Operativa: (961) 61 2 92 44 y Cel. 222 438 4810<br>Ajustadores Tuxtla Gutiérrez: Cel. 961 194 94 33 y 961 655 42 84<br>San Cristóbal de las Casas: Cel. 967 114 15 03

 $(10)$ 

 $(11)$  SELLO

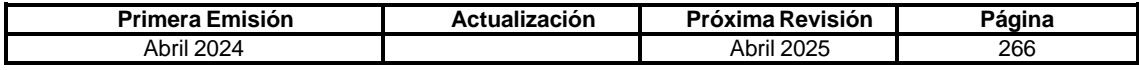

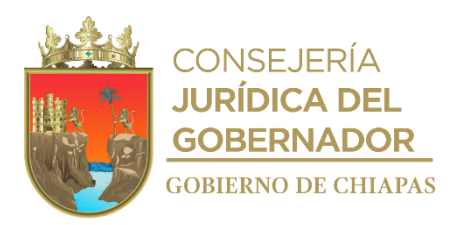

## **Instructivo de llenado del formato IPE-DG-FOP-PT- F-002-2023. Tarjetón de Vehículo Asegurado.**

- 1. La Dirección Operativa asignará el número de folio.
- 2. Fecha de vigencia del aseguramiento, dependerá de la fecha de la solicitud.
- 3. Número progresivo del padrón vehicular activo.<br>4. Nombre del Organismo Público.
- Nombre del Organismo Público.
- 5. Registro Federal de Contribuyentes del Organismo Público
- 6. Número telefónico del Organismo Público.
- Datos del vehículo oficial se encuentra en la factura del vehículo.
- 8. Se encuentra en el Resguardo Oficial o listado de vehículos registrados en la Suite Integral de Administración del Patrimonio del Estado (SIAPE) antes SISVEH.
- 9. Dato que se encuentra en la tarjeta de circulación del vehículo.
- 10. Nombre y firma del titular de la Dirección Operativa del FOPROVEP.
- 11. Sello de la Dirección Operativa del FOPROVEP.

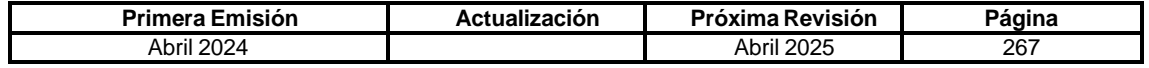

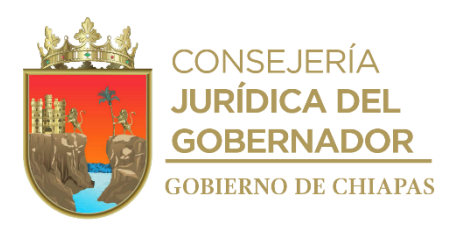

**IPE-DG-DOF-DC-002**

**Nombre del procedimiento:** Contratación de proveedores y/o prestadores de servicios.

**Propósito:** Contar con proveedores y/o prestadores de servicio para que brinden servicio a los vehículos asegurados del Poder Ejecutivo Estatal, y con ello cumplir con los fines del Fideicomiso.

**Alcance:** Desde la invitación de los prestadores de servicios, hasta la firma del contrato de prestación de servicios.

**Responsable del procedimiento:** Departamento de Contabilidad.

## **Reglas:**

- Ley de Adquisiciones, Arrendamiento de Bienes Muebles y Contratación de Servicios para el Estado de Chiapas.
- Reglamento Interior del Instituto del Patrimonio del Estado.
- Reglas de Operación del Fondo de Protección para Vehículos del Poder Ejecutivo Estatal (FOPROVEP).

## **Políticas:**

 Para la contratación de los proveedores y/o prestadores de servicios (talleres mecánicos, servicios médicos, cristaleras, refaccionarías y grúas), se deberá cumplir con lo establecido de conformidad a la Ley de Adquisiciones, Arrendamiento de Bienes Muebles y Contratación de Servicios para el Estado de Chiapas.

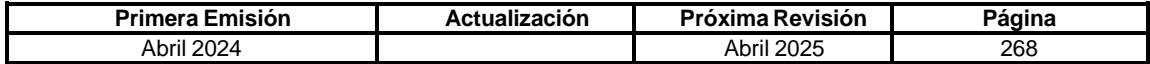

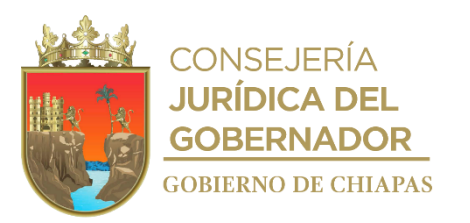

**IPE-DG-DOF-DC-002**

#### **Descripción del Procedimiento:**

1. Elabora oficio mediante el cual solicita, la excepción del procedimiento de licitación para la contratación de proveedores y/o prestadores de servicios; imprime, rubrica y recaba firma del titular de la Dirección Operativa del FOPROVEP, fotocopia y distribuye de la manera siguiente:

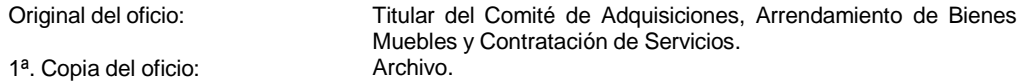

- 2. Recibe la excepción por parte del Comité de Adquisiciones, Arrendamiento de Bienes Muebles y Contratación de Servicios y anexan copia del acuerdo aprobado.
- 3. Elabora oficio mediante el cual, realiza convocatoria de manera escrita, señalando fecha, hora y lugar para la entrega de propuestas de manera física y/o correo electrónico; imprime, rubrica, recaba firma del titular de la Dirección Operativa del FOPROVEP, fotocopia y distribuye de la manera siguiente:

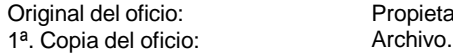

Propietario o representante legal de la empresa.

4. Recepción de documentación de proveedores y/o prestadores de servicios, analiza y determina.

¿Cumple con los requisitos?

No. Continúa en la actividad No. 4a Si. Continúa en la actividad No. 5

4a. Comunica de manera económica a los proveedores y/o prestadores de servicios, complementen la documentación faltante.

Regresa a la actividad No. 4

- 5. Integra documentación y elabora acuerdo para someter a consideración del Comité Técnico las propuestas presentadas y autorización en su caso para la contratación de los mismos.
- 6. Elabora oficio mediante el cual notifica, la determinación del Comité, y suscripción de los contratos respectivos; imprime, rubrica, recaba firma del titular de la Dirección Operativa del FOPROVEP, fotocopia y distribuye de la manera siguiente:

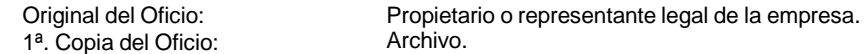

7. Archiva documentación generada.

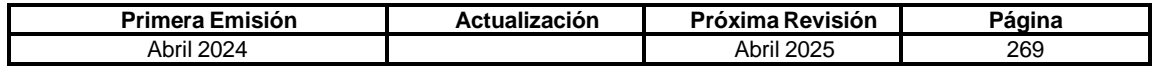

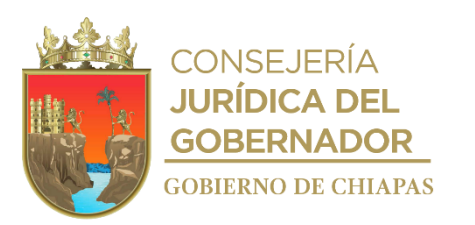

**IPE-DG-DOF-DC-003**

**Nombre del procedimiento:** Trámite de pago a proveedores y prestadores de servicio.

**Propósito:** Cubrir las erogaciones por la reparación de los daños ocasionados a los vehículos oficiales propiedad o en posesión del Poder Ejecutivo Estatal, y daños a terceros que se deriven.

**Alcance:** Desde la recepción de facturas y recibo de honorarios con anexo de relación de siniestros originales, hasta elaborar carta instrucción para que el Fiduciario realice la transferencia electrónica a los proveedores y prestadores de servicio.

**Responsable del procedimiento:** Departamento de Contabilidad.

**Reglas:**

- Normatividad Contable del Estado de Chiapas, vigente.
- Reglas de Operación del Fondo de Protección para Vehículos del Poder Ejecutivo Estatal (FOPROVEP).
- Reglamento Interior del Instituto del Patrimonio del Estado.

#### **Políticas:**

- Las facturas deberán cumplir con las disposiciones fiscales aplicables del IVA e ISR.
- La recepción de la documentación soporte serán los días viernes de cada mes.
- La documentación soporte que deberá anexar a la factura son: Orden de admisión, presupuesto ajustado, finiquito de daños debidamente requisitado, evaluación de calidad en el servicio y en el caso de vehículos oficiales anexar copia de la ficha de depósito por el pago del 5% de deducible, en los servicios de grúas volante y refaccionarias vales autorizados por la Dirección Operativa del FOPROVEP.
- Para recibo de honorarios médicos, deberá anexar reporte médico, firmado y sellado, indicando el diagnóstico, tratamiento requerido y medicamentos que deberá de suministrarse al lesionado y para recibo de honorarios por atención de siniestros, relación detallada de los siniestros que atendió, número de fotografías y kilómetros recorridos.

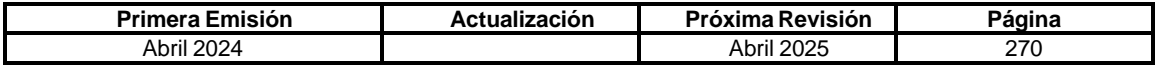

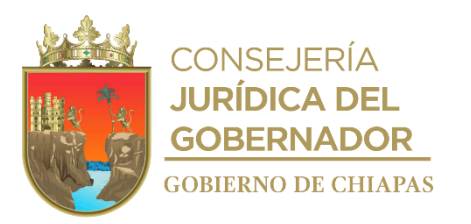

**IPE-DG-DOF-DC-003**

#### **Descripción del Procedimiento:**

- 1. Recibe factura de proveedores y prestadores de servicio, documentación soporte en original, a fin de realizar el trámite del pago por reparación de daños ocasionados a vehículos oficiales del Poder Ejecutivo Estatal, derivado de siniestros.
- 2. Verifica las facturas y recibo por honorarios médicos con el Dictamen de Acuerdo autorizado por el Comité Técnico y el recibo de honorarios con la declaración para la atención de siniestros.

¿Las facturas y los recibos de honorarios son procedentes?

No. Continúa en la actividad No. 2a Si. Continúa en la actividad No. 3

2a. Solicita vía telefónica a los proveedores y prestadores de servicio, realicen las correcciones respectivas de acuerdo a las observaciones emitidas.

Regresa a la actividad No. 1

3. Elabora carta instrucción mediante el cual solicita se realice la transferencia electrónica a los proveedores y prestadores de servicio; imprime, rubrica, recaba firma del titular de la Dirección Operativa del FOPROVEP, sella de despachado, fotocopia y distribuye de la manera siguiente:

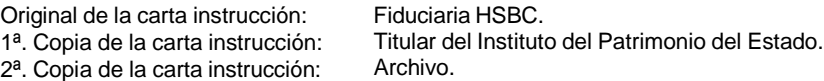

- 4. Fotocopia factura y carta instrucción con sello de la institución bancaria y anexa al expediente del siniestro correspondiente.
- 5. Archiva documentación generada.

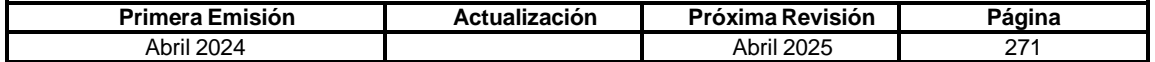

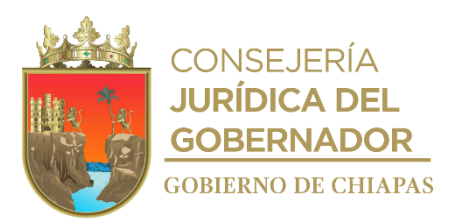

**IPE-DG-DOF-DC-004**

**Nombre del procedimiento:** Integración de estados financieros del Fideicomiso.

**Propósito:** Dar cumplimiento a lo establecido en la Normatividad Contable para los Fideicomisos Públicos.

**Alcance:** Desde la integración contable de acuerdo a la factura y carta instrucción original, hasta la impresión de los anexos contables, para su envío a la Dirección de Contabilidad Gubernamental de la Secretaria de Hacienda.

**Responsable del procedimiento:** Departamento de Contabilidad.

**Reglas:**

- Normatividad Contable del Estado de Chiapas.
- Código de la Hacienda Pública para el Estado de Chiapas.
- Reglas de Operación del Fondo de Protección para Vehículos del Poder Ejecutivo Estatal (FOPROVEP).
- Reglamento Interior del Instituto del Patrimonio del Estado.

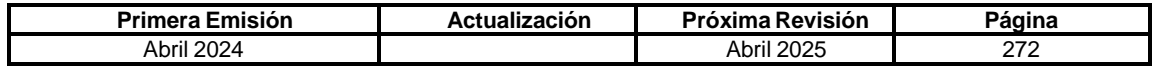

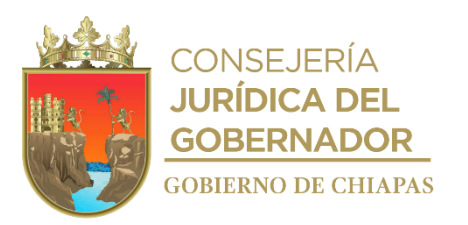

**IPE-DG-DOF-DC-004**

#### **Descripción del Procedimiento:**

- 1. Elabora de manera manual póliza contable de acuerdo a la Carta Instrucción original, fichas de depósitos de deducibles del mes correspondiente de los Organismos Públicos, depósito por prima de aseguramiento y captura en el Sistema Integral de Gestión Hacendaria y Administrativa de Chiapas (SIGHA).
- 2. Realiza la conciliación bancaria con HSBC con los estados de cuenta, saldo en libros y determina.

¿La conciliación bancaria es correcta?

No. Continúa en la actividad No. 2a Si. Continúa en la actividad No. 3

2a. Verifica la integración contable y realiza las correcciones respectivas en el SIGHA.

Continúa en la actividad No. 3

3. Imprime del SIGHA, 2 tantos de los siguientes reportes: Estados de situación financiera, estado de actividades, estado de variación en la hacienda pública, estado de cambios en la situación financiera, estado de flujos de efectivo, estado analítico del activo, balanza de comprobación mensual y acumulada, libro diario, y analítico de saldos; integra el expediente del estado financiero, anexa notas a los estados financieros, conciliación bancaria y fotocopia de los estados de cuenta, recaba firma del titular de la Dirección Operativa del FOPROVEP, fotocopia y distribuye de la manera siguiente:

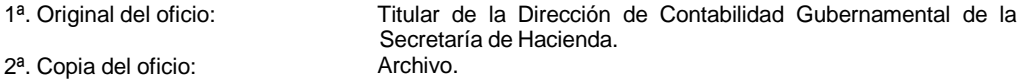

4. Elabora oficio anexa un tanto del expediente de la información financiera mensual que se envía para su revisión y recomendaciones correspondientes. Imprime, recaba firma del titular de la Dirección Operativa del FOPROVEP, fotocopia y distribuye de la manera siguiente:

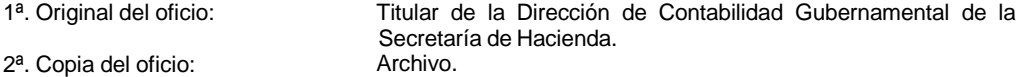

¿La información financiera mensual es correcta?

No. Continúa en la actividad No. 4a Si. Continúa en la actividad No. 5

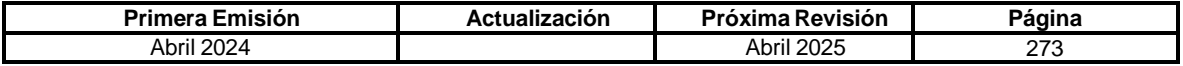

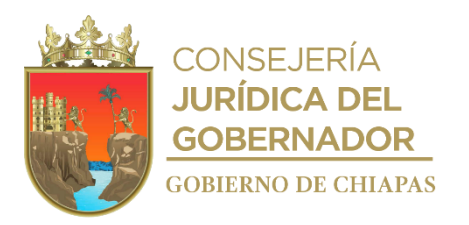

**IPE-DG-DOF-DC-004**

- 4a. Recibe de la Dirección de Contabilidad Gubernamental de la Secretaría de Hacienda, oficio con las observaciones correspondientes, corrige y elabora oficio mediante el cual remite las correcciones solventadas, imprime, recaba firma del titular de la Dirección Operativa del FOPROVEP, fotocopia y distribuye de la manera siguiente:
	- 1ª. Original del oficio: Titular de la Dirección de Contabilidad Gubernamental de la Secretaría de Hacienda.<br>Archivo. 2<sup>a</sup>. Copia del oficio:
- 5. Archiva documentación generada.

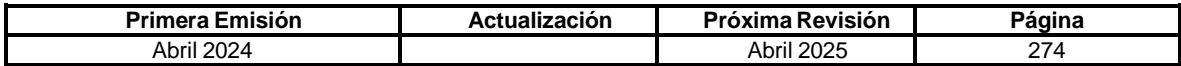

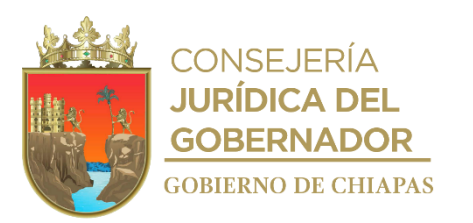

**IPE-DG-DOF-DC-005**

**Nombre del procedimiento:** Integración de la Cuenta Pública del Fideicomiso.

**Propósito:** Dar cumplimiento a lo establecido en la Normatividad Contable para los Fideicomisos Públicos.

**Alcance:** Desde que imprime los anexos contables trimestralmente y solicita información con las áreas operativas, hasta la integración de la Cuenta Pública, para su envío a la Dirección de Contabilidad Gubernamental de la Secretaría de Hacienda.

**Responsable del procedimiento:** Departamento de Contabilidad.

## **Reglas:**

- Normatividad Contable del Estado de Chiapas, vigente.
- Código de la Hacienda Pública para el Estado de Chiapas.
- Reglas de Operación del Fondo de Protección para Vehículos del Poder Ejecutivo Estatal (FOPROVEP).
- Reglamento Interior del Instituto del Patrimonio del Estado.

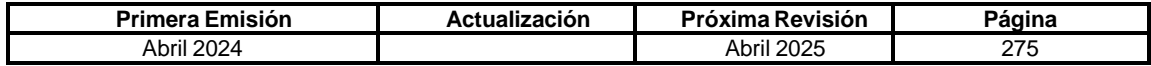

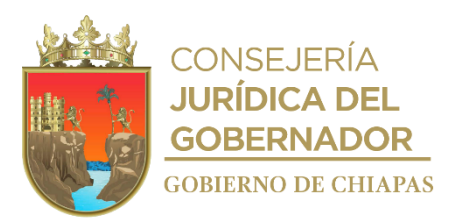

**IPE-DG-DOF-DC-005**

#### **Descripción del Procedimiento:**

- 1. Imprime trimestralmente a través del Sistema Integral de Gestión Hacendaria y Administrativa de Chiapas (SIGHA), anexos de Estados de Situación Financiera, Balanza de Comprobación mensual y acumulada; así como el Analítico de Saldos, a fin de requisitar los reportes del Informe Financiero y Presupuestal.
- 2. Revisa la información del Libro de Registros de Siniestros; a fin de integrar el Informe Funcional.
- 3. Integra a la Cuenta Pública, los reportes del Informe Financiero, Presupuestal e Informe Funcional, imprime en 02 tantos; imprime, recaba firma del titular de la Dirección Operativa del FOPROVEP, fotocopia y distribuye de la manera siguiente:

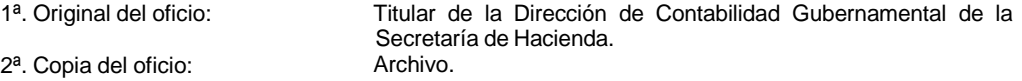

4. Elabora oficio, anexando 01 tanto del expediente de la información Financiera, Funcional y Presupuestal; imprime, recaba firma del titular de la Dirección Operativa del FOPROVEP, fotocopia y distribuye de la manera siguiente:

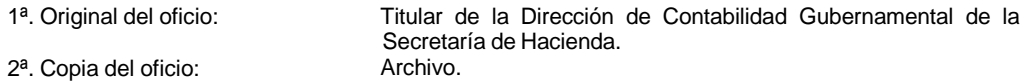

¿La información financiera, funcional y presupuestal es procedente?

- No. Continúa en la actividad No. 5a Si. Continúa en la actividad No. 6
- 5a. Recibe de la Dirección de Contabilidad Gubernamental de la Secretaria de Hacienda, oficio con las observaciones correspondientes y solventa observaciones.

Continúa en la actividad No. 6

6. Elabora oficio con las observaciones solventadas, imprime, recaba firma del titular de la Dirección Operativa del FOPROVEP, fotocopia y distribuye de la manera siguiente:

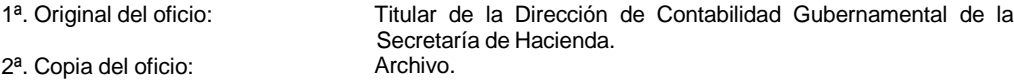

7. Archiva documentación generada.

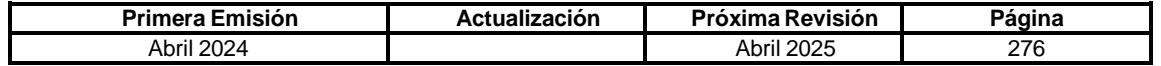

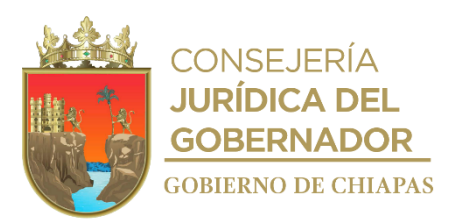

**IPE-DG-DOF-DC-006**

**Nombre del procedimiento:** Trámite de devolución de los recursos duplicados y/o en demasía por aseguramiento de vehículos oficiales.

**Propósito:** Evitar incurrir en responsabilidad por el manejo de recurso ajeno al patrimonio del FOPROVEP.

**Alcance:** Desde que imprime los anexos contables trimestralmente hasta la integración de la Cuenta Pública, para su envío a la Secretaría de Hacienda.

**Responsable del procedimiento:** Departamento de Contabilidad.

**Reglas:**

- Reglamento Interior del Instituto del Patrimonio del Estado.
- Reglas de Operación del Fondo de Protección para Vehículos del Poder Ejecutivo Estatal (FOPROVEP).

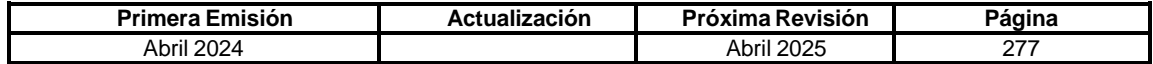

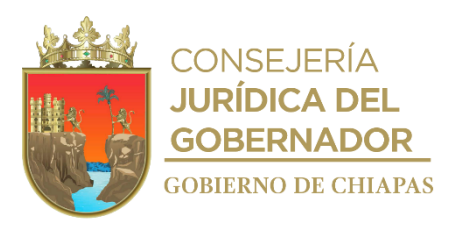

## **Descripción del Procedimiento:**

## **IPE-DG-DOF-DC-006**

- 1. Recibe de los Organismos Públicos, oficio con anexos comprobatorios mediante el cual solicita devolución de recursos por pagos duplicados y/o demasía de los aseguramientos de los vehículos oficiales.
- 2. Coteja información con los archivos contables, para determinar la devolución solicitada.
- 3. Elabora "Acuerdo Diverso" por devolución de recursos, para ser aprobado por el Comité Técnico.
- 4. Elabora carta instrucción para realizar la transferencia electrónica al Organismo Público solicitante; imprime, recaba firma del titular de la Dirección Operativa del FOPROVEP, fotocopia y distribuye de la manera siguiente:

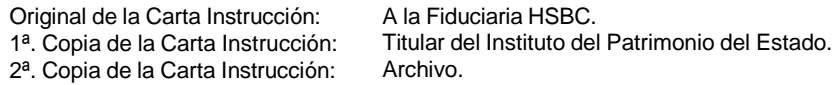

5. Elabora oficio mediante el cual informa que se ha realizado la transferencia por devolución de recursos solicitados, anexa el estado de cuenta bancaria proporcionado por la Fiduciaria; imprime, recaba firma del titular de la Dirección Operativa del FOPROVEP, fotocopia y distribuye de la manera siguiente:

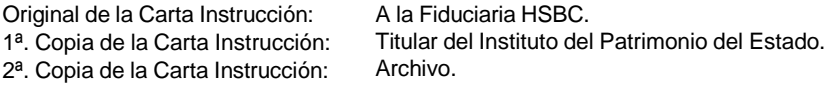

6. Archiva documentación generada.

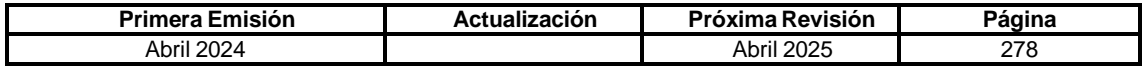

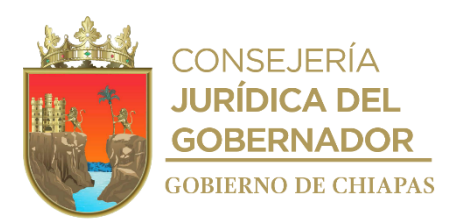

**IPE-DG-DOF-DEJ-001**

**Nombre del procedimiento:** Integración, análisis y revisión de expedientes de siniestros de vehículos asegurados del Poder Ejecutivo Estatal.

**Propósito:** Garantizar la debida integración de la documentación de los expedientes de siniestros para someterlos a la aprobación y/o autorización del Comité Técnico del Fideicomiso, así como realizar los trámites administrativos y legales que correspondan.

**Alcance:** Desde que el Organismo Público y/o ajustador comunica el siniestro, hasta la notificación de la determinación del Comité Técnico del Fideicomiso, a los Fideicomisarios.

**Responsable del procedimiento:** Departamento de Enlace Jurídico.

#### **Reglas:**

- Reglamento Interior del Instituto del Patrimonio del Estado.
- Reglas de Operación del Fondo de Protección para Vehículos del Poder Ejecutivo Estatal (FOPROVEP).
- Lineamientos para la Operatividad del Fideicomiso "Fondo de Protección para Vehículos del Poder Ejecutivo Estatal (FOPROVEP)."

## **Políticas:**

- De acuerdo al tipo de siniestro se observará de conformidad a las Reglas de Operación del Fondo de Protección para Vehículos del Poder Ejecutivo Estatal (FOPROVEP).
- Se aplicará el 5% de deducible para coberturas básicas y caso de roturas de cristales y espejos laterales será del 10% que establecen las Reglas de Operación del Fondo de Protección para Vehículos del Poder Ejecutivo Estatal (FOPROVEP).
- Proporcionará asesorías a los Organismos Públicos, referente a los siniestros en proceso.

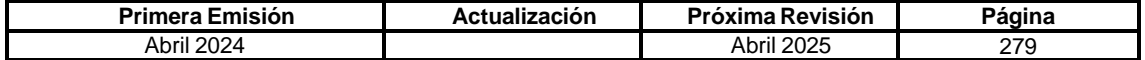

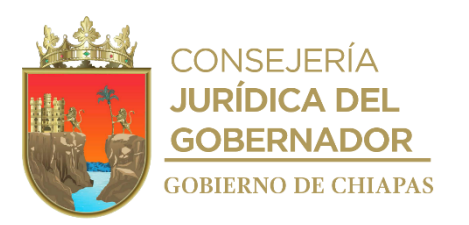

**IPE-DG-DOF-DEJ-001**

## **Descripción del Procedimiento:**

- 1. Recibe a través de la Dirección Operativa del FOPROVEP el expediente del siniestro.
- 2. Revisa, analiza el expediente por siniestro y determina.

¿La documentación está debidamente integrada?

No. Continúa en la actividad No. 2a Si. Continúa en la actividad No. 3

2a. Elabora acuerdo de cancelación del expediente del siniestro, para conocimiento y aprobación del Comité Técnico.

Continúa en la actividad No. 3

3. Elabora oficio mediante el cual notifica la cancelación del respectivo expediente de siniestro, otorgando un término de 20 días hábiles, para informar a la Dirección Operativa del FOPROVEP que la unidad oficial ha sido reparada y que, en caso de existir daños a terceros, serán los responsables de llevar a cabo los procedimientos necesarios, a fin de resarcirlos; imprime, rubrica, recaba firma del titular de la Dirección Operativa del FOPROVEP, fotocopia y distribuye de la manera siguiente:

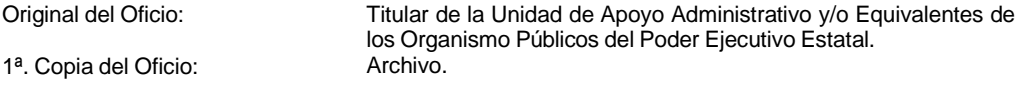

¿Se recibió la respuesta del oficio?

Si. Continúa en la actividad No. 3a No. Continúa en la activad No. 4

3a. Recibe del Organismo Público, oficio en el que notifica la reparación de la unidad oficial, anexando placas fotográficas, a fin de integrarlo al expediente correspondiente.

Continúa en la actividad No. 7

4. Elabora oficio mediante el cual comunica, que el Organismo Público no informó que la unidad oficial ya fue reparada; imprime, rubrica, recaba firma del titular de la Dirección Operativa del FOPROVEP, fotocopia y distribuye de la manera siguiente:

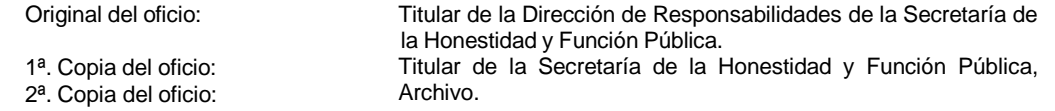

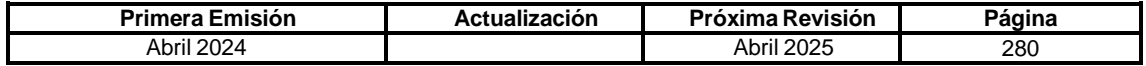

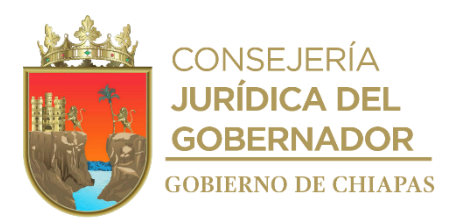

**IPE-DG-DOF-DEJ-001**

- 5. Elabora acuerdo de procedencia del siniestro ocurrido, a fin de presentarlo ante el Comité Técnico, para su aprobación.
- 6. Elabora oficio mediante el cual notifica la aprobación del expediente de siniestro, solicitando se garantice el pago del deducible por la reparación de la unidad oficial y/o tercero afectado y en caso de algún pago pendiente se le notificará el pago del deducible parcial; y para el caso de indemnización por pérdida o robo total, se otorga en un plazo de 10 días hábiles para la presentación de la documentación correspondiente; imprime, rubrica, recaba firma del titular de la Dirección Operativa del FOPROVEP, fotocopia y distribuye de la manera siguiente:

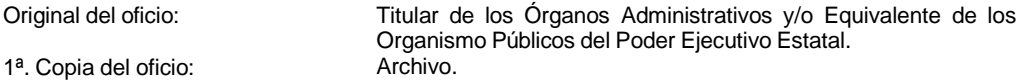

7. Archiva documentación generada.

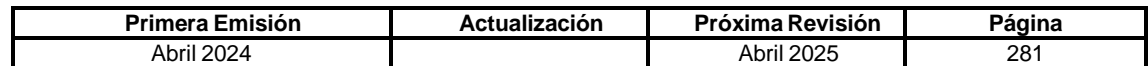

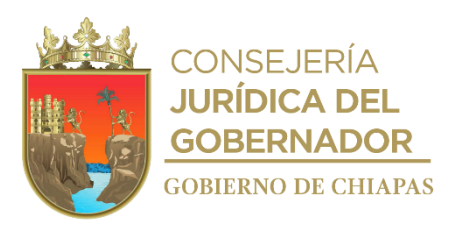

**IPE-DG-DOF-DEJ-002**

**Nombre del procedimiento:** Certificación de copias de documentos que integran el expediente de siniestros.

**Propósito:** Dar atención a las solicitudes de los fideicomisarios respecto a la certificación de documentos que obran dentro de los archivos de la Dirección Operativa.

**Alcance:** Desde la recepción de la solicitud de copias certificadas de la documentación que integra el expediente hasta la entrega de las mismas.

**Responsable del procedimiento:** Departamento de Enlace Jurídico.

**Reglas:**

- Reglamento Interior del Instituto del Patrimonio del Estado.
- Reglas de Operación del Fondo de Protección para Vehículos del Poder Ejecutivo Estatal (FOPROVEP).

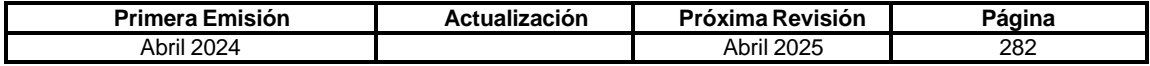

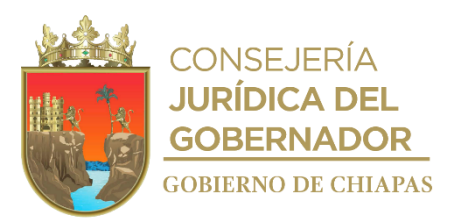

**IPE-DG-DOF-DEJ-002**

## **Descripción del Procedimiento:**

- 1. Recibe de forma oficial de los Organismos Públicos, solicitud de copias certificadas de la documentación que integra el expediente de siniestros.
- 2. Analiza el tipo de documentación solicitada y realiza la certificación correspondiente
- 3. Elabora oficio, mediante el cual remite las copias certificadas; imprime, rubrica, recaba firma del titular de la Dirección Operativa del FOPROVEP, fotocopia y distribuye de la manera siguiente:
	- 1ª. Original del oficio: Titular de la Unidad de Apoyo Administrativo y/o Equivalente de los Organismo Públicos del Poder Ejecutivo Estatal. 2<sup>a</sup>. Copia del oficio:
- 4. Archiva documentación generada.

## **TERMINAPROCEDIMIENTO.**

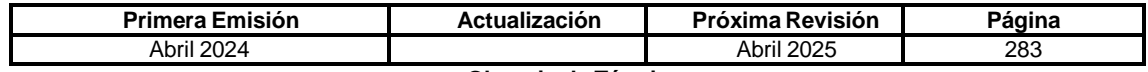

**Glosario de Términos**

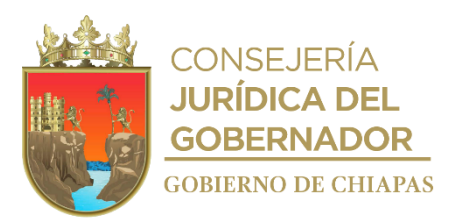

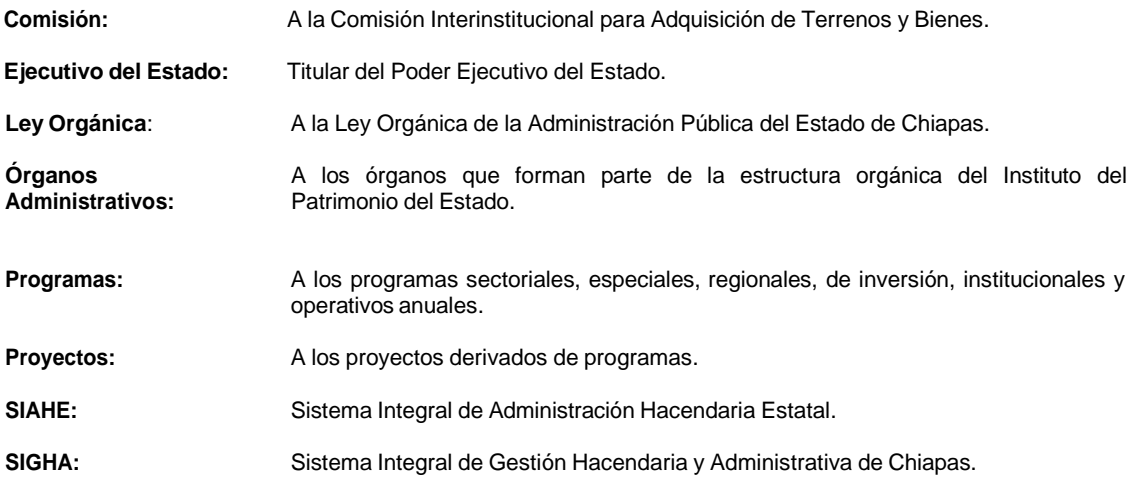

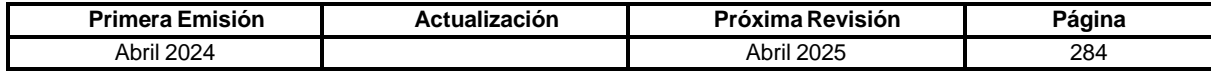

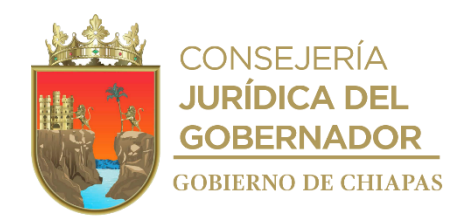

**Grupo de Trabajo Instituto del Patrimonio del Estado**

**Coordinación**

**C.P. Jesús Armando Zenteno León** Jefe de la Unidad de Apoyo Administrativo

## **Desarrollo del documento**

**C.P. Luis Ángel Ballinas Gutiérrez** Jefa del Área de Recursos Humanos y Materiales

> **Secretaría de Hacienda Asesoría**

**C.P. Mirna Sofía Cortés Herrera** Directora de Estructuras Orgánicas

**Lic. María Guadalupe Camacho Abadía**

Jefa del Departamento de Reglamentos Interiores y Manuales Administrativos

**Lic. Luis Arturo Bonilla Morales**

Asesor del Departamento de Reglamentos Interiores y Manuales Administrativos

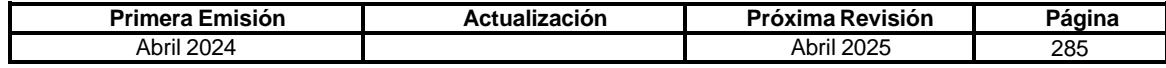

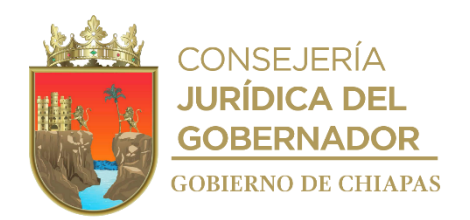